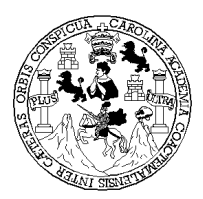

Universidad de San Carlos de Guatemala Facultad de Ingeniería Escuela de Ingeniería en Ciencias y Sistemas

## DISEÑO DEL SISTEMA ELECTRÓNICO ADUANERO **GUATEMALTECO**

## Gandy Ricardo Tejeda Castañaza Nguyen Nery Baeza Larios

## Asesorados por Ing. Edgar Oswaldo Cumes Rodríguez

Guatemala, julio de 2004

UNIVERSIDAD DE SAN CARLOS DE GUATEMALA

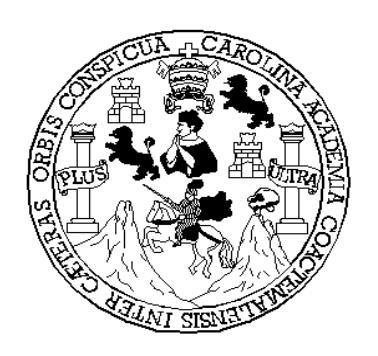

# FACULTAD DE INGENIERÍA

# DISEÑO DEL SISTEMA ELECTRÓNICO ADUANERO GUATEMALTECO

TRABAJO DE GRADUACIÓN

PRESENTADO A JUNTA DIRECTIVA DE LA FACULTAD DE INGENIERÍA

#### POR GANDY RICARDO TEJEDA CASTAÑAZA Y NGUYEN NERY BAEZA LARIOS

ASESORADOS POR ING. EDGAR OSWALDO CUMES RODRÍGUEZ AL CONFERÍRSELES EL TÍTULO DE

INGENIERO EN CIENCIAS Y SISTEMAS

GUATEMALA, JULIO DE 2004

### UNIVERSIDAD DE SAN CARLOS DE GUATEMALA FACULTAD DE INGENIERIA

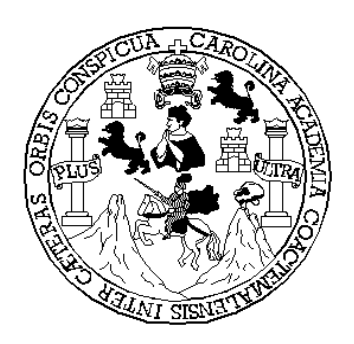

### NÓMINA DE JUNTA DIRECTIVA

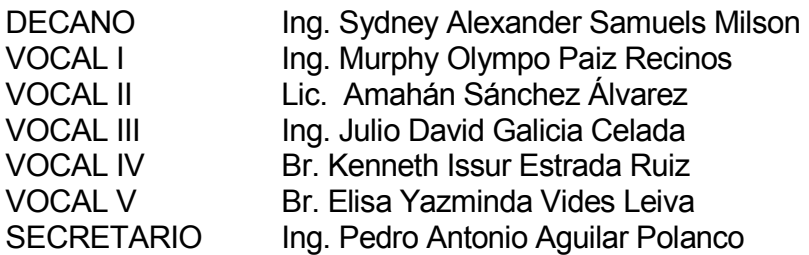

#### TRIBUNAL QUE PRACTICÓ EL EXAMEN GENERAL PRIVADO DE GANDY RICARDO TEJEDA CASTAÑAZA

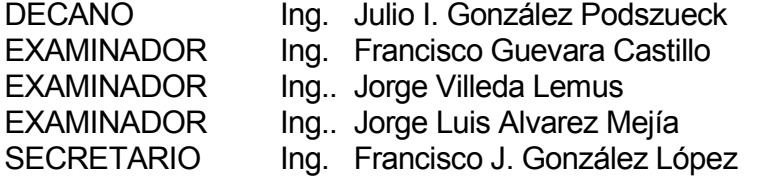

#### TRIBUNAL QUE PRACTICÓ EL EXAMEN GENERAL PRIVADO DE NGUYEN NERY BAEZA LARIOS

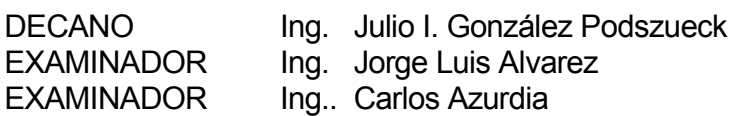

- 
- EXAMINADOR Ing.. Carlos Ruiz Blau
- SECRETARIO lng. Francisco J. González López

### HONORABLE TRIBUNAL EXAMINADOR

Cumpliendo con los preceptos que establece la ley de la Universidad de San Carlos de Guatemala, presentamos a su consideración nuestro trabajo de graduación titulado:

# DISEÑO DEL SISTEMA ELECTRÓNICO ADUANERO **GUATEMALTECO**

Tema que nos fuera asignado por la Dirección de la Escuela de Ingeniería en Ciencias y Sistemas, con fecha junio de 2003.

> Gandy Ricardo Tejeda Castañaza Nguyen Nery Baeza Larios

# ÍNDICE GENERAL

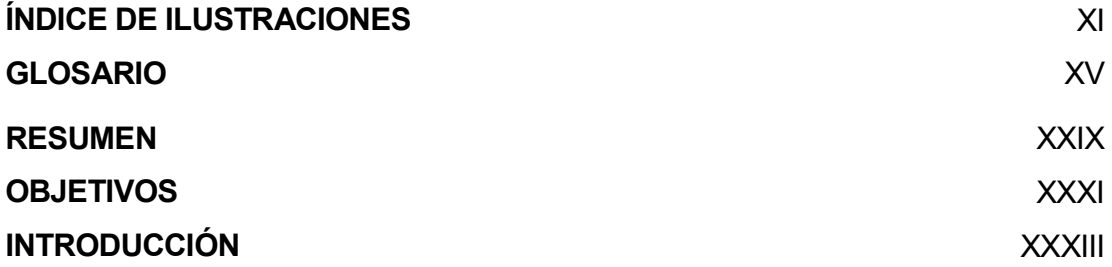

### 1. ANTECEDENTES

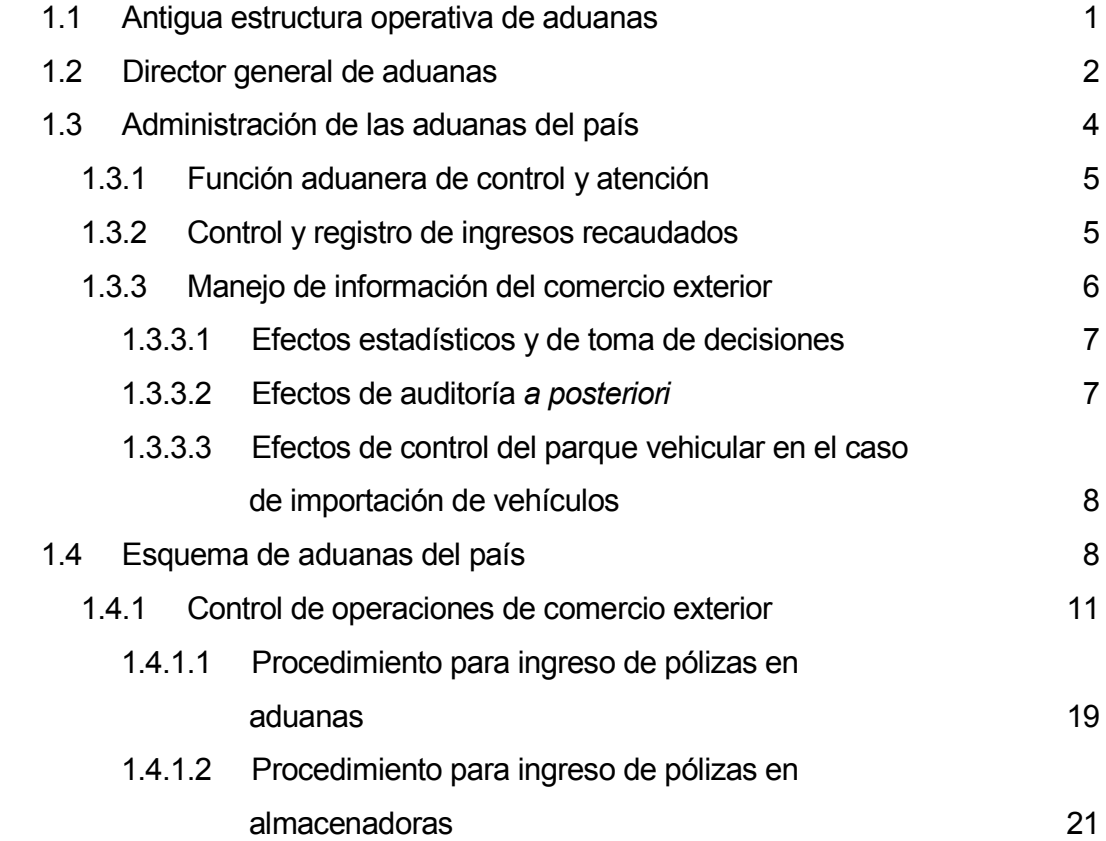

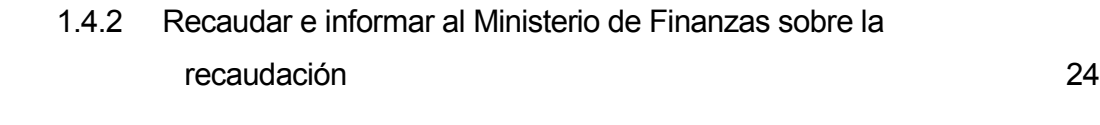

## 2. BANKPOL (BANCO DE PÓLIZAS)

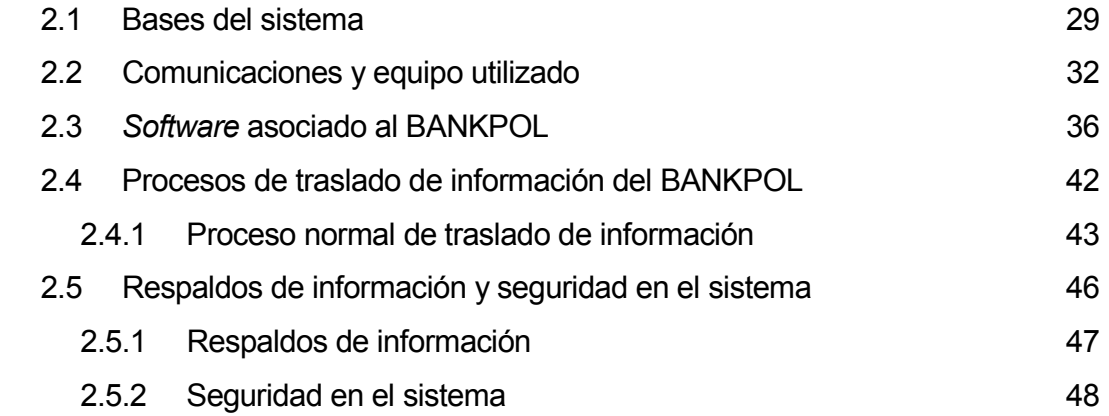

# 3. NUEVA VISIÓN ADUANERA

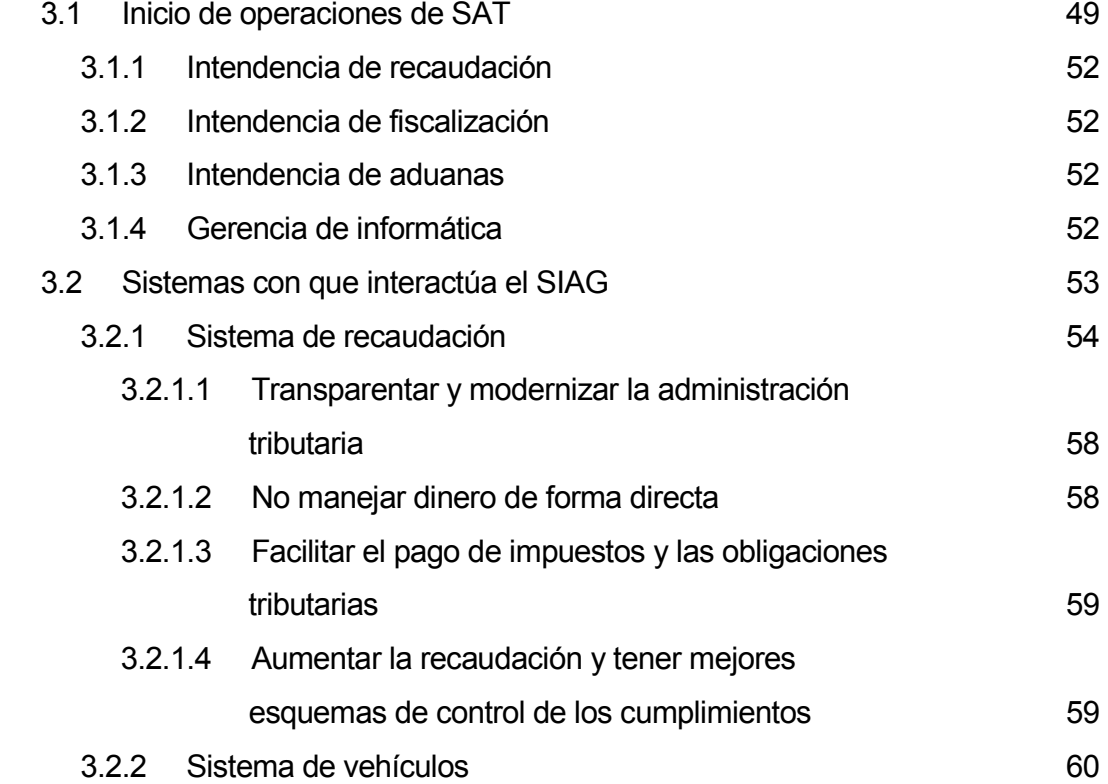

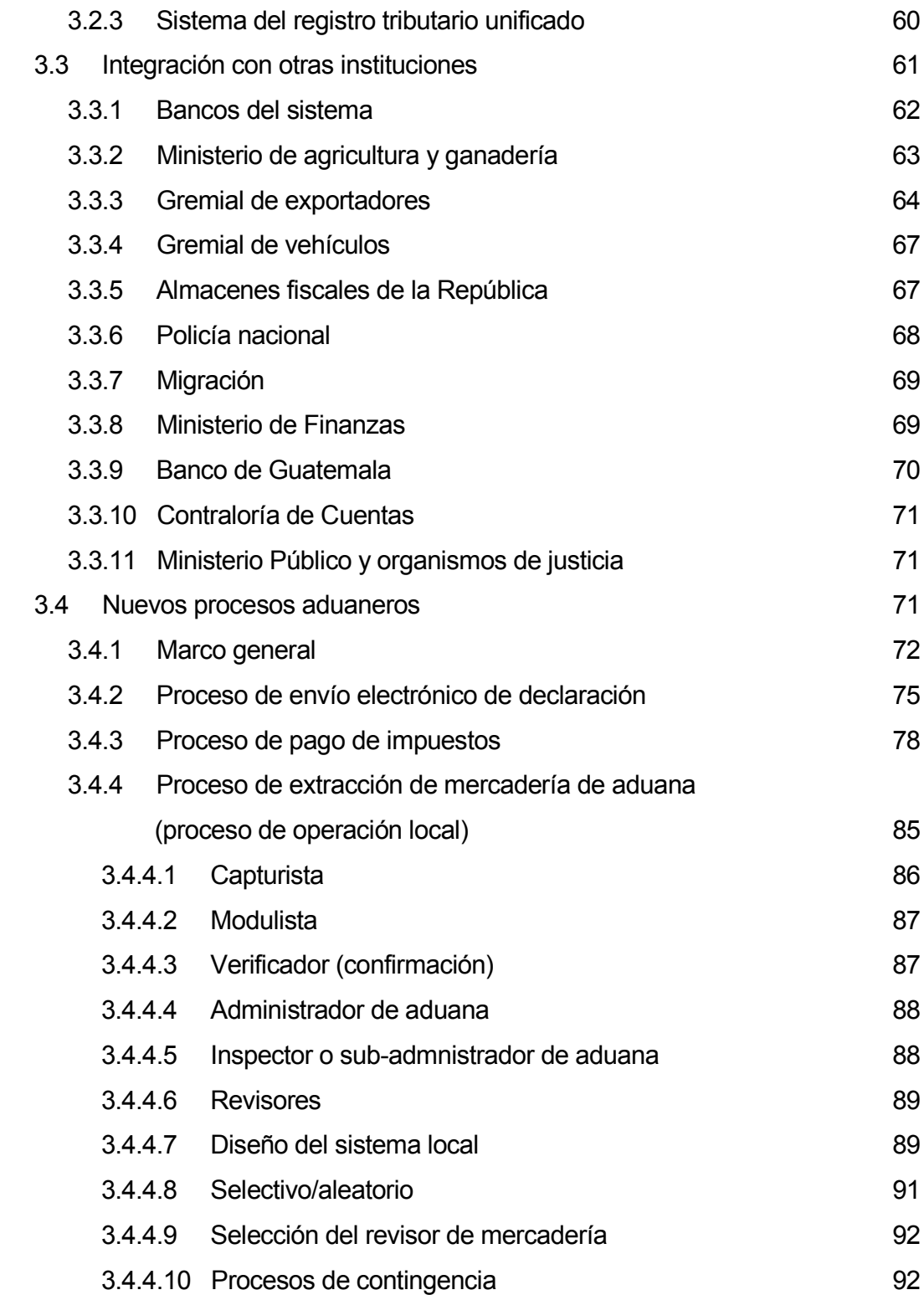

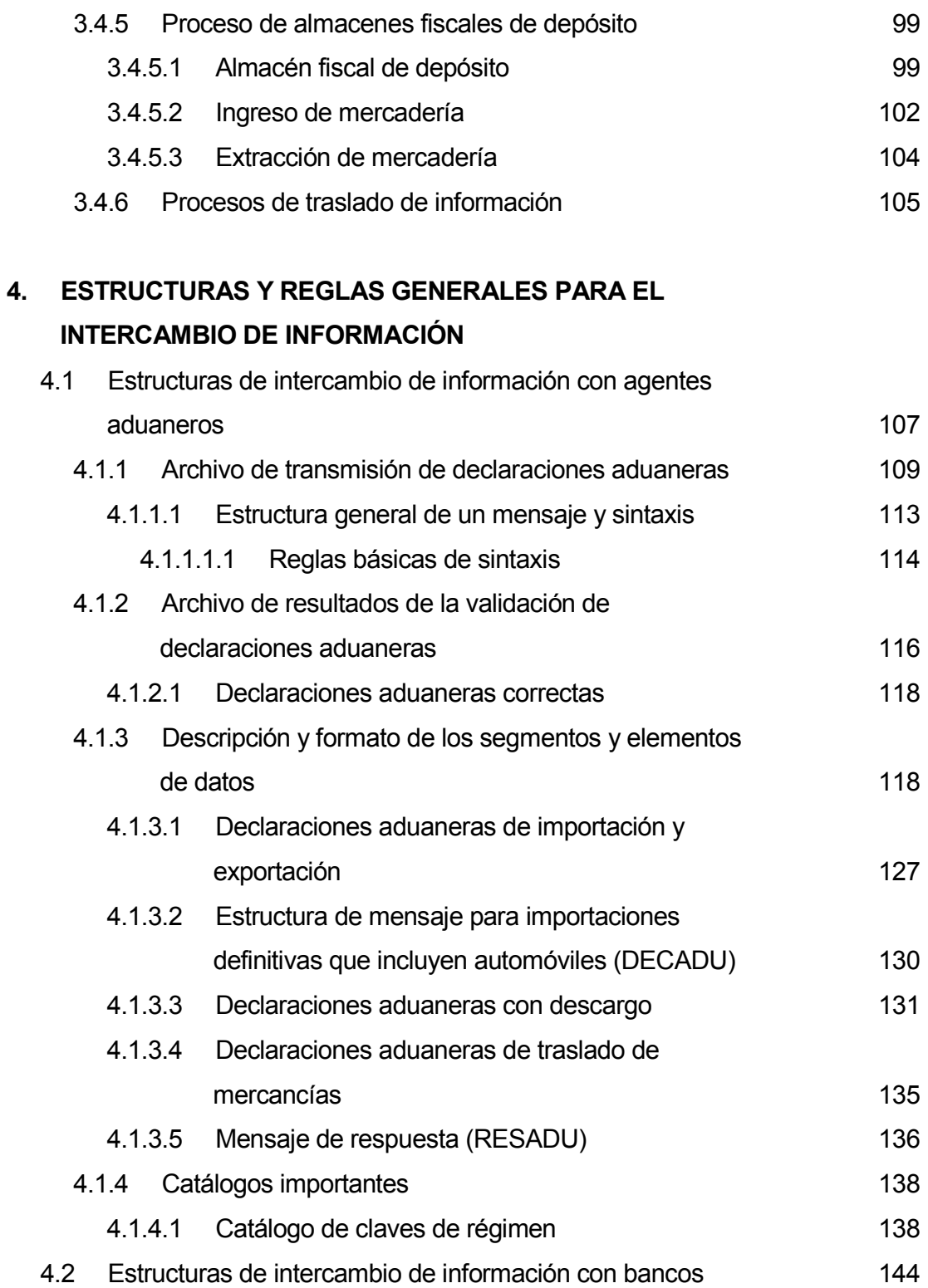

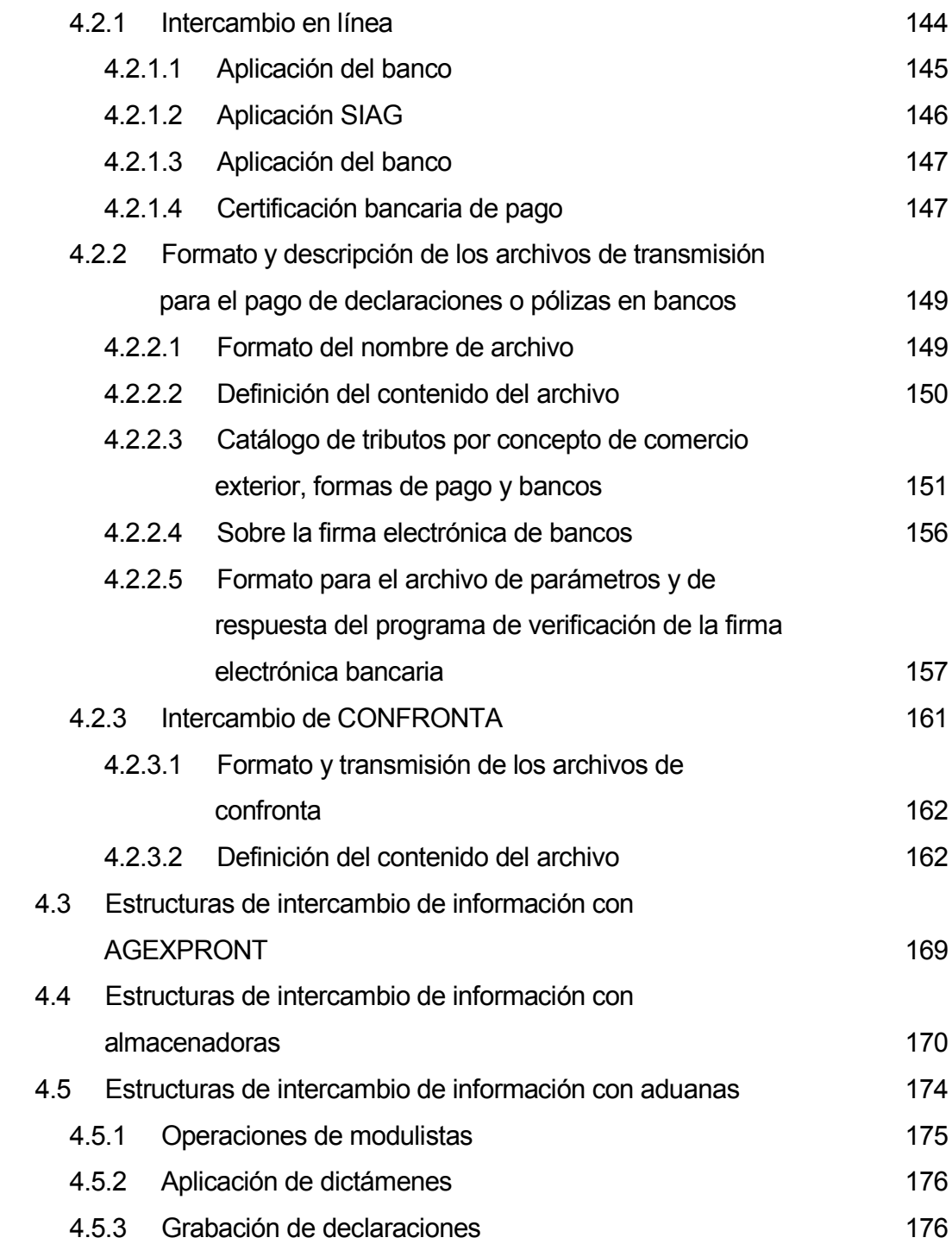

## 5. DISEÑO TECNOLÓGICO DE PROCESOS DEL SIAG

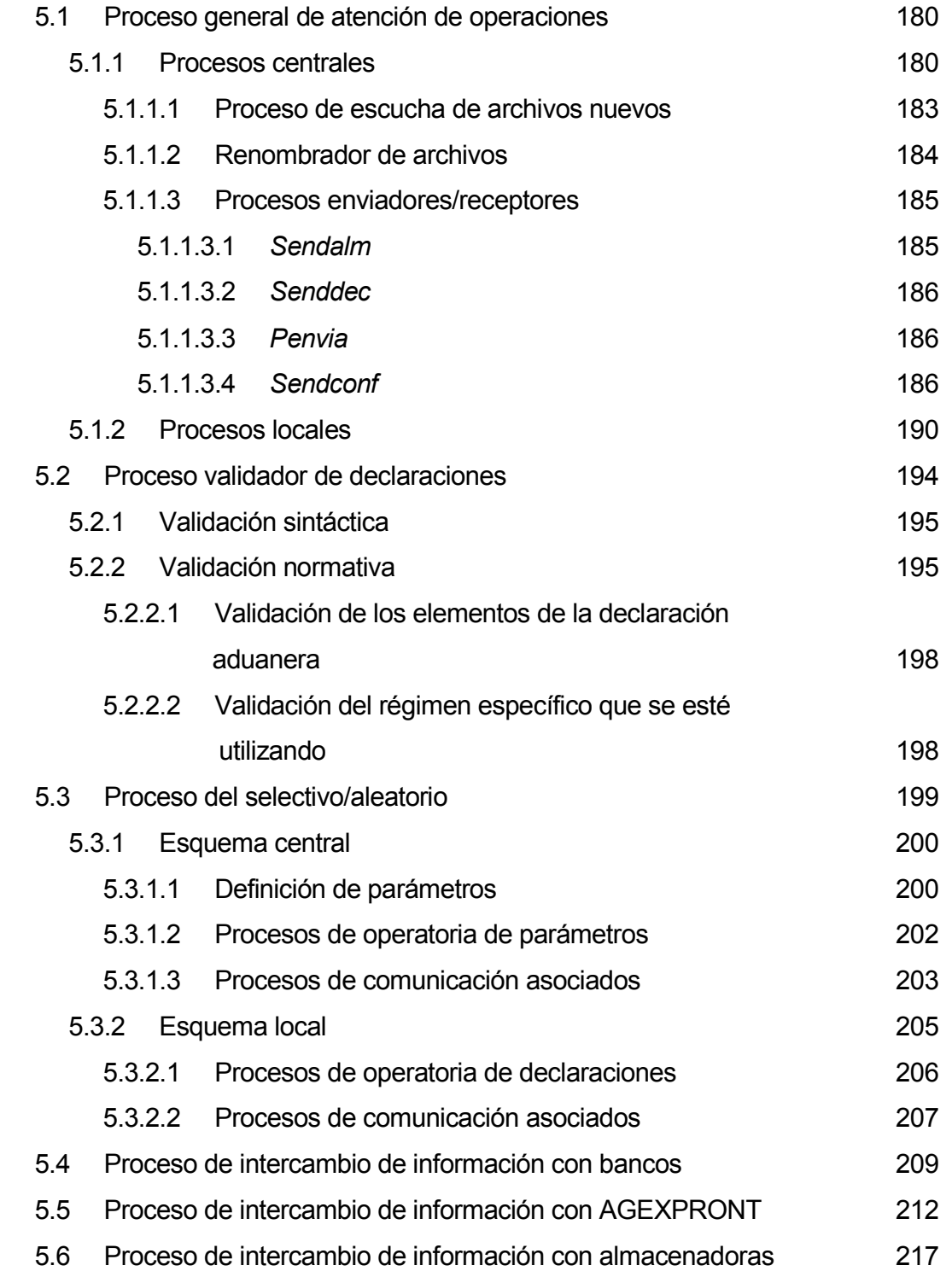

## 6. ARQUITECTURA TECNOLÓGICA

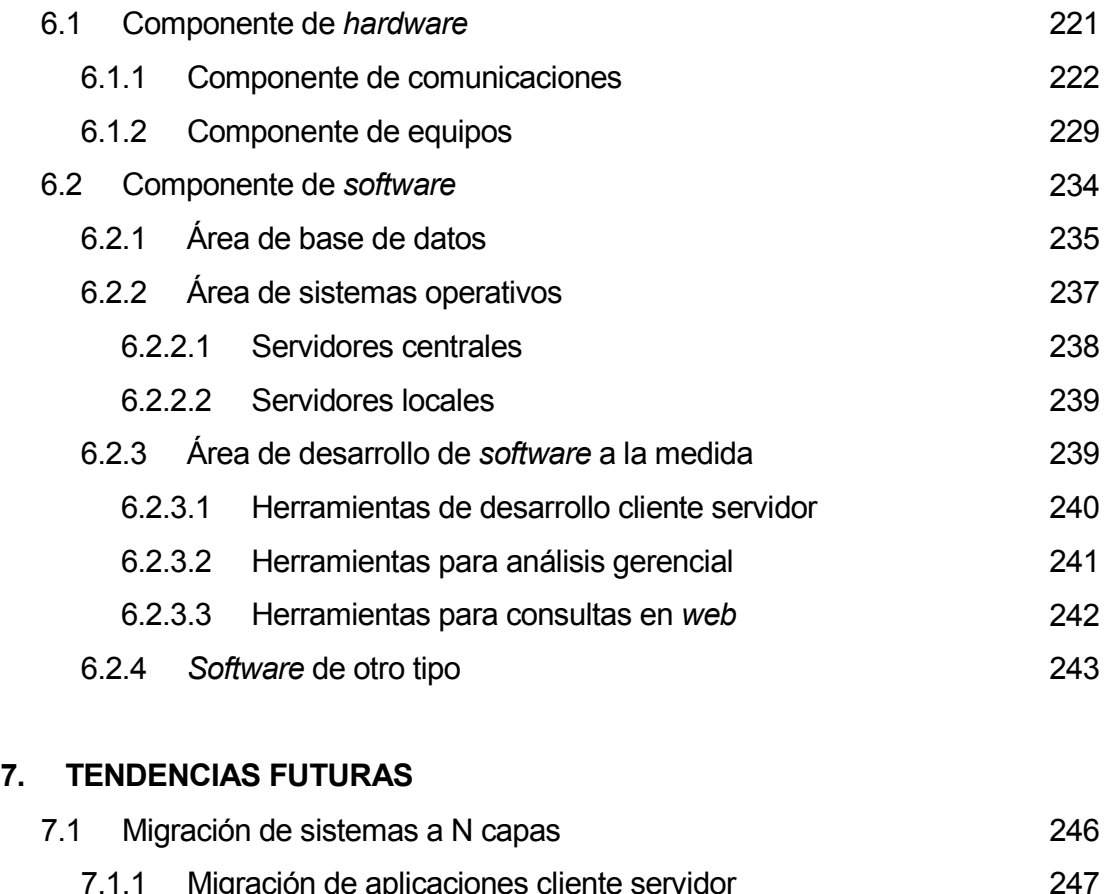

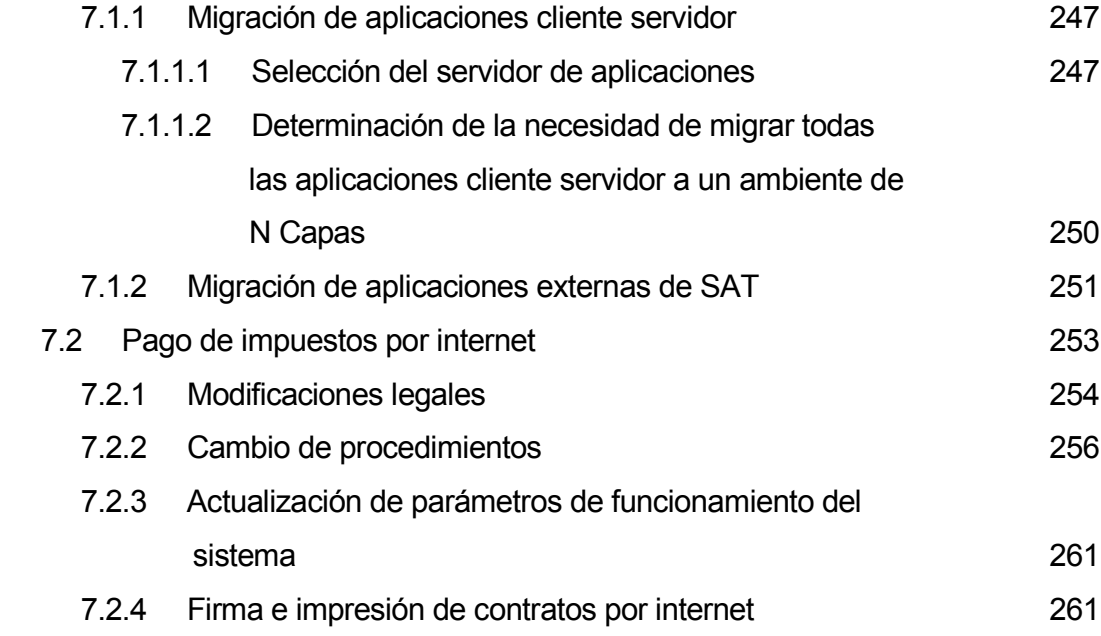

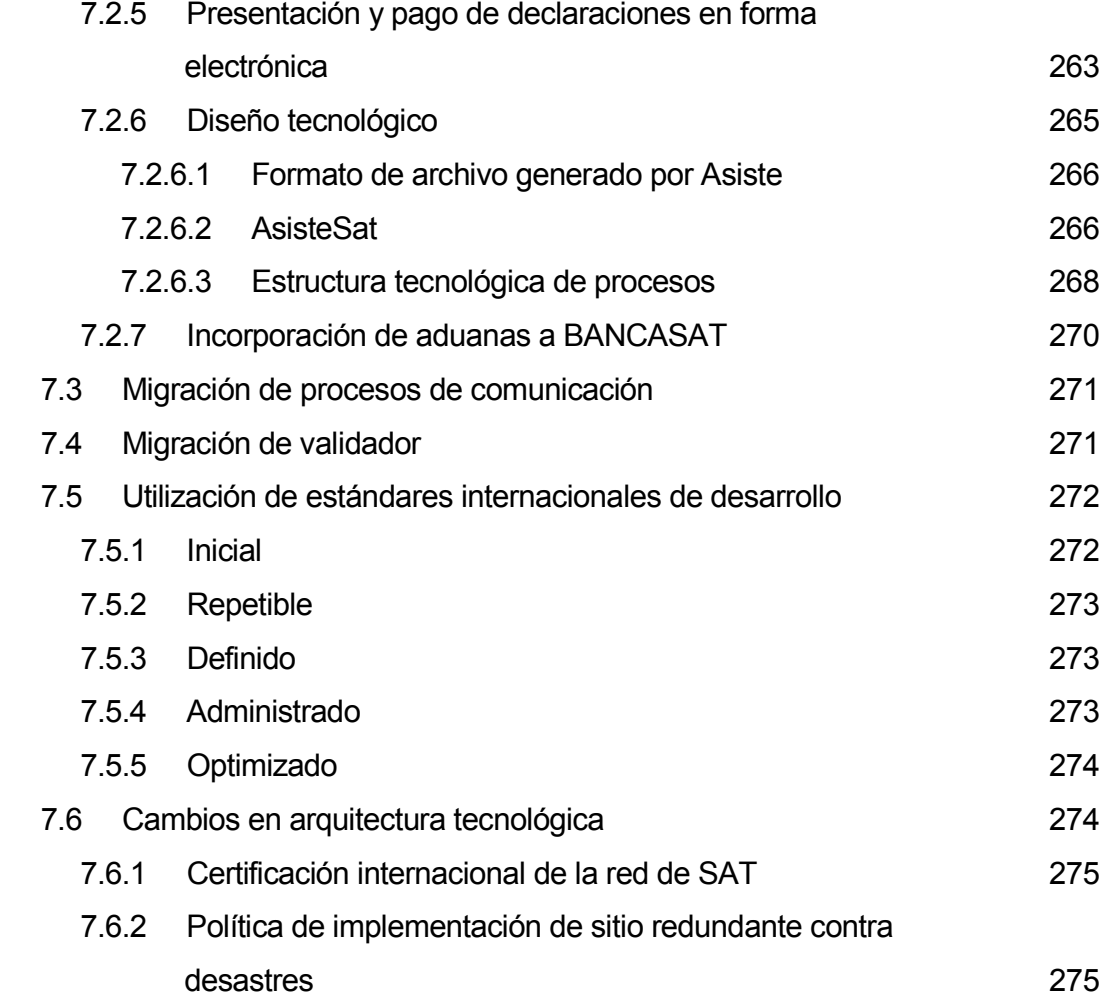

## 8. SEGURIDAD

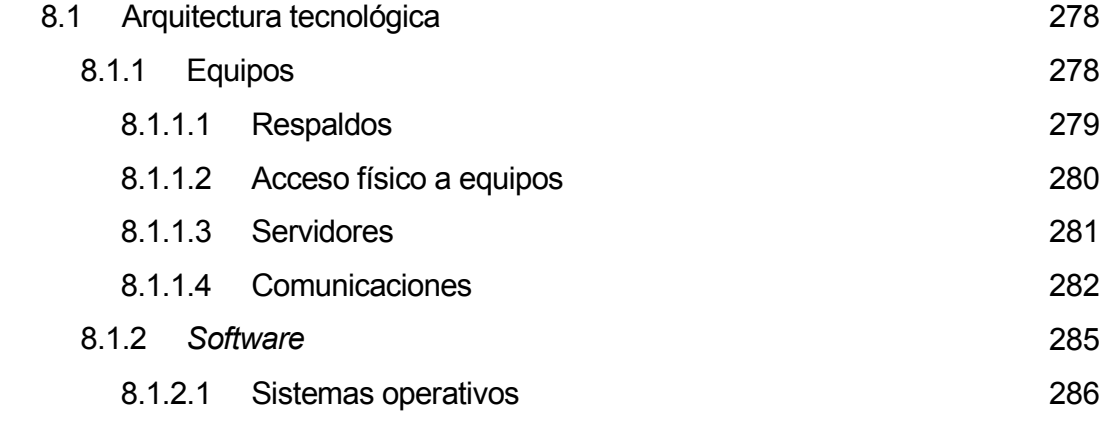

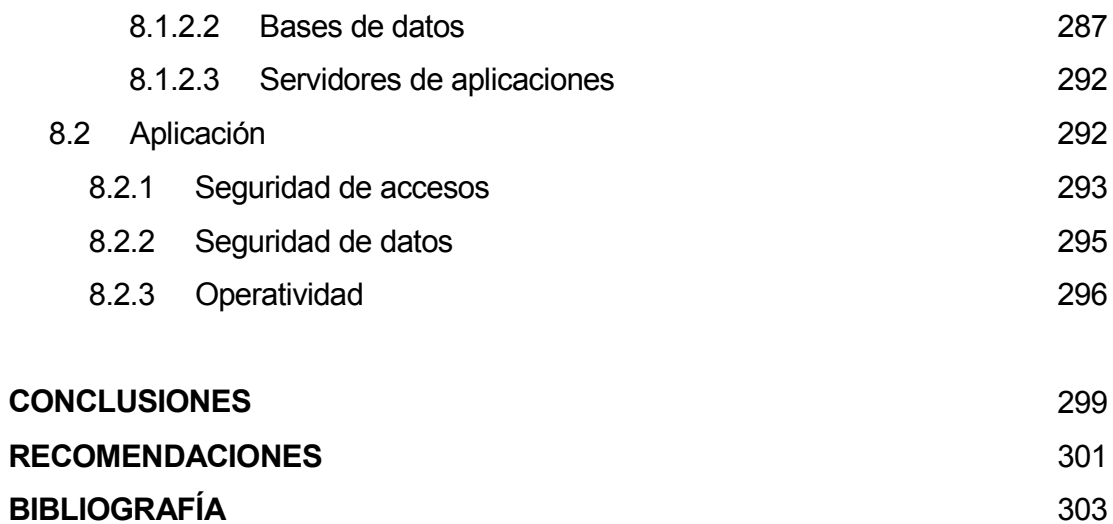

# ÍNDICE DE ILUSTRACIONES

### FIGURAS

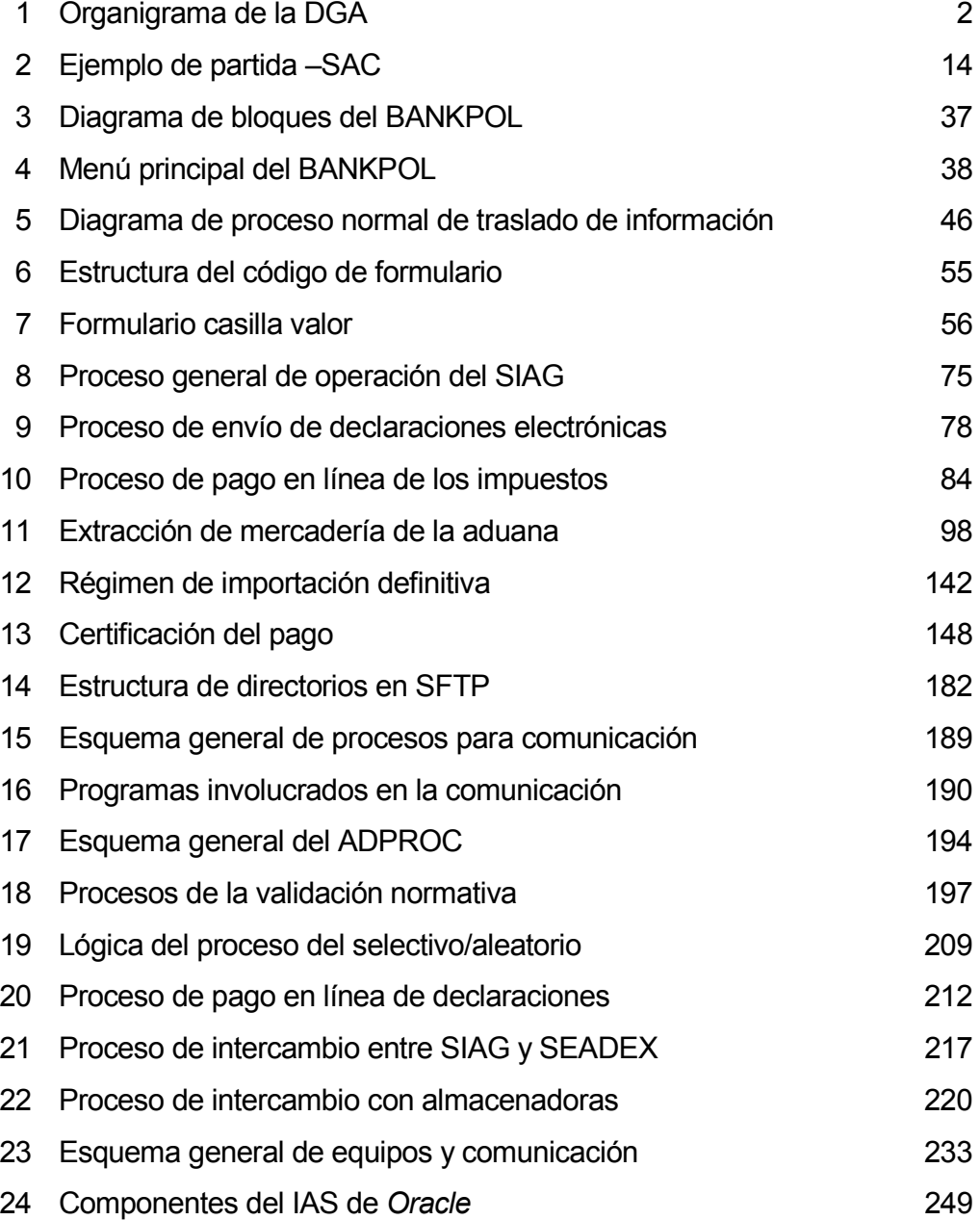

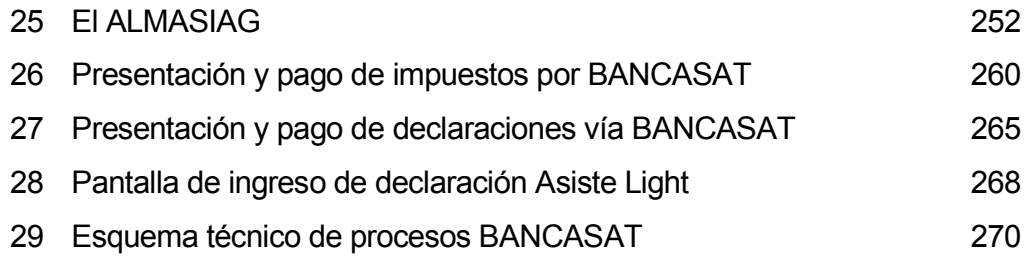

### TABLAS

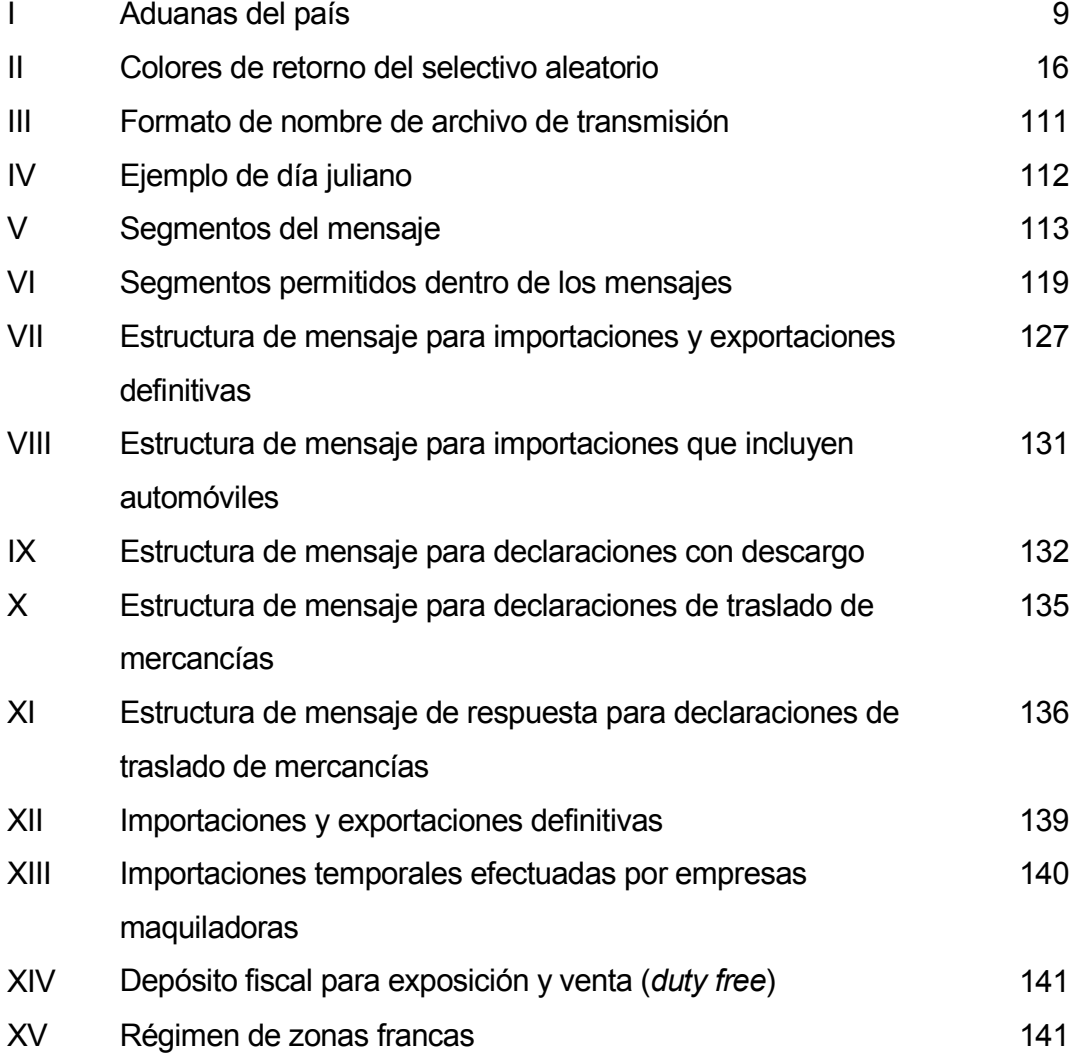

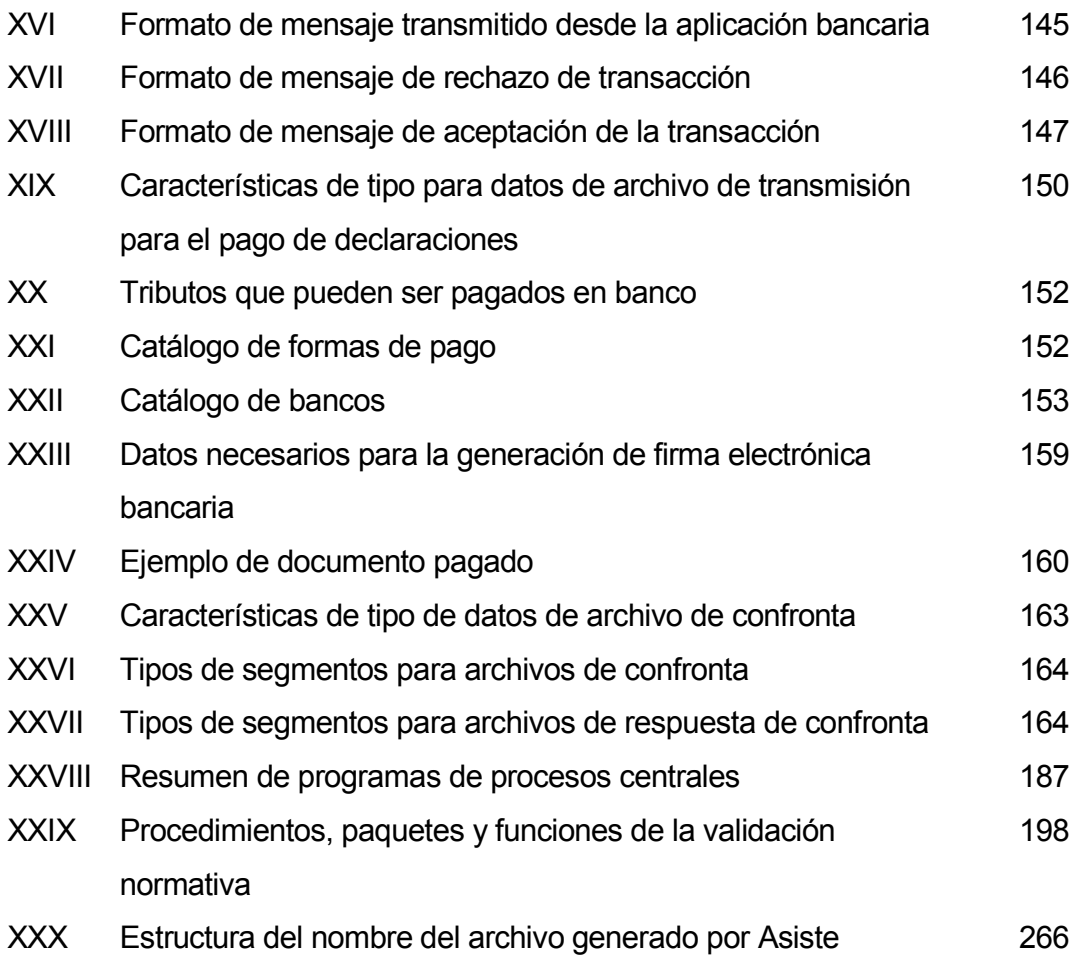

### GLOSARIO

- Agente Aduanero Figura legal definida en la legislación aduanera, la cual es responsable de presentar en nombre de un contribuyente una declaración de comercio exterior, esta persona debe velar por que la operación se realice correctamente y que la declaración este apegada a la operación realizada, respetando la legislación existente.
- AGEXPRONT Asociación Gremial de Exportadores, esta es una organización formada por todas las empresas y personas exportadoras del país, su objetivo es incentivar y apoyar el proceso de exportación en el país; pero además de esto realiza un control sobre estas operaciones, velando que cumplan con la legislación aduanera, realiza funciones que le ha delegado la SAT por ley.
- Almacenadora Almacén de depósito fiscal de mercancías autorizado por la SAT para tales fines, estos brindan un servicio de almacenaje pero tienen la obligación de garantizar que la mercancía que abandone sus instalaciones ya haya pagado los impuestos de comercio exterior correspondientes, esta sujeta a una verificación constante de parte de la SAT.

Archive log Mecanismo que tiene la base de datos Oracle para tener respaldos de los datos almacenados en forma instantánea, de tal cuenta que en caso de una falla se puede recuperar hasta las últimas operaciones.

- Autosense **Mecanismo** que tienen los equipos informáticos que detecta de manera automática la velocidad de transferencia de datos a la que se debe comunicar un equipo con otros que quieren intercambiar datos con él, aprovechando al máximo el ancho de banda para transferencia de datos.
- B2B Business to business Concepto utilizado en los sistemas que operan bajo el internet y que se refieren al caso cuando dos empresas comunican sus sistemas informáticos con el objeto de que puedan intercambiar información de manera automática y procesarla. Este concepto se extiende también a gobiernos en cuyos casos se les llama G2B o B2G o G2G, es decir gobierno a empresas o empresas a gobierno o gobierno a gobierno (esto cuando diferentes dependencias de un mismo gobierno se comunican entre sí).
- Backbone Sistema central de una red computacional de gran tamaño. Por lo general está hecho de fibra óptica, lo que acelera el intercambio de información entre los equipos que están conectados a esta red. El backbone es la estructura de cableado central que conecta a la red en su totalidad.
- **Browser** Programa utilizado para operar y mostrar información presentada en formato HTML (Hiper Text Transfer Meta Language), el cual es un lenguaje para transferencia de información, cuyo principal objetivo es la transferencia de información a través del internet.
- Bussines Inteligence Término utilizado para referirse a sistemas de toma de decisión gerencial y estratégicos para un negocio, está asociado a los datawarehouse.
- C.U.R Siglas que significan comprobante único de registro, este es un documento utilizado por personal del gobierno para ingresar en su sistema de administración financiera las operaciones de gastos o ingresos, estos gastos o ingresos son identificados por un concepto el cual se representa por un código asignado que se conoce como rubro presupuestario.
- Case Término utilizado para referirse a una metodología de desarrollo de sistemas, en donde se tiene un componente de software que facilita y acelera el proceso de desarrollo de programas informáticos, es la abreviación del término Computer Aided Software Engenering.

Certificadora de documentos Equipo electrónico utilizado para imprimir tipos en documentos, este recibe ordenes del equipo de computo en donde se le indica lo que debe de imprimir, esta diseñado para operar bajo condiciones rudas de trabajo y no puede manipular mayores detalles en los tipos de impresión que realiza sobre los documentos.

- Cinta magnética Dispositivo para realizar respaldo de información. Es una cinta de grabado y lectura de información de manera magnética, que son utilizadas por el bajo costo que tienen y por su efectividad para recuperar los datos almacenados en ellas.
- CMM Siglas que abrevian el término en inglés de Capability Maturity Model, esto denota una metodología para el diseño y desarrollo de objetos, el objetivo de la misma es asegurar la calidad del producto resultante, para lo cual define una serie de pasos y actividades que deben cumplirse para llegar al resultado deseado; esta metodología puede ser aplicada al desarrollo de sistemas, buscando que los sistemas resultantes sean de optima calidad.
- Correlativo **Es un valor numérico consecutivo asignado por el** sistema informático para mantener un orden de la información que maneja el mismo, generalmente es utilizado para dar un identificador único a algún objeto del sistema que se desea identificar.
- D.A.I CHA Abreviatura utilizada para referirse al impuesto de importación de bienes, su significado es Derechos Arancelarios de Importación.
- **Datawarehouse** Base de datos que permite almacenar datos para toma de decisiones gerenciales, por lo general los datos están resumidos y permiten la visualización más rápida de ciertas situaciones de una empresa.
- Dato mandatorio Término utilizado para referirse a un dato que debe proporcionarse de manera obligatoria para que una operación informática pueda realizarse.
- EDIFACT Estándar internacional para transferencia e intercambio de información, generalmente utilizado en operaciones aduaneras electrónicas.
- Encripción Palabra utilizada para referirse a un proceso de datos a una manera que no sean entendibles, la única manera de poder entender el significado de un dato encriptado es contar con el proceso que realiza el proceso inverso que por lo general es de acceso restringido. El proceso inverso se suele llamar desencripción.
- Enviadores/receptores Programas encargados de recibir transacciones en línea y de responder de la misma manera a los programas que les enviaron las operaciones.

**Export** Programa de una base de datos Oracle que permite realizar un respaldo de los datos almacenados en la base de datos.

- **Firewall** Sistema utilizado para restringir los accesos a una red privada de computadores, por lo general esta compuesto de software y algún hardware, sin embargo es el software el que se encarga de controlar o restringir los accesos a la red.
- Firma electrónica Conjunto de caracteres que son generados por un sistema informático y que están asociados a una operación que se quiere realizar con dicho sistema; esta secuencia de caracteres debe ser única para cada operación y así garantizar un nivel de seguridad en el sistema.
- **FTP** Iniciales de File Transfer Protocol, conjunto de palabras en inglés que significan protocolo para transferencia de archivos, generalmente es un software que sigue un estándar internacional para la transferencia de datos entre equipos informáticos.
- Hackers Expertos informáticos, por lo general programadores dedicados a buscar debilidades de seguridad de sistemas informáticos y accesar de manera no autorizada datos secretos de una institución.
- Hosting **Prestación de un servicio computacional a algún** usuario, generalmente se utiliza al referirse al servicio que se puede contratar para arrendamiento de sistemas informáticos, evitando así que una empresa deba contar con toda una infraestructura informática para operar un sistema informático, teniendo que contar solo con medios de conexión a la empresa que le brinda el servicio.
- **Import** Programa de una base de datos Oracle que permite realizar una carga de un respaldo hacia la base de datos, es un mecanismo de recuperación de información.
- Incremental Manera de realizar un respaldo de información este solo procede a almacenar la nueva información recopilada en un período de tiempo.
- Jerarquía de funciones Representación gráfica de las operaciones que serán incluidas en un sistema de computo, operaciones que por lo general implicaran una interacción con personal humano. Las operaciones representadas generalmente presentan un orden y diferentes niveles funcionales.

Login Proceso por medio del cual un usuario se identifica ante un sistema para accesar los recursos que este proporciona.

- Menú Programa computacional con el que un usuario de un sistema puede interactuar para ordenarle al sistema que ejecute cierta función que requiere dicho usuario.
- Monitorear **Proceso** que denota la verificación de ciertas condiciones de operación de un sistema informático.
- Multiplexor **Dispositivo electrónico que permite que varios equipos** computacionales tengan acceso a uno o varios servidores, estos equipos computacionales pueden ser terminales tontas o computadoras personales, en sí lo que permite este equipo es permitir que múltiples equipos puedan accesar uno o varios recursos computacionales.
- N Capas Modelo de sistemas informáticos en donde se puede contar con diferentes capas de operación; así pues se tiene que la base de datos puede residir en un servidor, formando así una capa; en otro servidor se puede tener los programas de aplicación y con esto se tiene otra capa; además la computadora personal del usuario desde donde se llama a los programas de aplicación es otra capa; se le dice N capas pues la aplicación puede ser diseñada para operar en N diferentes niveles y en múltiples servidores.
- Operación en línea Operación informática o electrónica que se esta realizando en el mismo momento en que es requerida y toma el tiempo necesario en ser procesada por los programas informáticos que la atienden.
- Operación en batch Operación informática que no es atendida en el momento en que se requiere si no que puede ser realizada con un retraso aceptable en su operación, por lo general este retraso es de un día y la operación en batch conlleva varias operaciones conjuntadas a ser atendidas, que se suelen llamar operaciones en lote.
- Password Conjunto de caracteres que utiliza un usuario para identificar que la clave de acceso al sistema utilizada le pertenece, el mismo es requerido luego de ingresar la clave de acceso.
- Póliza **Documento legal por medio del cual un contribuyente** declara ante el fisco la operación de comercio exterior que este realizando, funge como una declaración jurada. Actualmente este término ha cambiado al de declaración de comercio exterior.
- Rack Especie de estantería metálica en donde se pueden instalar (o empotrar) diferentes equipos con posibilidad de ir creciendo y colocando más equipos.
- **Registry** Programa de un sistema operativo en donde se pueden manipular parámetros de operación del sistema.

Renombrador Término utilizado para referirse a un programa que traslada archivos entre directorios de operación de un sistema o a otros servidores de operación; pudiendo cambiar el nombre del archivo en el proceso.

Reporte Programa informático que permite el despliegue de la información almacenada en el sistema.

Respaldo de información Proceso por medio del cual personal informático traslada información de los sistemas de computo a dispositivos alternos de almacenamiento, para así tener una copia de los mismos en caso de algún desastre.

Routers **Equipos** que permiten la comunicación de redes internas con otras externas, reciben conexiones de un tipo y las transforman para el intercambio de datos.

- S.A.C Abreviatura de Sistema Arancelario Centroamericano, este es un reglamento en donde se clasifican los bienes que pueden ser sujetos de operación por transacciones de comercio exterior, asignándoles un código a los mismos y un porcentaje de impuestos a cobrar sugerido para la región de Centro América, cada país le aplicará cambios según su conveniencia.
- SAN Equipo de almacenamiento de datos que es colocado en una red para ser accedido por diferentes servidores, es un conjunto de discos magnéticos y es el significado de las palabras en inglés de Storage Area Network.

Servidor de aplicaciones Computador con suficientes recursos como para ser considerado un servidor y en donde se dejan funcionando los programas que se utilizan para realizar las operaciones o funciones que requiere un sistema; generalmente se le suele conocer como la capa de en medio, ya que no es la base de datos (que es en donde se guarda la información de un sistema) ni el computador operado directamente por un usuario (que es donde se registra la información a ser almacenada).

Servidor de base de datos Computador con suficientes recursos como para ser considerado un servidor y es en donde se deja funcionando los programas que conforman el manejador de base de datos y en donde también residen los archivos que conforman la base de datos, además de toda la infraestructura necesaria para poder operar los datos almacenados en dicha base de datos.

Shutdown Proceso informático por medio del cual se desactiva o deja fuera de operación un sistema, generalmente aplica a sistemas operativos o bases de datos.

Socket **Estructura de un programa informático utilizado para** transferir información de este programa a un destino especifico, permitiendo darle un esquema de seguridad a la operación.

- string de conexión Concepto utilizado en herramientas Oracle para denotar una conexión hacia la base de datos, este es el sinónimo que recibe una estructura definida en un archivo de parámetros de conexión, en dicha estructura se almacena el nombre del servidor en donde opera la base de datos y el nombre de la base de datos, además del puerto por el que se podrán conectar los usuarios.
- Switch Sistema que se encarga de administrar operaciones electrónicas y dirigirlas a un destinatario especifico, por lo general cuenta de un componente de software que es el que determina el destino de las operaciones; pero puede contar con un componente de hardware; se utiliza en operaciones bancarias o en conceptos de comunicaciones.
- Terminales tontas Equipo computacional que consta básicamente de una pantalla para despliegue de información y un teclado para capturar información, por lo general este dispositivo no cuenta con equipo interno que le permite realizar operaciones que requieran gran manejo de información o cálculos matemáticos y lógicos complejos.
- Tránsitos Término aduanero que se refiere a operaciones de comercio exterior que están solo de paso por el país y que no tienen el objeto de quedarse en el país.

Upload Hacer una carga de algún dato o información a un programa informático.

Visturía Es el personal aduanero encargado de realizar la revisión de las operaciones de comercio exterior a las que el selectivo aleatorio determina que procede una verificación físico documental, el objetivo es comparar si lo presentado en la declaración de comercio exterior coincide con lo físico.

XML Estándar para intercambio de información, es un estándar ya utilizado por el internet.

Zona franca Localización física a donde se puede dirigir mercancía tratada en una operación de comercio exterior y que no esta sujeta al pago de impuestos, esta por lo general debe sufrir alguna transformación en la zona franca y luego salir del país en un lapso de tiempo establecido.

XXVIII
# RESUMEN

Este trabajo de graduación presenta todos los temas sobre el diseño del sistema electrónico aduanero guatemalteco, conocido como SIAG; también se explica como funcionaba la administración aduanera previo a la puesta en marcha del SIAG y se describe la solución informática aduanera que se utilizaba como apoyo para los antiguos procesos aduaneros.

Se presentan en detalle los procesos aduaneros en que el SIAG basa su operación, además de indicar con que otros sistemas informáticos debe interactuar para el intercambio de información, sistemas como el de recaudación y el sistema integrado de administración financiera gubernamental; en siguientes capítulos se describe el modo en que se intercambia información con los diferentes entes que juegan un papel en el proceso aduanero, tales como bancos, agentes aduaneros y otros.

Además, se presenta el diseño de los procedimientos de intercambio de información, posteriormente se describe la arquitectura tecnológica que permite la operación del SIAG, en cuanto a configuración de equipos y software, se concluye con las tendencias futuras que se quieren aplicar al SIAG, tendencias como la operación en ambientes como el internet o el cambio de protocolos de transmisión de información, con lo que se espera mejorar su funcionamiento y darle mayor flexibilidad. El trabajo concluye con una explicación de los diferentes mecanismos de seguridad que son aplicados al sistema, tanto en cuanto a equipos, medios de comunicación y lo referente a los programas mismos que conforman el sistema.

# **OBJETIVOS**

# **General**

Presentar el diseño del sistema electrónico aduanero guatemalteco, describiendo los diferentes componentes que lo integran, tanto a nivel de tecnología informática como de los procesos en que se basa el mismo y, que éste pueda servir a nuevos profesionales del área para que tengan la idea de que consideraciones se deben tomar en cuenta para sistemas de gran envergadura como el SIAG.

# **Específicos**

- 1. Describir la manera en que estaba estructurada la antigua administración aduanera y cómo operaba la misma, permitiendo así, que se pueda apreciar la manera en que la implementación del SIAG apoyó a la modernización del estado guatemalteco.
- 2. Presentar la antigua solución informática con que contaba la administración aduanera, además de los diferentes problemas que implicaba tener una solución no integrada.
- 3. Plasmar la nueva visión aduanera con que inició funciones la Superintendencia de Administración Tributaria (SAT) y que fuera lo que facilitara el desarrollo e implementación de un nuevo sistema aduanero, indicando los nuevos procesos aduaneros que se implementaron y todo lo que esto conlleva en cuanto a la modernización del estado.
- 4. Presentar las diferentes maneras en que el sistema interactúa con entidades o personas que conforman parte del proceso aduanero que fue implementado por SAT, así como los medios de intercambio de información que son los que permiten que el sistema sea automatizado en un gran porcentaje, eliminando mucho de los procesos manuales que existían en la antigüedad.
- 5. Describir el diseño tecnológico de los procesos más importantes del sistema, tanto de intercambio de información como de operación.
- 6. Hacer una presentación de la arquitectura tecnológica en que basa su operación el SIAG, así pues, se presenta la parte del equipo y lo concerniente al software base sobre el que opera el sistema, es decir, sistema operativo, base de datos y otros que se requieren.
- 7. Indicar las innovaciones más importantes a las que se debe someter el sistema para permitir su vigencia con el pasar del tiempo, además de presentar los cambios a los que se le está sometiendo en la actualidad para mejorar su rendimiento y operación.
- 8. Presentar un detalle sobre los diferentes esquemas de seguridad que aplican al sistema, esto, tanto en el campo de los equipos como en el campo de los programas de apoyo (sistema operativo, base de datos, firewalls y otros), además del diseño de seguridad interno que tiene el sistema en rubros tan importante como el proceso del selectivo aleatorio.

# INTRODUCCIÓN

El presente trabajo de graduación es una descripción del diseño del nuevo Sistema Aduanero Guatemalteco (SIAG), además del proceso de transición del área informática de la administración aduanera hacia este nuevo sistema, de tal cuenta, que los nuevos profesionales del área de ciencias y sistemas tomen éste como un caso de estudio y evaluación del proceso de transición de sistemas de corto alcance a soluciones integradas y, que dan gran apoyo a la gestión de las diferentes actores que conforman los procesos apoyados por sistemas informáticos.

El contenido del trabajo ha sido plasmado con base a la experiencia de los autores en el proceso de implementación del nuevo Sistema Aduanero Guatemalteco, en donde el asesor del trabajo aportó mucho por la gran experiencia con que cuenta en el diseño, desarrollo e implementación de este sistema, este estudio se puede tomar como un caso de investigación del proceso de innovación de instituciones de gran envergadura y como los sistemas informáticos juegan un gran papel en dicho proceso.

Se describe a grandes rasgos la manera en que trabajaba la antigua administración aduanera y del sistema informático que apoyaba los procesos aduaneros existentes en esas fechas, este sistema se conoce como Bankpol (que se refiere a banco de pólizas).

Este sistema no era más que un sistema de almacenamiento de información, pues no brindaba mayor apoyo para la gestión aduanera, mucho del proceso aduanero no quedaba registrado en el sistema y esto permitía que existieran puntos de fácil trasgresión de la seguridad tanto del sistema como tal, así como de los procedimientos aduaneros que recibían apoyo del sistema.

El trabajo, continúa con la descripción de diferentes aspectos del diseño del sistema, tales como el diseño técnico de los principales procesos que dan funcionamiento al sistema, procesos como el de selectivo aleatorio, el intercambio de información con las aduanas del país, el intercambio de información con bancos y otros de gran importancia; además se indican las diferentes maneras de intercambio de información y sus estructuras.

También se hace una presentación de la arquitectura tecnológica que da apoyo al sistema, aquí se describen aspectos como el tipo de servidores utilizados para los diferentes componentes del sistema y como están relacionados, otro aspecto importante, es la descripción del software de apoyo para el sistema, aquí se plasma lo relacionado a los diferentes sistemas operativos utilizados en los diferentes servidores, también se describe la base de datos utilizada y otros componentes de software importantes.

Finalmente, se presentan temas asociados a las tendencias futuras que se aplicarán al sistema para mejorar su funcionamiento y mantener la tendencias de innovación que se desean en este sistema, aspectos como modificación a los formatos de transferencia de información y la utilización de estándares como el XML surgido con el advenimiento del internet.

Otro aspecto de gran importancia y que no fue olvidado es el de la seguridad, éste tiene gran importancia en un sistema como el SIAG debido a que la información y procesos que se controlan implican transacciones financieras de grandes valores, además de aspectos de seguridad nacional de gran importancia.

Sobre la seguridad, se presentan, tanto los propios de accesos como los de diseño de los procedimientos del sistema, tal y como el selectivo aleatorio. La sección de tendencias futuras es de gran importancia, pues presenta el futuro del sistema y sirve al lector como una referencia de las implicaciones de cambio a las que se puede ver sujeto un sistema, por no contemplar tecnologías de punta antes de iniciar el trabajo de construcción de un sistema y solo tomar experiencias anteriores como modelo para sistemas.

# 1. ANTECEDENTES

En este capitulo se presenta una breve reseña del funcionamiento general de la operatoria de aduanas en la República de Guatemala antes de 1999, enfocado principalmente a la descripción de la interacción del componente informático con la operación de la aduana y otros aspectos de infraestructura informática que son importantes de conocer.

### 1.1 Antigua estructura operativa de aduanas

Todo el que hacer aduanero de la República de Guatemala era manejado hasta antes del año de 1999 por lo que se conocía en ese entonces como la Dirección General de Aduanas. Este aspecto estaba de acuerdo con los estándares existentes en Latinoamérica, que dictaban que todo Ministerio de Hacienda o de Finanzas tuviera unidades conocidas como Direcciones Generales que se encargaran de manejar el control de tributos internos y las funciones aduaneras del país. En el caso de Guatemala existían dos Direcciones diferentes para cumplir estas funciones: la DGRI (Dirección General de Rentas Internas) y la DGA (Dirección General de Aduanas).

Estas direcciones dependían directamente del ministro de Finanzas y tenían como mayores autoridades a los directores generales de cada una de estas, la estructura que tenía la DGA se componía de:

- o Director General de Aduanas
- o Administradores de Aduanas
- o Departamento de Informática
- o Gerencia Financiera y Contable
- o Departamento Administrativo

La figura 1 muestra esta estructura general de la Dirección General de Aduanas.

# Figura 1. Organigrama de la DGA

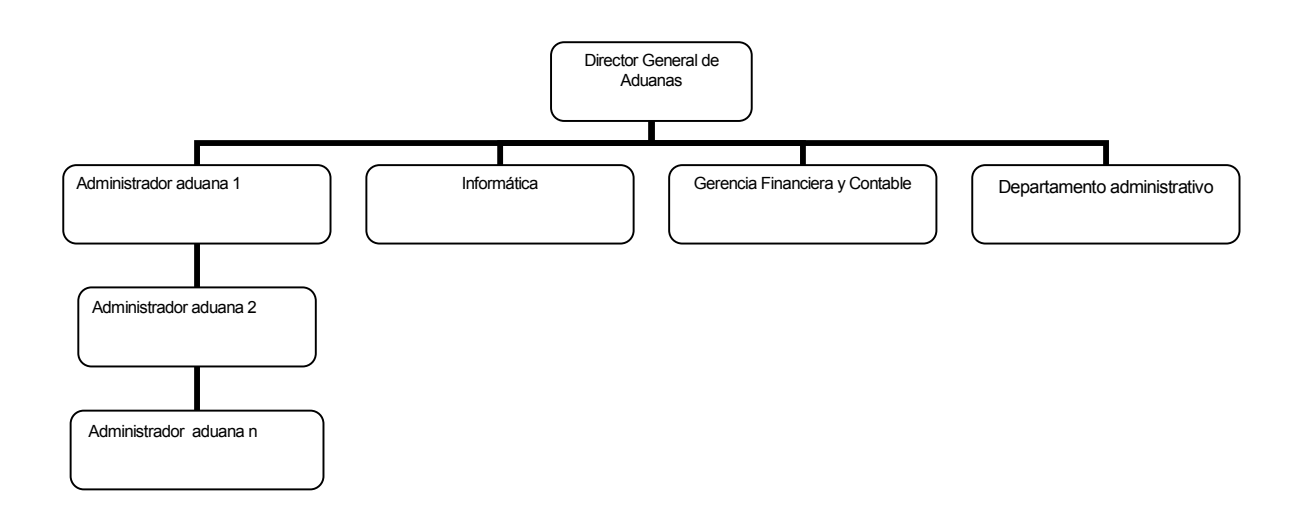

Es importante entonces describir el puesto de Director General de Aduanas.

#### 1.2 Director general de aduanas

 El director general de aduanas era la cabeza de la institución y el principal en tomar decisiones. Él, debía decidir las políticas y direcciones que tomará la institución para cumplir los objetivos trazados a nivel de país, además de ser el principal negociador en aspectos asociados al quehacer aduanero ante otros países o instituciones que tuvieran que ver con las funciones de aduanas; él tenía entonces relaciones con las siguientes instituciones:

- o Otros ministerios
- o Otros directores generales de aduanas de otros países
- o Embajadas del país
- o Gremiales de importación y exportación
- o Banco de Guatemala
- o Instituciones estadísticas
- o Ejército de la República
- o Policial Nacional

 Los directores generales de la DGRI y la DGA debían reportar al ministro de Finanzas por sus funciones. La DGA tenía que cumplir con las siguientes funciones:

- o Administración de las aduanas del país.
- o Manejo de recursos humanos.
- o Función aduanera de control y atención
- o Control y registro de ingresos recaudados.
- o Manejo de información del comercio exterior.

 Todas estas actividades las debía realizar la DGA mediante la ejecución de un presupuesto que le era asignado por el Ministerio de Finanzas Públicas, siguiendo las normas presupuestarias que manejaba el ministerio y los gastos previstos por la DGA. A continuación se describe con más detalle algunas de las funciones principales de la DGA, que son de interés para este trabajo:

#### 1.3 Administración de las aduanas del país

 Esta función implicaba varias actividades para la DGA, realmente el objetivo de la actividad se refiere a controlar y administrar las diferentes aduanas con que contaba el país, evitar el contrabando, apoyar la lucha contra el narcotráfico y otras actividades asociadas al control de movimientos entre fronteras, las aduanas básicamente se dividían en 3 clases las que eran:

- o Aduanas Aéreas
- o Aduanas Marítimas
- o Aduanas Terrestres

 Lo que implicaba la administración de las aduanas se enfocaba en varias actividades como las siguientes:

- o Mantenimiento de la infraestructura de las aduanas
- o Contratación y manejo del personal que realizaba diferentes funciones dentro de las aduanas.
- o Resguardo de mercadería que procedía a ser revisada en la aduana.
- o Manejo de presupuesto asignado a la aduana.
- o Hacer respetar procedimientos aduaneros para permitir el comercio exterior
- o Integración con otras autoridades gubernamentales como Migración y el Ministerio de Agricultura y Ganadería para el control del tránsito de personas y mercaderías por las aduanas, lo cual implicaba administración de edificios y asignación de espacios según se necesitara.

 Estas eran las principales funciones de la administración de las aduanas del país. Seguramente existían otras que eran llevadas en la práctica, pero no es el objetivo de este trabajo detallarlas.

#### 1.3.1 Función aduanera de control y atención

 La DGA era la responsable a nivel nacional por velar que no ingresaran o salieran del país mercancías que no cumplieran con los requisitos legales, teniendo que asegurar la no defraudación del pago de impuestos al fisco y evitar otros tipos de delitos asociados al ingreso y salida de mercancías del territorio nacional. Para esto, la DGA estaba obligada a la definición de procedimientos de operación, velar porque los mismos fueran respetados y garantizar que los mismos estuvieran adecuados a las necesidades que se tuvieran en su momento.

 Para tal efecto, la DGA apoyaba su función aduanera de control en un sistema de computación conocido como BANKPOL, que era la abreviatura de Banco de Pólizas.

#### 1.3.2 Control y registro de ingresos recaudados

 La DGA era también la encargada de controlar y registrar los ingresos que se recaudaban por concepto de operaciones de comercio exterior. Para este efecto, se auxiliaba de varios componentes, siendo uno de éstos algunos bancos del sistema que tenían, por lo general, una agencia en cada aduana y era allí donde se podían pagar los tributos de forma única. Otro de los componentes era el sistema BANKPOL, ya que de allí se obtenían reportes de las pólizas presentadas a la autoridad. La actividad de control de ingresos lo realizaba el encargado de contabilidad de cada aduana.

Básicamente el procedimiento que se seguía era el siguiente:

- o El interesado llenaba la papelería requerida por la DGA para proceder a retirar o pasar su mercadería por la aduana.
- o El interesado se presentaba en la agencia del banco que estaba en la aduana, generalmente se tenía como máximo 2 ó 3 opciones de bancos por aduana.
- o Se realizaba el pago correspondiente de los tributos.
- o El cajero del banco procedía a certificar la papelería.
- o Luego el interesado se presentaba al área de captura de datos de la aduana de su interés.
- o El documento era ingresado al sistema local.
- o Se procedía a utilizar un programa dentro del sistema que generaba un proceso de determinación sobre revisión o no de la mercadería.
- o El interesado procedía a ir a extraer su mercadería presentando a visturía de la aduana la papelería que tenia impreso el indicador si se debía revisar o no la mercadería.

### 1.3.3 Manejo de información del comercio exterior

 La DGA era responsable también del manejo de información para hacer entrega de la misma a las autoridades para la toma de decisiones o para efectos estadísticos, de tal cuenta, se pueden identificar los siguientes usos de esta información:

#### 1.3.3.1 Efectos estadísticos y de toma de decisiones

 En este particular, se manejaban varios casos, como el del Banco de Guatemala, el cual necesita información de importaciones y exportaciones para la balanza de comercio exterior. Para este caso, el Banco de Guatemala utilizaba la copia de las pólizas que se le remitían para digitar la información en un sistema propio y de allí generar información para sus estadísticas.

 También, se tenía que brindar información a varios organismos autorizados a manejar información de comercio exterior, tales como la gremial de distribuidores de vehículos, embajadas y todo organismo al que las autoridades superiores de aduanas aprobaran que se le entregara dicha información, así como a autoridades de gobierno, según la requirieran.

#### 1.3.3.2 Efectos de auditoria a posteriori

 En este caso, se tenían las auditorías propias a las aduanas, las cuales podían ser hechas a cada aduana y se brindaba acceso a los sistemas de cada una, pero otra muy importante, era la de la Contraloría General de Cuentas de la República, en cuyo caso se les entregaba una copia de la póliza escrita para que ellos la manejaran según sus procedimientos.

# 1.3.3.3 Efectos de control del parque vehicular en el caso de importación de vehículos

 En este sentido, la DGA enviaba información de vehículos importados al sistema de registro unificado de éstos con que contaba la DGRI, para que allí se hiciera el control de internación de un vehículo.

El aspecto más importante quizá en todo el que hacer de aduanas era la manera en que estaban organizadas las diferentes aduanas del país, para tal efecto dedicaremos la siguiente sección para describir como se estructuraba el funcionamiento de las aduanas existentes en el país.

### 1.4 Esquema de aduanas del país

Como ya se mencionó anteriormente, se contaba con aduanas de tipo terrestre, marítimo y aéreo en el país; a continuación se da un listado de las aduanas y su tipo en la siguiente tabla:

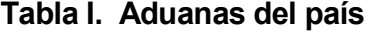

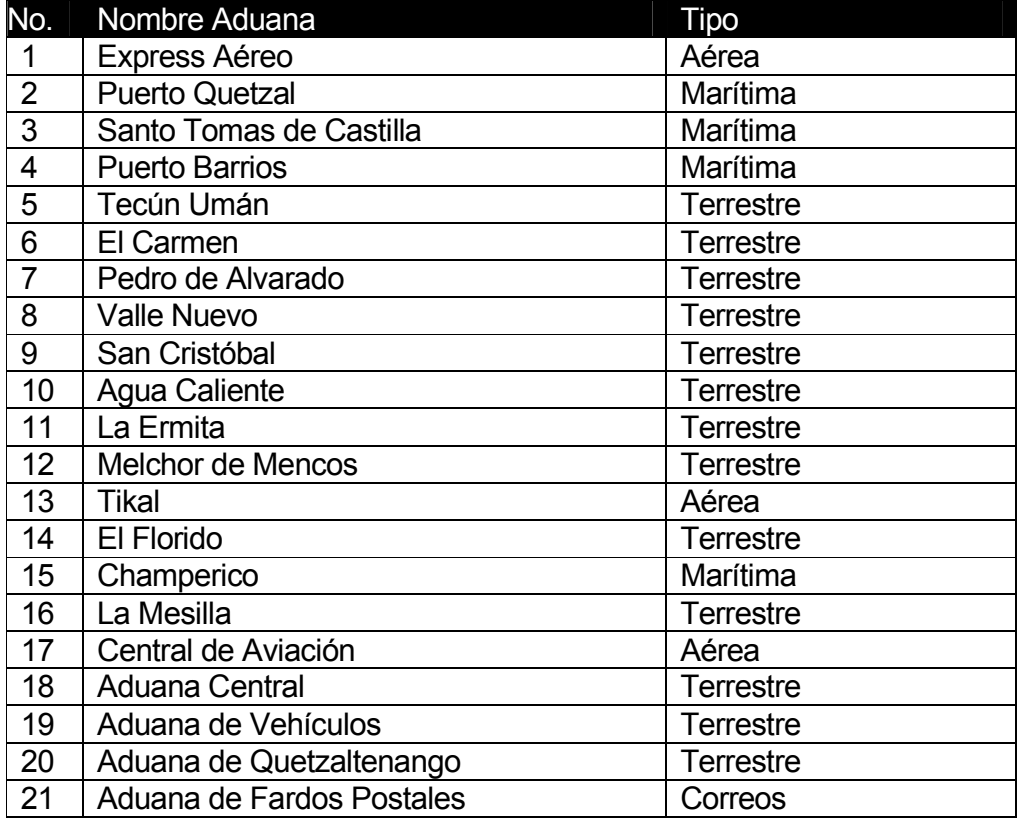

Todas estas aduanas, eran administradas por su respectivo administrador de aduanas, sin embargo, el encargado de coordinar y definir las políticas generales a seguir por todas era el Director de Aduanas; él, daba instrucciones generales y cada administrador debía velar por que se cumplieran y hacer la adaptación respectiva a cada aduana, según su localización y características propias.

Cada aduana contaba con su propio presupuesto y debía administrarlo según sus necesidades. El objetivo de la DGA era que todas las aduanas tuvieran una instalación del sistema BANKPOL; sin embargo, esto no siempre se cumplía y en algunos lugares las operaciones debían hacerse manualmente, para tal efecto, se pueden mencionar algunos puntos como importantes sobre las características de las aduanas, los mismos son:

- o No todas las aduanas contaban con electricidad garantizada las 24 horas y, en muchas, la falta de electricidad podía durar por varios días. No habían plantas de emergencia para energía eléctrica.
- o No todas las aduanas contaban con instalaciones adecuadas para el buen desempeño de sus trabajadores, entiéndase esto tanto en el aspecto aduanero como en el de estar en un ambiente agradable de trabajo.
- o No todas las aduanas contaban con suficiente personal para trabajar las 24 horas, de tal cuenta, que en muchas aduanas se tenían horarios establecidos de trabajo, según el flujo de mercancías por su lugar de ubicación.
- o No todas las aduanas contaban con el sistema BANKPOL o esquemas alternos de operación, más que la operación manual en caso fuera necesario.
- o No habían procedimientos bien definidos de la operatoria de cada puesto que desempeñaban los empleados.
- o Algunas aduanas desempeñaban funciones específicas a ellas y no podían registrar otro tipo de funciones, tal es el caso de la aduana de vehículos, ésta se dedicaba al control de operaciones exclusivamente de importación de vehículos. Esta aduana estaba ubicada en la ciudad capital y recibía todas las operaciones de almacenadoras, más adelante se explicarán aspectos sobre este procedimiento.
- o La DGA tenía las dos principales funciones de controlar las operaciones de comercio exterior y de recaudar e informar al ministerio de finanzas sobre los montos recaudados; por extensión, estas funciones eran heredadas por las diferentes aduanas.

Con base a estas dos funciones principales antes descritas, se procede a detallar las implicaciones que cada una de estas tenían en la operación de cada aduana:

#### 1.4.1 Control de operaciones de comercio exterior

 Las diferentes aduanas del país debían velar por que se evitara la defraudación aduanera por parte de las personas que realizaban operaciones de comercio exterior. La base de todo este control eran las leyes de comercio exterior que existían en ese entonces; para tal efecto, existía un marco legal superior conocido como el CAUCA, que es la abreviatura de Código Aduanero Único Centro Americano. Dicho reglamento fue definido y aceptado por los países de Centro América que buscaban la integración de la región; además de este reglamento, cada país podía definir las variantes que aplicaban sobre este para su caso en particular y para tal efecto se definió un reglamento que se conocía como RECAUCA (Reglamento sobre el CAUCA).

El RECAUCA podía sufrir modificaciones a lo largo del tiempo y de tal cuenta se manejaban versiones del mismo; estos dos reglamentos son los que incluso en la actualidad rigen el que hacer aduanero de cada país Centro Americano. Además de este marco legal, el control de las operaciones de comercio exterior se basaba en otros aspectos como:

- $\circ$  Todas las operaciones de comercio exterior de un contribuyente son supervisadas y manejadas por un agente aduanero, el cual tiene la figura legal para realizar tales operaciones, con el consentimiento del contribuyente.
- o La auto declaración. Esto significa que el agente aduanero llena un documento en que informa a la autoridad el detalle de la operación realizada. El documento más utilizado era conocido como póliza, el cual era un documento pre-impreso el cual llenaba el agente aduanero según lo solicitado. La aduana era la que proporcionaba los formularios necesarios y el agente podía llenarlos a máquina, a mano o por medio de algún sistema informático de su propiedad. El documento entonces se convertía en una declaración jurada y el responsable de la exactitud de la declaración era el agente aduanero y no el contribuyente.
- $\circ$  Las diferentes operaciones de comercio exterior eran identificadas por lo que se conocía como régimen, de tal cuenta una importación se clasificaba por un régimen, una exportación por otro régimen (para tal caso, las importaciones y exportaciones utilizaban formularios diferentes pero muy similares en apariencia).

o La clasificación de las mercancías se hace por medio de lo que se conoce como Sistema Arancelario Centro Americano o SAC, el cual es una codificación de mercancías que aplica para todos los países de Centro América. Este sistema funciona mediante la asignación de un código a una mercadería el cual va asociado a una descripción de la mercancía en cuestión, además de los correspondientes derechos arancelarios a la importación de dicha mercancía (DAI). Estos derechos arancelarios no son más que un porcentaje de impuesto que debe cancelar el agente aduanero por hacer una operación de comercio exterior que involucre dicha mercancía. La estructura de codificación debe respetar ciertas consideraciones generales, a continuación se presenta la mismas:

#### Consideraciones generales

A. El Arancel Centroamericano de Importación, está constituido por el Sistema Arancelario Centroamericano (S.A.C.) y los correspondientes Derechos Arancelarios a la Importación (D.A.I.).

B. El código numérico del S.A.C. esta representado por ocho dígitos que identifican:

- los dos primeros, al capítulo;
- los dos siguientes, la partida;
- el tercer par, a la sub partida; y
- los dos últimos, los incisos o sub partidas.

La identificación de las mercancías se hará siempre con los ocho dígitos de dicho código numérico.

C. Reglas Generales para la interpretación del Sistema Arancelario Centroamericano.

D. El alcance, condiciones, limitaciones o exclusiones de una partida, deberán considerarse implícitos en las sub partidas en que dicha partida se subdivide. El mismo criterio es aplicable a los incisos en relación a la sub partida a la que pertenecen.

La figura 2 muestra la estructura de una partida y su composición, según las reglas antes citadas.

Figura 2. Ejemplo de partida--SAC

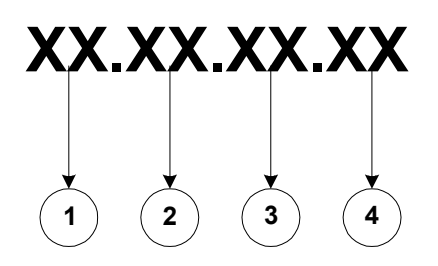

En donde:

- 1. Capítulo
- 2. Partida
- 3. Sub partida
- 4. Inciso o sub partida.
- o Es el agente aduanero quien debe plasmar en su póliza de importación o exportación el código SAC que clasifica la mercadería que se está manejando y debe hacerlo siguiendo el reglamento definido para tal efecto; en caso de no ser así, el agente puede estar sujeto a una multa sobre la póliza de importación o exportación.
- o Dado el volumen de operaciones que pasan por las aduanas y el limitado número de empleados que puede asignar la DGA para la tarea de revisión de mercaderías y pólizas, se determina que la revisión de la misma se hará en base a un proceso conocido como selectivo aleatorio, en donde en base a colores se determinará qué operación debe ser sujeta a revisión.
- o El proceso del selectivo aleatorio es manejado por el sistema BANKPOL y, en donde no se tuviera sistema se haría revisión del 100% de las operaciones. Si se requería revisión de la mercadería, se entregaba la papelería al vista de turno para que iniciara la revisión correspondiente.
- o La siguiente tabla muestra los colores que podía retornar el proceso selectivo aleatorio del BANKPOL y las implicaciones del mismo:

### Tabla II. Colores de retorno del selectivo aleatorio

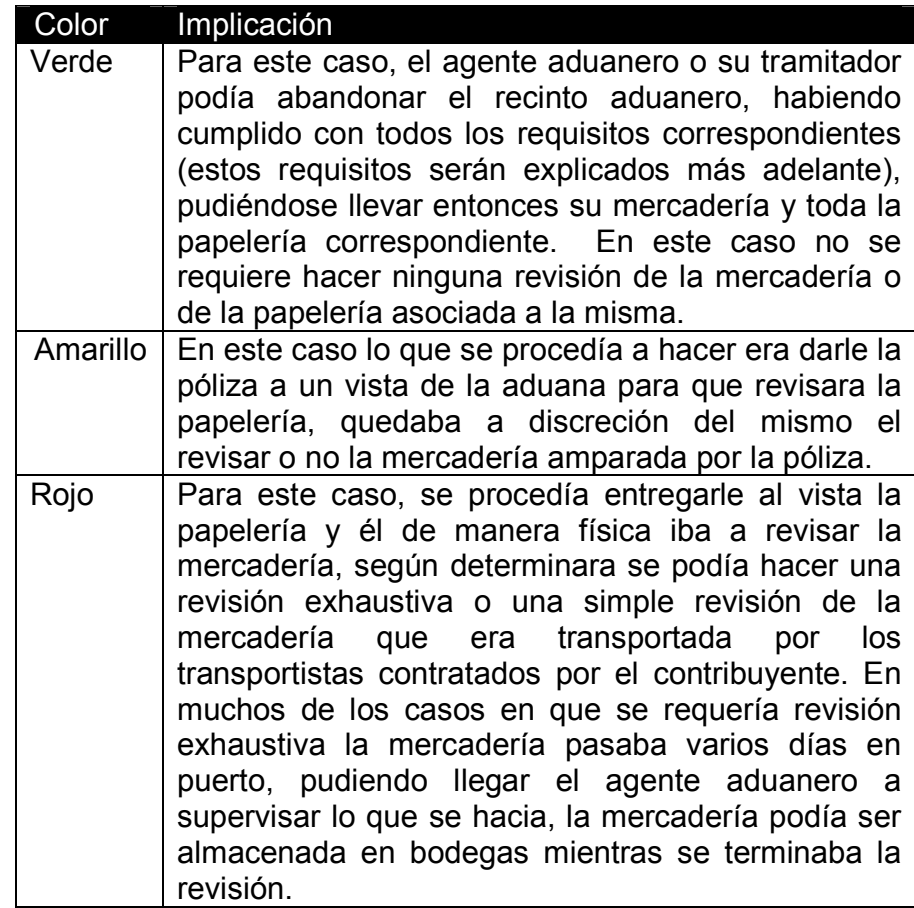

o El proceso de revisión de mercaderías en la antigua DGA no estaba bien definido, de tal cuenta, que los vistas en las aduanas podían tomar criterios muy diferentes para realizar sus revisiones, en todo esto existen algunos puntos a tomar en cuenta, los cuales dificultaban el trabajo de este aspecto tan importante, los puntos son:

- 1. No se contaba con procedimientos claramente definidos sobre que hacer según los resultados del selectivo, mucho menos un reglamento que también amparara al contribuyente o agente aduanero una vez ya se estaba en el proceso de revisión.
- 2. No se contaba con áreas adecuadas para revisión, era normal ver en las aduanas marítimas como se descargaban los transportes y dejaban la mercadería en las calles, haciéndose allí las revisiones de la misma, esto sufriendo las inclemencias del clima que hubiera en ese momento.
- 3. Se manejaban turnos fijos de vistas y eran pocos los que se tenían para realizar el trabajo correspondiente.
- 4. No quedaba registrado el vista correspondiente que hacia una revisión de mercaderías.
- 5. Todo estaba muy atado a los criterios de los vistas y no se tenia un marco muy objetivo sobre las revisiones.
- 6. Cuando se determinaba que un agente no había declarado en la póliza todo lo que llevaba en el transporte de la carga, se le indicaba que debía hacer un pago extra por el excedente de la mercadería y pagar una multa, además del monto de los impuestos no declarados; esto se conocía como ajuste.
- 7. Los ajustes que se hacían a las pólizas que no estaban declaradas correctamente no quedaban registrados en el BANKPOL de tal cuenta que los cuadres contables debían hacerse manualmente (esto para la caja fiscal del día).
- 8. La DGA tenía definidos unos criterios que determinaban si una póliza debía ser revisada o no, al resultado se le aplicaba un aleatorio para así llegar al color final de la póliza, esto era definido en el BANKPOL y en cada aduana se le daba el mantenimiento a las tablas de criterios.
- 9. El resultado del selectivo aleatorio del BANKPOL era impreso en la póliza, el mismo era realizado por medio de una certificadora de documentos, pero en caso no se tuviera una certificadora (debido al escaso equipo con que contaba la DGA) se imprimía el mismo en una hoja separada y quedaba como un anexo que entregaba la aduana.
- o El transporte de la mercadería podía ser de dos maneras, una, por medio de contenedores y la otra a granel; la más utilizada era por medio de contenedores y era allí en donde se transportaba el grueso de las operaciones de comercio exterior, para estos contenedores se maneja algo que se conoce como marchamo de seguridad. Este marchamo nunca debía de ser abierto, solamente para los casos en que la aduana hiciera una revisión de la mercadería y luego de realizada la misma se le debía poner un nuevo marchamo.

o El pago de la póliza se hacía mediante un formulario preimpreso que se conocía con el nombre de 63A y era entregado a los bancos de parte de la DGA, este formulario no estaba estandarizado y permitía el ingreso libre de parte del contribuyente, debía ser certificado por el banco al momento que se hacía el pago, al igual que se debía certificar la póliza con las marcas de caja del banco.

 A continuación se presentan los procedimientos de ingreso de pólizas tanto en aduanas como en almacenadoras:

### 1.4.1.1 Procedimiento para ingreso de pólizas en aduanas

- 1. El agente aduanero debe llenar la póliza de importación con los formularios que proporciona la DGA, realizando los cálculos correspondientes para el pago de impuestos.
- 2. Si procede el agente aduanero debe presentarse al banco para realizar el pago de los impuestos que corresponda.
- 3. Presentar en la Aduana la póliza debidamente liquidada y/o pagada, según el régimen, cuando corresponda.
- 4. Presentar la papelería necesaria en ventanilla de la aduana, donde es revisada por el autorizador.
- 5. Ingresar al sistema BANKPOL la información de la póliza, si se dio por satisfactoria la papelería presentada. El sistema asignará un correlativo automático por aduana cuando corresponda y el asignará el color (selectivo/aleatorio).
- 6. El autorizador sella y firma la póliza.
- 7. Trasladar documentación a la visturía asignada por el sistema o la que esté designada por la Administración. La visturía procederá con lo correspondiente: revisión de documentación, revisión física si corresponde, firma y sello de la documentación.
- 8. VEHÍCULOS: Si la importación corresponde a un vehículo, el vista es el encargado de verificar el valor del mismo en el libro respectivo, independientemente del que se ha grabado en el sistema.
- 9. TRASLADOS DE MERCANCÍA: Si es régimen de traslado, en la póliza deberá aparecer el código y nombre de transportista, número de fianza, placa del vehículo que traslada la mercancía (cabezal), número de contenedor o número de placa de la plataforma, el nombre y número de licencia del piloto, así como la identificación de los marchamos que le son asignados.
- 10. TRANSPORTISTAS: Si un transportista no aparece en la base de datos de cada Aduana, se le podrá dar de alta (ingresar al sistema), una vez justifique debidamente que está autorizado (con su debida resolución). Así mismo se le podrán asignar las placas de los vehículos que tiene autorizados.
- 11. TRASLADOS DE MERCANCÍA AGEXPRONT: Las pólizas de traslado autorizadas por la AGEXPRONT, deberán ingresarse en el sistema de cada Aduana, asignándoles el correlativo correspondiente. Prevalece el color de revisión asignado por la aduana.
- 12. Ingresar al sistema todas las pólizas que son autorizadas por la Aduana, no importando el régimen ni procedencia de las mismas.
- 13. Revisión de mercancías cuando procediera e indicación de ajustes por las diferencias encontradas en las pólizas contra las mercancías físicas.
- 14. AJUSTES: Los vistas son los encargados de efectuar los ajustes. El registro del pago debe quedar registrado en la contabilidad de cada aduana.

# 1.4.1.2 Procedimiento para ingreso de pólizas en almacenadoras

- 1. Ingresar la guía de consignatario o póliza de traslado de la mercadería que llega a la Almacenadora.
- 2. TRASLADOS DE MERCANCÍA: Si es régimen de traslado, en la póliza deberá aparecer el código y nombre de transportista, número de fianza, placa del vehículo que traslada la mercancía (cabezal), número de contenedor o número de placa de la plataforma, el nombre y número de licencia del piloto, así como la identificación de los marchamos que le son asignados.
- 3. Presentar en la Almacenadora la póliza debidamente liquidada y/o pagada, según el régimen, cuándo corresponda.
- 4. Presentar la papelería necesaria en ventanilla, donde es revisada por el autorizador.
- 5. Ingresar al sistema la información de la póliza, si se dio por satisfactoria la papelería presentada. El sistema asignará el correlativo automático cuando corresponda y el asignará el color (selectivo/aleatorio).
- 6. El autorizador coloca los sellos de ley en la papelería, para luego según su color y régimen se proceda a las inspecciones pertinentes en visturía.
- 7. Ingresar al sistema todas las pólizas que son autorizadas por la delegación de aduanas, no importando el régimen ni procedencia de las mismas.
- 8. AJUSTES: Los vistas son los encargados de efectuar los ajustes. El registro del pago debe quedar registrado en la delegación de aduanas de cada almacenadora.

Un punto que era de mucha importancia para la DGA era el control de pólizas de importación de vehículos. Bajo este rubro siempre se ha ejercido mucha presión, ya que es una mercadería que requiere atención urgente y debido a las diferentes características con que cuenta requirió un tratamiento especial. Algunos puntos a considerar sobre este aspecto son:

o El sistema BANKPOL requería un detalle de información de cada vehículo, debido a dos razones: la primera era para tener un registro de diferentes características que podían variar el precio del mismo, como número de puertas, cilindraje y otros; la segunda era para poder trasladar información a la DGRI y que allí se llevara el control de impuestos de circulación, además de la correspondiente emisión de la tarjeta de circulación con toda la información correspondiente.

- o Existía una aduana, que se conocía con el nombre de aduana de vehículos, la cual tenía como objetivo apoyar todas las operaciones de importación de vehículos, datos incorrectos, liquidación de pólizas de almacenadoras y la liquidación de pólizas de aduanas en donde no se tenia sistema o donde había fallado el BANKPOL por alguna razón; esta aduana estaba ubicada en las oficinas de la aduana central, en la cual también estaban las oficinas administrativas de la DGA.
- $\circ$  En los almacenes de depósito a pesar de contar con el BANKPOL no se podía hacer el ingreso de información de vehículos, lo que tenían que hacer los usuarios era ir a la aduana de vehículos, liquidar su póliza allí y luego regresar con los delegados de aduanas de la almacenadora en donde estuviera almacenado su vehículo, se revisaba la papelería, los pagos y la mercadería, si todo estaba correcto se permitía sacar la misma.
- o Se contaba con servidores que integraban información de vehículos para luego generar la información a la DGRI en archivos planos, luego ellos cargaban dicha información y la procesaban como correspondiera. De este servidor también se generaba información estadística para la gremial de vehículos y que así pudieran ellos manejar las cifras de importación de vehículos.

 Dentro de todas las operaciones aduaneras que controlaba la DGA se tenían unas conocidas como tránsitos internacionales, en estas operaciones la única función que debía brindar la DGA era de control de arribo de mercadería a Guatemala, la cual estaba solo de transito por el territorio nacional y cuyo destino final era otro país.

La razón por la que la DGA debía ejercer un control sobre estas operaciones era para evitar el contrabando, ya que mucha de esa mercadería nunca dejaba el suelo nacional y con eso evitaban el pago de impuestos, provocándose una competencia desleal contra los contribuyentes que sí traían por la vía legal sus operaciones. El único control que tenía el BANKPOL para estas operaciones era un catalogo de transportistas, el cual era local en cada aduana y podía divergir entre aduanas.

La aduana, también debía controlar la procedencia de la mercadería y su origen. Estos son dos conceptos diferentes; sin embargo, en la estructura de la póliza no se tenía la posibilidad de diferenciar esto por mercadería, ya que la información que se requería era a nivel global de la póliza y aplicaba a todas las mercancías que se incluían en la misma. Este punto es importante debido a que a finales del siglo XX entraron en vigencia muchos tratados de libre comercio y los mismos implicaban controles sobre los orígenes, embarque y procedencia de las mercancías.

# 1.4.2 Recaudar e informar al Ministerio de Finanzas sobre la recaudación

 Otra de las funciones principales de la DGA era informar al Gobierno Central, entiéndase por esto al Ministerio de Finanzas Públicas del detalle de la recaudación de tributos de comercio exterior, de tal cuenta se tienen los siguientes puntos como relevantes al hablar de esta función de la DGA:

o Cada aduana del país contaba con un representante de contabilidad el cual era el encargado de llevar el control de la recaudación en aduanas. Además se tenía un coordinador a nivel nacional para esta función.

- o El pago de las pólizas se hacia en los diferentes bancos. Para tal efecto cualquier banco que quisiera participar en ese proceso debía establecer una agencia dentro de la aduana o almacenadora.
- o Todos los bancos debían presentar al final de cada día un reporte en que se indicaba las pólizas por las que se había reportado algún concepto de ingreso, además de la desagregación por el concepto del impuesto, es decir por venta de marchamos, por IVA o por derechos arancelarios. Dicho informe debía ser entregado al contador de la aduana.
- o El contador de cada aduana debía elaborar también a su vez un reporte llamado caja fiscal por los ingresos del día en su aduana; lo comparaba con el del banco y luego de hacer los ajustes necesarios creaba el informe final.
- $\circ$  De todas las aduanas enviaban por fax sus caias fiscales al contador de la DGA.
- o El contador de la DGA revisaba los informes y si tenía alguna duda llamaba a los contadores de las aduanas.
- o El contador de la DGA era el responsable de informar al Ministerio de Finanzas sobre los ingresos percibidos; de esa cuenta el Ministerio de Finanzas le había proporcionado una estación de trabajo, con acceso al SIAF (Sistema Integrado de Administración Financiera), que era el medio por el cual se registraban los ingresos del estado. El contador de la DGA debía ingresar en una pantalla de captura un comprobante de ingresos, denominado CUR de Ingresos.
- o La aduana también era la responsable de recaudar ingresos privativos, estos, generalmente provenían por servicios que prestaba la DGA (entiendase por esto, las aduanas, empleados de las aduanas o cualquier ente que formara parte de la estructura operativa de la DGA) o por productos que vendieran; tales como marchamos de seguridad para contenedores, servicios de depósito de mercancías y otros. Los tributos que recaudaba la aduana eran, por decirlo así, de propiedad del Gobierno de Guatemala, sin embargo, los ingresos privativos eran propios de la DGA y el Ministerio de Finanzas debía devolverlos a la misma.
- o La cancelación de tributos en época de la DGA se hacía con el formulario 63A; en este formulario no se tenía una estandarización para el pago de tributos, ya que era un formato de libre ingreso de información. Sin embargo, en las pólizas sí se contaba con indicaciones claras de los tributos que se estaban cancelando y los montos que correspondían. Cuando SAT entró en funcionamiento, el primer cambio que hizo en cuanto a la recaudación de tributos de comercio exterior fue el de reemplazar el formulario 63A con un formulario de reemplazo denominado 800-2. Este formulario ya tenía identificado por medio de casillas numeradas los diferentes tributos que se cancelaban en el mismo.
- o Un punto importante que debe aclararse es que los bancos tenían cierto número de días de gracia para hacer los depósitos de lo recaudado por conceptos de impuestos de comercio exterior; sin embargo no se contaba con un contrato entre la DGA y los bancos. La operación surgió de esa manera por conveniencia de ambas partes y mediante acuerdos verbales y autorización, la DGA se ciñó mucho a lo que dictaba Finanzas en este sentido. Los bancos recibían una comisión y un número de días para depositar el dinero que recaudaban.
- o Las operaciones de pago de impuestos de comercio exterior debían ser realizadas única y exclusivamente en las agencias de los bancos que estuvieran autorizadas para ello y que por lo general eran agencias ubicadas dentro de las oficinas de cada aduana o en proximidades a la misma; de tal cuenta que si alguien quería pagar una importación que ingresaría por Santo Tomás de Castilla, debía realizar un viaje a Izabal para pagar su póliza.
# 2. BANKPOL (BANCO DE PÓLIZAS)

En este capitulo se presenta una breve descripción de el sistema conocido como BANKPOL, el cual era la base para el registro y control informático de operaciones de comercio exterior que tenía la Dirección General de Aduanas (DGA). El objetivo principal de este capitulo es presentar la tecnología que utilizaba el BANKPOL para operar, aspectos como comunicaciones, arquitectura de equipo y bases de datos.

## 2.1 Bases del sistema

Todo sistema informático surge de la necesidad que tiene una persona u organización de llevar registro y control sobre cierta información que le interesa procesar con algún objetivo especifico. Por lo mismo, mucho del diseño y operación de un sistema depende en gran medida del diseño de procesos y lógica de negocios que tenga la entidad que requiere el sistema; si esa entidad no tiene bien definido lo que quiere antes de que se inicie el desarrollo de un sistema, pues es probable que el sistema sea una mera automatización de deficiencias.

Es importante mencionar que la DGA no tenía procedimientos bien definidos y documentados sobre las operaciones que realizaba, no contaba con una estructura operativa bien definida o con planes de entrenamiento para su personal, mucho menos con manuales de operación; la manera en que se realizaba el trabajo en las aduanas se debía a experiencia adquirida de los empleados.

A pesar de los problemas antes indicados, a inicios de la década de los 90 en la DGA se tomó la decisión de automatizar sus operaciones de comercio exterior, de tal cuenta se trató de implementar un sistema aduanero de Naciones Unidas, conocido como SIDUNEA, siguiendo así un estándar que había cobrado fuerza en todos los países de Centro América. Sin embargo, ese intento no tuvo éxito y las autoridades de la DGA decidieron impulsar el desarrollo de un sistema hecho a la medida de las necesidades de la DGA. Esos fueron los inicios del nacimiento del sistema conocido como BANKPOL o Banco de Pólizas, el cual tuvo mucha influencia de lo que los usuarios de la DGA que habían formado parte de la implementación del SIDUNEA vieron sobre el funcionamiento del mismo, de tal cuenta puede decirse que el BANKPOL capturó mucha funcionalidad y diseño del SIDUNEA. Entre los requerimientos con que debía cumplir el BANKPOL se tienen:

- Ser un sistema de operación a nivel nacional, contando con operación en todas las aduanas del país.
- Permitir el registro de las operaciones diarias.
- Dar accesos para consultas a los usuarios de las diferentes aduanas.
- Llevar control de las diferentes operaciones de comercio exterior que tenían que realizar las aduanas.
- Brindar informes para toma de decisiones.
- Ser de fácil instalación.
- Ser de bajo costo en cuanto a su operación e instalación.
- Ser de fácil utilización y acceso para los usuarios del mismo.
- Brindar intercambio de información para el control de operaciones entre los diferentes puertos.

Lo antes mencionado, son bases generales para el desarrollo de un sistema, sin embargo, se requiere mucho más detalles antes de poder llegar a un producto informático final, por lo mismo es muy necesario contar con manuales y procesos bien definidos, pero como este no era el caso de la DGA, se tomó la decisión de iniciar el desarrollo y construcción del BANKPOL en base a lo siguiente:

- Experiencia de empleados de la DGA, que serían los que determinarían como funcionaria el BANKPOL
- Copiar en varios aspectos lo que se observo en el SIDUNEA.
- Hacer adecuaciones del software resultante en base a la experiencia de operación que se fuera ganando con el mismo.

Muchos de los procesos de operación que dieron vida al BANKPOL fueron plasmados en el capítulo I, de tal cuenta que es una buena referencia para comprender que funcionalidad debía tener el mismo.

Luego de describir los antecedentes de cómo se dio el nacimiento del BANKPOL, en la siguiente sección se explica el funcionamiento del mismo en un marco general, pues no es este sistema informático el tema central de este trabajo. Los puntos más importantes a tratar en este capitulo serán los del comunicaciones, equipo, base de datos y el marco conceptual general de operación y funcionalidad del BANKPOL.

### 2.2 Comunicaciones y equipo utilizado

Un aspecto muy importante en todo sistema moderno de informática es la tecnología que se utilizará tanto para contener el sistema como para comunicarlo con otros sistemas informáticos, de tal cuenta se toma como punto importante de este capítulo dar a conocer los aspectos de la comunicación que utilizaba el BANKPOL y qué equipo era la base de su operación.

El BANKPOL era un sistema que operaba en lo que se conoce como "modo caracter" y centralizado. Dado que es un sistema de los inicios de los 90 es entendible que la tecnología que se tenía disponible en ese entonces era la de tener la base de datos ubicada en un solo servidor y la de tener las aplicaciones o software de operación de datos ubicado en el mismo servidor; los usuarios u operadores del sistema accedían a este mediante pantallas denominadas terminales tontas, aunque a mediados de los 90 iniciaba el auge de las redes locales en Guatemala y con ellas la comunicación entre computadoras personales o PC con servidores de aplicaciones, permitiendo entonces la aparición de programas para emulación de terminales tontas.

En cuanto al aspecto de comunicación hay que dejar claro que éste generalmente se da en la actualidad por medio de la contratación de servicios de accesos con empresas privadas; sin embargo, para los primeros 5 años de la década de los 90 que fue la época en que se construyó el BANKPOL y en que el mismo entró a funcionar, Guatemala no contaba con empresas de comunicación diferentes de la estatal GUATEL, la cual prestaba un servicio deficiente de líneas telefónicas, con pobre cobertura a nivel nacional y ningún otro tipo de servicios de comunicación, como los existentes de conexión para transmisión de datos.

GUATEL solamente contaba con servicios de comunicación de voz y los mismos eran realizados por medio de alambre de cobre o por transmisión de ondas, es decir no existía comunicación por fibra óptica, satelital o de otro tipo como en la actualidad.

Por lo antes indicado el BANKPOL no brindaba un esquema de comunicación entre aduanas y el único que utilizaba era el de conexión por MODEM de alguna aduana a la aduana central, con el objetivo de transmitir datos para estadísticas o para transmitir datos de vehículos; cada aduana contaba con un sistema BANKPOL independiente del de otras aduanas o de un sistema central regulador de normas o reglamentos internos de operación. Dado el bajo presupuesto con que contaba la DGA se destinaban pocos recursos para el mantenimiento de los sistemas que se tenían y por lo mismo era muy difícil que se pudiera dedicar algún esfuerzo para realizar alguna modernización o salto tecnológico en cuanto a sistemas de información, salvo que fuera mediante proyectos con auspicio de organismos internacionales.

Con los aspectos antes indicados se pueden enunciar las siguientes premisas sobre los requerimientos de equipo y comunicación de cada aduana, para poder operar el BANKPOL y de paso, hay que aclarar que en algunos casos no se cumplían y existían varias aduanas sin sistema informático. Las premisas son:

- Para cada aduana se debía proporcionar un servidor para la instalación del BANKPOL. Al decir servidor no debe entenderse que eran equipos de gran envergadura, sino que generalmente eran computadoras personales.
- Para la comunicación interna de la aduana, se instalaba un multiplexor para conexión de terminales tontas o de computadoras personales con emuladores de terminal.

• Para poder comunicar una aduana con los servidores de estadísticas o de vehículos, solamente se requería que la aduana contara con una línea telefónica (no dedicada) y con un MODEM estándar para transmisión de datos.

Con base a las premisas antes indicadas, a continuación se presentan las características que tenían, por lo general, los equipos que funcionaban como servidores del BANKPOL, las mismas son:

- Procesador 486 o Pentium
- 128KB de RAM
- Teclado.
- Disco duro de 10 GB
- 2 puertos seriales
- Puerto paralelo
- Monitor
- Unidad de cinta.
- Validadoras o certificadoras para impresión de documentos.
- Terminal Asincrónica marca Wyse modelo 60
- Multipuerto Marca Equinox Serie SST o superior
- Módem externo, interface RS-232 (Ej. US Robotics, Hayes, Black Box, etc.) y su cable de conexión.
- Impresor de matriz de impacto de 9 pines, 132 columnas, 400 cps en formato borrador(Ej. Epson FX-1180)
- Validadora Epson modelo TM-295

Estas especificaciones podían variar levemente de aduana a aduana, ya que en algunas si se destinaban fondos para mejorar aspectos de sus equipos, además de existir almacenadoras que si velaban por el buen funcionamiento de sus equipos, pero estos casos no eran muy comunes.

Algo importante que se debe mencionar son las funciones para las que se utilizaba el equipo que tenía cada aduana, las más importantes fueron:

- Dar servicio a la utilización del sistema BANKPOL y apoyo a procesos asociados a la operatoria aduanera.
- Impresión de reportes.
- Traslado de datos cuando fuera posible.
- Certificación de documentos aduaneros.

Muchas de esas funciones no se cumplían por razones de fuerza mayor, tales como fallas en las instalaciones eléctricas, falta de equipo o por mala utilización del sistema, ya que la DGA no tenía un plan establecido de capacitación de los usuarios; todo usuario nuevo que entraba a trabajar a la DGA aprendía en base a la utilización directa del sistema y a la experiencia que adquiriera en la operatoria aduanera.

Mucho del equipo utilizado no era de marcas reconocidas y no se tenía garantía sobre el. Generalmente, era el mismo departamento de informática el que se encargaba de darle soporte a dichos equipos. No se manejaban políticas de garantías o aspectos similares, ni de selección de proveedores.

#### 2.3 Software asociado al BANKPOL

En esta sección se abordarán temas relativos al software que daba vida al BANKPOL, tanto a nivel de sistema operativo y de base de datos como el propio software que en si era el BANKPOL. Se presentarán algunas pantallas del BANKPOL y se detallará un poco más la tecnología que este utilizaba.

El BANKPOL era un sistema del tipo caracter y centralizado, estaba hecho con las herramientas de Informix 4GL, la base de datos era el Informix Standard, aunque hacia el final de la DGA se impulso un cambio de versión de base de datos, siempre utilizando *Informix*, pero el Infomix On-line, el cual ya contaba con varias características de una base de datos relacional.

En cuanto al sistema operativo el BANKPOL funcionaba sobre SCO Unix y para ese entonces no se contaba con un ambiente gráfico o motif, sino era el de menús tipo carácter o de líneas de comando; para el cual se requería que el personal informático manejara bien el conjunto de instrucciones del sistema operativo.

Sobre el aspecto del licenciamiento tanto del sistema operativo como del Informix, se debe dejar claro que el mismo no estaba definido con ningún proveedor directo, más aun la DGA indicó siempre que ellos estaban amparados por los que tenia la DGRI, la cual tampoco tenia un contrato directo con los proveedores de esos productos, ya que sus sistemas también trabajaban bajo esas herramientas. El aspecto de licenciamiento lo manejaron con la empresa UNYSYS de Guatemala.

La figura 3 muestra la estructura del BANKPOL.

## Figura 3. Diagrama de bloques del BANKPOL

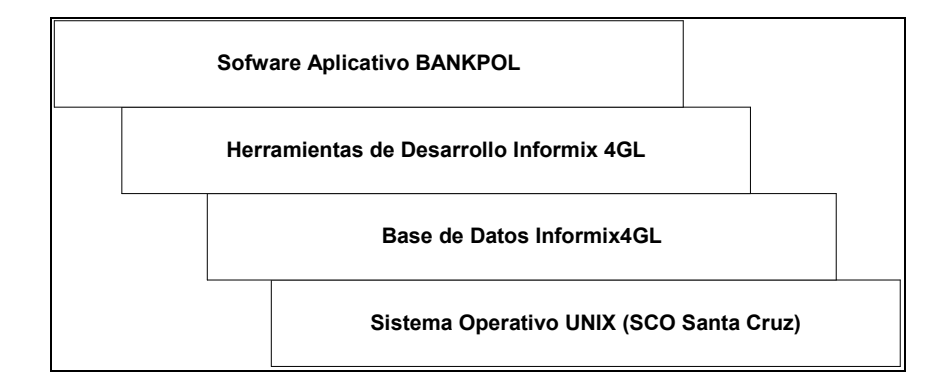

El BANKPOL tenía una jerarquía de funciones, la cual determinaba las diferentes opciones que tenía el sistema. Requería, además un proceso de identificación y autenticación de claves poder operar el sistema. Por lo general el sistema era administrado por un usuario nombrado como "bankpol" y por la naturaleza de la cantidad de personal en las aduanas, el mismo usuario que operaba el sistema era el administrador del mismo.

La figura 4 muestra la estructura del menú principal del BANKPOL.

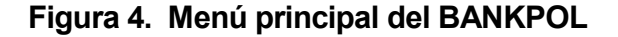

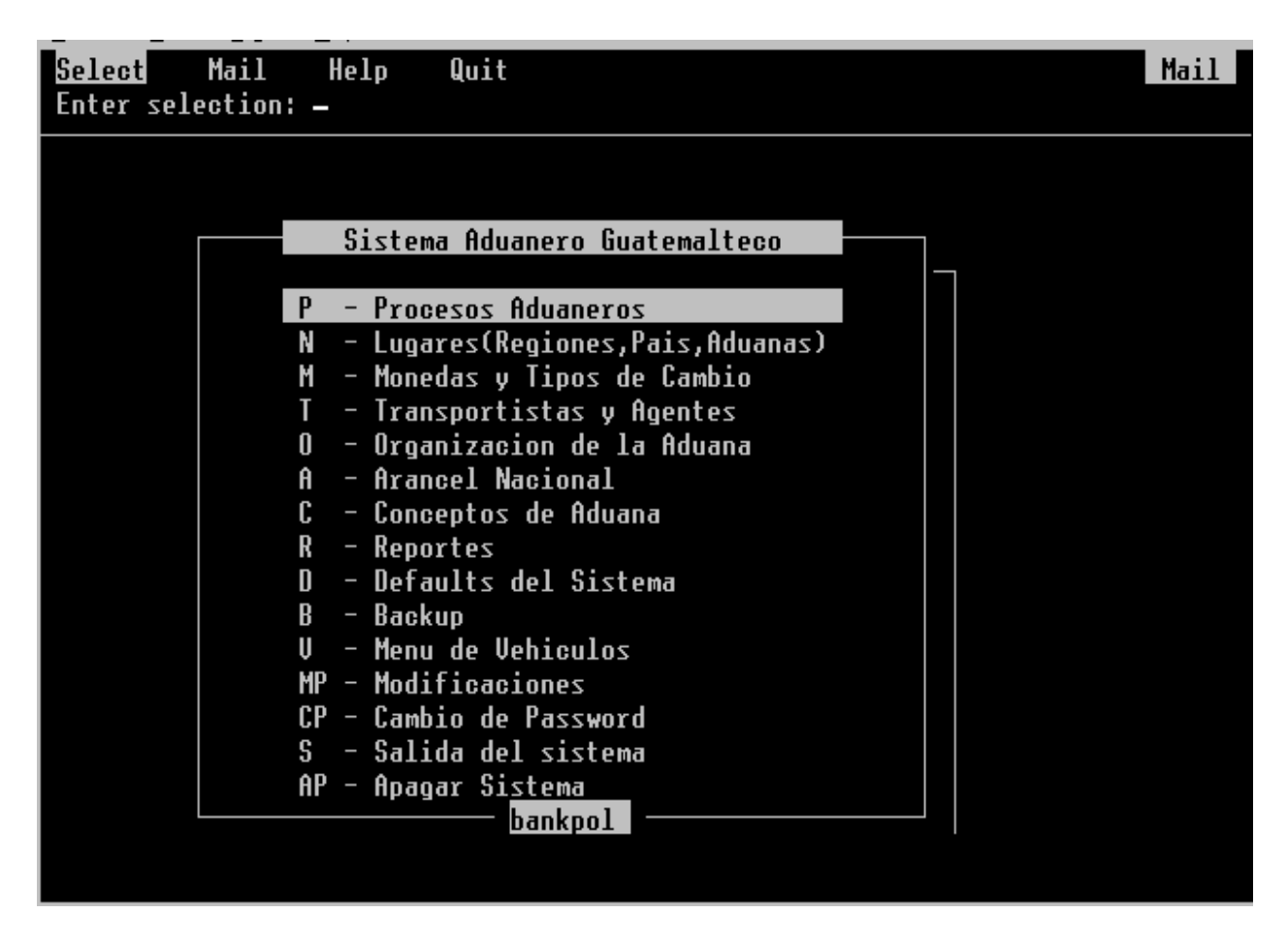

Como puede verse en la figura 4, el menú principal del BANKPOL cumplía con el estándar de los menús de la mayoría de sistemas hechos con las herramientas de *Informix 4GL*, mediante el ingreso de una letra o dos, se podía acceder a cualquiera de las opciones que presentaba el menú. A continuación se describen las opciones del menú principal y una breve descripción de su funcionalidad.

P. Procesos aduaneros: En esta opción se encuentran los menús de ingreso y consulta tanto de pólizas como de guías. Este era el sub menú más utilizado del BANKPOL.

Un punto importante de mencionar sobre el mantenimiento de catálogos (opciones siguientes del menú) es que cuando se instalaba el BANKPOL en alguna máquina se hacía la carga de datos de inicialización, los cuales tendían a ser los catálogos más actualizados que se tenían a nivel central, pero los mismos podían ir variando en el transcurso del tiempo, de tal cuenta se tenían estas opciones de mantenimiento de catálogos, el inconveniente aquí era que como cada BANKPOL era independiente, la codificación de los mismos podría no ser la misma en todas las aduanas, pudiéndose tener problemas en este sentido.

- N. Lugares(regiones, país, aduanas): Administración de Catálogos de regiones, países, puertos de embarque, aduanas de la república, bancos del sistema, almacenes de las aduanas, ubicaciones dentro del almacén y modos de transporte.
- M. Monedas y tipos de cambio: Administración de Catálogos de monedas y tipos de cambio al día.
- T. Transportistas y agentes: Administración de Catálogos de Transportistas Autorizados por la Intendencia de Aduanas, Agentes Aduanales Autorizados, Compañías Aéreas o Navieras, Consulta de Empresas, Ingreso de Nits en RTU, Empresas Consolidadoras Autorizadas, Prendas Aduaneras.
- O. Organización de la Aduana: Administración de Catálogos de Empleados, Rotación de Vistas de Aduanas.
- A. Arancel nacional: Administración de Catálogos de Arancel, dividido en Capítulos, Sub capítulos, Secciones. Arancel Informativo, Arancel Impositivo.
- C. Conceptos de aduana: Administración de catálogos de impuestos y multas, tipos de embalajes, partidas presupuestarias, regímenes aduaneros, unidades y bases imponibles, tipos de guías de tránsito.
- R. Reportes: Opciones para generar reportes. Pólizas por NIT, pólizas por partida, pólizas por rangos, pólizas por color de semáforo, guías de tránsito y consignatario. Además muestra la opción de los diarios de pólizas de autorización, de liquidación y de liquidación mostrando diferencias.
- D. **Defaults del sistema:** Opciones para modificar el sistema por medio de parámetros de números de serie para las pólizas y guías.
- B. Backup: Opciones para guardar la información por medio magnético: base de datos, todo el sistema, generación de archivos planos de las tablas principales. Las opciones de restaurar backup, solamente funcionan en las centrales de cómputo, ya sea de mercadería o de vehículos.
- V. Menú de vehículos: Presenta las opciones referentes al ingreso de vehículos automotores al sistema, dentro de las cuales están: Catálogos de marcas y líneas de vehículos, rectificación de datos de vehículos ingresados en las pólizas, consultas de datos de vehículos ingresados en las pólizas, cálculo aproximado de impuestos, mantenimiento de vehículos robados, y de partidas de vehículos, ingreso de nits de distribuidores de vehículos.

 El ramo de vehículos se maneja dentro de un sub menú aparte ya que conlleva una serie de consideraciones especiales, es algo muy singular por su contenido; el ramo de vehículos no aplica para pólizas de exportación o traslados.

MP. Modificaciones: En esta opción están los accesos para modificación de pólizas y de guías.

Esta opción era delicada, pues permitía el mantenimientos de datos críticos en el proceso aduanero, para muchas de estas opciones se mantenían bitácoras de datos en caso se detectara algún problema. Esta opción su vez se sub dividía en las siguientes opciones:

- o Mantenimiento de prendas aduaneras (la prenda aduanera es un mecanismo por medio del cual se suspendía el derecho a importar o exporta a un contribuyente; para esto se manejaba la opción de crear la prenda y la suspensión de la misma).
- o Mantenimiento de póliza, esta opción permitía realizar modificaciones a datos de pólizas que ya habían sido liquidadas y que por alguna razón requerían se hiciera una modificación sobre las mismas. Esta opción estaba solo a disposición del encargado del sistema. Como parte del mantenimiento de los datos de una póliza también se permitía borrar una póliza.
- o Mantenimiento de correlativos, esta opción permite el mantenimiento de la numeración que se asigna a las pólizas conforme las mismas son grabadas en el BANKPOL.
- CP.Cambio de password. Opción para cambiar el password del usuario.
- S. Salida del sistema: Opción que será utilizada en casos de emergencia, bajo indicaciones del encargado del sistema en la Gerencia de Informática.
- AP.Apagar el sistema: Opción para bajar el sistema. Al ingresar a la opción pregunta un password: bajar. Al ingresar el password inmediatamente inicia el proceso de bajar el sistema (shutdown), el cual le indicará el momento en que puede apagarse el servidor.

En general este era el contenido del BANKPOL. El total de opciones no estaban disponibles para todos los usuarios; en todas las instalaciones se tenia un usuario administrador de la aplicación el cual se conocía como bankpol, el cual tenía acceso a todas las opciones, como a la de apagar el sistema, y la idea era que el encargado no fuera un experto en informática sino simplemente un operador con conocimientos generales de informática, conocimientos suficientes como para hacer respaldos del sistema y comprender qué hacer en caso de fallas o poder aclarar dudas de la operación del sistema. Los demás usuarios tenían un acceso configurado según la definición de sus funciones.

## 2.4 Procesos de traslado de información del BANKPOL

En esta sección se describirá el proceso de traslado de información de las aduanas hacia la aduana central. Este es el proceso comúnmente utilizado, aunque para los casos de vehículos y tránsitos especiales existían procesos adicionales.

## 2.4.1 Proceso normal de traslado de información

A continuación se indican los pasos de operación normal que se seguía en las aduanas, en el caso ideal en que el sistema BANKPOL funcionaba correctamente y que los módems, además de las líneas telefónicas estaban también funcionando correctamente. Los pasos a nivel general eran:

- El contribuyente hacía sus trámites previos correspondientes (llenar la póliza, pagar y otros correspondientes) y se presentaba a la aduana a liquidar su póliza.
- Se ingresaba la póliza al BANKPOL
- Se determinaba si se requería revisión o no de la mercadería.
- Se revisaba la mercadería si era necesario.
- La información quedaba almacenada en el BANKPOL.
- Al momento de que se ejecutaba la opción de respaldo del BANKPOL se ejecutaba un proceso que generaba archivos de texto con la información del día. Esta opción era ejecutada de manera manual por algún operador de la aduana en que se estuviera.

• En la aduana central se conectaba un usuario de forma manual y mediante opciones del menú a todas las aduanas en donde tuvieran el equipo adecuado y en buen funcionamiento, esta conexión se realizaba por medio de modem, la comunicación con el servidor se establecía, luego se revisaba que los archivos planos correspondientes estuvieran en los servidores de las aduanas o almacenadoras correspondientes, la información era extraída y llevada al servidor ESTADI, que es el que se encargaba de centralizar toda la información.

De esta manera, era como se lograba centralizar toda la información de las aduanas, aunque hay que dejar claro que no todas las aduanas contaban con la infraestructura necesaria para operar el esquema de comunicación antes descrito, de tal cuenta se tenia que las aduanas que si lo cumplían eran:

- Santo Tomás
- Puerto Barrios
- Agua Caliente
- Valle Nuevo
- Tecún Umán
- El Carmen
- Puerto Quetzal
- Express Aéreo
- Aduana de vehículos
- Todas las almacenadoras

El proceso antes descrito aplicaba a todas las almacenadoras y en el caso del resto de aduanas lo que se tenia como alternativa era el traslado de toda la papelería de forma física y se digitaba en la aduana central, todo al mismo servidor conocido como ESTADI, la única diferencia es que además de cargar información por medio de procesos y archivos de texto, se tenían pantallas de captura de datos en la que se utilizaban las mismas pantallas del BANKPOL (local al ESTADI) para ingresar las mismas en la base de datos que allí se tenia y en donde se estaba almacenando la información de todas las aduanas del país. Por lo general de las aduanas de las que se digitaba información en la aduana central eran:

- Central de aviación
- Pedro de Alvarado
- La Ermita
- El Florido
- San Cristóbal
- Melchor de Mencos
- Zonas francas
- Fardos postales
- Champerico

La figura 5 muestra el proceso antes descrito.

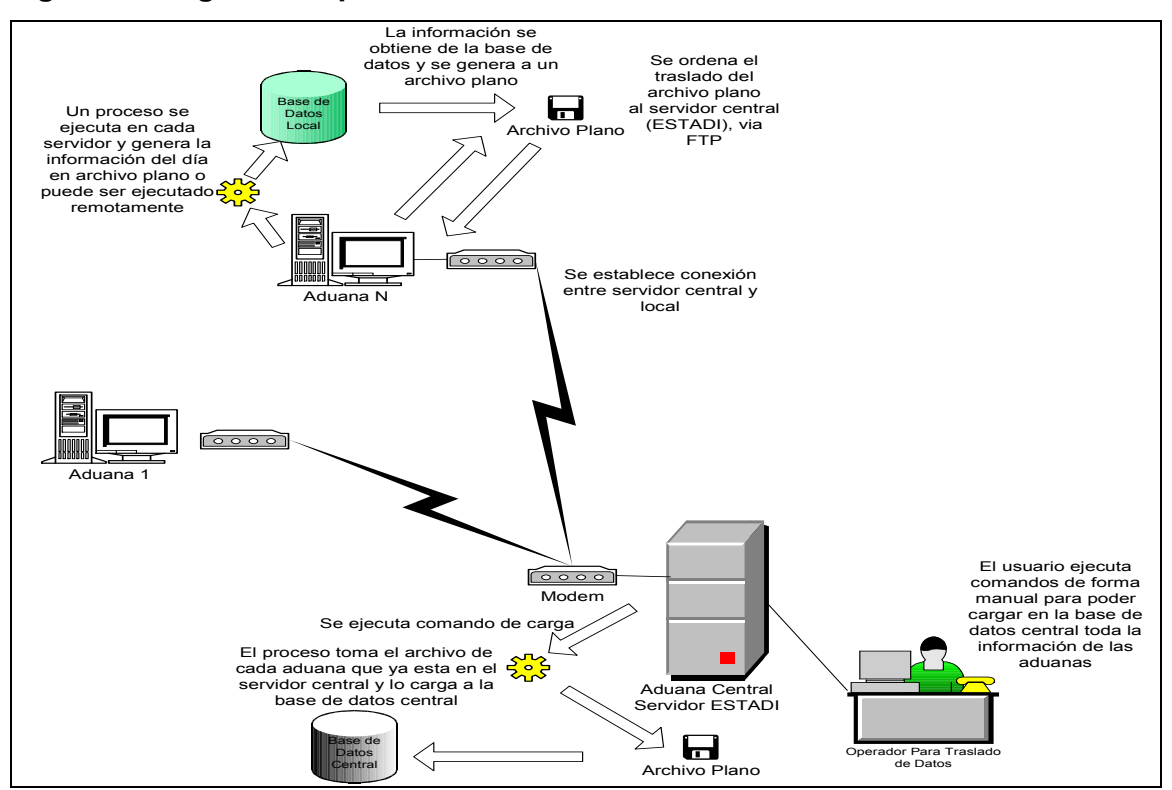

Figura 5. Diagrama de proceso normal de traslado de información

### 2.5 Respaldos de información y seguridad en el sistema

Algunos aspectos muy importantes que se deben tomar en cuenta en todo sistema informático, es tener políticas adecuadas de respaldo de información, los esquemas de seguridad de accesos de información dentro del sistema y las políticas de seguridad de los respaldos que se tengan del sistema; esto principalmente con sistemas como los asociados a los tributos. A continuación se hará una breve descripción de estos aspectos en la forma en que se manejaban en el BANKPOL.

## 2.5.1 Respaldos de información

 La manera en que se llevaban respaldos en el BANKPOL era sencilla, se basaba en la forma tradicional de sacar un respaldo en el sistema operativo UNIX, para tal efecto los puntos a resaltar son:

- Se tenían opciones de respaldo de información dentro del menú principal de la aplicación BANKPOL.
- Los respaldos los hacían los encargados de computo de cada aduana, era un trabajo operativo y de simplemente ejecutar la opción del menú.
- Los respaldos se hacían incrementales mediante comandos del sistema operativo y se hacían a cintas magnéticas tradicionales.
- Los encargados de cómputo manejaban sus cintas y las almacenaban; no había política de enviar respaldos a casillas de seguridad externas a las aduanas.
- Los backups se sacaban por base de datos de aduana y eran exclusivamente de datos.
- En la aduana central se tenia la central de cómputo; allí se mantenían servidores de desarrollo y el personal de desarrollo de sistemas se encargaba de llevar sus respaldos según consideraran la necesidad.

No se contaba con muchos recursos para realizar respaldos. Las cintas utilizadas para respaldos eran reutilizadas y se mantenían políticas de respaldos mensuales, semanales, anuales y diarios, aunque como otros procedimientos éste no era supervisado.

## 2.5.2 Seguridad en el sistema

 La seguridad del sistema BANKPOL se manejaba mediante la seguridad del sistema operativo, es decir, que la identificación del usuario se realizaba en el momento en que se conectaba al servidor. Además, sus claves de identificación eran encriptadas por el sistema operativo y cada usuario debía manejar las mismas. En cuanto al acceso de la aplicación se manejaban perfiles, como el de operador y el encargado de la aplicación; sin embargo los accesos eran realizados por medio de scripts de conexión a la aplicación en que se dejaba el nombre del usuario "operador" con su clave de acceso escrita de manera fija.

 Los usuarios tenían acceso a la mayoría de objetos de la base de datos y no se tenía dentro de la base de datos discriminación al respecto por lo que se daba acceso a todas las tablas. En cuanto al usuario dueño de la aplicación, su password o clave de acceso era estática, teniéndose la misma referenciada en el código de la aplicación. El usuario en la base de datos se conocía como bankpol.

48

# 3. NUEVA VISIÓN ADUANERA

En este capítulo se presentan diferentes aspectos de la visión aduanera con la que SAT inició su función como entidad encargada de la recaudación de un país y todo lo que esto implica. Además, se presentarán otros aspectos de mucha importancia, como el diagnóstico que se le hiciera al sistema BANKPOL; se mencionarán los cambios legales que se establecerían para la entrada en funcionamiento de la nueva visión aduanera y los cambios normativos y de procedimientos que son la base del nuevo sistema aduanero que deseaba implementar SAT, el cual se basó siempre en la utilización de tecnología de punta.

### 3.1 Inicio de operaciones de SAT

Como ya se había mencionado anteriormente, la SAT tomó el control de las operaciones aduaneras de la DGA a inicios del año 1999. La SAT entró en operaciones a inicios del año 1999 y podría decirse que su objetivo principal fue siempre el de aumentar la recaudación tributaria lo más posible, respetando siempre la legislación tributaria y con la premisa de utilizar los mejores procedimientos posibles para llevar a cabo dicha tarea y basarse en tecnologías de punta para tal efecto.

Para poder realizar bien su trabajo, SAT se divide en unidades conocidas como intendencias y tiene gerencias de apoyo; la intendencias funcionan como departamentos que tienen a su cargo el fuerte de la SAT; de tal cuenta existen 3 intendencias, las cuales son:

- o Intendencia de recaudación
- o Intendencia de fiscalización
- o Intendencia de aduanas

Además las direcciones o gerencias de apoyo son:

- o Gerencia administrativa financiera
- o Gerencia de recursos humanos
- o Gerencia de planificación estratégica
- o Gerencia de informática
- o Dirección de auditoria interna
- o Dirección jurídica

Para cada intendencia, gerencia y departamento existe una autoridad suprema; la autoridad superior de toda la institución tiene el titulo de superintendente de administración tributaria, la de las intendencias se conoce como intendente y para las demás son los gerentes o directores respectivamente.

SAT, además, de las divisiones de departamentos, gerencias e intendencias, visualizó una descentralización del control de sus operaciones. Para tal efecto dividió sus operaciones en regiones del país, las cuales son:

- o Región central
- o Región nor oriente
- o Región sur
- o Región occidente

En cada una de estas regiones existe una oficina principal de SAT, en la cual se cuenta con una estructura de intendencias, gerencias y departamentos similar a la general con que cuenta SAT, además de una máxima autoridad para la región; así como para SAT la máxima autoridad es el superintendente de administración tributaria, para cada región su autoridad es el coordinador regional, el cual depende directamente del superintendente. La idea de dividir en regiones la parte operativa de SAT es que en la central de SAT se haga la definición de procedimientos y normas y que cada región vele por la parte operativa y que se lleven a cabalidad los procedimientos y normas; de tal cuenta hay una región central también que es operativa. Cada región cuenta con representantes en cada área a nivel de intendencias, gerencias y direcciones los cuales reciben directrices de la central de SAT, es decir del gerente o intendente de su área, pero se ponen de acuerdo con el coordinador de la región para llevar a cabo los planes operativos para esa región. Cada región está conformada por una serie de departamentos ya definidos y dado que en ella están ubicadas algunas aduanas, se dice que la responsabilidad operativa de esas aduanas recae sobre la región en donde están ubicadas.

En la central de SAT, se debe velar por que la parte operativa en cada región cumpla con las normas y procedimientos, para lo que se apoyan en la dirección de auditoría y en su propio personal. Algo muy importante de mencionar son las funciones que cumple cada intendencia y dado a que el presente trabajo de tesis está orientado a describir el diseño y los aspectos tecnológicos del nuevo sistema aduanero de Guatemala, también describiremos brevemente las funciones de la gerencia de informática, ya que ella en unión con la intendencia de aduanas son los involucrados directos en este sistema.

## 3.1.1 Intendencia de recaudación

Su principal función es velar por que se estén cumpliendo las metas de recaudación de SAT, supervisar todo el proceso de recaudación y hacer los pasos administrativos para reportar los ingresos al ministerio de finanzas.

## 3.1.2 Intendencia de fiscalización

Controlar la evasión fiscal, ya sea de tributos internos (pago de impuestos a los que esta sujeto una persona individual o jurídica, por realizar alguna actividad que esta sujeta al pago de impuestos) de comercio exterior (por concepto de operaciones de aduanas), además de realizar los pasos administrativos para recuperar esos ingresos no percibidos y que además el infractor de la ley cumpla con lo estipulado por la misma.

# 3.1.3 Intendencia de aduanas

Controlar que se cumpla la ley en cualquier operación de comercio exterior, además que se cumplan los procedimientos establecidos y velar por la no defraudación aduanera.

## 3.1.4 Gerencia de informática

Brindar las mejores soluciones tecnológicas informáticas para que SAT pueda cumplir con las funciones que tenga y con sus metas.

La intendencia de aduanas a su vez se divide en departamentos normativos y que en las regionales se convierten en departamentos operativos, los mismos son:

- o Departamento de regímenes aduaneros
- o Departamento técnico
- o Departamento de operaciones
- o Departamento de análisis de riesgos
- o Coordinación de relaciones aduaneras

La principal función que debe cumplir SAT es la de aumentar la recaudación, de tal cuenta el primero sistema que se desarrolló en SAT fue el sistema de recaudación. En la siguiente sección se describen varios aspectos importantes a considerar sobre dicho sistema, los cuales son de gran importancia ya que el sistema de aduanas es una fuente de información para este sistema.

## 3.2 Sistemas con que interactúa el SIAG

La SAT tomó como bandera el desarrollo de nuevos sistemas de información, basados en última tecnología, que le permitieran llevar controles adecuados sobre los contribuyentes y las operaciones tributarias que estos realizan ante el fisco; por lo mismo la SAT cuenta con varios sistemas de información los cuales en su conjunto se conocen como SAIT (Sistema Integrado Tributario), el sistema de aduanas o SIAG es un módulo del SAIT y como tal accede a la base de datos global del SAIT para realizar sus transacciones, a su vez debe interactuar con otros sistemas ya sea por el hecho de acceder a la información que estos generan o por entregar información a los mismos. Los otros subsistemas con que debe trabajar el SIAG son descritos de manera breve en esta sección.

### 3.2.1 Sistema de recaudación

Como se ha dicho anteriormente, un sistema es mucho más que una colección de programas, sistema operativo y base de datos; un sistema es la integración de los componentes antes mencionados, además de muchos otros como los procedimientos a los que se apoya con las herramientas informáticas, la gente que los utiliza, las comunicaciones y otros más que están íntimamente relacionados con las reglas de un negocio especifico.

Con base a lo anterior, es importante mencionar que el sistema de recaudación se basó en las siguientes premisas:

- o SAT no manejaría dinero, es decir que no recibiría el pago de impuestos de forma directa sino que esto se subcontrataría y se haría a través de unidades conocidas como entidades recaudadoras.
- o Se elaborarían contratos formales para toda aquella institución que estuviera interesada en formar parte del grupo de entidades recaudadoras. De tal cuenta que se contaría con un conjunto de reglas a cumplir y con penalizaciones en caso de no cumplirlas.
- o Se haría un rediseño de formularios para declaración y pago de impuestos, los cuales se basarían en un concepto internacional que se conoce como formularios casilla valor, además de que cada formulario tendría asignado un código único que lo diferenciaría del resto de formularios y un código para la versión de dicho formulario; esto en aras de simplificar el pago de impuestos y el registro de la información de los mismos.

o El código del formulario denota por lo general el impuesto que se está pagando, la versión denota las características del pago del impuesto que se cubren con dicho formulario La versión puede variar según se cambien los requerimientos y necesidades de la declaración y pago de dicho impuesto, además puede ser aplicable por algún cambio legal que se pueda dar con la declaración y pago de dicho impuesto. La casilla y valor, denota que el formulario es dividido en casillas; cada casilla tiene por lo general asignado un número decimal entero, de tal cuenta el contribuyente ingresa información para cada casilla, según se requiera su declaración de impuestos. La figura 6 muestra el esquema en que se estructura el código del formulario y la figura 7 muestra un segmento de un formulario casilla valor.

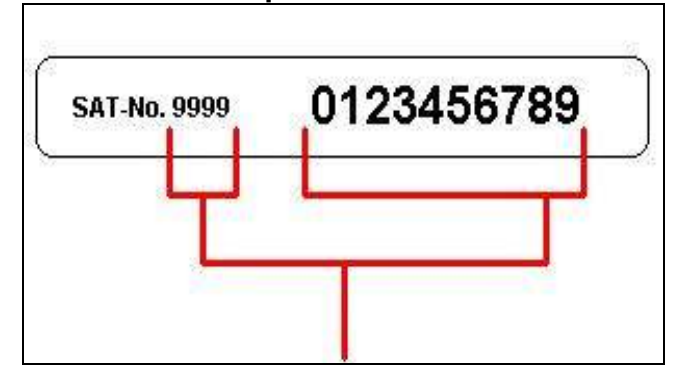

Figura 6. Estructura que conforma el número de un formulario

o Se determinó también que se requería llevar un mejor control de la recaudación de impuestos y todas las implicaciones que esto conlleva, es decir llevar un control tanto de los contribuyentes que presentaban las declaraciones como de las entidades recaudadoras y de que las mismas cumplieran las condiciones pactadas en los contratos de recaudación. Las principales condiciones que se exigían en los contratos en lo referente a la recaudación eran:

- 1. El ente recaudador podía quedarse con el 0.85 por millar del monto recaudado por día.
- 2. En el ente recaudador se debían recibir declaraciones tanto con valor como sin valor.
- 3. El monto de la recaudación debía ser depositado en la cuenta única del tesoro en el banco de Guatemala a los 5 días de la fecha de la recaudación.

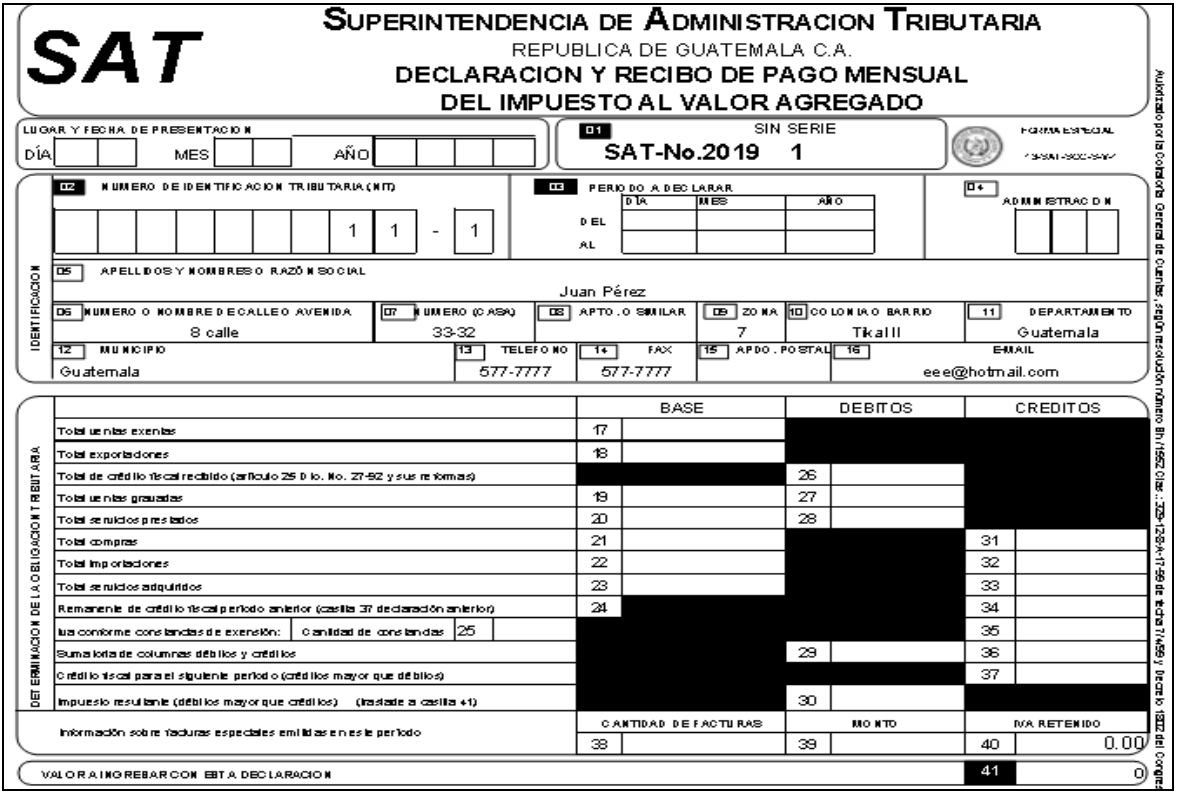

# Figura 7. Formulario casilla valor

- o Cada ente recaudador era responsable de desarrollar un sistema aplicativo para que funcionaran en línea en todas las cajas de todas las agencias y que permitiera a los contribuyentes pagar sus impuestos. Para tal efecto, se debía imprimir una certificación que contuviera información importante de la transacción, tal como la fecha de la presentación, la agencia, el monto, el cajero que recibió el pago, el número del formulario y otros datos importantes que considerara la entidad recaudadora.
- $\circ$  A cada ente recaudador se le entregaría un software desarrollado por SAT en el cual debía digitar el contenido de todas las declaraciones que recibió en un día.
- o Cada ente recaudador debía entregar a SAT un archivo con información básica de las declaraciones que recibió en un día de recaudación, además de que a los 5 días debía hacer entrega de otro archivo con toda la información contenida en todas las declaraciones. El mismo archivo con información básica que se debía enviar a SAT, debía ser cargado al software que le proporcionaba SAT, de tal cuenta que ya con esa información cargada se tomara cada declaración y se completara el resto de información de una declaración. Solamente se ingresaban las casillas que hubieran sido ingresadas por el contribuyente y todo esto lo debía hacer el ente recaudador mediante una operación de digitación.
- o Cada ente recaudador debía identificar de forma única cada declaración que recibía y enviarle a SAT ese identificador único, esto se haría por medio de una marca de caja única para ese ente recaudador y para esa transacción.
- o Por cada declaración digitada se pagaba 0.5 centavos de quetzal.

o El incumplimiento de alguna de las condiciones del contrato implicaba el caer en un régimen de sanciones que estaba estipulado en el contrato firmado para poder recaudar, estas sanciones son monetarias.

Los puntos antes descritos conforman la base del sistema de recaudación de SAT y se puede decir que los objetivos principales que ha buscado SAT con este sistema y con otros que ha implementado son:

## 3.2.1.1 Transparentar y modernizar la administración tributaria

Este cambio lo logró SAT mediante la renovación total del recurso humano existente, tanto en la DGI como en la DGA, además de la recontratación del personal más capaz que existía en dichas organizaciones, verificando que se contratara personal calificado y mediante evaluaciones imparciales de los aspirantes. El cambio de procesos y la implementación de tecnologías de punta en todo sentido fueron básicas para cumplir con el objetivo de modernización.

#### 3.2.1.2 No manejar dinero de forma directa

Este objetivo se logró mediante la subcontratación del proceso de recaudación y mediante los controles que el SAIT puso a las entidades recaudadoras.

### 3.2.1.3 Facilitar el pago de impuestos y las obligaciones tributarias

Este objetivo se ha logrado mediante la incorporación de los bancos al esquema de recaudación y de que los impuestos pueden ser pagados en cualquier agencia de los mismos (esto da una cobertura a nivel nacional), además que SAT tiene mayor control sobre los bancos por medio del SAIT y de que hoy en día se tiene el pago de impuestos por internet, todo sobre la base del SAIT.

# 3.2.1.4 Aumentar la recaudación y tener mejores esquemas de control de los cumplimientos

Mediante la facilitación de controles de recaudación y re diseño de base de datos de la administración tributaria, además de la integración con la base de datos de aduanas se tienen hoy en día medios para controlar de una mejor manera a todos aquellos evasores del pago de sus obligaciones tributarias. Todo depende ahora de que se definan los medios para aprovechar esta tecnología.

Como se indicó, los anteriores son considerados los objetivos principales que tomó SAT como base de sus funciones en estos primeros años de existencia, sin embargo esto no implica que los mismos no puedan cambiar en el corto, mediano e incluso largo plazo.

El sistema de recaudación es el principal sistema con el que el SIAG debe trabajar en conjunto; sin embargo existen otros con los que de una u otra manera también debe trabajar muy de cerca, estos son:

### 3.2.2 Sistema de vehículos

En este caso, el sistema de aduanas debe alimentar al sistema de registro del parque vehicular para llevar el control del pago de impuestos por circulación de vehículos, mejorando obviamente lo que hacia el BANKPOL con los sistemas existentes en la DGI; SAT rehizo el sistema de vehículos siguiendo los estándares del sistema de recaudación y por lo tanto el nuevo sistema de aduanas se debía apegar al mismo.

#### 3.2.3 Sistema del registro tributario unificado

El SIAG, además de todos los sistemas con que cuenta SAT, deben acoplarse al sistema de registro tributario unificado o RTU, ya que desde allí es desde donde se identifica a un contribuyente, además de todas las obligaciones a las que está registrado; aunque la incorporación de un contribuyente al sistema aduanero no requiere estar registrado a una obligación en particular, si es obligatorio que se identifique el contribuyente que está realizando alguna operación en el sistema de aduanas, ya que el NIT o Número de Identificación Tributaria es parte requerida de cualquier operación ante el fisco; es por lo anterior que el SIAG debe compartir información con el RTU. El RTU fue otro sistema que se hizo bajo el nuevo esquema de SAT, utilizando tecnología cliente servidor con base de datos relacional Oracle.

Como puede verse el SIAG debe interactuar con varios sistemas de SAT, y como puede verse maneja exclusivamente el control de las operaciones de comercio exterior, permitiendo llevar control de las operaciones aduaneras y trasladando a otros sistemas la información requerida para que ellos sean los que lleven los controles correspondientes para lo que fueron creados.

Otro punto importante de mencionar, es que el SIAG al ser un modulo más del SAIT permite que otros sistemas puedan utilizar su información con varios fines, tal y como lo pueden hacer sistemas de fiscalización, los cuales al contar con información de diferentes tipos de operaciones tributarias pueden llevar un mejor control de los contribuyentes y su comportamiento ante el fisco, no solo en cuanto al cumplimiento de sus obligaciones, si no más aún permitiendo controles cruzados como por ejemplo lo que puede estar declarando en cuanto a impuestos de rentas y el monto de las operaciones de comercio exterior que este realizando, logrando detectar incongruencias entre lo que declare en sus rentas y los montos de sus transacciones de importaciones, permitiendo así identificar posibles evasores de impuestos y por ende notificar de manera automática de candidatos a ser afectos a auditorias tributarias.

## 3.3 Integración con otras instituciones

Dado que el SIAG es un sistema de envergadura nacional y por ende tiene una gran importancia para el país, es lógico suponer que deba interactuar no solamente con subsistemas de la SAT si no que debe a su vez interactuar con sistemas de información de otras instituciones gubernamentales, privadas e incluso con instituciones internacionales tales como sistemas de aduanas de otros países.

Dentro de este trabajo, solamente se mencionarán las instituciones de mayor importancia con las que debe interactuar el SIAG, además de dar una breve descripción de cómo debe interactuar con dichas instituciones. Con base a lo anterior a continuación se enumeran las instituciones con las que de una u otra manera el SIAG interactúa, para así poder realizar bien su trabajo y apoyar el trabajo de las instituciones cuando así corresponda:

- o Bancos del sistema
- o Ministerio de Agricultura y Ganadería
- o Gremial de exportadores
- o Gremial de vehículos
- o Almacenes fiscales de la República
- o Policía Nacional
- o Migración
- o Ministerio de Finanzas
- o Banco de Guatemala
- o Contraloría de Cuentas

A continuación, se detalla de forma general la manera en que el SIAG debe interactuar con las instituciones antes mencionadas; sin embargo, en secciones posteriores de este trabajo se detallará más de las interacciones más importantes, las cuales son la que se realiza con bancos del sistema, con la gremial de exportadores y la de almacenes fiscales de depósito; a continuación se describe la integración con cada una de las instituciones antes indicadas.

## 3.3.1 Bancos del sistema

El SIAG no solo es un sistema para el control aduanero, también tiene la responsabilidad de registrar en línea y tiempo real la recaudación de los tributos de comercio exterior. Esto se logró mediante la interconexión con la red bancaria más grande del país, la cual es proporcionada por la empresa BANCARED; esta empresa proporciona un switch bancario el cual conecta a todos los bancos del sistema nacional mediante una red de comunicaciones electrónicas que funciona las 24 horas del día los 365 días del año.

El concepto del pago en línea en el SIAG es a nivel macro algo sencillo de describir: el agente aduanero ha enviado previamente una declaración aduanera de manera electrónica al servidor en que está funcionando el SIAG, la cual está pendiente de pago; el agente puede entonces ir a pagar el monto de los impuestos a cualquier banco que tenga contrato de recaudación de impuestos de comercio exterior con la SAT y que además haya cumplido con requerimientos técnicos para entrar a trabajar con el SIAG; entonces ya con esto cumplido el contribuyente llega a realizar su pago, el cajero del banco ingresa la declaración y el monto del pago.

La transacción viaja electrónicamente, pasa por los equipos de comunicación de BANCARED, enviándose desde su punto de partida de una manera encriptada y segura (esto mediante un equipo de comunicación especial que brinda BANCARED a todos sus clientes incluyendo los bancos y SAT).

Los equipos de comunicación de BANCARED envían entonces la transacción a la SAT en donde se desencripta la información enviada por el banco (esto lo realizan de manera automática los equipos de comunicación otorgados por BANCARED) y procesos transaccionales en el servidor del SIAG se encargan de colocar que la declaración aduanera que se envía por el banco está pagada; luego se envía una respuesta al banco, dando por terminada la transacción en línea.

#### 3.3.2 Ministerio de Agricultura y Ganadería

Dado que el SIAG es un sistema en donde ingresan declaraciones aduaneras, es lógico que toda declaración que reside en la base de datos tuvo que cumplir con ciertos requisitos para que fuera aceptada.

Existen requisitos de orden fitosanitario que se deben cumplir de parte de las personas que están realizando una operación de comercio exterior los cuales se requieren cuando se está importando o exportando mercaderías de origen animal o vegetal; de tal cuenta que se debe conseguir los permisos correspondientes con el Ministerio de Agricultura y Ganadería.

Actualmente esos permisos son escritos, pero dado que el SIAG maneja declaraciones aduaneras de forma electrónica se tiene como objetivo dejar en el mediano plazo estos permisos de manera electrónica.

La manera en que se pretende lograr esto es mediante una conexión con el MAGA (Ministerio de Agricultura, Ganadería y Alimentación); dicha conexión podría ser hecha mediante un enlace dedicado o mediante el acceso a una página web en donde personal del MAGA grabe el código de los permisos; esto está a nivel de proyecto y solo ha sido discutido con personal del MAGA, ya que ellos no cuentan con sistemas de información formales para poder realizar esta tarea en estos momentos, pero el SIAG ya esta diseñado para poder manejar estos permisos electrónicos.

#### 3.3.3 Gremial de exportadores

La interacción con la gremial de exportadores es uno de los aspectos más interesantes del proceso de vida que ha tenido el SIAG, ya que a la vez que SAT estaba en el proceso de creación del SIAG, la AGEXPRONT (Asociación de Gremiales de Exportadores de Productos no Tradicionales) también se encontraba en el desarrollo de un nuevo sistema de información basado en nuevas tecnologías que permitiera una mayor fluidez en las operaciones de comercio exterior que controla la AGEXPRONT.
Es importante dejar claro que por decreto gubernativo la AGEXPRONT existe con el propósito de realizar externamente de la administración tributaria algunos controles y hacer más eficientes los mismos, de tal cuenta, que las operaciones de exportación que son de tanta importancia para cualquier país se hagan de una manera eficiente y moderna. Algunas de las operaciones que debe controlar la AGEXPRONT son las relacionadas al rubro de maquila, además, llevar control sobre la cuenta corriente de maquiladores; esto es un control que se debe realizar en base a permisos que emite el Ministerio de Economía sobre qué bienes pueden ser importados y estar exentos de pago de impuestos, cumpliendo siempre la condición de exportarlos luego y de que hayan pasado por el proceso de conversión de mercancías (maquila).

La cuenta corriente de este aspecto está relacionada con el hecho de que se tiene autorizada la importación de cierto numero de artículos (la medición puede ser hecha por cantidad de artículos o por diferentes mediciones, tales como peso, volumen o lo que correspondiera); la importación de un bien implica hacer una reducción de un saldo máximo de la cuenta corriente del articulo (se basa en el código SAC que se explicará más adelante) y al realizar la exportación de la mercadería ya transformada se debe devolver al saldo de la cuenta corriente el monto que se esté exportando.

Otro de los controles que se lleva en el marco de operaciones de comercio exterior es el control de la liquidación de divisas al momento de exportar; esta transacción la lleva a cabo el Banco de Guatemala y la verifica en conjunto con la AGEXPRONT.

La AGEXPRONT como parte del proceso de modernización inició el desarrollo de un sistema conocido como SEADEX, el cual le permitiría llevar control electrónico de todas sus operaciones y que se enfocaría especialmente en permitir que los exportadores pudieran crear de forma electrónica sus declaraciones de exportación, enviar la información de manera automática al banco de Guatemala, a la SAT y a toda institución que estuviera involucrada en el proceso de aprobación de la declaración de exportación; además de los controles requeridos por cualquier contribuyente que se acogiera al régimen de maquila. Este proceso se realiza de manera electrónica entre la SAT y la AGEXPRONT.

La SAT al recibir una declaración la cual se reconoce que está bajo el régimen de maquila, procede a enviarle la información completa a la AGEXPRONT; esta a su vez valida contra su base de datos, verificando que sea un contribuyente autorizado a importar bajo el régimen de maquila y que, además tenga suficiente cuenta corriente para poder ir descontando de la misma lo que se esté importando; una vez pasa esta validación se procede a hacer una reserva de los saldos operados en la declaración y se envía a SAT una notificación de que todo está correcto y luego de recibir la autorización, SAT procede a concluir las validaciones y la declaración recibe una respuesta de autorización o denegación de operaciones.

Para poder realizar estas operaciones la SAT y AGEXPRONT cuentan con enlaces dedicados de comunicación que les permiten alta disponibilidad de comunicación.

Como puede notarse en base a lo antes descrito, el proceso de comunicación entre SAT y AGEXPRONT es más complicado que el resto de operaciones que realiza el SIAG, por lo mismo éste se detallara a mayor profundidad en otros capítulos.

66

## 3.3.4 Gremial de vehículos

En cuanto a la manera en que el SIAG interactúa con la gremial de vehículos cabe indicar que la misma se limita a brindarle información a la gremial para efectos estadísticos que esta institución debe mantener con sus agremiados, los cuales son en su totalidad importadores de vehículos nuevos; ésta se realiza hoy en día mediante la generación de información de vehículos importados a tablas que contienen datos para ser presentados en la pagina web de SAT (www.sat.gob.gt).

Para acceder la información se entregó una dirección especial dentro de la página a los usuarios de la gremial, en donde pueden descargar la información que requieren; esta cuenta con un formato de archivo que entregó la gremial y se genera de forma automática 1 vez al mes, a los 5 días siguientes de haberse iniciado un nuevo mes.

## 3.3.5 Almacenes fiscales de la República

El SIAG debe interactuar también con almacenes fiscales de depósito debido a que en la legislación tributaria aduanera se establece que si un contribuyente no puede pagar los impuestos de importación al momento de realizada la importación de uno o varios bienes, el o los mismos pueden ser trasladados a una almacén de depósito autorizado por el fisco para realizar esta operación, pudiendo extraer del mismo y a posteriori la cantidad que así requiera e ir pagando los impuestos según extraiga la mercadería del almacén de depósito.

Las operaciones de ingreso y salida de mercaderías se conocen como ingreso y extracción. La manera en que se realiza hoy en día es mediante un sub módulo del SIAG que se conoce como ALMASIAG, el cual tiene dos modalidades de funcionamiento: una es mediante un software cliente servidor y otra es mediante un software web.

Cuando el ALMASIAG se conecta con el SIAG básicamente lo que se envía es información de la declaración que se está ingresando o registrando salida; en el paquete de información va la almacenadora y se realiza previamente una validación de usuarios, de tal manera que se valida por medio de un usuario y clave de acceso; el SIAG internamente mediante sus procesos desatendidos toma los datos de la declaración y compara el estado de la misma; luego de esto se actualiza la base de datos indicando el estado de la declaración. Básicamente hoy se realiza una validación de que la declaración exista, ya que la misma tuvo que haber sido enviada previamente y de forma electrónica por el agente aduanero; finalmente se le envía una respuesta a la almacenadora para que el ALMASIAG certifique la declaración y se continúe con el proceso de ingreso o extracción de mercadería.

## 3.3.6 Policía Nacional

Básicamente, la relación que debe tener el SIAG con la Policía Nacional es de la información de vehículos, lo cual es proporcionado por el sistema de vehículos; pero se hace mención de la misma ya que es desde el sistema de aduanas de donde nace toda esta información.

## 3.3.7 Migración

La relación con el sistema de migración es mencionada ya que en algún momento tanto la SAT como la dirección de migración realizan trabajos conjuntos en las fronteras del país. La relación que puede existir en este punto es la de compartir enlaces de comunicación.

#### 3.3.8 Ministerio de Finanzas

En cuanto al Ministerio de Finanzas, la relación de SIAG aparte de entregar información cuando sea requerida por las autoridades del mismo se enfoca en informar sobre los ingresos percibidos por concepto de operaciones de comercio exterior. Esto lo realiza el SIAG mediante una interfase que tiene con el sistema de bancario del SAIT; es el sistema de bancario el que se encarga de informar al Ministerio de Finanzas por medio del CUR electrónico (Comprobante Único de Registro Electrónico) que se envía al SIAF; de esta manera se logra informar de los ingresos por concepto de operaciones de comercio exterior. Esta integración es importante y por la misma razón se ha explicado con anterioridad y en segmentos posteriores de este trabajo, se dará mayor información sobre el diseño de la interfase existente entre el SIAG y el sistema de bancario del SAIT.

## 3.3.9 Banco de Guatemala

La relación que existe entre el Banco de Guatemala y el SIAG es como en los otros casos, o sea, de intercambio de información; en este caso es importante indicar que como requisito legal cualquier agente aduanero debe emitir una copia extra de una declaración impresa cuya utilización será para la entrega de la misma al Banco de Guatemala; ésta acompaña al juego de copias de la declaración original, pues se tiene otra que es para la contraloría, una que es la original que le queda al contribuyente, otra que es para SAT y otra que le queda a los bancos del sistema; en total 5 copias del mismo documento.

Lo que hace el Banco de Guatemala con su copia es volverla a digitar en un sistema desarrollado por esta institución y así mantener un detalle de las importaciones y exportaciones que se realizan en el país, conocido como la Balanza de Pagos. Es por esto que esta copia es de gran importancia para la nación y dado que SAT ya cuenta con la información en medio electrónico se aprovechó para ponerse de acuerdo con el Banco de Guatemala y trasladarle la información electrónicamente y así evitar la re digitación de la información, pudiéndola procesar con mayor velocidad y más exactitud; la actividad se limita al intercambio de archivos con la información y otros archivos de control, respetando estándares de archivos que requería el Banco de Guatemala; la información esta en formato ASCII sencillo y procesos semanales nocturnos que trasladan la información a un servidor de acceso para el Banguat y que este así tome la información.

## 3.3.10 Contraloría de Cuentas

En el caso de la contraloría de cuentas el objetivo de la integración es el de intercambiar información con el fin de apoyar en cualquier auditoria a posteriori que se requiriera hacer; actualmente esta operación sigue siendo manual, pero SAT ha hecho intentos por que la misma permita la transferencia de información de forma electrónica tal y como está con el Banco de Guatemala.

### 3.3.11 Ministerio Público y Organismos de Justicia

En el caso del Ministerio Público y los Organismos de Justicia el SIAG debe brindar información según lo requieran estas entidades. Actualmente no existe un medio de comunicación automático entre el SIAG y las entidades mencionadas y el intercambio de información será por demanda y mediante la entrega de informes certificados por autoridades de SAT.

### 3.4 Nuevos procesos aduaneros

La tarea que realizó el proyecto SAT de cambiar la forma de operar las aduanas en Guatemala no solo implicaba el cambio de un sistema informático; el objetivo siempre fue cambiar y mejorar los procesos existentes, transformando así la operación aduanera en Guatemala y poniéndola a la par de las mejores experiencias en Latinoamérica. Con base a esto, se observó que uno de los mejores ejemplos era el presentado por México y que aprovechando la idea de un tratado de Libre Comercio con los vecinos del norte se podía seguir dicho ejemplo. Por lo mismo se realizaron visitas a las aduanas fronterizas de México con USA para determinar si era posible implementar algunas de las ideas utilizadas en ese ejemplo; además de esto se trajo personal del hermano país para realizar una transferencia tecnológica.

Se puede decir que todo el proceso aduanero en nuestro país cambió, ya que ahora se basa en la transferencia electrónica de las declaraciones, aunque se permitió que se siguieran presentando documentos de manera manual por un tiempo pero paulatinamente esta opción se fue quitando.

Con base a lo anterior los procedimientos que fueron redefinidos y que son de mayor importancia, por lo que serán tocados en este trabajo son los siguientes:

- Proceso de envío electrónico de declaración
- Proceso de pago de impuestos
- Proceso de extracción de mercadería de aduana (procesos de operación local)
- Proceso de almacenes fiscales de depósito
- Proceso de generación automática de ingresos al sistema de recaudación.
- Procesos de traslado de información

Cada uno de estos será tocado en detalle a continuación, ya que cada uno de estos contiene una serie de componentes que hacen un todo la operación aduanera y que explican el funcionamiento del mismo, pero antes de esto procederemos a dar una explicación del marco general del proceso completo de la operación aduanera basado en el SIAG o Sistema Electrónico Aduanero de Guatemala.

### 3.4.1 Marco general

 El nuevo sistema aduanero de Guatemala basa toda su operación en operaciones aduaneras electrónicas; las más importantes de todo el proceso a nivel general son la de envío de la declaración y el pago electrónico de los tributos que correspondan a la declaración.

Para el funcionamiento del proceso, el sistema en Guatemala requiere de la existencia de un agente aduanero, el cual debe contar con un sistema informático propio que genere las declaraciones aduaneras de manera electrónica, respetando los formatos de información requeridos por SAT. El agente debe conectarse por medio telefónico a los servidores de SAT, dejar un archivo de texto que contiene toda la información correspondiente a la declaración aduanera y desconectarse; luego el SIAG toma de forma automática la información y la valida; si pasa todas las validaciones que se aplican, se genera una firma electrónica correspondiente para esta declaración, dejando la firma en un archivo en el mismo lugar en donde el agente aduanero dejó su declaración electrónica.

Luego de esto, el agente aduanero procede a conectarse nuevamente con SAT y verifica si obtuvo firma electrónica o algún error en la declaración; en caso de algún error debe proceder a verificar el error y corregir la declaración, volviendo a enviar la misma, siguiendo el mismo procedimiento con el que dejó la declaración inicial. Si se determina que la declaración pasó todas las validaciones y tiene firma electrónica, el agente debe volver a su sistema informático y almacenar para la declaración el código de la firma electrónica; luego de esto procede a imprimir la declaración con el número de copias que requiera la intendencia de aduanas.

 Ya con las copias impresas, el agente aduanero debe presentarse a cualquiera de las agencias de los bancos que estén certificados para operar el esquema de póliza electrónica; el agente presenta la documentación y en ese momento el cajero del banco digita la transacción con toda la información requerida y envía la misma al servidor del banco, el cual a su vez debe comunicarse con el servidor de SAT y realizar las validaciones correspondientes.

Luego de esto el servidor de SAT envía respuesta afirmativa o negativa al banco de que la declaración estaba en orden o no lo estaba; si algo saliera mal, el cajero procede a indicarle el error que recibe de su sistema al agente aduanero; en caso que todo fue realizado con éxito, el cajero procede a certificar la papelería que lleva el agente aduanero.

 Luego de realizado el pago, el agente aduanero se presenta a la aduana en donde está su mercadería para extraerla. Lo que generalmente sucede es que un transportista pasa con un vehículo llevando consigo la mercadería, a la garita de control; el transportista debe hacer entrega de la papelería al operador aduanero, el cual revisa la misma y procede a ingresar en una terminal conectada al SIAG el código de la declaración o declaraciones presentadas.

En ese momento el sistema procede a realizar las validaciones que correspondan y a aplicar el proceso conocido como semáforo fiscal; según el resultado del semáforo fiscal el transportista designado por el agente puede salir de la aduana (esto es cuando el semáforo fiscal retorna un color verde) o procede a dirigirse a un área de revisión de mercadería (cuando el semáforo fiscal retorna un color rojo), donde está obligado a permitir la revisión de la mercadería que transporta.

 A grandes rasgos ese es el marco general del funcionamiento del nuevo sistema aduanero; el objetivo que perseguían las autoridades aduaneras era hacer lo más simple y rápido todo el proceder aduanero. La figura 8 muestra el proceso antes descrito.

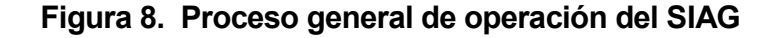

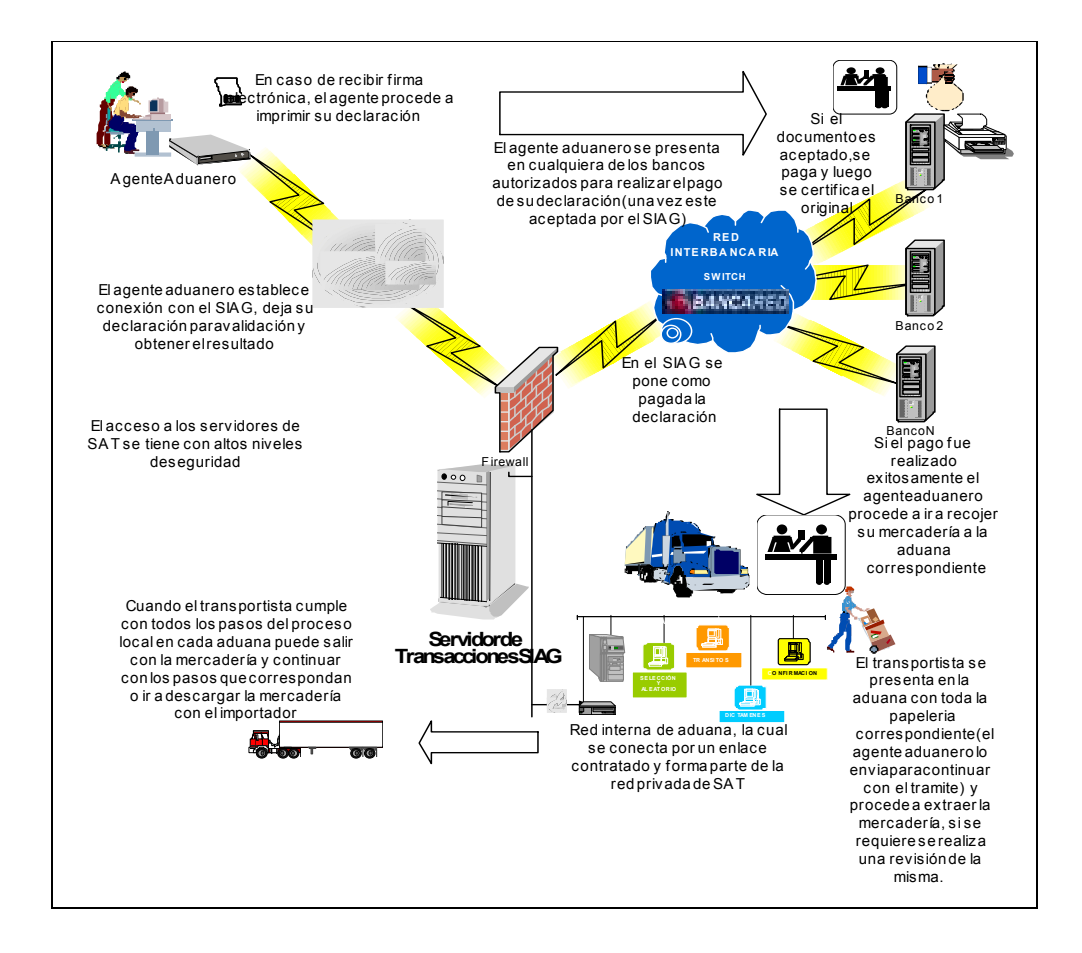

## 3.4.2 Proceso de envío electrónico de declaración

Para el envío electrónico de la declaración aduanera, la SAT utilizó estándares internacionales de envío de la información en ambiente aduanero. Se decidió utilizar un estándar conocido como EDIFACT, aunque realmente se utilizó este estándar como un híbrido del mismo y no un EDIFACT puro. A continuación se describen los pasos que componen el proceso de envío electrónico de una declaración aduanera:

- o Contar con software que genere las declaraciones en un archivo que cumpla con los estándares de SAT.
- $\circ$  Contar con un usuario de agente aduanero que pueda acceder a la red de SAT mediante modem, llamando a un PBX con que cuenta SAT para este objetivo. El equipo de comunicación que permite del lado de SAT la conexión es un access server.
- $\circ$  Establecer conexión telefónica vía *modem* entre el agente aduanero y SAT mediante el PBX especifico que proporciona SAT para esto.
- o Ingresar el usuario que SAT le proporciona a cada agente aduanero.
- o Copiar el archivo tipo texto (declaración electrónica) que contiene la declaración aduanera.
- o El SIAG realiza entonces dos verificaciones: la sintáctica verifica que la declaración cumpla con el formato establecido, tipos de datos establecidos y otros aspectos propios de la sintaxis que debe cumplir la declaración para apegarse a lo requerido por SAT.
- o La verificación normativa se encarga de verificar aspectos como códigos validos de identificación tributaria, partidas arancelarias autorizadas y vigentes, porcentajes de impuestos, cálculos y otros aspectos que garantizan que la información que contiene una declaración es congruente con las leyes y normas establecidas por SAT para considerarla como una operación valida y que no está faltando a las normas de una declaración.
- o En el caso de detectarse operaciones de maquilas el sistema de SAT procede a comunicarse con el sistema de la AGEXPRONT, el cual valida que la operación del maquilador sea válida, ya que este tipo especial de contribuyentes tiene trato especial en cuanto al pago de impuestos. Para poder realizar este proceso SAT y AGEXPRONT cuentan con un enlace dedicado que garantiza la comunicación además de un medio alterno de comunicación en caso de fallo del enlace primario.
- o Esperar un segundo aproximadamente y buscar la respuesta en un archivo plano, el cual tiene el mismo nombre que el archivo que contiene la declaración solo que con extensión .res.

La figura 9 muestra el proceso antes descrito.

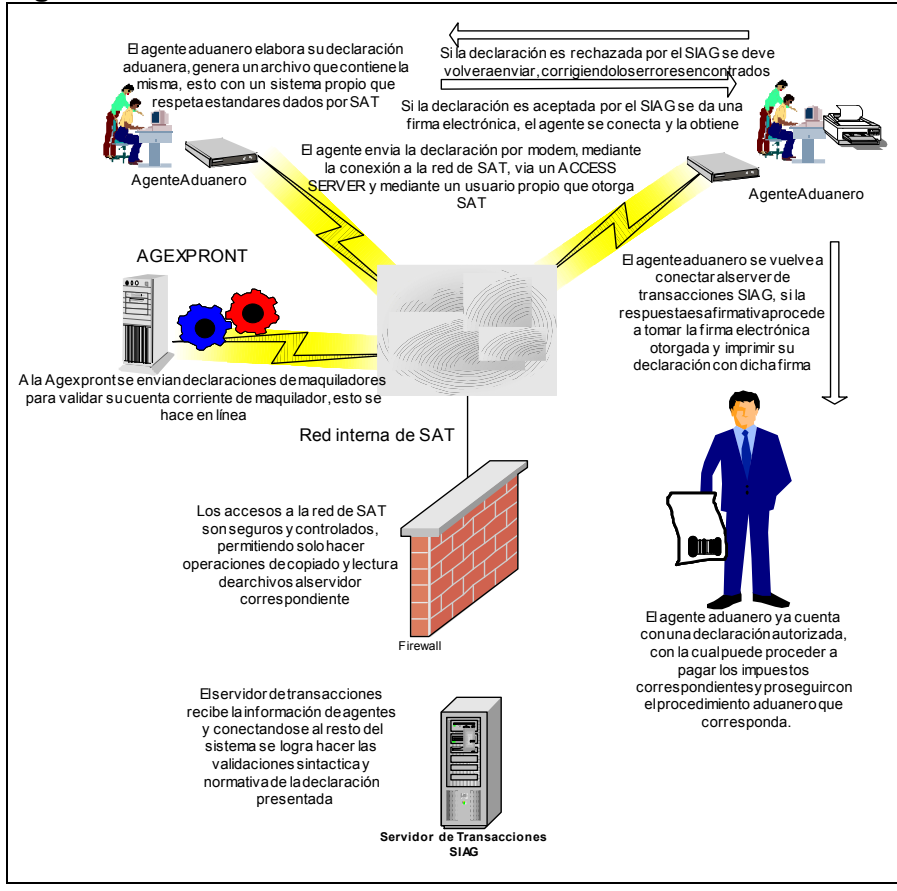

Figura 9. Proceso de envío de declaraciones electrónicas

# 3.4.3 Proceso de pago de impuestos

En el caso del pago de impuestos de comercio electrónico, la SAT siguió su filosofía inicial, la cual como ya se indicó, está orientada a tener 100% descentralizada esta actividad en bancos del sistema o cualquier entidad que quisiera firmar contrato de recaudación; para tal efecto el proceso de pago de impuestos en el caso de tributos de comercio exterior incluiría una variante en relación con el de pagos de impuestos internos; esta variante es que el pago debía realizarse en línea con los servidores de la SAT.

A continuación se presentan algunos puntos que se tomaron como premisas para el pago electrónico de los impuestos de comercio exterior y que forman parte del diseño del proceso mismo:

- o Dentro de la declaración electrónica de comercio exterior se cuenta con un segmento de declaración de los tributos que se pagarán con la presentación de dicha declaración.
- o En la declaración aduanera electrónica también se indica el total de lo pagado en impuestos y los medios de pago.
- o El banco que desee poder realizar cobros de tributos de comercio exterior debe aprobar un proceso de certificación que SAT realiza a cada institución para así garantizar que cumple con los requisitos necesarios. Para dicha certificación SAT cuenta con un ambiente de pruebas que permite simular y evaluar los resultados de la transferencia de información entre la SAT y los bancos. Los bancos debían cumplir además con los estándares de transmisión de archivos, específicamente con el manejo de formatos establecido por SAT.

o Otro punto que debe cumplir cada banco, es ser capaz de generar una firma electrónica para los pagos realizados fuera de línea. Para tal efecto, deben contar con algún software que genere la misma con base a parámetros de la declaración, cumpliendo los estándares de SAT y garantizando que en casos de pagos fuera de línea la firma se imprimiera en el lugar correspondiente; además de lo anterior cada banco debe proveer a SAT de un software que se encargue de verificar que una firma electrónica del banco es correcta y que corresponde a dicho banco, garantizando que el pago se realizó aunque sea de forma fuera de línea. Este software verificador se coloca en cada aduana y es llamado por las pantallas locales de captura, ejecutando el software y permitiendo al empleado aduanero verificar esto y determinar si procede o no la salida de la mercancía amparada por la declaración.

Con base a lo anterior se procede a describir los pasos para poder realizar el pago en línea de la declaración electrónica de comercio exterior.

- o El agente aduanero debió haber enviado previamente una declaración aduanera de comercio electrónico según los formatos que establece SAT.
- o La declaración debió haber sido aceptada de forma electrónica por la SAT y contar con una firma electrónica que el sistema de SAT haya generado.
- o Ya que el agente cuenta con la firma electrónica de SAT, procede a imprimir la declaración electrónica en el formato que aplica para su caso, incluyendo allí la firma electrónica otorgada.
- o El agente aduanero se presenta a cualquier agencia de los bancos que están autorizados por SAT para realizar pagos de comercio exterior.
- o El agente aduanero realiza el pago correspondiente de la declaración de comercio exterior.
- o El cajero del banco procede a ingresar la transacción de pago de declaración de comercio exterior en el sistema del banco.
- o El sistema del banco envía vía BANCARED la transacción al servidor de la **SAT.**
- o En el servidor de la SAT se cuenta con procesos desatendidos y que están funcionando permanentemente para que atiendan cualquier transacción de los bancos.
- o El banco envía la operación en forma de archivo plano a los servidores de SAT, para que los procesos que funcionan allí lo pongan a disposición del proceso que controla el pago de impuestos.
- o El proceso que verifica el pago de impuestos toma la información del archivo enviada por el banco y la analiza, comparándola contra lo que se tiene en la base de datos central.
- o Con base en dicho análisis, el proceso genera un archivo de respuesta, el cual indica si la operación fue válida o no; entre los datos que se validan se tienen los montos de los impuestos pagados, el pago en si, que la fecha de pago no haya excedido el limite que se tiene para realizarlo luego de la presentación de la declaración, etc.
- o El sistema del banco procede a tomar el archivo de respuesta que generó el sistema de SAT, estos archivos son generados en un servidor al que tiene acceso el banco y en donde cada banco cuenta con un directorio para acceder su información.
- <sup>o</sup> Con base en la respuesta de SAT el banco procede a indicarle al contribuyente si su operación fue o no aceptada; en caso de no serle aceptada se le devuelve la documentación y el pago realizado; además de indicarle el motivo por el cual el pago fue rechazado.
- o Si el pago fue aceptado por SAT el cajero del banco procede a certificar el documento. La certificación que coloca el sistema de caja del banco imprime algunos datos que envía SAT en su respuesta, uno de los más importantes es la firma electrónica que SAT genera para el pago del tributo.
- $\circ$  Cuando el pago es aceptado por SAT, se procede a realizar una transacción de registro de ingreso para el sistema de recaudación, generando las operaciones correspondientes hacia los rubros de ingresos de estado y siguiendo los estándares del sistema de recaudación.
- o Para el caso de no existir conexión entre SAT y los bancos, se definió una alternativa para poder brindar atención al contribuyente; el banco puede generar una firma alterna con un algoritmo propio, colocando en la certificación la firma resultante y permitiendo así que el contribuyente se retire y pueda ir a recoger su mercadería a las aduanas. Todo el proceso debía ser transparente para el usuario y ser manejado con discreción.
- o Toda certificación se debe colocar impresa en el original del documento o declaración aduanera electrónica.
- o Al final del día, todos los bancos deben enviar a SAT un archivo electrónico con la información de todas las operaciones de ese día, permitiendo que SAT reciba información de las declaraciones que fueron pagadas fuera de línea y hacer cruces sobre lo que tiene almacenado en su base de datos y lo que informa el banco; de tal cuenta que si se detectara alguna inconsistencia se establezca contacto con el banco y sus representantes para determinar que sucedió. El proceso global en si se conoce como confronta.
- o Finalmente, se procede a realizar una confirmación de ingresos al sistema de recaudación. Una vez estos ya fueron aceptados por el proceso de confronta, además se procede a informar al sistema de recaudación de los ingresos que fueron captados en forma fuera de línea.

Como pudo verse en el proceso de pago de impuestos en línea, muchos procesos hacen intersección en varios pasos y es el mecanismo por el cual este sistema logra sus objetivos de brindar atención rápida a los contribuyentes, facilitándoles sus operaciones de comercio exterior sin perder los controles que requiere la administración tributaria para garantizar que se paguen los impuestos que corresponden y que los mismos lleguen a las arcas del estado. La figura 10 muestra en forma general el proceso del pago de impuestos mediante el SIAG.

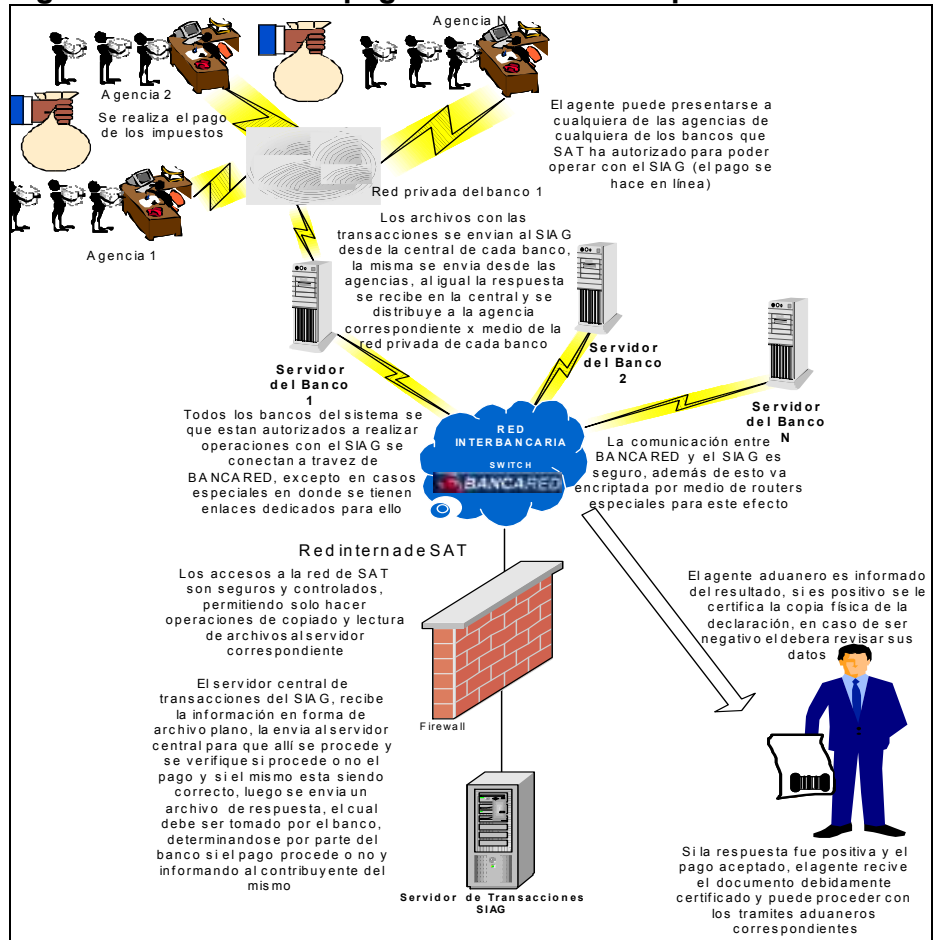

Figura 10. Proceso de pago en línea de los impuestos

## 3.4.4 Proceso de extracción de mercadería de aduana (proceso de operación local)

Luego de haber cumplido con la presentación de la declaración en forma electrónica y de haber realizado el pago de los impuestos correspondientes, el agente aduanero (o su representante) procede a dirigirse a la aduana donde se encuentre su mercadería para ir a recogerla y proceder a realizar con ella lo que corresponda, ya sea trasladarla a algún almacén de deposito de mercadería (si fuera una operación del tipo de traslado a almacenadora, en cuyo caso el agente no debe realizar el pago), sacarla del país en caso sea mercadería que está utilizando el territorio nacional como de paso, llevarla dentro del territorio nacional para completar la operación de importación llevándola a su destino final o llevando la mercadería a alguna aduana para continuar la operación de exportación (en este caso no se requiere realizar el pago de ningún impuesto, ya que la operación es del tipo de exportación).

Es importante destacar que la operación de extracción de mercadería de aduana, en cuanto a los controles a aplicar, está muy orientada a operaciones de importación de mercadería y no tanto a operaciones de exportación. El tipo de operación está asociado a una característica de toda declaración la cual es conocida como régimen al que aplica la declaración; existen regímenes que aplican a operaciones de maquilas, traslado a almacenadoras, importaciones definitivas y otros que serán explicados más adelante en este trabajo; sin embargo a todos los que implican importación el proceso de extracción de mercadería de aduana aplica de la misma manera.

Además de lo antes indicado, algo que también fue modificado por los nuevos procesos fueron los puestos de trabajo, de tal cuenta, que previo a enunciar y explicar los pasos del proceso de extracción de mercadería en aduanas se procederá a enunciar los puestos de trabajo existentes en cada aduana y a explicar brevemente las actividades que debe realizar cada uno. Estos son:

- o Capturista
- o Modulista(selectivo/aleatorio)
- o Verificador
- o Inspector o administrador de aduana
- o Sub inspector o sub administrador de aduana
- o Revisores

# 3.4.4.1 Capturista

Dado que al inicio del sistema no todos los agentes aduaneros estaban listos para poder realizar sus declaraciones de forma electrónica, se tomó como parte del apoyo que debe dar el gobierno a los contribuyentes la decisión de permitir la captura manual de declaraciones, lo cual realizaban algunas personas a las que se les dio el nombre de capturistas de declaraciones. El proceso de captura manual fue orientado a ir desapareciendo, de tal cuenta que los contribuyentes iban a dejar su documentación a ventanillas definidas para tal efecto dentro de los edificios de las aduanas y como medida para desalentar esta costumbre de trabajar por medio de papel, la aduana tomó la decisión de no atender con la misma rapidez las declaraciones escritas en comparación de las que han sido enviadas por medio electrónico.

### 3.4.4.2 Modulista

El modulista es el encargado de recibir de manos de un transportista la declaración o declaraciones que amparan la mercadería que se está pretendiendo extraer de la aduana y su función, es ejecutar la opción del sistema de aduanas que hace la llamada al proceso de selectivo aleatorio, registrando primero algunos datos de la declaración y procediendo luego a presionar un botón dentro de una pantalla de captura de datos. Luego se certifica un documento y con base al resultado procede a indicar al usuario qué debe realizar, ya sea ir al área de revisión de mercadería o poder abandonar las instalaciones del recinto aduanero.

# 3.4.4.3 Verificador (confirmación)

El verificador es el encargado de detener a todo transporte que trate de salir del recinto aduanero, permitiendo su salida sólo si cumple con el requisito de haber pasado ya por el proceso de selectivo aleatorio y de verificación de mercadería (en el caso que proceda). Para tal efecto cuenta con una pantalla de captura, en esta ingresa el número de declaración y al momento de presionar un botón el sistema se encarga de verificar si la declaración ingresada ya pasó por los pasos previos establecidos.

## 3.4.4.4 Administrador de aduana

Este es el responsable de controlar el conjunto de la operación aduanera, además de definir varios parámetros locales que dictan mucha de la operación en la aduana tal como turnos de trabajo para los empleados de la aduana. El diseño del sistema trata de eliminar mucho de lo que se conoce como discrecionalidad dentro de este perfil de trabajo, dejando que en su mayoría sea el sistema el que controle esto y dejando al administrador de la aduana sólo atribuciones para solucionar situaciones que requieren de atención personal debido a imprevistos, como terminales bloqueadas debido a algún intento de operaciones incorrectas u otros que se detecten.

# 3.4.4.5 Inspector o sub-administrador de aduana

Este perfil realiza las mismas funciones del administrador de la aduana, pero las mismas son habilitadas si y sólo si el administrador así lo permite, entrando en funcionamiento especialmente en momentos en que el administrador de la aduana no esté en funciones por algún motivo justificable; se puede decir que cumple las mismas funciones que el perfil del administrador y que funciona como un asistente del mismo. Con este aspecto se puede ver lo importante que es dentro de este sistema el manejo adecuado de los usuarios y no estar permitiendo a otras personas utilizar los usuarios de otras personas; es por ello que dentro de SAT se maneja con mucho cuidado el aspecto de la secretividad, unicidad y privacidad de los usuarios con acceso a los diferentes sistemas que allí se manejan.

## 3.4.4.6 Revisores

Este puesto es el encargado tal y como su nombre lo indica de revisar la mercadería que esté sujeta a revisión. Esta es aquella que ha sido determinada por el sistema para dicho proceso en base a los parámetros definidos dentro del proceso de selectivo aleatorio y que responde a los intereses del estado, según haya sido definido por las altas autoridades de la superintendencia de administración aduanera. Los revisores son conocidos como vistas de aduanas y son personas que cuentan con un conocimiento sobre clasificación de mercancías.

Luego de esta breve explicación de los diferentes perfiles con que se cuenta dentro del proceso de extracción de mercadería en las diferentes aduanas del país y que son manejados en la mayoría de éstas (salvo en los casos en donde las aduanas son muy pequeñas y una persona puede ejercer varias funciones), hacemos mención a algunos conceptos importantes que influyen en gran medida dentro del proceso, los mismos son:

- o Diseño del sistema local
- o Selectivo / aleatorio
- o Selección del revisor de mercadería
- o Procesos de contingencia

## 3.4.4.7 Diseño del sistema local

En cuanto al diseño informático del sistema local, es importante dejar claro que en esta sección del documento sólo se presentará información general del diseño del mismo y en secciones posteriores se explicará en detalle varios aspectos del mismo.

En cuanto a este punto, lo más trascendental es dejar claro que el sistema SIAG es un sistema centralizado, es decir la base de datos del sistema es central, con aplicaciones funcionando en modo cliente servidor (con algunas modificaciones en su funcionamiento); sin embargo, en las diferentes aduanas se contaba con servidores locales, con una red informática local, con equipo de comunicación que permitía la conexión con el servidor central y con los equipos personales de los diferentes usuarios locales de la aduana.

El servidor local cumplía varias funciones, como contener catálogos propios de la aduana de tal cuenta que no se tuviera que realizar una conexión hasta la central para traer la información (no para todos los catálogos se aplicaba esta regla, era para los catálogos más sencillos en donde se procedía a traer la información de manera local), además de esto dentro del servidor local se tenia definición de usuarios locales, manejo de esquemas de contingencia en caso de fallo de la comunicación con el servidor central, programas de verificación de firmas electrónicas y los programas clientes utilizados por los equipos personales de los empleados de la aduana (muchos de los programas utilizados por los equipos personales de la aduana no residen en dichos equipos si no que eran referenciados desde estos equipos hasta el servidor, de tal cuenta que las actualizaciones a nuevas versiones se realizaba a los servidores y no a los equipos clientes, facilitando este proceso).

En algunos casos en donde se tenían estaciones de trabajo alejadas del servidor local y conectadas por medios lentos de comunicación se realizaban los traslados de los programas a las estaciones clientes.

### 3.4.4.8 Selectivo / aleatorio

El programa del selectivo aleatorio es el encargado de dictaminar si la mercadería amparada por una declaración requiere de ser revisada previo a permitirle la salida de la aduana o si puede salir de la misma sin necesidad de revisión alguna. Este es invocado desde la pantalla del modulista (pueden haber varios modulistas dentro de una aduana) y recibe varios parámetros como entrada y de resultado da un indicador de si procede o no la revisión de la mercadería; dentro de la jerga aduanera el resultado se determina como rojo o verde, el rojo determina que una mercadería requiere revisión y el verde determina que no lo requiere; más delante de este documento se indicará qué parámetros recibe este programa, pero por ahora indicaremos que el programa de selectivo aleatorio es configurable y esta configuración se realiza en el servidor central del SIAG, mediante pantallas de configuración que le son instaladas exclusivamente a las máximas autoridades de la SAT (superintendente e intendente de aduanas).

La manera en que se configura el selectivo aleatorio es mediante la asignación de pesos a los diferentes parámetros que recibe el programa del selectivo aleatorio, indicando qué parámetro tendrá una mayor incidencia para generar una revisión, por lo mismo el programa tiene como parte de su nombre la palabra selectivo, pues en cierta manera es selectivo, aunque siempre aplica una parte de incertidumbre de revisión mediante la utilización de funciones aleatorias para generar los resultados.

El selectivo aleatorio debe ser configurado también a nivel local, lo cual realizan también las autoridades superiores de SAT, mediante una conexión a la base de datos local de cada aduana.

Este selectivo aleatorio local entra a funcionar cuando no existe conexión entre la aduana y la central de SAT; el diseño de este componente tiene básicamente el mismo espíritu que el selectivo aleatorio central, solo que no cuenta con todas las características del central, pues más que todo su diseño esta orientado a casos de contingencia.

## 3.4.4.9 Selección del revisor de mercadería

En cuanto a la persona que se selecciona para realizar una revisión de alguna mercadería es importante dejar claro que es el sistema el que selecciona de manera aleatoria a la persona que realiza esta actividad; lo único que requiere el sistema es que el administrador de la aduana defina una serie de revisores y horarios de trabajo, para que el sistema determine qué persona realizará esta actividad; esto se indica en el momento en que se da la respuesta del selectivo aleatorio. Si en caso la misma fue rojo, el sistema procede a realizar una selección aleatoria del revisor de mercaderías, en base al turno vigente y buscando siempre un balance de la carga de trabajo entre las personas disponibles.

# 3.4.4.10 Procesos de contingencia

En cuanto a procesos de contingencia, el SIAG maneja 3 niveles: el primero es cuando una declaración fue presentada de forma electrónica al sistema central de SAT pero el pago fue realizado fuera de línea. El segundo es cuando no existe comunicación entre la aduana y la central y el tercero es cuando falló la red local de la aduana o el servidor local y es imposible lograr comunicación con el servidor central, ni con el servidor local.

En el caso del primer nivel, dentro del diseño del SIAG se definió para el caso de los bancos como parte de los requisitos a cumplir para ser ente recaudador, que

entregaran un programa verificador de firmas. Este programa es exclusivamente ejecutable y se indicó a los bancos los datos que debían formar parte de un conjunto de parámetros que se enviaban al mismo de tal cuenta que la respuesta que se obtuviera era si la declaración había sido o no pagada en dicho banco; esto mediante la verificación de una firma que el banco imprimía en el documento (en la certificación del banco) en caso que el pago fuera realizado fuera de línea.

 La firma a verificar era enviada al programa verificador como parte del conjunto de parámetros que se le envían y la respuesta era si la firma enviada era o no correcta para el banco en que se indicaba que se había realizado el pago. Este proceso entraba a funcionar cuando la declaración indicaba de modo físico que había sido pagada y a pesar de contar con comunicación con el servidor central no se contaba con información relacionada con el pago; este proceso siempre se aplicaba cuando no se podía verificar por una u otra razón si el pago había sido realizado en el banco indicado.

El segundo nivel de contingencia aplicaba cuando no existía comunicación entre el servidor local y el central; algo importante de indicar en este punto es que toda transacción entre las estaciones clientes y el servidor central pasan por el servidor local de cada aduana, de tal cuenta que la comunicación entre ambos servidores era de vital importancia para poder operar dentro del sistema en la aduana. En caso de falla de la comunicación con el servidor central y de que sí existiera operación total en el servidor local, el sistema local procedía a levantar varias pantallas de operación alterna, esto en cada estación cliente de trabajo; de tal cuenta que en las estaciones de los modulistas se levantaba un esquema alterno, el cual procedía a validar las firmas electrónicas de declaración enviada y recibida por SAT.

Toda declaración debe tener impresa la firma electrónica que el SIAG genera al momento de aceptar la declaración aduanera electrónica (esta firma se genera cuando la declaración ha pasado la validación normativa y sintáctica); además si se detectaba que la declaración había sido pagada fuera de línea también se llamaba al programa verificador de la firma electrónica del banco.

En cuanto al selectivo aleatorio, el sistema del modulista procede a llamar a un semáforo (selectivo aleatorio) local, el cual esta definido dentro del servidor local en base a los parámetros que se definieron desde la central de SAT, guardando de forma local el resultado de la operación, de tal cuenta que cuando pasaba por el verificador se iba a consultar la base de datos local para determinar el resultado de la operación; en el caso de los verificadores o vistas, toda su operación era almacenada de manera local, para que cuando se lograra reestablecer la comunicación entre el servidor local y central, toda operación que se quedó sólo a nivel local se procediera a trasladar al servidor central.

El tercer nivel de contingencia aplica para cuando el servidor local ha tenido algún problema y la solución a esto era contar con una máquina de atención fuera de línea. Esta máquina contaba con una base de datos personal y con los procesos verificadores de firmas, de tal cuenta que en esta máquina se realizaba toda la operación aduanera y luego de reestablecer la operación del servidor local, simplemente se ejecutaban procesos que generaban las operaciones realizadas en el momento de reestablecer la operación del servidor local.

Con todos los aspectos mencionados anteriormente se cuenta ya con la base para comprender de una mejor manera el proceso de operación en aduana local, los pasos que se deben seguir para poder extraer la mercadería de aduana son los siguientes:

- o Contar con una declaración que haya recibido firma electrónica del sistema central y haber realizado el pago de los tributos correspondientes en alguno de los bancos autorizados por SAT.
- o Presentarse a la caseta del modulo de selectivo aleatorio.
- o El modulista de selectivo aleatorio procede a llamar al programa de selectivo aleatorio, luego procede a ingresar los datos solicitados o utilizar una pistola lectora de código de barras (toda declaración debe llevar impreso un código de barras, el cual debe contener información que permita a los modulistas no tener que ingresar datos en pantallas de captura; los datos almacenados en este código de barras forman parte de estándares definidos para los desarrolladores de software de los agentes aduaneros); luego de esto procede a presionar un botón que realiza la conexión con central, enviándole los parámetros requeridos para que así el programa de selectivo aleatorio funcione adecuadamente.
- o En caso de fallas en la comunicación el modulista de selectivo aleatorio procede a utilizar los procesos alternos definidos según el nivel de la falla.
- o Luego de que se ejecuta el proceso de selectivo aleatorio y asumiendo que todo funcionó correctamente, el sistema debe devolver la respuesta de si procede revisión de mercadería (respuesta = rojo) o si no procede (respuesta = verde). El modulista debe colocar la declaración impresa que entrega el transportista en una certificadora para que allí se imprima el color correspondiente a la respuesta de si procede o no la revisión, indicándose también la persona que realizara la revisión de la mercadería (si procede).
- o En caso de que la respuesta del selectivo aleatorio fue verde, el transportista dirige la mercadería a la caseta de confirmación.
- o En caso de que la respuesta del selectivo aleatorio fuera rojo, el transportista debe dirigirse con la mercadería al área de revisión para que se descargue la misma y el vista designado para realizar la revisión determine si la declaración está acorde a lo que se transporte.
- o El revisor procede a solicitar que se descargue la mercadería y realizar una revisión físico documental tanto de la mercadería como de la declaración.
- o El revisor luego de haber supervisado lo pertinente procede a registrar dentro del sistema lo observado y lo que procede, mediante un cuestionario electrónico conocido como dictamen. En este punto pueden proceder dos acciones: permitirle al transportista que abandone el recinto aduanero (si todo se encuentra en orden y en apego a las leyes aduaneras) o se procede a retener la mercadería, debido a que se determinó que la misma no cumple con las leyes aduaneras, teniendo que hacer posiblemente un pago extra de impuestos.
- o Si en caso la mercadería es retenida en aduana, el agente aduanero debe realizar una declaración aduanera de rectificación por la declaración que se detectó como incorrecta en cuanto al apego de la legislación aduanera actual; identificando dentro de la misma el número de dictamen en que se requiere la rectificación. Esta nueva declaración (de tipo rectificación) debe seguir todo el curso normal de una declaración, la única diferencia es que en aduana esta declaración no esta sujeta a revisión de mercadería y su selectivo siempre regresara rojo, con este documento se procede ir al área de revisores; se verifica que la misma incluya todos los ajustes que determinó el revisor y si así procede se permite al transportista abandonar la aduana.
- o Una vez cumplidos todos los requisitos que se determine en el área de verificación, los transportistas se dirigen al modulo de confirmación o verificación.
- o En el módulo de confirmación se procede a llamar a una pantalla que pertenece al SIAG local, en esta lo único que se hace es ingresar el número de declaración (o se realiza por medio de lectura de código de barras) y el programa procede a verificar si la declaración está en cumplimiento de los procedimientos establecidos.
- o Si el programa determina que la declaración pasó el selectivo con un verde o que si pasó por rojo se esté en cumplimiento de lo que haya determinado el revisor, se le permite abandonar el recinto aduanero; en caso contrario la estación del modulista de confirmación es bloqueada por el sistema y envía simultáneamente un mensaje electrónico a la pantalla del administrador de la aduana para que proceda a verificar qué sucede en dicho módulo.

La figura 11 muestra cómo funciona el proceso de extracción de mercadería de la aduana (o proceso local).

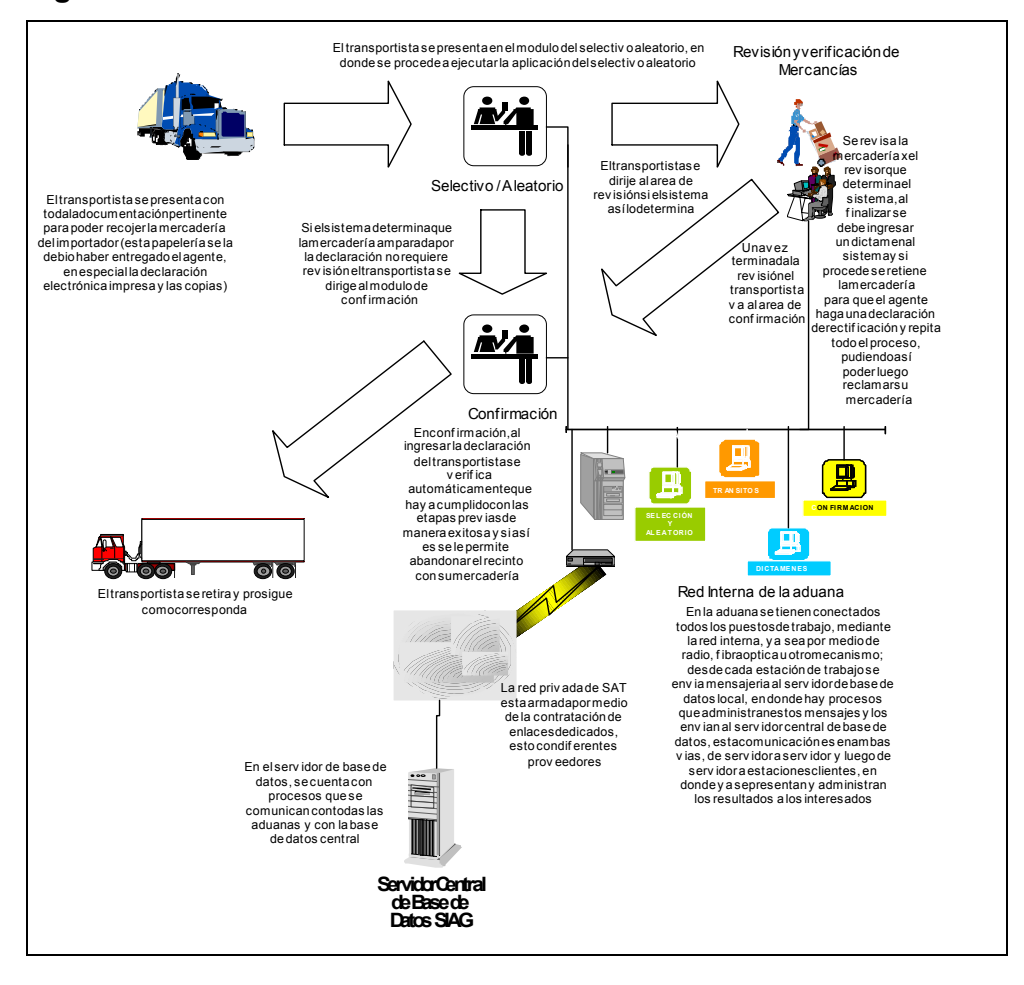

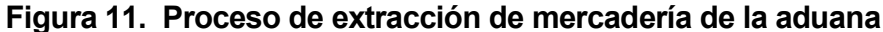

### 3.4.5 Proceso de almacenes fiscales de depósito

El proceso de almacenes fiscales, está dado debido a un manejo especial de la mercadería el cual está amparado por la legislación aduanera actual. Dicho proceso de almacenes fiscales nace por el concepto que las declaraciones que estén amparadas bajo un régimen de depósito aduanero, específicamente uno conocido como depósito a almacén fiscal (código DA); el objetivo de que alguien utilice este régimen al momento de realizar una importación es evitar realizar el pago de los impuestos en que incurre por la operación de comercio exterior. Este régimen exime del pago de los impuestos de manera temporal, requiriendo de forma obligatoria que el importador haga el traslado de su mercadería a un almacén de depósito fiscal que esté debidamente autorizado por la SAT, pudiendo luego y de forma paulatina si así lo quisiera el importador retirar su mercancías previo pago de los impuestos que corresponda a la porción retirada.

Algunos conceptos que deben ser aclarados con mayor detalle se presentan a continuación, previo a indicar los diferentes pasos que aplican al proceso de almacenes fiscales de depósito, el cual puede ser dividido en dos procesos importantes, uno el de arribo al almacén fiscal y el otro de extracción de mercaderías. Los conceptos previos a explicar son relacionados con el concepto de almacén fiscal de depósito:

# 3.4.5.1 Almacén fiscal de depósito

El almacén fiscal de depósito es una entidad privada que cuenta con la autorización de la superintendencia de administración tributaria para ejercer el rol de almacén de deposito de mercaderías importadas bajo un régimen que autorice una operación de este tipo. Para tal efecto la almacenadora debe cumplir con ciertos requisitos, los cuales son:

- o Instalaciones adecuadas para poder hacer el depósito de mercancías, brindando seguridad a la misma y garantizando que dicha mercadería será extraída de sus instalaciones si y sólo si cumple con los requisitos legales aduaneros para hacerlo.
- o Brindar instalaciones adecuadas a una delegación de representantes de la intendencia de aduanas para poder realizar las operaciones aduaneras que correspondan.
- o La revisión de la mercadería se realiza en la aduana en que ingresó la mercadería si y sólo si, el resultado al pasar por el modulo de selectivo aleatorio fue rojo; en la almacenadora se podrán realizar revisiones a la mercadería en algunas ocasiones en que así lo determine la delegación de aduanas y que sean por motivos justificados.
- $\circ$  Los almacenes fiscales de depósito deben además brindar del equipamiento requerido para que la delegación de aduanas pueda realizar eficientemente su trabajo, esto incluye líneas telefónicas, equipos de tipo fax, computadoras, enlaces y otros que sean necesarios para la operación del SIAG y de las funciones propias de una delegación de aduanas.
- o Manejar una cuenta corriente de la mercadería que aún estaba almacenada en sus instalaciones por declaración que haya ingresado.
- o Contar con fianzas bancarias para poder operar y así respaldar la desaparición de alguna mercadería (si esto sucediera).
En cuanto a la operatoria del SIAG en un almacén fiscal de depósito, es importante mencionar que la idea inicial de las autoridades de SAT fue que los almacenes fiscales brindaran y desarrollaran su propio software y que este se comunicara con SAT, teniendo que contratar cada una de las diferentes almacenadoras un enlace dedicado que le permitiera comunicarse con el SIAG, cumpliendo algunos lineamientos de operación, tal y como lo hicieron agentes aduaneros y bancos.

Sin embargo y dado a que esta idea inicial no pudo ser llevada a cabo, se decidió que la SAT le brindaría a las almacenadoras un software que se comunicara con el SIAG central, el cual seria lo más liviano posible y debía ser capaz de comunicarse por medio de modem al servidor de SAT, de forma que la almacenadora sólo debía proveer del equipo de cómputo, de la línea telefónica y las instalaciones para el buen funcionamiento del proceso. Es importante mencionar que la idea de SAT era que fueran las almacenadoras las que se encargaran de controlar todo lo asociado al soporte informático y evitar así la responsabilidad de prestar apoyo en este sentido; sin embargo por la premura de tiempo se decidió hacer las cosas de la manera en que se hicieron.

En el servidor central del SIAG se llevan los controles correspondientes a los saldos que existen de las declaraciones ingresadas en almacenadotas y se le dieron usuarios a cada almacenadora para poder acceder el servidor central. El software que se instalaba en los equipos de las almacenadoras recibe el nombre de ALMASIAG cliente servidor y la comunicación como ya se indicó se realizaba mediante dial up. Este software también maneja esquemas de contingencia los cuales aplicaban específicamente para las operaciones de extracción de mercancías, ya que la operación es similar a las realizadas en las aduanas cuando se quiere hacer una importación definitiva; en este caso también es una operación definitiva y cuando no se lograba comunicación con el servidor central se procedía a llamar a programas verificadores de firmas electrónicas de bancos y así verificar si el pago de impuestos se había hecho (como puede verse, este hecho implica mucho apoyo de SAT en el campo informático y por ello se buscaba que fueran los bancos los que atendieran estas solicitudes).

El software de ALMASIAG también era manejado por zonas francas, ya que las mismas pueden registrar ingresos de mercaderías que no han sido afectas al pago de impuestos y extracción de las mismas (aunque en estos casos generalmente la mercadería ha sufrido algún cambio).

Como ya se indicó, el proceso de almacenadoras consta de dos partes: el ingreso de la mercadería y la extracción de la misma.

# 3.4.5.2 Ingreso de mercadería

Los pasos que aplican al ingreso de la mercadería a la almacenadora son:

- o El transportista se presenta en el almacén fiscal en que se declaró que se almacenara la mercadería de forma temporal y lleva la declaración a la delegación de aduanas.
- o La delegación de aduanas procede a revisar la declaración e indicar que se haga el descargo de la mercadería en donde indiquen las autoridades de la almacenadoras, verificando siempre que sea dentro del recinto autorizado a la almacenadora con el fin de depósito fiscal.
- o El delegado de la aduana establece una conexión con la red central de SAT; la misma la realiza mediante su identificación en el access server (esto por un usuario que se le entregó, siempre respetando que sean usuarios únicos por persona y evitando la utilización de usuarios genéricos).
- o El delegado de la aduana procede a ingresar la declaración en el ALMASIAG, ingresando los datos específicos que se requieran.
- o El ALMASIAG procede a armar un paquete de información y lo envía al servidor de SAT.
- o El servidor de SAT analiza la información y envía una respuesta al ALMASIAG local de la almacenadora, indicando si procede el ingreso de la mercadería.
- o El delegado de la almacenadora procede a colocar la declaración en una certificadora de documentos, quedando el documento certificado sobre la operación realizada.

En caso de que el ALMASIAG utilice el esquema de contingencia, se procede a almacenar información de manera local de tal cuenta que cuando se logre establecer nuevamente conexión con el servidor central del SIAG esta información es enviada y quede registro del ingreso de la mercadería en la aduana.

# 3.4.5.3 Extracción de mercadería

Los pasos que aplican para el proceso de extracción de mercadería son:

- o El agente aduanero o transportista se presenta a la almacenadora de donde quiere retirar mercadería, debiendo contar con una declaración autorizada por el SIAG central, además de haber realizado el pago de los impuestos correspondientes.
- o Presenta la papelería a la delegación de aduanas.
- o El delegado de aduanas procede a conectarse a la red central de SAT mediante un dial-up dentro del equipo personal que se le haya asignado para trabajar y en donde haya hecho la instalación del ALMASIAG.
- o Se ejecuta el programa ALMASIAG, desde la computadora personal del delegado de aduanas.
- o Se ejecuta la opción de extracción de mercadería, ingresando los datos que allí se solicitan.
- $\circ$  El software de ALMASIAG envía la información al sistema central de SAT en donde la misma es analizada y verificada; el sistema central genera una firma electrónica e indica que se autoriza la extracción, verificándose aspectos como el pago correspondiente de los impuestos.
- o Si el sistema central da autorización se procede a autorizar al transportista que se lleve la mercadería que esta amparada por la declaración.
- o El transportista deja la almacenadora y se lleva la mercadería.
- o En casos de contingencia el ALMASIAG cuenta con programas verificadores de firmas electrónicas, tanto la que genera el sistema central cuando una declaración ha pasado las revisiones normativa y sintáctica; además de los programas verificadores de firmas de bancos.

#### 3.4.6 Procesos de traslado de información

Este aspecto se refiere específicamente a traslado de información a entidades externas de parte la SAT. Estos procesos son básicamente de generación de información y permitir el acceso a usuarios externos que puedan copiar dicha información. Estos usuarios son básicamente el Banco de Guatemala y la gremial de vehículos; la información generada es del tipo estadístico y masiva. En el caso del Banco de Guatemala es para control del manejo de divisas y, en el caso de la gremial de vehículos es para manejo de estadísticas de importación de vehículos por parte de distribuidores (es decir vehículos nuevos). No existen muchos pasos a seguir para generar la información, más bien son algunas condiciones que se deben cumplir para que los procesos automáticos que generan la misma identifiquen qué información se debe generar a archivos planos. Los puntos a considerar son:

o En el caso de la información generada al Banco de Guatemala, se manejan controles dentro de la base de datos que indican qué información ha sido generada y cual no, para que programas que funcionan automáticamente tomen esos parámetros y procedan a generar archivos planos de la información que no ha sido trasladada.

- o Estos programas generadores de información para el caso de BANGUAT funcionan una vez a la semana y al final de cada mes se genera la información de todo el mes, teniendo tanto para el caso semanal como mensual archivos de control que permiten a los programas del lado de BANGUAT que se encargan de cargar la información a su base de datos poder hacer controles de verificación de cantidad y calidad de información
- o En el caso de los programas que generan información para la gremial de vehículos, el funcionamiento de estos se da a los 5 días de cada mes, de tal cuenta que para tal fecha se genera toda la información de vehículos importados correspondientes a un listado de distribuidores (se toma el NIT como identificador) que debe entregar la gremial de vehículos; esta información es obtenida mediante la página de internet. Se da una dirección específica de conexión a la gremial y es desde allí de donde deben bajar la información.
- o En el caso de BANGUAT ellos deben conectarse a la red de SAT; para tal efecto se les dio un usuario y por medio de éste pueden acceder a un directorio en un servidor en donde se deja la información.

# 4. ESTRUCTURAS Y REGLAS GENERALES PARA INTERCAMBIO DE INFORMACIÓN

Este capítulo presenta, primero, la definición tecnológica por medio de la cual se realiza el intercambio de información y luego la presentación del diseño tecnológico de los procesos por los que se realiza el análisis y la comunicación de la información.

La definición de estructuras para intercambio de información fue clave para el éxito del proyecto, ya que esta es la definición de un lenguaje común de comunicación entre los diferentes entes con los que se intercambia información, los cuales tienen como principales actores a la SAT, a los agentes aduaneros y a los bancos, aunque también existe intercambio de información con la AGEXPRONT, almacenadoras y aduanas. Para la comunicación con muchos de estos se utilizaron los mismos parámetros de comunicación definidos con los agentes aduaneros, por lo que es en la definición de las estructuras de intercambio de información con éstos en donde se centra la mayor atención del presente capítulo.

### 4.1 Estructuras de intercambio de información con agentes aduaneros

Como se indicó en el capítulo anterior, para que un agente aduanero pudiera transmitir una declaración aduanera de forma electrónica debía cumplir algunos pasos previos, los cuales son:

o Ser un agente aduanero debidamente autorizado por SAT

o Contar con software capaz de generar sus declaraciones aduaneras en formatos electrónicos que cumplan con los estándares establecidos por SAT.

En cuanto al punto de contar con software capaz de generar declaraciones aduaneras en formatos electrónicos que fueran reconocidos por el SIAG, se contó con un grupo de empresas privadas desarrolladoras de software para agentes aduaneros. Con estas empresas se sostuvieron varias reuniones en donde se les definieron estándares de cómo debía estar el archivo a transmitir y como se debía realizar la transmisión del mismo.

El proceso de validación de las declaraciones aduaneras, se realiza mediante la generación y transmisión de archivos ASCII de información, entre agentes de aduanas por una parte y la autoridad aduanera, por la otra.

Esta transmisión se realiza bajo el esquema del intercambio electrónico de datos (EDI), mediante la emisión y recepción de archivos que a su vez contienen los mensajes que se intercambian entre los correspondientes equipos de cómputo. Inicialmente los agentes de aduanas envían al equipo de cómputo de la superintendencia de administración tributaria, uno o más archivos que contienen información de las declaraciones aduaneras que desean tramitar.

Después de una etapa de validación, el equipo de cómputo de la SAT les envía el correspondiente archivo de respuesta, el cual contiene los errores detectados o la firma electrónica de cada una de las declaraciones aduaneras transmitidas.

La estructura de los mensajes que intercambian los equipos de computo se fundamentan en los conceptos básicos establecidos por los estándares de UN/EDIFACT (electronic data interchange for administration, commerce and transport), lográndose con esto alta flexibilidad y relativa facilidad para un posible crecimiento y mantenimiento futuro, así como el contar con las bases técnicas que permitan el intercambio de información entre socios comerciales de otros países mediante el uso de estándares internacionales como éste.

Se pueden distinguir dos clases de archivos: uno enviado por los agentes de aduanas hacia la superintendencia de administración tributaria, (archivo de transmisión de las declaraciones aduaneras) y otro archivo que viaja del equipo de cómputo de la SAT, hacia los agentes de aduanas (archivo de resultados de la validación de las declaraciones aduaneras).

Las reglas para la conformación de los archivos y mensajes de transmisión de declaraciones aduaneras, se describen a continuación:

#### 4.1.1 Archivo de transmisión de declaraciones aduaneras

Mediante la transmisión de archivos de esta clase, el agente de aduanas informa a la superintendencia de administración tributaria de las declaraciones aduaneras que desea despachar o, si fuera el caso, borrar información ya validada y transmitida. El agente recibirá en respuesta una firma electrónica para cada declaración aceptada o las claves que identifican los errores detectados en la información de las declaraciones aduaneras correspondientes.

Si el sistema validador emite uno o más códigos de error, el agente de aduanas debe corregir y retransmitir la información de sus declaraciones aduaneras erróneas hasta lograr que el sistema validador no detecte ningún error en las declaraciones aduaneras transmitidas y en ese momento recibir la correspondiente firma electrónica.

Solo las declaraciones aduaneras correctas recibirán su correspondiente firma electrónica, la cual se deberá de imprimir en el campo definido para tal fin y de esa forma poder continuar con los pasos restantes para el despacho.

Cada archivo puede contener información de una o varias declaraciones aduaneras de importación, exportación, de rectificaciones y de tránsitos, así como las declaraciones aduaneras que por normatividad pueden ser borradas; además pueden transmitirse durante el día un número ilimitado de estos archivos.

Cada archivo de transmisión sirve para efectuar el intercambio de información y se compone de un número variable de mensajes que contienen los datos de una o mas declaraciones aduaneras; dichos mensajes estarán formados por segmentos que a su vez estarán conformados por elementos de datos.

Un elemento de dato es la unidad de información dentro de un mensaje, donde en algunos casos se agrupan dos o más elementos de datos para formar un elemento de datos compuesto.

Por la información que contiene uno o mas segmentos de datos, se clasifican en secciones, estas secciones pueden ser:

- o Sección de encabezado
- o Sección de detalle

# o Sección de control

El nombre de cada archivo de transmisión se forma de 8 posiciones, con el formato Acccnnnn.ddd, el cual se explica en la tabla III:

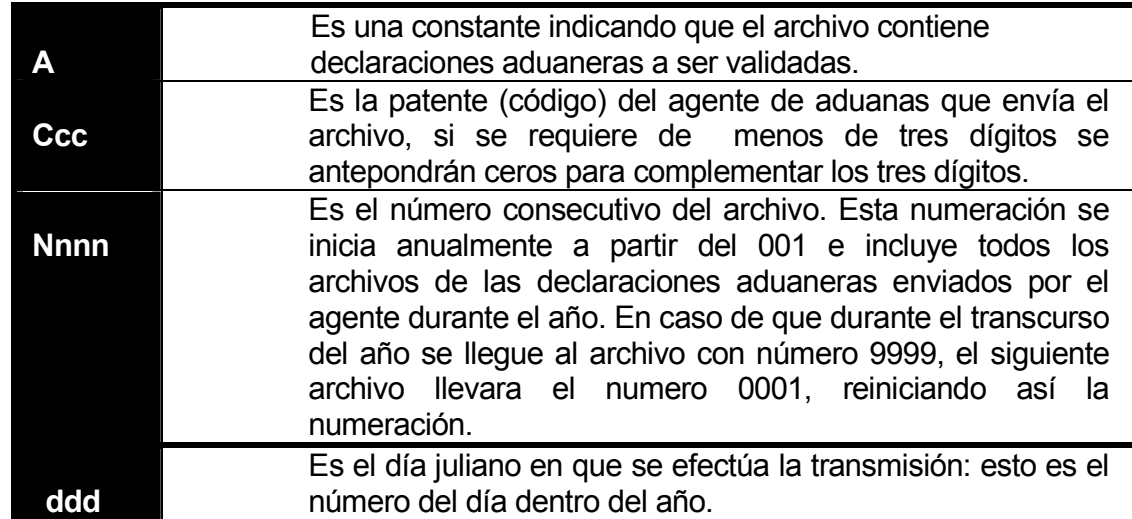

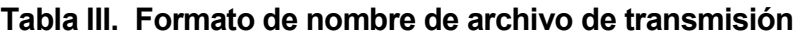

El archivo de transmisión antes mencionado debe cumplir con las siguientes condiciones:

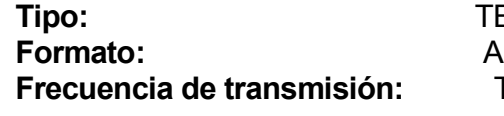

# EXTO:

#### SCII

Tantos archivos por día como decida enviar el agente de aduanas, este archivo contendrá las declaraciones a validar.

Por cada archivo que se transmita para validar, el agente recibirá su correspondiente archivo de respuesta, mismo que se detalla más adelante en este documento.

A continuación se presenta un ejemplo de cómo se arma el nombre de un archivo, y en la tabla IV se muestran ejemplos de día juliano.

# Ejemplo:

Si el día 2 de febrero el agente de aduanas con patente 013 transmite tres archivos con declaraciones aduaneras, estos tendrán por nombre: A0130001.033, A0130002.033 y A0130003.033

|                    | 1400                   |
|--------------------|------------------------|
| <b>No. JULIANO</b> | <b>FECHA</b>           |
|                    |                        |
| 001                | 10. DE ENERO           |
|                    |                        |
| 002                | 2°- DE ENERO           |
|                    |                        |
| 031                | 31 DE ENERO            |
|                    |                        |
| 032                | 10 DE FEBRERO          |
| 033                | 2º DE FEBRERO          |
|                    |                        |
| 364                | <b>30 DE DICIEMBRE</b> |
|                    |                        |
| 365                | <b>31 DE DICIEMBRE</b> |
|                    |                        |

Tabla IV. Ejemplo de día juliano

Cada archivo se compone de un número variable de segmentos que contienen la información de una o mas declaraciones aduaneras.

Se definieron diecinueve segmentos distintos, cada uno de los cuales se identifica por su nombre, el cual está formado por tres letras. Cada segmento tiene un uso específico dentro de la transmisión de archivos y mensajes y se listan a continuación en la tabla V:

| No.            | <b>SEGMENTO</b><br><b>MENSAJE</b> | DEL DESCRIPCIÓN                                                             |
|----------------|-----------------------------------|-----------------------------------------------------------------------------|
| 1              | <b>UNB</b>                        | Encabezado del intercambio e identificación                                 |
| $\overline{2}$ | <b>UNH</b>                        | Información de control del intercambio                                      |
| 3              | <b>BGM</b>                        | Principio de un documento o declaración                                     |
| 4              | <b>DGD</b>                        | Datos generales de la declaración aduanera.                                 |
| 5              | <b>FAC</b>                        | Datos generales de las facturas.                                            |
| 6              | <b>BOL</b>                        | Datos generales del documento de embarque (bill of<br>landing o guía aérea) |
| $\overline{7}$ | <b>FRA</b>                        | Datos de las mercancías                                                     |
| 8              | <b>PER</b>                        | Permisos o restricciones no arancelarias a nivel de                         |
|                |                                   | mercancía (inciso arancelario) o a nivel de toda la                         |
| 9              | <b>TRI</b>                        | declaración<br><b>Tributos</b>                                              |
|                |                                   | A nivel de mercancía (inciso arancelario)                                   |
|                |                                   | A nivel de declaración aduanera                                             |
| 10             | <b>DES</b>                        | Información de descargos                                                    |
| 11             | <b>MCH</b>                        | Datos de los marchamos o candados                                           |
| 12             | <b>TRA</b>                        | Datos del transporte y datos complementarios del transito.                  |
| 13             | <b>REC</b>                        | Rectificación de declaraciones                                              |
| 14             | <b>DIF</b>                        | Diferencias de tributos a pagar debidos a una rectificación                 |
| 15             | <b>VEH</b>                        | Detalle de vehículos                                                        |
| 16             | <b>ERR</b>                        | Código de errores detectados en la validación                               |
| 17             | <b>FIR</b>                        | Firma electrónica                                                           |
| 18             | <b>UNT</b>                        | Información referente al mensaje                                            |
| 19             | <b>UNZ</b>                        | Fin de intercambio e identificación                                         |

Tabla V. Segmentos de mensaje

### 4.1.1.1 Estructura general de un mensaje y sintaxis

Cada archivo ASCII que es transmitido al sistema de cómputo de la superintendencia de administración tributaria, contiene al menos un mensaje el cual esta conformado por los segmentos presentados en este documento.

Dentro del archivo enviado a validar, cada segmento debe cumplir con el orden y número de elementos de datos establecido en el documento de estándares.

### 4.1.1.1.1 Reglas básicas de sintaxis

EDIFACT contiene 6 niveles jerárquicos básicos para construir una transmisión valida, estos son:

- o Intercambio
- o Grupos funcionales
- o Mensajes
- o Segmentos
- o Elementos de datos
- o Grupos de códigos

Los identificadores (nombres) de los segmentos están siempre conformados de tres letras, cada segmento contiene los elementos de datos definidos.

Los segmentos designados como mandatorios (obligatorios) deben de incluirse en todas las transmisiones de información. De igual forma los elementos de datos definidos como mandatorios (obligatorios) deben aparecer en el segmento correspondiente, si este es transmitido.

Además del tipo de uso mandatorio, los segmentos y los elementos de datos pueden definirse como condicionales o como optativos.

#### Tipo de uso de los segmentos y elementos de datos:

M Mandatorio: debe de incluirse en todas las transmisiones.

C Condicional: pueden ser omitidos de la transmisión, en un mensaje o segmento específico.

O Optativo: pueden o no ser transmitidos.

Todos los segmentos y los elementos de datos deben ser transmitidos en el orden especificado dentro del mensaje o del segmento, respectivamente.

### Caracteres de sintaxis:

- ' Indica el final del segmento (inmediatamente después del separador de segmento, deberá llevar el caracter line feed, con código ASCII hexadecimal  $=$  A, octal=12, decimal 10).
- + Se debe de usar para delimitar los elementos de datos.
- : Separador de elemento compuesto de datos.

La estructura general del mensaje que deberán de transmitir los agentes de aduanas, para la validación de las declaraciones aduaneras, es como sigue:

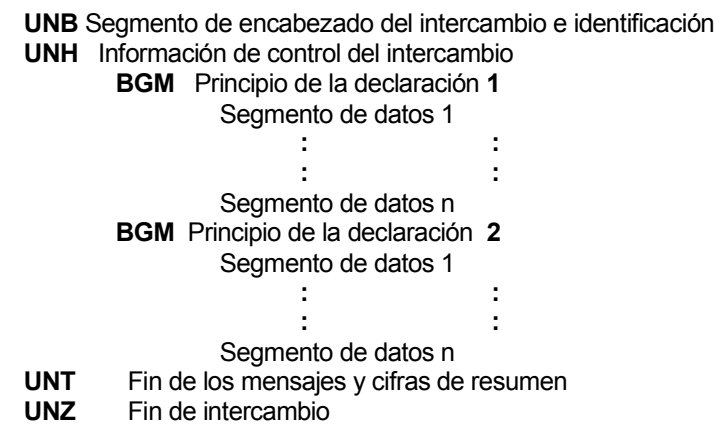

La sintaxis para cualquier segmento de datos indica que los nombres de los segmentos estarán compuestos por tres letras, seguidos del caracter para delimitar los elementos de datos (+); el final del segmento se indica por el caracter (') y después del delimitador de fin de segmento deberá llevar el caracter line feed.

El número de elementos de datos que están definidos dentro de un segmento deberá de respetarse en cualquier caso, es decir siempre tendrá un segmento el mismo número de **elementos de datos**. Si un segmento tiene definidos elementos de datos opcionales o condicionales, estos podrán no contener ninguna información pero se deberá de incluir el delimitador que le corresponde (+) sin ningún caracter intermedio entre los delimitadores, por ejemplo:

> UNB+A+012:0001+095+1' UNH+012:0001+DECADU' BGM+012:9000001++9' EL SEGUNDO ELEMENTO DE DATOS NO ESTA : : : REPORTANDO INFORMACION : : : BGM+012:9000001+IT+' EL ULTIMO ELEMENTO DE DATOS NO ESTA : : : : : REPORTANDO INFORMACION : : : UNT+012:0001+2' UNZ+ A+012:0001+25'

Todos los segmentos deben estar alineados a la izquierda, sin dejar ningún caracter antes que el nombre del segmento; en algunos ejemplos se usan las sangrías sólo para facilitar la comprensión de la estructura de los mensajes.

# 4.1.2 Archivo de resultados de la validación de declaraciones aduaneras

El archivo de resultados se genera como respuesta para cada archivo transmitido por el agente de aduanas; en el se listan los errores detectados durante el proceso de validación de las declaraciones aduaneras y también en este archivo se obtendrán las firmas electrónicas de cada declaración aduanera correcta, asignadas por el programa validador.

La firma electrónica actúa como aceptación de la correspondiente declaración aduanera y como acuse de recibo de la misma.

Si el archivo transmitido por los agentes de aduanas, tiene por nombre acccnnnn.ddd el archivo que contiene los resultados correspondientes de la validación se nombrará acccnnnn.err donde el prefijo acccnnnn es idéntico al del archivo transmitido originalmente por los agentes de aduanas, siendo la extensión err la que identifica al archivo generado por el sistema de aduanas de la superintendencia de administración tributaria, como archivo de resultados de la validación.

Por ejemplo, para el archivo de transmisión de declaraciones aduaneras A1230054.134 el programa validador genera en respuesta el archivo de nombre A1230054.err

El archivo de resultados de la validación es de texto, en formato ASCII y podrá contener segmentos de control, de errores y de firma electrónica. La estructura general del mensaje de respuesta que los agentes de aduanas recibirán por cada archivo que transmitieron para validar las declaraciones aduaneras, es como sigue:

> UNB SEGMENTO DE ENCABEZADO DEL INTERCAMBIO E IDENTIFICACIÓN UNH INFORMACIÓN DE CONTROL DEL INTERCAMBIO ERR CODIGO DE ERROR 1 DE LA DECLARACIÓN 1 : : : : ERR CÓDIGO DE ERROR n DE LA DECLARACIÓN 1 FIR FIRMA ELECTRÓNICA DE LA DECLARACIÓN 2 ERR CÓDIGO DE ERROR 1 DE LA DECLARACIÓN 3 UNT FIN DEL MENSAJE Y CIFRAS DE CONTROL<br>UNZ FIN DE INTERCAMBIO FIN DE INTERCAMBIO

Si el programa validador detecta algún error o errores en una declaración aduanera, el archivo de respuesta correspondiente contendrá un segmento tipo err para cada uno de los errores detectados, si por el contrario no se encontró ningún error en la declaración aduanera, el sistema de computo de la superintendencia de administración tributaria emitirá la firma electrónica.

### 4.1.2.1 Declaraciones aduaneras correctas

Se genera una firma electrónica y un segmento tipo fir, para cada una de las declaraciones que se validaron sin errores; esta firma electrónica funciona como acuse de recibo e indica al agente de aduanas, que fue aceptada su declaración aduanera, por lo cual puede imprimir dicha declaración y continuar con su trámite. En la impresión de su declaración aduanera, debe incluirse la correspondiente firma electrónica.

Otra función que cumple la firma electrónica, es indicar la autenticidad de cada una de las declaraciones aduaneras, por lo cual bajo ninguna circunstancia se permite intercambiar firmas entre dos o más declaraciones, ni se debe de imprimir una declaración aduanera sin su respectiva firma electrónica.

# 4.1.3 Descripción y formato de los segmentos y elementos de datos

Los segmentos que podrán usarse dentro de los mensajes que intercambien los agentes de aduanas y la superintendencia de administración tributaria se muestran en la tabla VI:

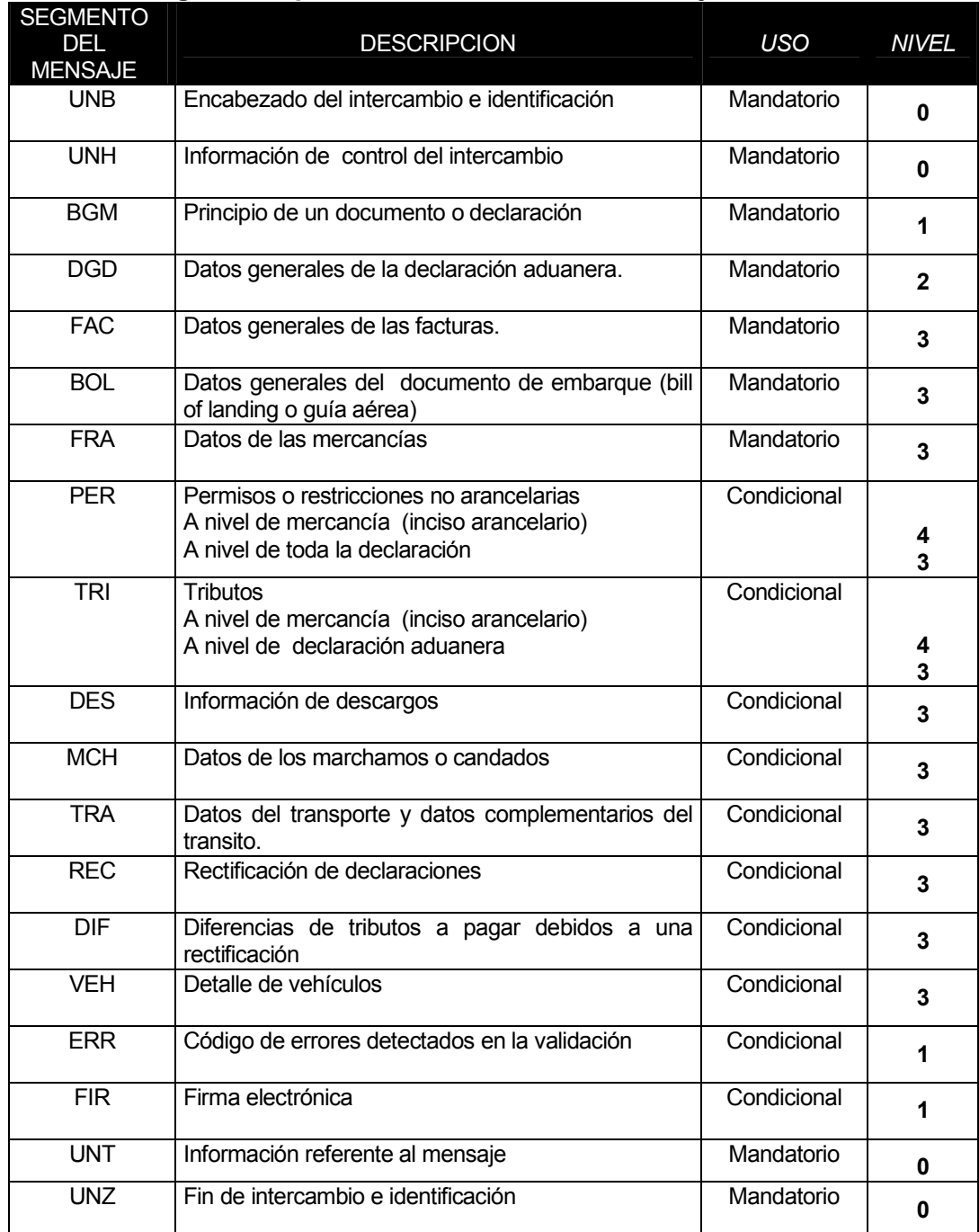

# Tabla VI. Segmentos permitidos dentro de los mensajes

En el cuadro anterior se especifica el nombre y la descripción; en la columna denominada USO se indica si el segmento debe incluirse en todos los mensajes (uso mandatorio) o solamente en un mensaje o caso especifico (uso condicional). En la última columna se especifica el nivel, el cual indica el orden que deben tener los segmentos y si tiene o no, otros segmentos de nivel inferior, asociados a este.

Para validar correctamente los archivos de transmisión que contienen las declaraciones aduaneras son fundamentales la clasificación y orden de los segmentos dentro de un intercambio.

En las páginas siguientes se describen todos los segmentos y los elementos de datos definidos para el intercambio electrónico de datos de las declaraciones aduaneras. Esta descripción contiene los siguientes datos:

- o El nombre y la descripción del segmento
- o La posición
- o Nivel
- $\circ$  Uso
- o Uso máximo
- o Elemento de datos

El nombre del segmento está indicado por las tres letras resaltadas, seguidas por una breve descripción del segmento.

La posición indica entre qué segmentos o grupo debe de transmitirse, es decir qué segmento lo precede.

El nivel indica el orden que deben tener los segmentos y si tiene o no, otros segmentos de nivel inferior, asociados a este.

El uso determina si el segmento es mandatorio (debe de incluírse en todas las transmisiones), condicional (puede ser omitido de la transmisión, en un mensaje especifico y dependiendo del tipo de declaración) u optativo (puede o no transmitirse).

Uso máximo, indica el numero de veces que puede incluirse el segmento en un intercambio, mensaje o declaración.

En el renglón correspondiente a los elementos de datos se presentan dos cantidades, la primera indica el número total de elementos de datos que integran al segmento; la segunda cifra se refiere a la cantidad de elementos de datos compuestos y cuántos elementos simples conforman a este, por ejemplo:

#### ELEMENTOS DE DATOS: 3 COMPUESTOS: 1 / 2

NÚMERO TOTAL DE ELEMENTOS DE DATOS QUE CONFORMAN AL SEGMENTO, INDICA QUE EN EL INCLUYENDO AL ELEMENTO COMPUESTO SEGMENTO EXISTE UN ELEMENTO DE 2 ELEMENTOS SIMPLES. COMPUESTO

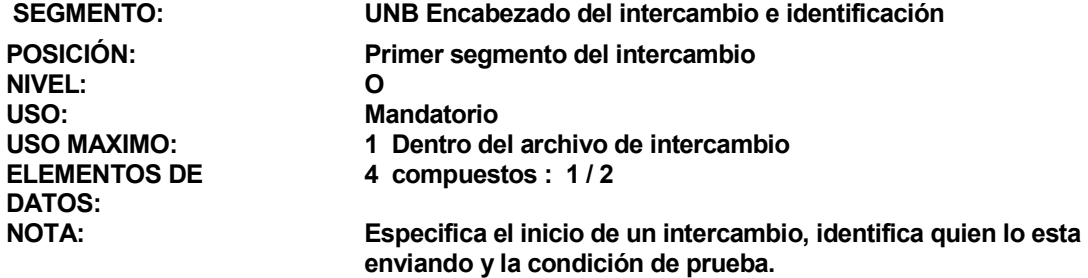

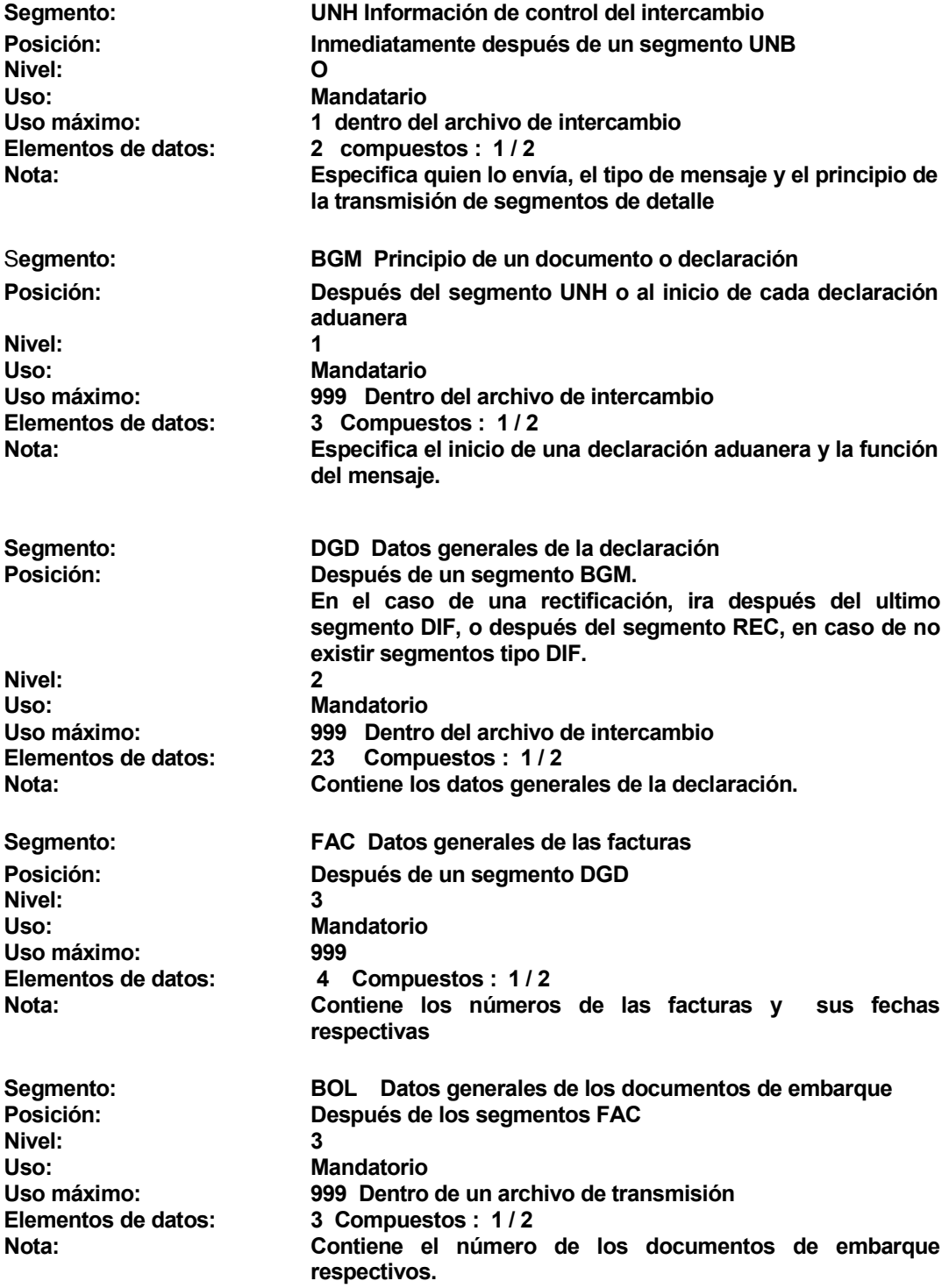

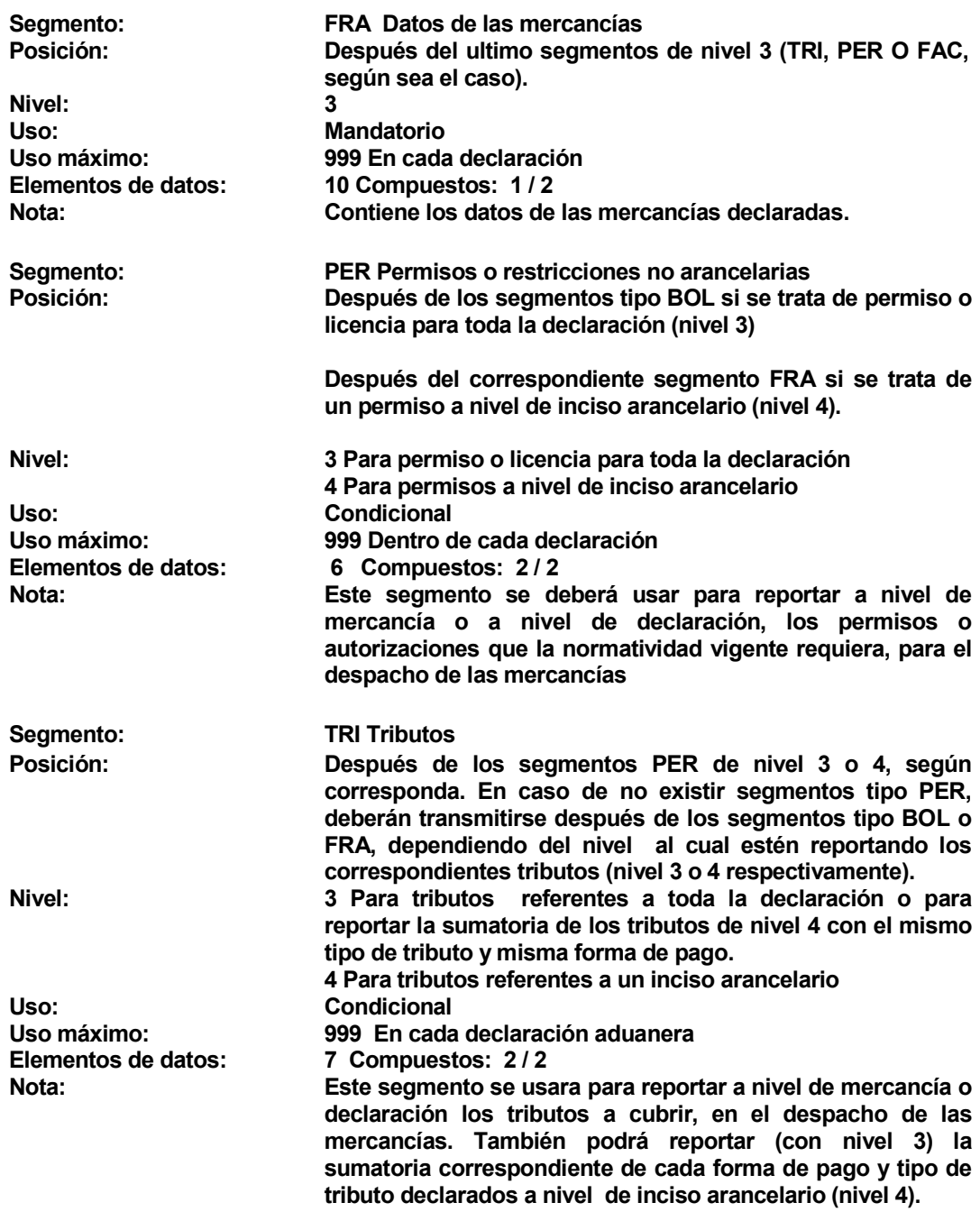

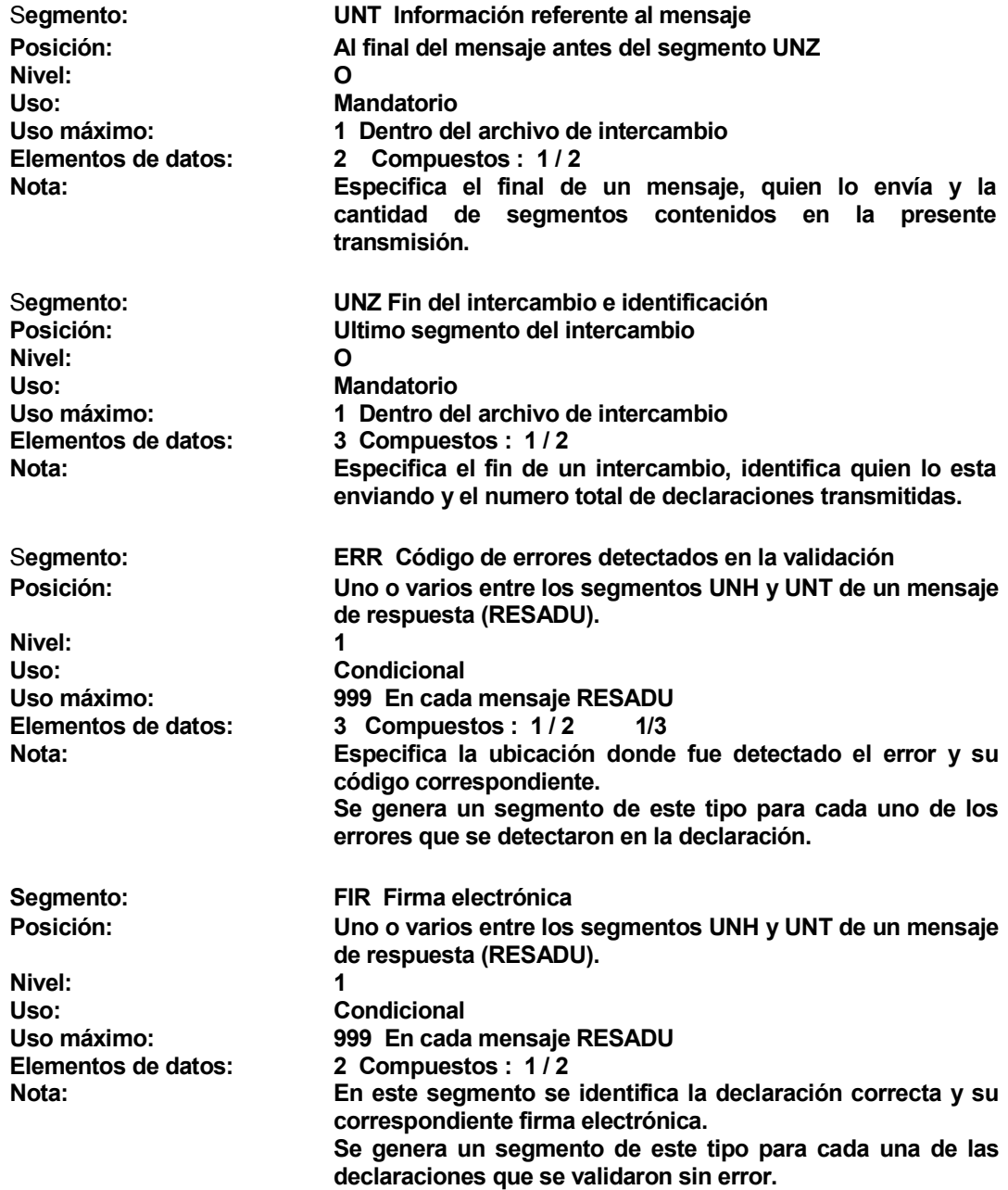

Segmento: **MCH datos de los marchamos o candados**<br> **Posición:** Posición: **Después de los segmentos BOL.** en Después de los segmentos BOL, en declaraciones de tránsitos Nivel: 3<br>Uso: 3<br>C Condicional Uso máximo: 9 En cada declaración aduanera de transito Elementos de datos: 3 Compuestos: 1 / 2 Nota: En este segmento reporta el numero que identifica al marchamo o candado del transporte Segmento: TRA Datos del transporte y datos complementarios del transito Posición: Después de los segmentos TRI, PER o FRA, en ese posible orden, dependiendo cual de estos sea el ultimo en incluirse, en la transmisión de la declaración de tránsitos. Nivel: 3 Uso: Condicional<br>
Uso máximo: 1 En cada de 1 En cada declaración de tránsito Elementos de datos: 7 Compuestos: 1/2 Nota: Contiene datos del transporte y la aduana destino de la declaración de tránsito interno o internacional. Segmento: DES Información de descargos Posición: Después de los segmentos TRI, PER o FRA, en ese posible orden, dependiendo cual de estos sea el ultimo en incluirse, en la transmisión de las declaraciones que requieran de reportar descargos. Nivel: 3<br>Uso: 6 Condicional Uso máximo: 99 Dentro de una de declaración Elementos de datos: 6 Compuestos: 2 / 2 Nota: Este segmento se deberá usar para reportar por inciso arancelario de cada declaración aduanera, los descargos que con base a la normatividad vigente se requieren. Segmento: REC Rectificación de declaraciones Posición: Después del segmento BGM. De la declaración que se está rectificando. Nivel: 2 Uso: Condicional Uso máximo: 1 En cada declaración de rectificación<br>Elementos de datos: 4 Compuestos: 2/2 Elementos de datos: 4 Compuestos: 2 / 2 Permite relacionar la declaración original con la rectificación correspondiente, así como, la clave de régimen declarada originalmente y la declarada en la rectificación.

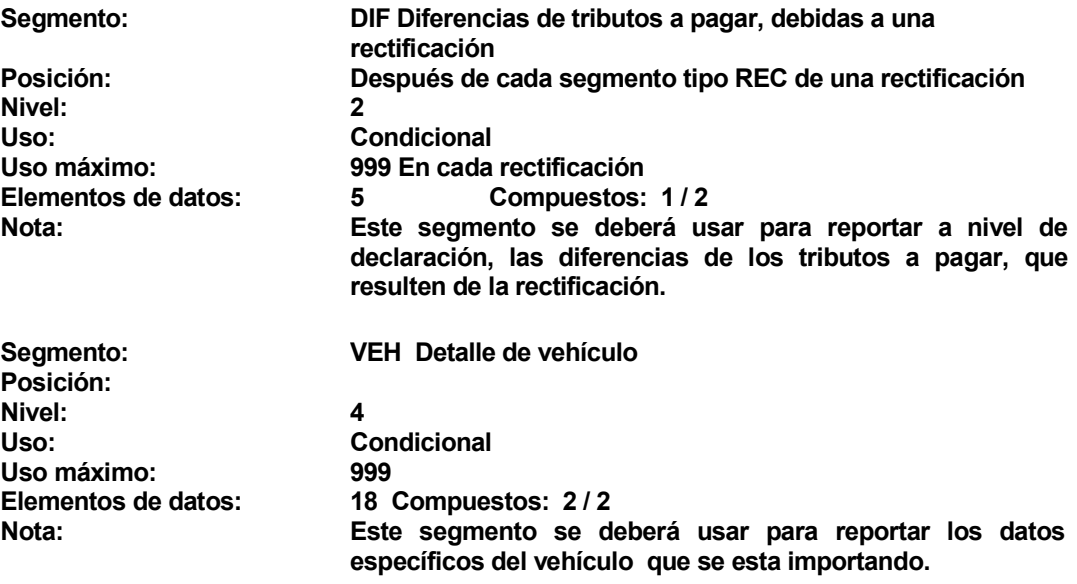

A continuación se presentan algunos ejemplos del contenido de archivos de intercambio de información entre agentes aduaneros y el SIAG, es importante aclarar que aquí no se presentarán ejemplos para todos los casos posibles, pero sí ejemplos para los casos más importantes, los cuales son:

- o Declaraciones aduaneras de importación y exportación
- o Importaciones definitivas que incluyen vehículos
- o Declaraciones aduaneras que requieren descargos
- o Declaraciones aduaneras de traslados de mercancías
- o Mensaje de respuesta

# 4.1.3.1 Declaraciones aduaneras de importación y exportación

Los mensajes para transmitir las declaraciones aduaneras de importación y de exportación, en cualquiera de sus variantes, deben incluir los segmentos que se muestran en la tabla VII.

# Tabla VII. Estructura de mensaje para importaciones y exportaciones Definitivas (DECADU)

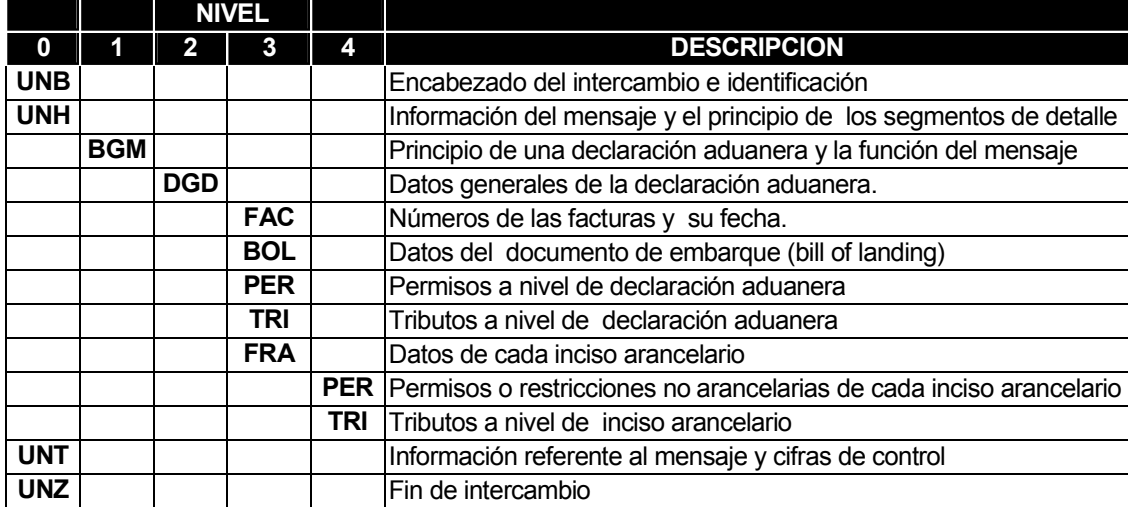

Se deberá reportar tantos segmentos tipo "FRA" como incisos arancelarios se estén usando en una declaración aduanera.

Si un inciso arancelario requiere normativamente de uno o mas permisos, se tiene que incluir en la transmisión, un segmento tipo PER para cada uno de los permisos requeridos.

Se deberá de transmitir un segmento tipo TRI, por cada uno de los tributos que se reporten y por cada clave de forma de pago de cada tributo que se esté declarando.

Para cada clave de tributo y forma de pago reportado a nivel (4) de inciso arancelario se deberá transmitir un segmento TRI con nivel 3 el cual contendrá la sumatoria correspondiente.

Para el caso del DAI se deberá reportar un segmento TRI con nivel (3) el cual contendrá la sumatoria de todos los importes del DAI declarados en cada segmento FRA.

La clasificación y orden de los segmentos dentro de un mensaje, son fundamentales para validar correctamente los archivos de transmisión que contienen las declaraciones aduaneras.

#### Nota importante:

El espaciado y las sangrías entre segmentos son intencionales en los ejemplos presentados con la finalidad de ofrecer mayor claridad, **pero en los** archivos de transmisión no se permite emplear sangrías, ni usar espacios en blanco como delimitadores o separadores de ningún tipo.

#### Mapeo del mensaje de importación y exportación:

A continuación se muestra el mapeo del mensaje para una declaración de importación, con sus códigos de campos, según la tabla VII:

UNB+1000+0721:0722+1010+1015' UNH+0721:0722+0810' BGM+0011:0015+0030+0035' DGD+0011:0015+0020+0030+0040+0050+0060+0070+0110+0080+0090+0100+0120+0200 +0210+0220+0230+0240+0250+0260+0360+0365+0530' FAC+0011:0015+0180+0185+0910' BOL+0011:0015+0190+0910' PER+0011:0015+0855+0370+0375++0910' TRI+0011:0015+0855+0860+0390+0395++0910' FRA+0011:0015+0050+0280+0285+0290+0320+0330+0340+0350+0910' PER+0011:0015+0855+0370+0375+0323:0324+0910' TRI+0011:0015+0855+0860+0390+0395+0323:0324+0910' UNT+0721:0722+0815' UNZ+1000+0721:0722+0800'

#### Ejemplo de mensaje para declaración de importación:

UNB+A+025:0015+085+6' UNH+025:0015+DECADU' BGM+025:9624987+ID+9' DGD+025:9624987+PA+ID+25031999+CR+ES+07.0492+C+SU CONSIGNAT+DIREC CONSIG +8459328+SU DESTINO+DIR DESTINO+C25687+5256.310+500.00+100.00+100.00 + 1276.74+9000.00+205+12345678+1' FAC+025:9624987+5649+230319999+1' BOL+025:9624987+5884+1' PER+025:9624987+3+BA+12356++1' TRI+025:9624987+3+IVA+2563.26+3++1' TRI+025:9624987+3+DAI+625.65+3++2' FRA+025:9624987+CR+136.563+KGS+DESCRIP+01254586+10325.65+006.45+564089.2+1 ' PER+025:9624987+4+AB+12356+01254586:1+1' UNT+025:0015+12'

```
UNZ+A+025:0015+1'
```
### Ejemplo de mensaje con más de una declaración de importación:

UNB+A+112:0850+085+6' UNH+112:0850+DECADU' BGM+112:9863147+ID+9' DGD+112:9863147+CA+ID+30031999+CR+ES+07.0402+A+CONSIGNA NOMBRE+CONS DIR +453022K+DESTINO NOMBRE+DESTINO DIR+C445691+1000.1+200.00+100.00+100.00 + 994.28+7000.00+007+87654321+1' FAC+112:9863147+AJ264+230319999+1' FAC+112:9863147+B4156+300319999+2' BOL+112:9863147+8509+1' PER+112:9863147+3+BA+12356++1' TRI+112:9863147+3+IVA+740.00+3++1' TRI+112:9863147+3+DAI+387.02+3++2' FRA+112:9863147+CR+1236.563+KGS+DESMERC+01250236+7787.02+005.23+464089.2+ 1' PER+112:9863147+4+AB+12356+01250236:1+1' BGM+112:9000759+ID+9' DGD+112:9000759+CA+ID+26031999+US+MX+06.9502+A+NOMBRE CONSIGNA+DIR CONS +5930220+NOMBRE DESTINO+DIR DESTINO+C987587+21000.200+500.50+350.00+125.00 +811.46+12590.00+++1' FAC+112:9000759+5624+03041999+1' BOL+112:9000759+5980+1' TRI+112:9000759+3+IVA+1100.00+3++1' TRI+112:9000759+3+DAI+1590.00+3++1' FRA+112:9000759+US+1236.563+KGS+MANTEQUILLA+20081110+7000.00+017.00+8190. 00+1'

PER+112:9000759+4+CLAVEPERMISO+12356+01250236:1+1' FRA+112:9000759+US+236.53+KGS+ PAVOS+01051200 +4000.00+010.00+4400.00+1' BGM+112:9005616+ID+9' DGD+112:9005616+PA+ID+26031999+ES+MX+07.0502+C+NOMBRE CONSIGNA+DIR CONS +5930220+NOMBRE DESTINO+DIR DESTINO+C456987+1236.563+200.00+100.00+200.00 + 992.87+7000.00+205+12345678+1' FAC+112:9005616+45156+220319999+2' BOL+112:9005616+5890+1' PER+112:9005616+3+JK+12356++1' TRI+112:9005616+3+IVA+750.00+3++1' TRI+112:9005616+3+DAI+392.25+3++2' FRA+112:9005616+ES+1236.563+005+DES MERC+01250236+ 7892.25+005.23+464089.2+1' PER+112:9005616+4+AB+12356+01250236:1+1' UNT+112:0850+33' UNZ+A+112:0850+3'

# 4.1.3.2 Estructura de mensaje para importaciones definitivas que incluyen automóviles (DECADU)

 Los mensajes para validación de declaraciones de importación de vehículos son similares a las importaciones normales; la única diferencia es que éstas deben incluir el segmento de vehículos. La importación de vehículos puede hacerse con otro tipo de modalidades, sin embargo el formato y estructura del archivo de transmisión se mantiene, lo que puede variar es la información transmitida y el régimen de la declaración utilizada. La estructura del mensaje se presenta en la tabla VIII:

# Tabla VIII. Estructura de mensaje para importaciones que incluyen

# automóviles

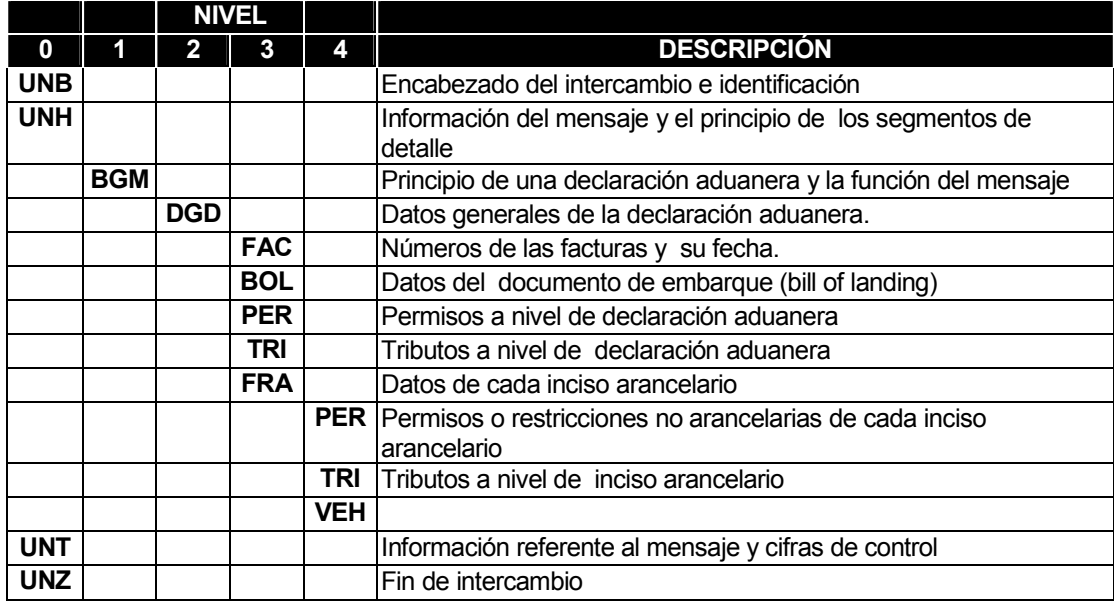

# 4.1.3.3 Declaraciones aduaneras con descargo

Ciertas declaraciones aduaneras como son los retornos de operaciones temporales, cambios de régimen, cuentas aduaneras, importaciones temporales en su mismo estado, extracción de mercancías en almacenes de deposito, etc. tienen que reportar el descargo de operaciones previas, por lo cual se debe incluir dentro del mensaje el segmento tipo DES tantas veces como descargos se estén declarando a una o mas operaciones previas. La estructura del mensaje se presenta en la tabla IX:

|            |            | <b>NIVEL</b> |            |     |                                                                                   |
|------------|------------|--------------|------------|-----|-----------------------------------------------------------------------------------|
| $\bf{0}$   | 1          | 2            | 3          | 4   | <b>DESCRIPCION</b>                                                                |
| <b>UNB</b> |            |              |            |     | Encabezado del intercambio e identificación                                       |
| <b>UNH</b> |            |              |            |     | Información del mensaje y el principio de los segmentos de<br>detalle             |
|            | <b>BGM</b> |              |            |     | Principio de una declaración aduanera y la función del mensaje                    |
|            |            | <b>DGD</b>   |            |     | Datos generales de la declaración aduanera.                                       |
|            |            |              | <b>FAC</b> |     | Números de las facturas y su fecha.                                               |
|            |            |              | <b>BOL</b> |     | Datos del documento de embarque (bill of landing)                                 |
|            |            |              | <b>PER</b> |     | Permisos a nivel de declaración aduanera                                          |
|            |            |              | TRI        |     | Tributos a nivel de declaración aduanera                                          |
|            |            |              | <b>FRA</b> |     | Datos de cada inciso arancelario                                                  |
|            |            |              |            |     | <b>PER</b> Permisos o restricciones no arancelarias de cada inciso<br>arancelario |
|            |            |              |            | TRI | Tributos a nivel de inciso arancelario                                            |
|            |            |              | <b>DES</b> |     | Información de descargo (por inciso arancelario y declaración)                    |
| <b>UNT</b> |            |              |            |     | Información referente al mensaje y cifras de control                              |
| <b>UNZ</b> |            |              |            |     | Fin de intercambio                                                                |

Tabla IX. Estructura de mensaje para declaraciones con descargo

#### Nota importante:

La clasificación y orden de los segmentos dentro de un mensaje, son fundamentales para poder validar correctamente los archivos de transmisión que contienen las declaraciones aduaneras.

El espaciado y las sangrías entre segmentos son intencionales en los ejemplos presentados con la finalidad de ofrecer mayor claridad, pero en los archivos de transmisión no esta permitido usar espacios en blanco, como delimitadores o separadores de ningún tipo.

# Mapeo del mensaje de exportación con descargos:

A continuación se muestra el mapeo del mensaje para una declaración de exportación, con sus códigos de campos, según la tabla de arriba:

UNB+1000+0721:0722+1010+1015' UNH+0721:0722+0810' BGM+0011:0015+0030+0035' DGD+0011:0015+0020+0030+0040+0050+0060+0070+0110+0080+0090+0100+0120+0200 +0210+0220+0230+0240+0240+0250+0260+0360+0365+0530' FAC+0011:0015+0180+0185+0910' BOL+0011:0015+0190+0910' PER+0011:0015+0855+0370+0375++0910' TRI+0011:0015+0855+0860+0390+0395++0910' FRA+001:0015+0050+0280+0285+0290+0320+0330+0340+0350+0910' PER+0011:0015+0855+0370+0375+0323:0324+0910' TRI+0011:0015+0855+0860+0390+0395+0323:0324+0910' DES+0011:0015+0012:0016+0321+0282+0285+0910' UNT+0721:0722+0815' UNZ+1000+0721:0722+0800'

#### Ejemplo de mensaje para declaración de importación con descargos:

UNB+A+080:0050+250+6' UNH+080:0050+DECADU' BGM+080:9003518+DI +9' DGD+080:9003518+PA+DI+11051999+MX+GT+07.1568+C+SU CONSIGNAT+DIREC CONSIG+8475238+SU DESTINO+DIR DESTINO+C78152+380.472+600.00+300.00+100.00 +7685.00+ 55000.00+058++1' FAC+080:9003518+352+07051999+1' BOL+080:9003518+7251+1' TRI+080:9003518+3+IVA+5000.00+0++1' TRI+080:9003518+3+DAI+2500.00+0++2' TRI+080:9003518+3+DAI+ 2500.00+4++3' FRA+080:9003518+9003518+MX+380.472+PZA+LIMAS PLANAS PARA METAL +82031010+35000.00+010.00+38500.00+1' FRA+080:9003518+PAIS ORIGEN+850.332+KGS+PAVOS+01051200+15000.00+010.00+16500.00+2' DES+080:9003518+040:9078321+01234578+150.00+KGS+1' UNT+080:0050+14' UNZ+A+080:0050+1'

#### Ejemplo:

En el primer BGM se produce la extracción del almacén para importación definitiva de pavos y mimbre (esto lo da el código arancelario utilizado en segmento FRA).

En el segundo BGM se da la misma operación, pero el producto es mantequilla y se descarga el total reportado de la mercancía (FRA) a través de dos segmentos de descargo, ya que en uno se incluye la cantidad total de un movimiento previo de ingreso al almacén (declaración no. 9001210 y agente 015) y en el otro descargo la cantidad correspondiente a otra declaración (no. 9000480 y agente 280)

UNB+A+018:0350+132+6' UNH+018:0350+DECADU' BGM+018:9000075+DI+9' DGD+018:9000075+EC+DI+12051999+PAIS ORIGEN+PAIS VENDEDOR+07.0015+C+SU CONSIGNAT+DIREC CONSIG+8345718+PROVEEDOR/DESTINATARIO+DIRECCION PROVEEDOR/DESTINATARIO +C253278+1450.902+350.00+100.00+50.00+768.41 + 5380.00+002++1' FAC+018:9000075+G1250+08051999+1' FAC+018:9000075+R30+09051999+2' BOL+018:9000075+A7358+1' TRI+018:9000075+3+IVA+300.00+0++1' TRI+018:9000075+3+IVA+ 200.00+4++2' TRI+018:9000075+3+DAI+ 380.00+4++3' FRA+018:9000075+PAIS ORIGEN+1200.581+KGS+PAVOS+01051200+3800.00+010.00+ 4180.00+1' FRA+018:9000075+PAIS ORIGEN+250.321+KGS+MIMBRE+14019010+1200.00+000.00+1200.00+2' PER+018:9000075+4+CLAVE\_PERMISO1+P3571+01051200:1+1' PER+018:9000075+4+CLAVE\_PERMISO2+P250+01051200:1+2' PER+018:9000075+4+CLAVE\_PERMISO3+P300+14019010:2+3' DES+018:9000075+018:9000050+01051200+1200.581+KGS+1' DES+018:9000075+120:9000050+14019010+250.321+KGS+2' BGM+018:9000350+D+9' DGD+018:9000350+EC+DI+10051999+PAIS ORIGEN+PAIS VENDEDOR+06.9815+C+SU CONSIGNAT+DIREC CONSIG+8132728+PROVEEDOR/DESTINATARIO+C537121+4500.300 +750.00+350.00+50.00+1256.89+8775.00+040++1' FAC+018:9000350+F2751+02051999+1' BOL+018:9000350+A328+1' TRI+018:9000350+3+IVA+750.00+4++1' TRI+018:9000350+3+DAI+1275.00+0++2' FRA+018:9000350+PAIS ORIGEN+4500.300+KGS+MANTEQUILLA+20081110+7500.00 +017.00+8775.00+1' PER+018:9000350+4+CLAVEPERMISO+743+00345612:1+1' DES+018:9000350+015:9001210+20081110+2000.00+KGS+1' DES+018:9000350+280:9000480+20081110+2500.30+KGS+2' UNT+018:0350+31' UNZ+018:0350+2'

### 4.1.3.4 Declaraciones aduaneras de traslado de mercancías

Las operaciones de traslado de mercancías hacia almacenes fiscales o zonas francas que se efectúen mediante declaración aduanera, en los términos que específicamente establece la normatividad vigente, deberán transmitir el mensaje correspondiente conformado por los segmentos que se muestran en la tabla X:

Tabla X. Estructura de mensaje para declaraciones de traslado de mercancías

|            |            | <b>NIVEL</b> |            |            |                                                                     |
|------------|------------|--------------|------------|------------|---------------------------------------------------------------------|
| O          |            |              | З          | 4          | <b>DESCRIPCIÓN</b>                                                  |
| <b>UNB</b> |            |              |            |            | Encabezado del intercambio e identificación                         |
| <b>UNH</b> |            |              |            |            | Información del mensaje y el principio de los segmentos de detalle  |
|            | <b>BGM</b> |              |            |            | Principio de una declaración aduanera y la función del mensaje      |
|            |            | <b>DGD</b>   |            |            | Datos generales de la declaración aduanera.                         |
|            |            |              | <b>FAC</b> |            | Números de las facturas y su fecha.                                 |
|            |            |              | <b>BOL</b> |            | Datos del documento de embarque (bill of landing)                   |
|            |            |              | <b>MCH</b> |            | Números de los marchamos o candados del transporte                  |
|            |            |              | <b>PER</b> |            | Permisos a nivel de declaración aduanera                            |
|            |            |              | TRI        |            | Tributos a nivel de declaración aduanera                            |
|            |            |              | <b>FRA</b> |            | Datos de cada inciso arancelario                                    |
|            |            |              |            | <b>PER</b> | Permisos o restricciones no arancelarias de cada inciso arancelario |
|            |            |              |            | TRI        | Tributos a nivel de inciso arancelario                              |
| <b>UNT</b> |            |              |            |            | Información referente al mensaje y cifras de control                |
| <b>UNZ</b> |            |              |            |            | Fin de intercambio                                                  |

Cuando reportan cada uno de los números de identificación de los marchamos o candados, se debe transmitir un segmento tipo "MCH" para cada uno de estos.

Es importante mencionar que, si el orden de procedencia en que los registros deben aparecer dentro del archivo no es respetado, o si alguna información no especificada en este documento es encontrada dentro del archivo, el sistema reportará al agente uno o más errores de validación con su respectiva clave y descripción. Este mensaje es aplicado a los regímenes: DA, DT, DZ, ZT, ZI, ZX.

# 4.1.3.5 Mensaje de respuesta (RESADU)

Este mensaje se genera como respuesta para cada archivo transmitido por el agente de aduanas; en el se listan los errores detectados durante el proceso de validación de las declaraciones aduaneras e igualmente en este mensaje se obtendrán las firmas electrónicas asignadas por el programa validador, de cada declaración aduanera correcta. Este mensaje contiene información con la siguiente estructura, mostrada en la tabla XI:

Tabla XI. Estructura de mensaje de respuesta para declaraciones de traslado de mercancías

|            |            | <b>NIVEL</b> |   |   |                                                      |
|------------|------------|--------------|---|---|------------------------------------------------------|
| 0          | 1          | 2            | 3 | 4 | <b>DESCRIPCIÓN</b>                                   |
| <b>UNB</b> |            |              |   |   | Encabezado del intercambio e identificación          |
| <b>UNH</b> |            |              |   |   | Información del mensaje                              |
|            | <b>ERR</b> |              |   |   | Código de errores detectados en la validación        |
|            | <b>FIR</b> |              |   |   | Firma electrónica                                    |
| <b>UNT</b> |            |              |   |   | Información referente al mensaje y cifras de control |
| <b>UNZ</b> |            |              |   |   | Fin de intercambio                                   |

# Mapeo del mensaje de respuesta:

Mapeo del mensaje de respuesta, con sus códigos de campos, según la tabla de arriba:

UNB+1000+0721:0722+1010+1015' UNH+0721:0722+0810' ERR+0011:0015+0610:0612:0614+0900' FIR+0011:0015+0902' UNT+0721:0722+0815' UNZ+1000+0721:0722+0800'
Ejemplos de mensajes de respuesta:

UNB+A+025:0015+085+6' UNH+025:0015+RESADU' ERR+025:9000115+FRA:8:+12' FIR+025:9000117+25DC89ABK' FIR+025:9000120+JFK35S093' ERR+025:9000125+PER:8:0370+25' UNT+025:0015+8' UNZ+A+025:0015+4'

UNB+A+112:0850+085+6' UNH+112: 0850+RESADU' ERR+112:9000149+FRA:10:0910+12' ERR+112:9000149+PER:12:0285+25' FIR+112:9000150+DCNE89ABK' FIR+112:9000151+KLMSA5693' UNT+112:0015+8' UNZ+A+112:0015+4'

En el ejemplo anterior se debe interpretar que las declaraciones 112- 9000150 y 112:9000151 del agente de aduanas 112 aprobaron el proceso de validación y las firmas electrónicas que corresponden a cada declaración aduanera y que deberán imprimirse en los mismos son: DCNE89ABK, KLMSA5693 respectivamente. En este ejemplo la declaración aduanera 112-9000149 presentó el segmento FRA con secuencia 10, en el elemento de datos 0320 (código arancelario) el error número 12; la misma declaración presentó un segundo error en el segmento PER, específicamente en el elemento de dato 0285 (clave unidad de medida), siendo 25 la clave del error.

Esto a grandes rasgos fue la definición del intercambio de información entre agentes aduaneros y el SIAG.

### 4.1.4 Catálogos Importantes

Parte de todo el proceso de comunicación con agentes aduaneros es definir ciertos parámetros comunes que permitan identificar ciertos códigos de ambos lados; algunos de estos son los catálogos del sistema, que deben ser utilizados tanto por los agentes aduaneros como por el SIAG. A continuación presentamos algunos de los más importantes:

## 4.1.4.1 Catálogo de claves de régimen

Cada clave de régimen implica en muchas ocasiones un comportamiento diferente en cuanto al tratamiento de las declaraciones y por consiguiente variaciones en los procesos de validación normativa; a continuación presentamos, en las siguientes tablas, el catálogo de los principales regímenes que maneja el SIAG y el nombre de cada uno.

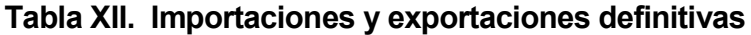

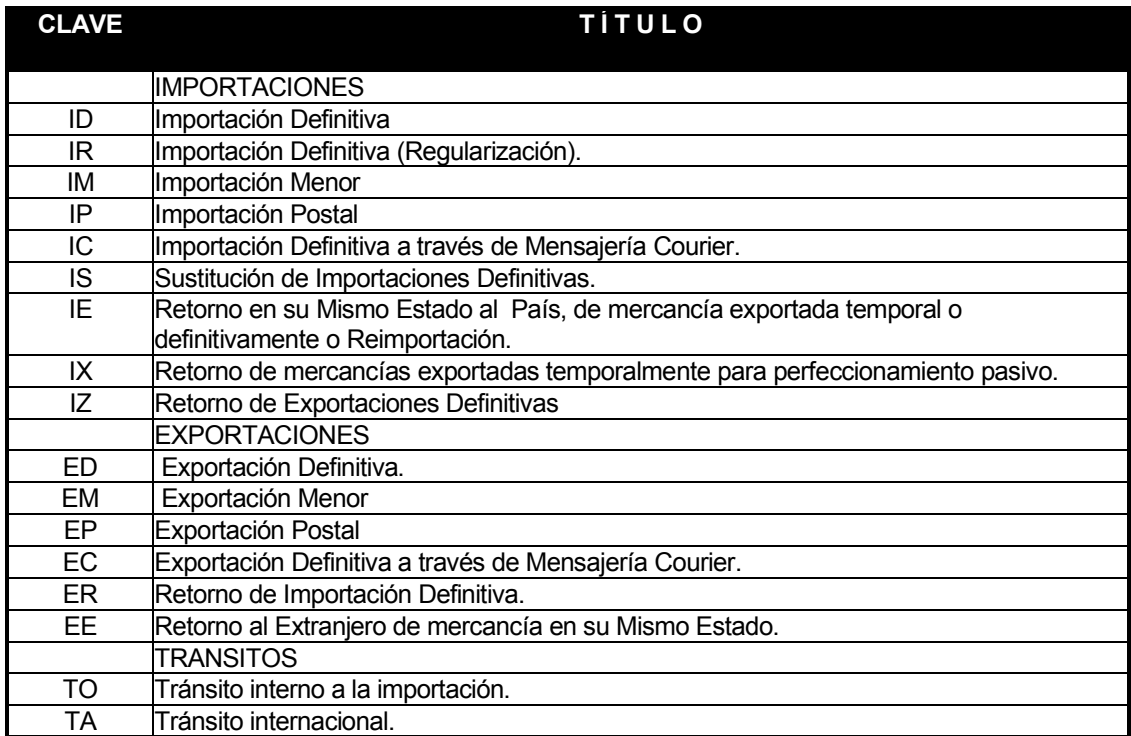

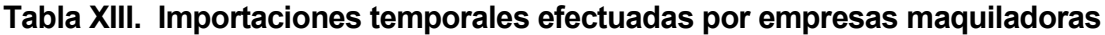

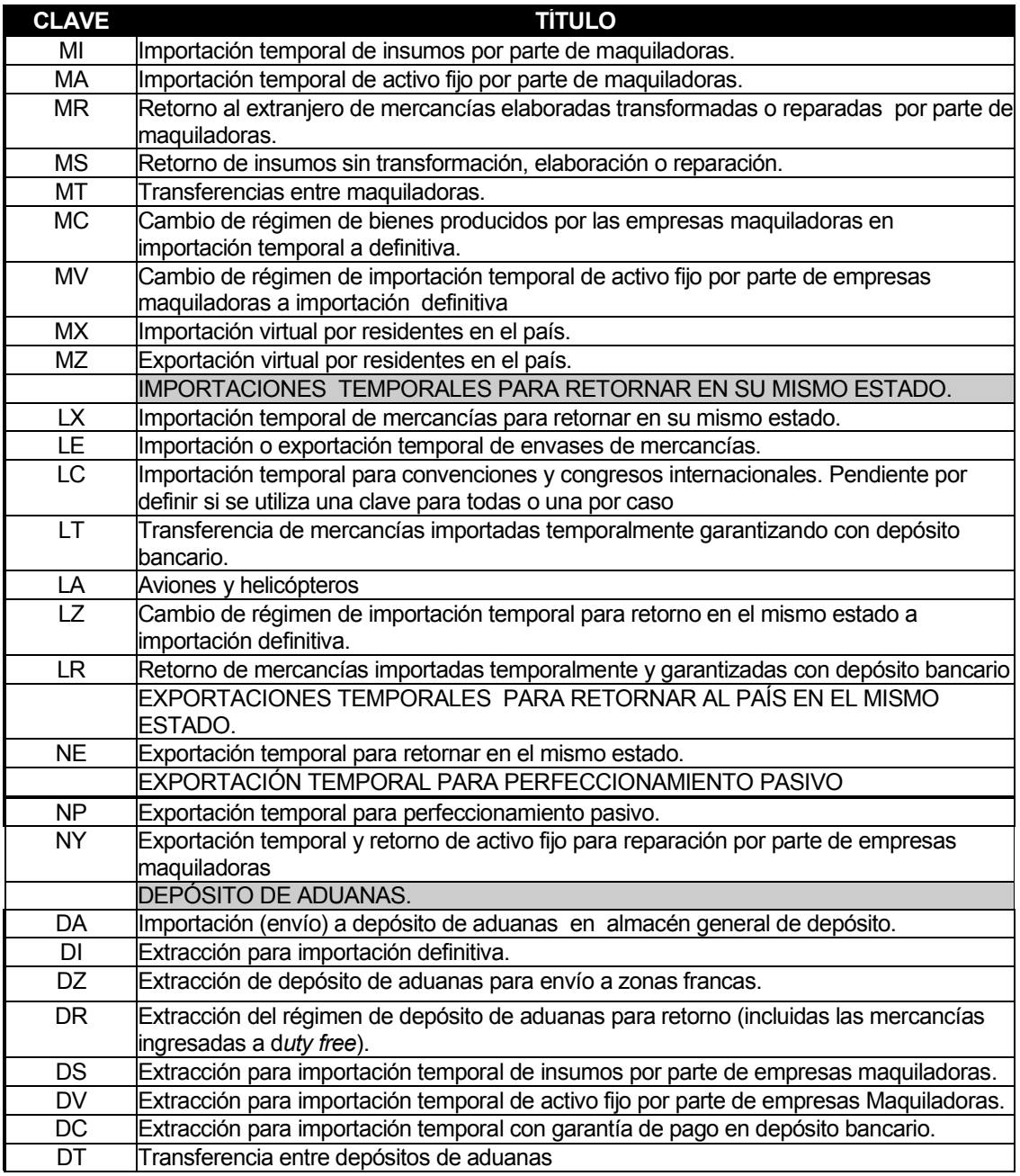

# Tabla XIV. Depósito fiscal para exposición y venta (duty free)

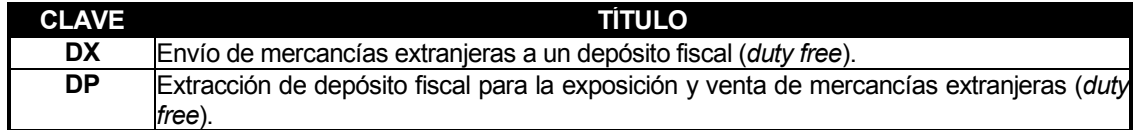

# Tabla XV. Régimen de zonas francas

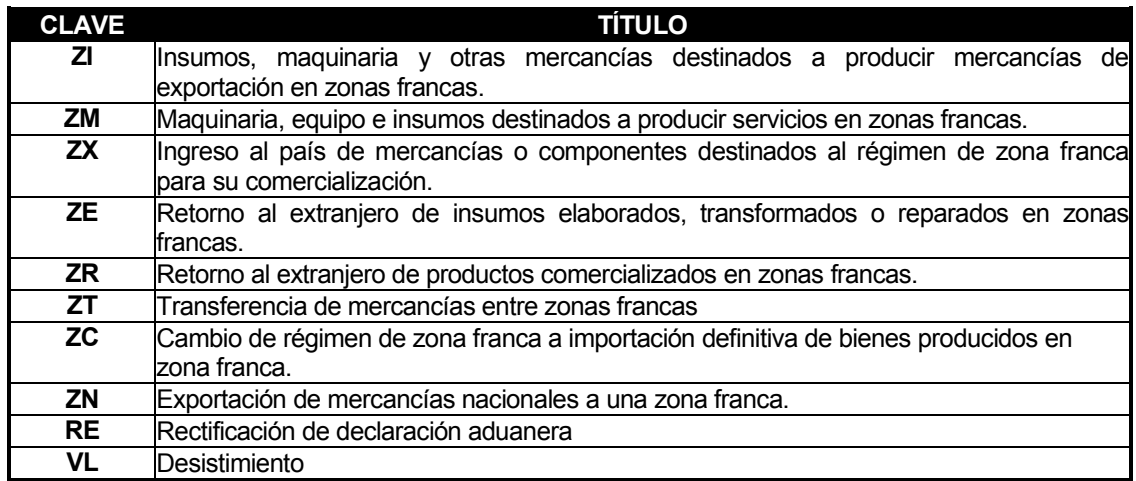

A continuación se presenta en la figura 12 la manera en que se describió uno de los regímenes a los agentes aduaneros; esta descripción se hizo con los diferentes regímenes que se manejan en las declaraciones de aduanas y el régimen a presentar es el ID (importación definitiva).

## Figura 12. Régimen de importación definitiva

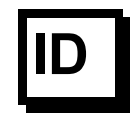

Importación Definitiva.

#### Supuesto de aplicación:

Importación definitiva: Es el ingreso de mercancías procedentes del exterior para su uso o consumo definitivo en el territorio nacional.

Base Normativa

CAUCA Artículos 52, 53, 54, 58, 67, 68; Reglamento Artículos 113, 116, 117, 123

Particularidades: En este supuesto deberá utilizarse el formato de póliza o declaración aduanera de importación a través de Agente Aduanero o Apoderado Especial Aduanero. Deberá contener la información que indica el artículo 87 acompañada de los documentos que establece el artículo 88, ambos del Reglamento al Código Aduanero Uniforme Centroamericano.

Las obligaciones no tributarias deberán cumplirse antes de la aceptación de la póliza o declaración aduanera y consignarse en la misma.

La póliza o declaración deberá ser validada a través de la transmisión electrónica y así mismo autorizada o aceptada por medio de la firma electrónica que otorgue el servicio aduanero. Posterior a su aceptación la póliza o declaración aduanera cuando se haya declarado la forma de pago 0 (efectivo) y 8 (franquicia) deberá ser presentada para su pago y certificación correspondiente en los bancos autorizados por la SAT.

Es obligatoria la presentación de la declaración conjuntamente a las mercancías ante el sistema selectivo y aleatorio de la Aduana por donde se este ingresando, según articulo 58 del CAUCA y 95 del Reglamento al CAUCA, así mismo posterior al resultado del selectivo y aleatorio de corresponder verde se procederá a realizar la operación de confirmación y de ser color rojo se realizara la revisión físico-documental, de no encontrarse ninguna discrepancia se procederá a realizar la operación de confirmación, de lo contrario la misma procederá hasta haber presentado la respectiva rectificación y solventado su situación ante la autoridad aduanera.

Cuando la forma de pago esté indicada con las claves 3, 7, 8 y 9, se deberá acompañar a la declaración el documento de soporte que permita comprobar el supuesto diferente a efectivo, en este supuesto la transmisión de la declaración deberá incluir los números que identifican el documento.

En el caso de declarar la forma de pago 8 (franquicia) el NIT del consignatario deberá estar ingresado en el catálogo de las empresas, entidades, organismos o personas que tienen derecho a declarar bajo esta forma de pago, de no ser así el consignatario deberá presentar su solicitud para el ingreso del mismo ante el Departamento de Regímenes de la Intendencia de Aduanas.

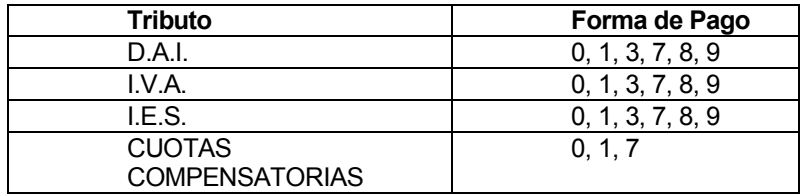

Existen varios tipos de catálogos los cuales como ya se indicó anteriormente cumplen un papel muy importante, ya que definen reglas en común que hacen posible que el SIAG y cualquier otro sistema tengan un lenguaje común para comunicarse; entre los catálogos más importantes tenemos:

- o Países (en cuanto a países, en algunos casos se da que se maneja el país VP varios países, esto sucede cuando se tiene que el origen de una mercancía es por varios fabricantes o por ser un producto con partes de múltiples naciones)
- o Aduanas
- o Bancos
- o Medios de transporte
- o Tipos de vehículos(en que se transporta la mercadería)
- o Claves de tributos
- o Formas de pago
- o Unidades de medida (esto permite una estandarización en cuanto a las cantidades y la medición de las mercancías, algo que en el antiguo sistema no se tenía)
- o Sistema Arancelario Centro Americano (codificación con que se clasifican las mercancías y que es el mismo en toda la región Centro Americana)
- o Tipos de licencias y permisos.

### 4.2 Estructuras de intercambio de información con bancos

En esta sección del documento se explicará la estructura de comunicación en línea con los bancos y de la estructura de un archivo de verificación de transacciones que se conoce como CONFRONTA, además de puntos importantes como la firma electrónica que un banco debe generar cuando no se logre establecer comunicación con el SIAG (es importante mencionar que esta se consigue a través de BANCARED).

### 4.2.1 Intercambio en línea

La definición de la estructura de intercambio de información entre el SIAG y las instituciones bancarias es la base para comprender el mecanismo de dicho intercambio; es importante recordar que los bancos deben tener conectadas a todas sus agencias con el SIAG y en caso contrario, las agencias que no estén en línea con el SIAG deberán quedar fuera del proceso de recaudación de tributos de comercio exterior.

El proceso de intercambio de información es muy similar al utilizado con los agentes aduaneros: cada banco que esté autorizado para participar en este proceso debe contar con un usuario de acceso a uno de los servidores del SIAG, a los bancos se les entrega la dirección del servidor y su usuario con la clave de acceso; al momento de recibir al agente aduanero proceden a crear un archivo ASCII que contiene la información que más adelante se especificará y luego envían dicho archivo al SIAG y luego se conectan nuevamente para obtener el archivo de respuesta. Toda declaración que se quiera pagar en un banco, debe haber sido aceptada previamente por el validador de declaraciones del SIAG y por ende contar con firma electrónica.

A continuación se presenta el flujo de información entre el sistema bancario y el SIAG, el cual está diseñado así con el fin de minimizar el tiempo de respuesta entre la aplicación cliente del cajero del banco y el SIAG, así como también la cantidad de requerimientos de información entre el servidor central del banco y servidor de transacciones de aduanas de la SAT:

### 4.2.1.1 Aplicación del banco

El empleado bancario ingresa al sistema mediante digitación o con pistola lectora de código de barras, la identificación de la declaración, esto es el código de agente, numero de declaración, el monto total a liquidar en efectivo, el monto total a pagar en otros; en caso de existir uno o mas cheques certificados o de caja se ingresará el monto total de estos cheques certificados. La aplicación bancaria debe transmitir un mensaje al SIAG con el siguiente formato asignando una identificación única de esta operación bancaria:

| <b>CAMPO</b> | <b>NOMBRE DEL CAMPO</b>          | <b>TIPOS</b> | <b>LONGITUD</b>   |
|--------------|----------------------------------|--------------|-------------------|
| 01           | Tipo de registro                 | Numérico     | 1 contiene un "1" |
| 02           | Clave de banco                   |              |                   |
| 03           | Numero de agencia                | Numérico     | 3                 |
| 04           | Código de agente                 |              | 3                 |
| 05           | Numero de declaración            | Alfanumérico |                   |
| 06           | identificador operación bancaria |              | 30                |
| 07           | Total a liquidar                 | Numérico     | 12                |
| 08           | Otros                            | Numérico     | 12                |
| 09           | Cheques de caja                  | Numérico     | $12***$           |

Tabla XVI. Formato de mensaje transmitido desde la aplicación bancaria

\*\*\* Solo se deberá reportar este dato para determinar el monto de los tributos cubiertos con uno o mas cheques de caja.

# 4.2.1.2 Aplicación SIAG

Al recibir el anterior mensaje, la aplicación SIAG verifica que la declaración aduanera exista en la base de datos (que cuente con firma electrónica de aceptación), que coincida el total a liquidar y otros, que fueron digitados por el cajero con los almacenados en la base de datos correspondiente y en general que no se detecte ninguna otra inconsistencia.

En caso negativo, la aplicación SIAG regresa un mensaje indicando que se debe de rechazar la transacción y el correspondiente código de error, con el siguiente formato:

| <b>CAMPO</b> | NOMBRE DEL CAMPO                   | <b>TIPOS</b>                  | <b>LONGITUD</b>  |  |
|--------------|------------------------------------|-------------------------------|------------------|--|
| 01           | Tipo de registro                   | Numérico<br>1 contiene un "2" |                  |  |
| 02           | Clave de banco                     | Numérico                      | 3                |  |
| 03           | Numero de agencia                  | Numérico                      | 3                |  |
| 04           | Código de agente<br>Alfanumérico 3 |                               |                  |  |
| 05           | Numero de declaración              | Alfanumérico                  |                  |  |
| 06           | identificador operación bancaria   | Alfanumérico                  | 30               |  |
| 07           | Causa del rechazo                  | Alfabético                    | 1 conteniendo:** |  |

Tabla XVII. Formato de mensaje de rechazo de transacción

\*\*

- 1. LA DECLARACIÓN NO HA SIDO VALIDADA.
- 2. DECLARACIÓN EN INVESTIGACIÓN AL ENCONTRARSE ALGUNA INCIDENCIA EN LA VERIFICACIÓN FISICA
- 3. LA FECHA DE PRESENTACION REPORTADA EN LA DECLARACION ES ANTERIOR A LA FECHA EN QUE SE PRETENDE EFECTUAR EL PAGO
- 4. DECLARACION YA PAGADA.
- 5. SE HA PRESENTADO UN DESISTIMIENTO PARA ESTA DECLARACIÓN ADUANERA.
- 6. YA EXISTE MENSAJE PREVIO EN PROCESO.
- 7. DIFERENCIA EN CONTRIBUCIONES.
- 8. ERROR EN FORMATO DE TRANSMISIÓN
- 9. LA DECLARACIÓN ADUANERA FUE BORRADA PREVIAMENTE.

Por el contrario, si al consultar la base de datos, la aplicación SIAG encuentra que la declaración aduanera existe (cuenta con firma electrónica), concuerda el total a liquidar y otros digitados por el cajero con el almacenado en la base de datos y no se detecta ninguna inconsistencia, el SIAG transmitirá el mensaje, el cual contendrá la firma electrónica emitida por el SIAG, implicando que el pago fue verificado y registrado en la base de datos del SIAG, este mensaje tiene el siguiente formato:

| <b>CAMPO</b> | NOMBRE DEL CAMPO                 | <b>TIPO</b>    | <b>LONGITUD</b>       |  |
|--------------|----------------------------------|----------------|-----------------------|--|
| 01           | Tipo de registro                 | Numérico       | 1 contiene un "3"     |  |
| 02           | Clave de banco                   | Numérico       | 3                     |  |
| 03           | Numero de agencia                | Numérico       | 3                     |  |
| 04           | Código de agente                 | Alfanumérico   | 3                     |  |
| 05           | Numero de declaración            | Alfanumérico   | 7                     |  |
| 06           | Identificador operación bancaria | Alfanumérico   | 30                    |  |
| 07           | Firma electrónica de SIAG para   | Alfanumérico   | l 6                   |  |
|              | el banco                         |                |                       |  |
| 08           | Fecha de pago (SIAG)             | Alfanumérico   | <b>DDMMAAAA</b><br>-8 |  |
| 09           | Hora (SIAG)                      | Alfanumérico 6 | <b>HHMMSS</b>         |  |

Tabla XVIII. Formato de mensaje de aceptación de la transacción

### 4.2.1.3 Aplicación del banco

Cuando la aplicación del banco recibe el mensaje de aceptación, actualizará su base de datos, generará su correspondiente firma electrónica de autenticación y deberá imprimir en la declaración la certificación bancaria del pago, respetando esta secuencia.

### 4.2.1.4 Certificación bancaria de pago

La aplicación bancaria después de recibir del SIAG el mensaje de aceptación, deberá de actualizar su base de datos e imprimir en la declaración aduanera la correspondiente certificación del pago como se muestra a continuación:

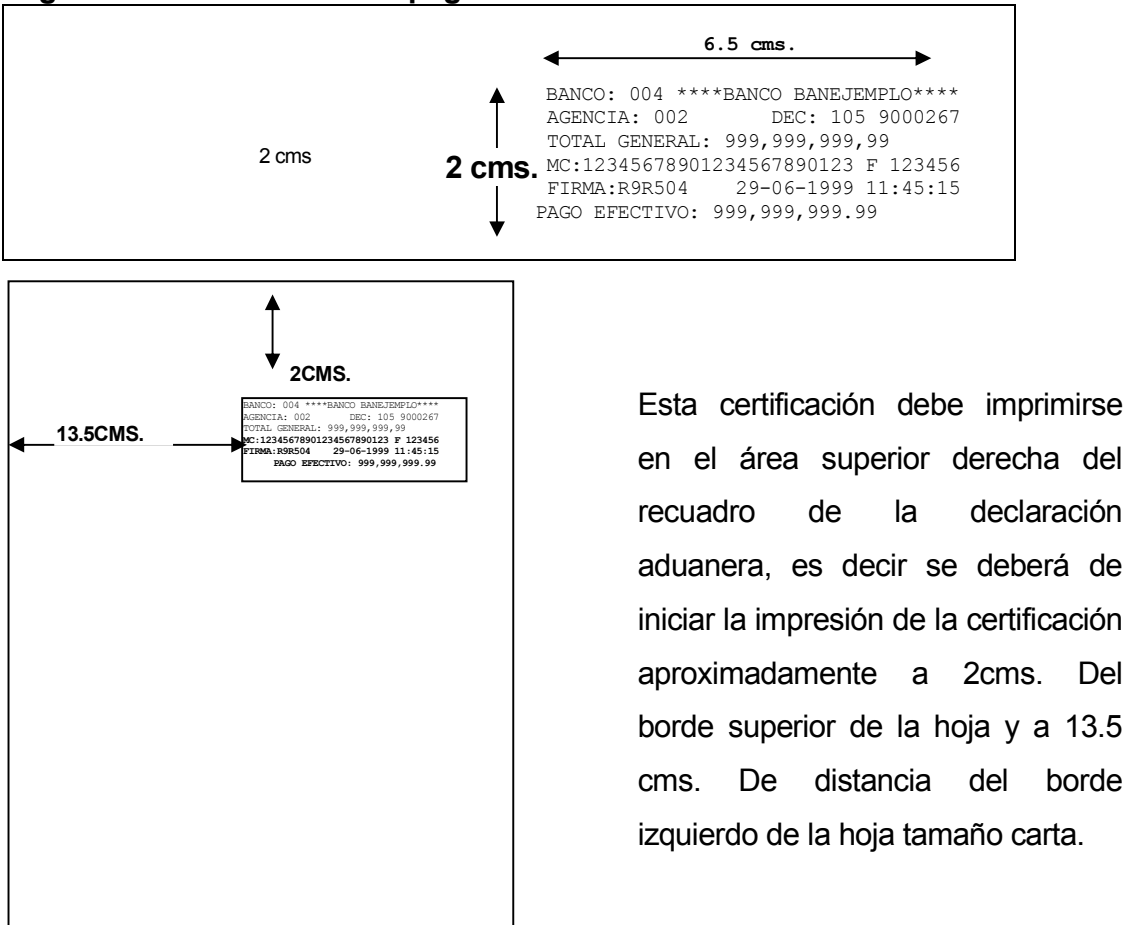

# Figura 13. Certificación del pago

La certificación tiene como máximo 35 caracteres y 6 líneas, con una medida aproximada de 6.5 cms. De ancho x 2 cms.

# 4.2.2 Formato y descripción de los archivos de transmisión para el pago de declaraciones o pólizas en bancos

### 4.2.2.1 Formato del nombre del archivo

Se especifica de manera detallada el formato como se conformará el nombre del archivo tanto el enviado por el banco como el enviado por el SIAG.

El nombre debe constar de 12 posiciones con el formato:

### Baaannnn.ddd

Donde:

B La letra "B", mayúscula o minúscula indica que el archivo contiene exclusivamente información del módulo bancario.

aaa Tres posiciones que representan el código del banco que está transmitiendo el archivo; dicho código puede tomarse del catálogo de bancos adjunto en el documento.

nnnn Los cuatro últimos dígitos antes del punto están dados por un número correlativo único por archivo iniciando del 0001 al 9999.

ddd Las tres posiciones después del punto están dadas por el día juliano en el cual se está transmitiendo el archivo iniciando del 001 al 365.

# 4.2.2.2 Definición del contenido del archivo

Cada archivo contendrá la información de una sola operación, con la estructura dada por los mensajes antes definidos y con las características de tipo de dato dadas a continuación:

# Tabla XIX. Características de tipo para datos de archivo de transmisión para el pago de declaraciones

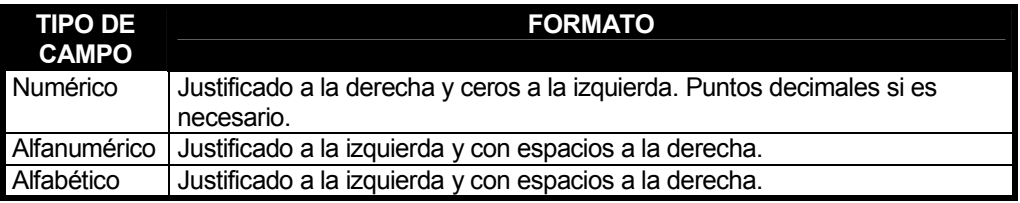

### Nota:

El archivo de transmisión antes mencionado deberá ser:

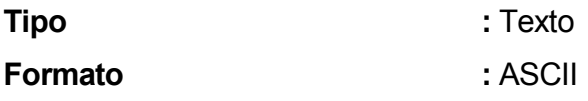

Frecuencia de transmisión : Tantos archivos por día como se requieran, cada archivo solo deberá contener un mensaje.

Es importante mencionar que el formato fijo de fecha será:

DDMMYYYY donde "DD" día, "MM" mes y "YYYY" año

El formato de la "hora" debe ser:

HHMMSS donde "HH" se expresa de 0 a 24horas, "MM" expresan los minutos y "SS" expresan los segundos

En caso de estar correctamente generado el archivo de solicitud, se genera por parte del SIAG el correspondiente archivo de respuesta; este recibirá el mismo nombre que el archivo de solicitud transmitido por el banco, cambiando solamente la extensión del archivo a .res, lo que indica que es el archivo de respuesta.

### Ejemplo:

Si el día 2 de febrero el banco con clave 013 transmite tres archivos de solicitudes, estos tendrán por nombre: B0130001.033, B0130002.033 y B0130003.033.

Con dichos archivos el SIAG generaría los archivos de respuesta: B0130001.res, b0130002.res y b0130003.res

Cada archivo se compone de un mensaje que contiene la información de una declaración aduanera.

## 4.2.2.3 Catálogo de tributos por concepto de comercio exterior, formas de pago y bancos

A continuación se presentan algunos catálogos que son importantes, ya que conforman parte del lenguaje de comunicación entre los bancos y el SIAG.

Los tributos que podrán ser declarados y pagados en las sucursales bancarias autorizadas, mediante la declaración aduanera correspondiente (declaración), se muestran en la tabla XX y son los siguientes:

| <b>CONCEPTO</b>                                                                       | <b>CLAVE</b> | <b>NIVEL DE</b><br><b>CALCULO</b> |
|---------------------------------------------------------------------------------------|--------------|-----------------------------------|
| Iva importación                                                                       | <b>IVA</b>   | Declaración                       |
| Derechos arancelarios de importación                                                  | DAI          | Inciso                            |
| Impto. Al consumo de bebidas gaseosas import.                                         | <b>BGI</b>   | Inciso                            |
| Impto. Al consumo de champange importado                                              | <b>CHI</b>   | Inciso                            |
| Impto. Al consumo de cerveza importada                                                | CCI          | Inciso                            |
| Impto. Al consumo de bebidas alcohólicas import.                                      | <b>BAI</b>   | Inciso                            |
| Impuesto sobre cigarrillos y puros                                                    | <b>CIG</b>   | Inciso                            |
| Impto. A la distribución de petróleo<br>crudo<br>combustibles derivados del petróleo. | <b>PCD</b>   | Inciso                            |
| Gravamen a la exportación de banano a/f mun.                                          | GEB          | Inciso                            |
| Gravamen a la exportación de madera                                                   | <b>GEM</b>   | Inciso                            |
| Cuotas compensatorias                                                                 | СC           | Inciso                            |

Tabla XX. Tributos que pueden ser pagados en bancos

Con base al régimen aduanal al que se destinen las mercancías importadas o exportadas, el agente de aduanas deberá de reportar, en la declaración aduanera, la clave del tributo y la clave de la forma de pago correspondiente, siendo el catálogo de formas de pago el que se muestra en la tabla XXI:

Tabla XXI. Catálogo de formas de pago

| <b>DESCRIPCIÓN</b>               | <b>CLAVES</b> |
|----------------------------------|---------------|
| Efectivo                         |               |
| Vales tributarios                |               |
| Fianza                           | 2             |
| Compensación o pago ya efectuado | 3             |
| Deposito bancario                | 4             |
| Temporal                         | 5             |
| Pago pendiente                   | 6             |
| Cargo a partida presupuestal gob |               |
| Franquicia                       | 8             |
| Exento de pago                   | 9             |

El siguiente catálogo se basa en los estándares de codificación manejados por la Superintendencia de Bancos, y muestra en la tabla XXII los códigos de los diferentes bancos:

# Tabla XXII. Catálogo de bancos

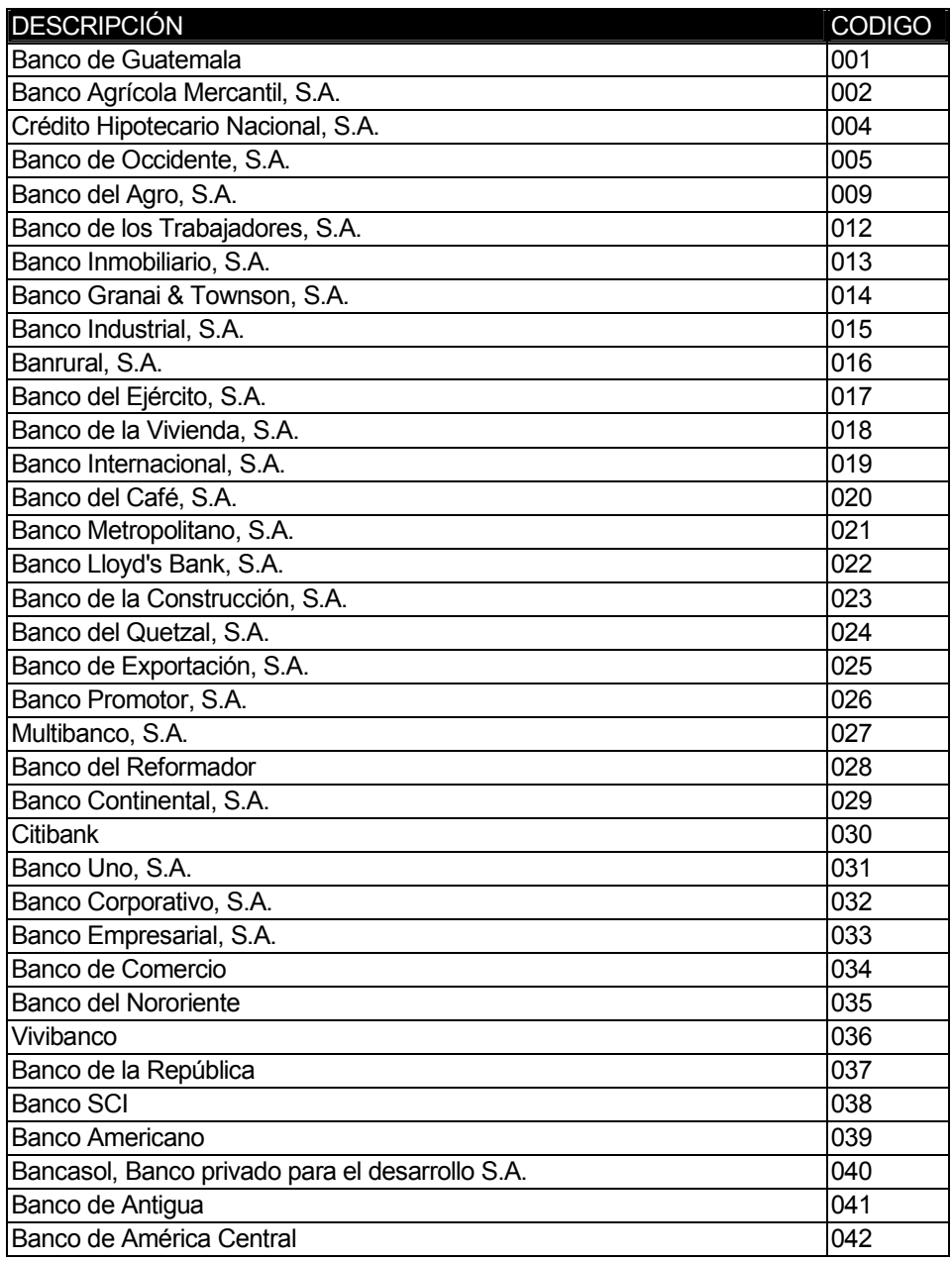

# Ejemplo de estructura de archivos de mensaje:

Si el día 2 de febrero el banco con clave 013 transmite tres archivos de solicitudes, estos tendrán por nombre: B0130001.033, B0130002.033 y B0130003.033

# Ejemplo del cuerpo de los archivos:

Se pretende confirmar el pago del documento descrito a continuación:

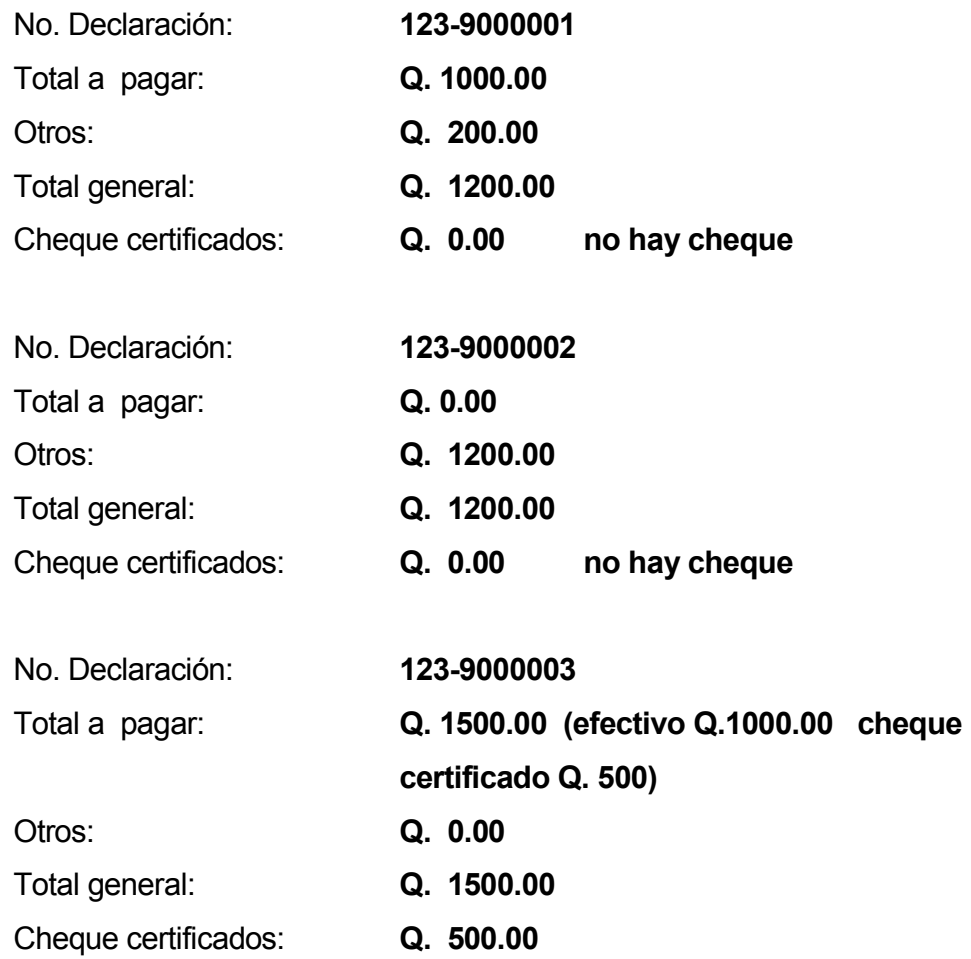

Con dicha información el banco genera los archivos correspondientes:

### B0130001.033

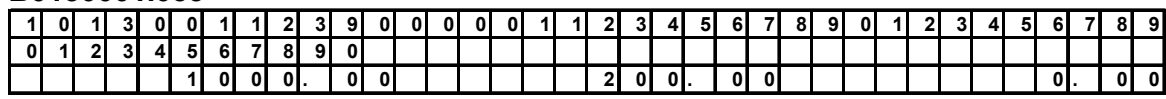

### B0130002.033

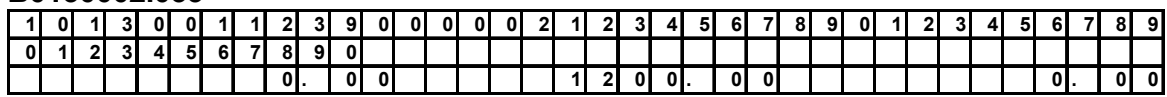

### B0130003.033

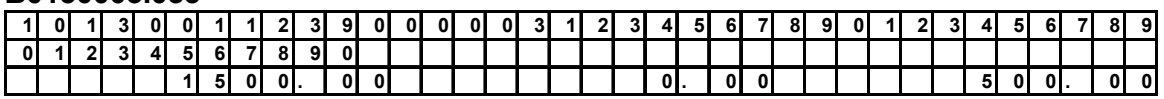

Nota: Este cuadro representa una línea del archivo seguida.

Con dichos archivos la SAT generaría los archivos de respuesta:

# B0130001.RES, B0130002.RES Y B0130003.RES

## Ejemplo del cuerpo de los archivos:

Se pretende dar un acuse de recibo del pago del documento anterior o el rechazo, a continuación:

### B0130001.RES

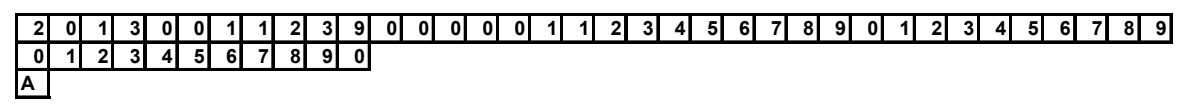

En este se indica que la transacción fue rechazada por "A"

### B0130002.RES

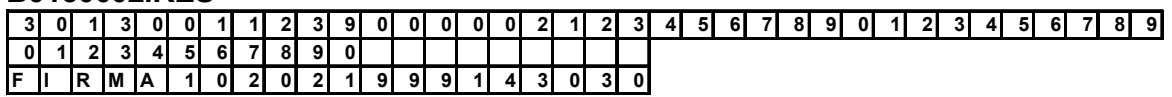

En este se genera acuse de recibo con firma electrónica "firma1"

### B0130003.RES

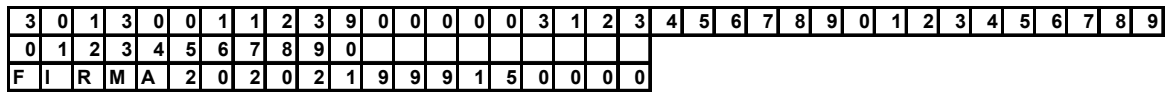

En este se genera acuse de recibo con firma electrónica "firma2"

Nota: este cuadro representa una línea del archivo seguida.

# 4.2.2.4 Sobre la firma electrónica de bancos

Adicionalmente a la firma electrónica de autenticación de la operación de pago generada por la SAT, cada institución bancaria deberá contar con su propio programa para la generación de su firma electrónica, la cual estará impresa en la certificación bancaria del pago, como se indica en el presente documento. Esta firma bancaria tiene como finalidad principal verificar que el banco recibió el pago de los tributos de comercio exterior, especialmente en los casos en que el banco recibe el pago sin contar en ese momento con la comunicación en línea con la SAT.

El programa objeto para la reconstrucción y verificación de la firma electrónica bancaria será proporcionado a la SAT por cada banco; este programa o rutina debe cumplir con los siguientes requerimientos:

o Al ejecutar este programa el nombre del archivo de datos será un parámetro.

- o Dicho programa generará un archivo de respuesta con el resultado de la comparación de la firma bancaria; este archivo deberá tener el mismo nombre del archivo de datos que fue enviado como parámetro, pero con la extensión .res.
- o Dicha rutina deberá ser presentada como un programa para instalar, con lo cual se evite simplemente copiar el programa. Siempre se deberá requerir utilizar el instalador del programa para agregarlo en una máquina, además de no entregar por ninguna razón el código fuente a ninguna institución o persona diferente del banco.
- o La longitud mínima que debe tener la firma electrónica es de 6 caracteres y la máxima de 10, no se deberán incluir caracteres especiales y los caracteres alfabéticos deberán generarse solo en mayúsculas, no se deben generar firmas electrónicas que contengan 0 (ceros) o 1 (unos), para evitar posibles confusiones.

# 4.2.2.5 Formato para el archivo de parámetros y de respuesta del programa de verificación de la firma electrónica bancaria

El nombre debe constar de 9 posiciones con el formato:

### FBCAnnnn.ddd

Donde:

FB las letras FB, mayúsculas o minúsculas indica que el archivo contiene exclusivamente parámetros para la confirmación de firma electrónica de bancos.

CA dos posiciones, que representan el código de la aduana donde se esta ejecutando el programa.

nnnn numero correlativo único por archivo iniciando del 0001 al 9999 por día.

ddd las tres posiciones después del punto están dadas por el día juliano en el cual se esta transmitiendo el archivo iniciando del 001 al 365.

### NOTA:

El archivo de transmisión antes mencionado deberá ser:

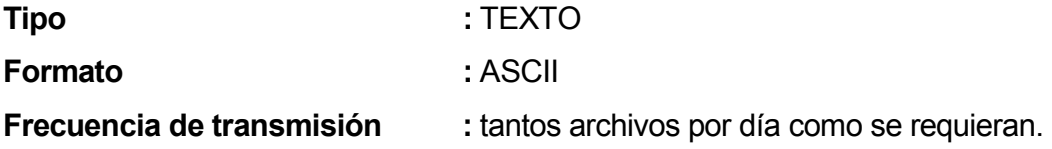

La aplicación para generar la firma electrónica bancaria deberá utilizar los datos contenidos en la certificación que imprimirá el banco como comprobación de recepción del pago, con el formato mostrado en la figura 13 anteriormente.

Nota: los datos que se deberán de considerar para la generación de la firma electrónica bancaria son:

# Tabla XXIII. Datos necesarios para la generación de firma electrónica bancaria

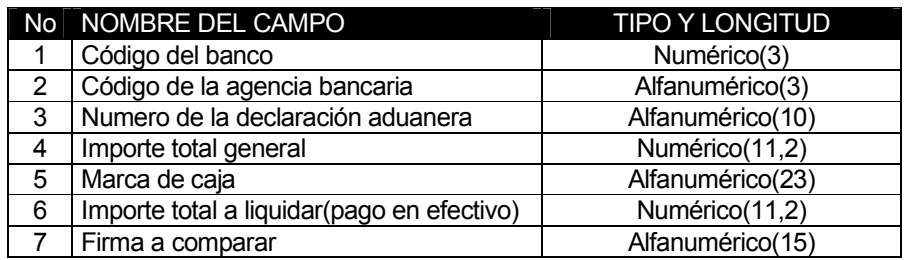

El programa verificador de la firma deberá cumplir con las siguientes condiciones:

- $\circ$  La rutina de verificación de firma deberá permitir el paso de parámetros; al ejecutar este programa el nombre del archivo de datos será un parámetro.
- o Dicho programa generará un archivo de respuesta con el resultado de la comparación de la firma electrónica bancaria con el mismo nombre del archivo de datos enviado como parámetro pero con una extensión .res.
- o Los campos numéricos deberán justificarse a la derecha y complementarse con ceros a la izquierda; para el caso de los importes deberán incluir las dos posiciones decimales y el punto.
- o Para los campos alfanuméricos deberán justificarse a la izquierda con espacios en blanco a la derecha.

Ejemplo de estructura del archivo de parámetros y respuesta del programa de verificación de la firma electrónica bancaria:

Si el día 3 de febrero la aduana con clave "XX" genera el archivo de parámetros y ejecuta el programa, se tendrá la siguiente operación:

### FBXX0001.034

### Ejemplo del cuerpo del archivo:

Comprobación de recepción del pago del documento descrito a continuación:

| $\alpha$ radia $\lambda$      |                         |  |
|-------------------------------|-------------------------|--|
| <b>Campo</b>                  | Valor                   |  |
| Código del banco              | 004                     |  |
| Código de la agencia bancaria | 001                     |  |
| No. Declaración               | 123-9000002             |  |
| Total general                 | Q.1,000.00              |  |
| Marca de caja                 | 12345678901234567890123 |  |
| Total a liquidar              | Q.500.00                |  |
| Firma por verificar           | A2U4X6                  |  |

Tabla XXIV. Ejemplo de documento pagado

Con dicha información la aduana genera el archivo de correspondiente:

### FBXX0001.034

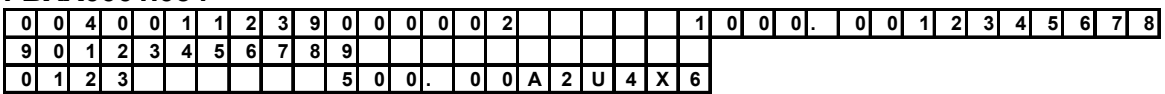

Nota: Estos cuadros representan una línea del archivo seguida y se recomienda no generar firmas electrónicas que contengan 0 (ceros) o 1 (unos), para evitar posibles confusiones.

Con dicho archivo, la rutina verificadora deberá de generar el correspondiente archivo de respuesta como se indica:

# Ejemplo del cuerpo del archivo de respuesta:

FBXX0001.RES  $A C E F T A D A$ En este esta caso la firma electrónica bancaria comparada si coincide con la reconstruida con los datos suministrados.

La aplicación del banco debe comparar la firma electrónica bancaria que esta en la certificación con la firma reconstruida y emitir resultado de autenticación.

Para el caso en que no coincida la firma reconstruida con la comparada, el archivo de respuesta debería ser similar al siguiente ejemplo:

### Ejemplo del cuerpo del archivo de respuesta:

## FBXX0001.RES  $I$  N V A L I D A

### 4.2.3 Intercambio de CONFRONTA

Con la finalidad de verificar que no existan diferencias tanto en los documentos como en los importes reportados por cada institución bancaria respecto a lo registrado en la base de datos de la SAT, de manera diaria la SAT efectúa el correspondiente proceso de verificación denominado confronta. Este consiste, básicamente, en comparar automáticamente que las declaraciones y los montos que reporta el banco coincidan con las operaciones registradas en la base de datos de la SAT, con lo cual se podrán detectar las discrepancias que se presenten, minimizando así la posibilidad incurrir en inconsistencias o en su caso, posibles sanciones.

Al inicio del día, cada institución bancaria deberá transmitir el archivo que contiene las operaciones de recepción de tributos correspondientes al comercio exterior efectuadas durante el día hábil inmediato anterior. El formato de este archivo se define a continuación:

# 4.2.3.1 Formato y transmisión de los archivos de confronta

El nombre debe constar de 9 posiciones con el formato:

### Caaan.ddd

Donde:

C La letra " C ", mayúscula o minúscula indica que el archivo contiene exclusivamente información de confronta.

aaa Tres posiciones, que representan el código del banco que esta transmitiendo el archivo, dicho código puede tomarse del catalogo de bancos adjunto en el documento.

n El último digito antes del punto esta dado por un numero correlativo único por archivo iniciando del 1 al 9.

ddd Las tres posiciones después del punto están dadas por el día juliano en el cual se esta transmitiendo el archivo iniciando del 001 al 365.

# 4.2.3.2 Definición del contenido del archivo

Cada archivo contendrá la información del día a confrontar, con la estructura dada con los segmentos definidos en el siguiente tema y con las características de tipo de dato dadas a continuación:

### Tabla XXV. Características de tipo de datos de archivo de confronta

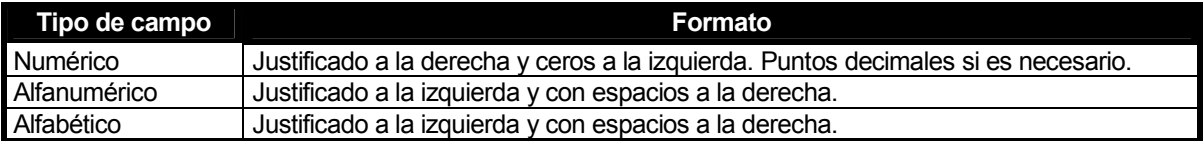

### Nota:

El archivo de transmisión antes mencionado deberá ser:

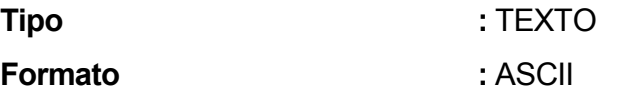

Frecuencia de transmisión : Tantos archivos por día como se requieran.

Es importante mencionar que el formato fijo de fecha será:

DDMMYYYY donde "DD" día, "MM" mes y "YYYY" año

El formato de la "hora" debe ser:

HHMMSS donde "HH" se expresa de 0 a 24horas, "MM" expresan los minutos y "SS" expresan los segundos

Por cada archivo que transmita la institución bancaria, la SAT dará como respuesta otro archivo con el mismo nombre del transmitido por el banco, cambiando solamente la extensión a .RES, en caso de no detectar ningún error de transmisión o de configuración de dicho archivo, se transmitirá en el archivo de respuesta un solo segmento, denominado RES. El detalle de este segmento se define a continuación:

## Ejemplo:

Si el día 2 de febrero el banco con clave 013 transmite tres archivos de confronta, estos tendrán por nombre: C0131.033, c0132.033 y c0133.033

Con dichos archivos la SAT generaría los archivos de respuesta: C0131.RES, C0132.RES Y C0133.RES

Cada archivo de confronta que transmita la institución bancaria, deberá contener los siguientes tipos de segmentos.

Tabla XXVI. Tipos de segmentos para archivos de confronta

| <b>SEGMENTO DEL</b><br><b>MENSAJE</b> | <b>DESCRIPCION</b>                                         |
|---------------------------------------|------------------------------------------------------------|
| UNB                                   | Información de control del intercambio                     |
| <b>DGD</b>                            | Detalle de los mensajes de pago de declaraciones aduaneras |
| UNZ                                   | Fin de intercambio e identificación                        |

Para cada archivo transmitido por los bancos la SAT generará su correspondiente archivo de respuesta, el cual se compone de los siguientes tipos de segmentos:

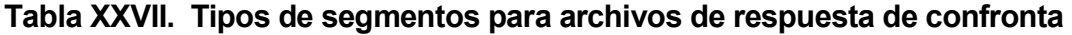

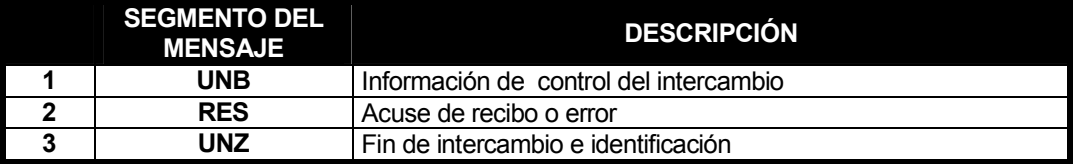

La descripción de cada uno de los segmentos se muestra a continuación.

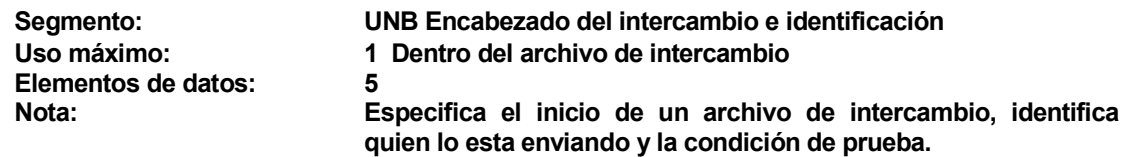

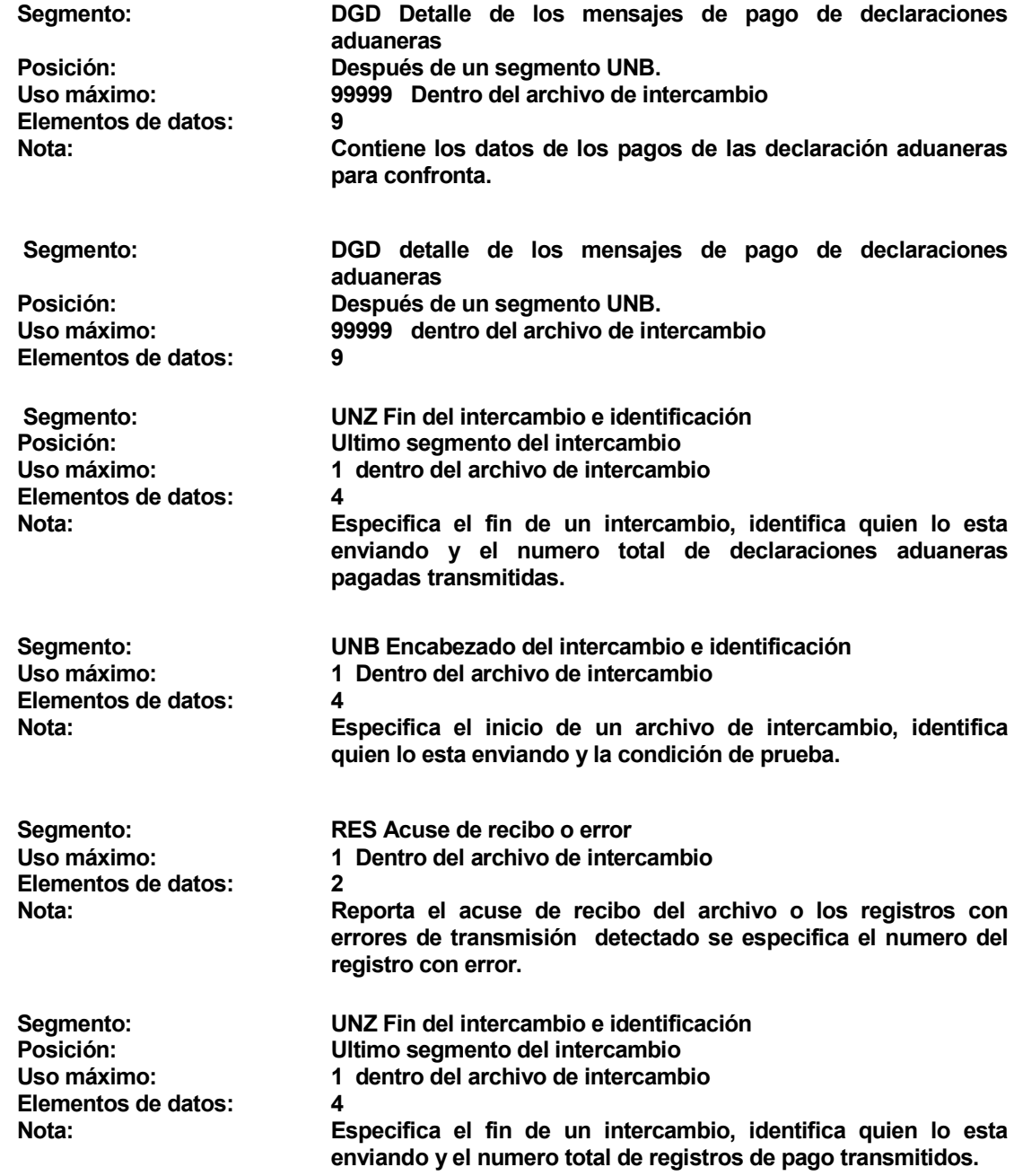

Para la transmisión de los archivos de **confronta** y la recepción de los correspondientes archivos de respuesta se utiliza el servicio de FTP a través de BANCARED, a la cual actualmente todas las instituciones bancarias se encuentran conectadas. Esta transmisión es de manera similar a la transmisión de los archivos de mensajes para pago en línea, es decir que el directorio correspondiente a cada banco y el usuario para conectarse al servicio FTP se utiliza de la misma forma.

El archivo de confronta deberá de transmitirse antes de las 11 hrs. del día siguiente a la recaudación y el banco es responsable de la adecuada transmisión.

En caso de detectarse registros del archivo de confronta con errores de transmisión el banco deberá de corregir y volver a transmitir los registros pero sin errores.

El personal de la SAT efectuará de manera automática la confronta de los datos para verificar que no existan diferencias en los datos; éstas podrían ser:

- o Documentos reportados por el banco y que no se encuentran registrados en la base de datos de la SAT.
- o Montos diferentes.
- o Documentos no reportados por el banco y que se encuentran registrados en la base de datos de la SAT.

En caso de presentarse estos errores o cualquier otra discrepancia, serán comunicadas al banco por el personal correspondiente de la SAT.

# Ejemplo de estructura de archivos de confronta en pago de tributos aduaneros

Si el día 3 de febrero el banco con clave 013 transmite archivo de confronta, este tendrá por nombre: C0131.034

### Ejemplo del cuerpo del archivo:

Se pretende confrontar los pagos de los documentos descritos a continuación:

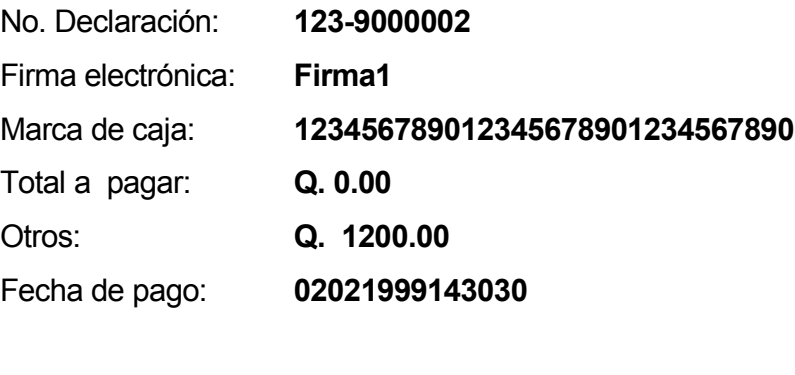

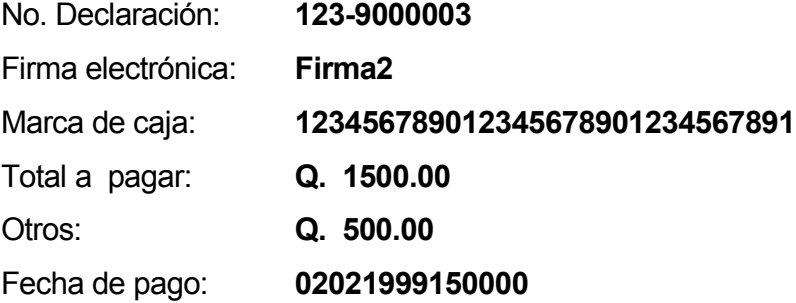

Con dicha información el banco genera el archivo de confronta correspondiente:

### C0131.034 U N B C 0 1 3 1 0 3 4 1

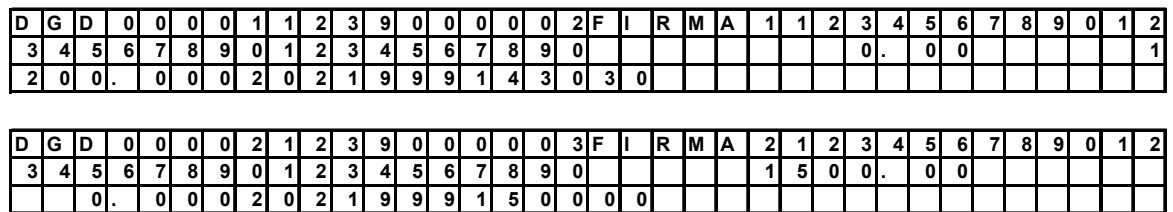

a da bata

### U N Z C 0 1 3 1 0 0 0 0 2

Nota: Estos cuadros representan una línea del archivo seguida.

Con dicho archivo la SAT generaría el archivo de respuesta:

# C0131.RES

# Ejemplo del cuerpo de los archivos:

Se pretende dar un acuse de recibo del pago del documento anterior o el rechazo, a continuación:

### C0131.RES

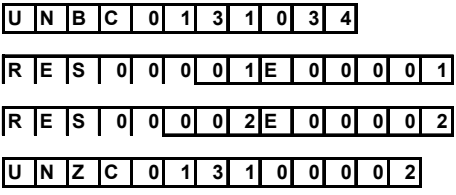

Se indica en este que los registros con numero consecutivo 00001 y 00002 fueron rechazados.

### C0131.RES

# U N B C 0 1 3 1 0 3 4  $R$  E S 0 0 0 0 0 1 A F  $\mid$  R M A X U N Z C 0 1 3 1 0 0 0 0 1

En este se genera acuse de recibo con firma electrónica "FIRMAX" Nota: Estos cuadros representan una línea del archivo seguida.

# 4.3 Estructuras de intercambio de información con AGEXPRONT

El intercambio de información que se realiza con la AGEXPRONT (Asociación Gremial de Exportadores de Productos no Tradicionales) tiene como objetivo de que se valide en línea declaraciones que corresponden a operaciones de maquila, además de realizar traslados de exportaciones.

La AGEXPRONT recibe de SAT las importaciones y exportaciones de estos maquiladores y maneja la cuenta corriente, indicando a SAT si la operación procede o no. Como es de suponer los casos en que no procede es debido a sobre paso de la cuenta corriente (en donde se dice la cantidad máxima que se puede importar de una partida SAC). En si podríamos decir que el intercambio de información entre la SAT y la AGEXPRONT se puede dividir en dos tipos:

- o Control de empresas maquiladoras
- o Control de visas de exportación

En cuanto al concepto de visas de exportación, hay que indicar que es la AGEXPRONT quien envía estas autorizaciones a la SAT y la SAT solo las utiliza a nivel de consulta y así poder determinar si cierto tipo de exportaciones ya han sido autorizadas.

### 4.4 Estructuras de intercambio de información con almacenadoras

El intercambio que se realiza con los almacenes fiscales de depósito tiene el objetivo primordial de controlar a los importadores que han realizado operaciones de depósito de aduanas por medio de la realización de una declaración con régimen DA, controlando desde el momento en que sale la mercadería de la aduana, el proceso de ingreso de la misma a la almacenadora y las posteriores salidas parciales de dicha mercadería mediante importaciones definitivas (régimen ID), es decir llevar un control de inventario de mercaderías.

En cuanto a las estructuras de intercambio de información con almacenadora, no hay mucho que agregar en cuanto a como se hizo con agentes aduaneros y con bancos, el software que permite la captura de datos en el lado de almacenadoras fue hecho por SAT y siguió estándares internos de desarrollo (presentados más adelante), la información que se debe digitar en el software entregado por SAT es básicamente la del número de declaración, el monto de la declaración y el monto de otros tributos cancelados.

Los requisitos que debe cumplir la almacenadora para que la SAT realizara una instalación del software ALMASIAG son los siguientes:

o Ser un almacén de depósito previamente autorizado por la intendencia de aduanas.

- o Proporcionar una computadora personal que cumpla con las características mínimas que establecía la SAT para poder operar el ALMASIAG, además de proporcionar una certificadora de documentos para impresión de las declaraciones físicas.
- o Contar con un modem y línea telefónica que permitan conectar a la computadora personal proporcionada por la almacenadora con el servidor central del SIAG.
- $\circ$  Contar con una delegación de aduanas en la almacenadora para poder operar el ALMASIAG.

Una vez cumplidos los puntos anteriores la SAT procedía entregar el o los usuarios de conectividad a los delegados de aduanas en la almacenadora para que operaran el ALMASIAG. Además de esto, se procedía a solicitar a la almacenadora que llevara el equipo a las instalaciones de la gerencia de informática de SAT para que se realizara la instalación del software y así poder operar ya con las declaraciones electrónicas; a continuación se presentan algunas de las características del ALMASIAG:

- o El software está hecho con herramientas cliente servidor y bajo esa orientación.
- o La información que ingresa el usuario es almacenada internamente y se estructura una transacción para que la misma sea enviada al servidor central del SIAG.
- o La comunicación se hace por medio de sockets (tubos de comunicación), de tal cuenta que ya no se debe armar archivos planos, si no que la comunicación se realiza entre procesos: el proceso local (en la almacenadora y que es levantado por el ALMASIAG) y un proceso central que se encuentra en el servidor de conectividad para transacciones del SIAG.
- $\circ$  Los procesos se comunican por medio del socket e intercambian la información, uno envía los datos a validar y el otro envía la respuesta de si los datos enviados pasaron o no las validaciones respectivas.
- o El ALMASIAG cuenta con un proceso de instalación del software y otro de instalación del socket; la instalación del software requiere la ejecución de archivos que configuran algunas variables del registry de la máquina en donde queda instalada la aplicación.
- o Se procede a realizar la instalación de los programas verificadores de firmas bancarias, ya que el ALMASIAG cuenta con esquemas alternos de operación que se puedan requerir en caso de fallar la comunicación con central o alguna otra situación no prevista y que requieran la verificación del pago de los tributos correspondientes en caso de las declaraciones ID.
- o Se requiere configuración del modem para que al establecer la conexión se haga por medio de los números telefónicos que tiene definidos SAT para tales fines.
o Si el ALMASIAG no logra comunicarse con el SIAG, guarda internamente los datos de declaraciones pasadas por modo alterno y cuando se logra la comunicación procede a enviar la información para que todo quede registrado en el sistema central.

A grandes rasgos, estos son los aspectos más importantes sobre las estructuras de intercambio de información del ALMASIAG.

La operatoria del ALMASIAG es simple, ya que lo que se busca es solamente registrar los arribos y salidas de la mercadería y es como registrar operaciones de confirmación, ya que toda la información ha sido enviada previamente y en forma electrónica de parte del agente aduanero y confirmada por el SIAG. El proceso básicamente consta de los siguientes pasos:

- o Registro de arribo de declaración
- o Confirmación de mercadería completa y acorde a declaración
- o Extracción de mercadería.

El desarrollo del ALMASIAG fue algo que no se contempló inicialmente, pues como se dijo anteriormente el plan original era que fueran las almacenadoras las que desarrollaran su propio software; sin embargo y por decisiones políticas se decidió desarrollarlo, buscando siempre que fuera un software sencillo; aún así la carga de trabajo para la gerencia de informática de SAT ha sido grande por instalación y soporte.

# 4.5 Estructuras de intercambio de información con aduanas

El SIAG es un sistema que podría decirse está compuesto de 2 partes principales: la primera y más importante es el SIAG central, el cual se compone de programas de definición de datos, de procesos que atienden operaciones y de la base de datos central, que es en donde se registran todas las operaciones del sistema; el segundo componente en importancia es el SIAG local, el cual es instalado en las diferentes aduanas del país y que se compone de programas de definición de datos, procesos de manipulación de datos y de una base de datos local que registra algunas de las operaciones de la aduana en donde se encuentra instalado.

El SIAG local es el subsistema que atiende las operaciones locales en cada aduana y cuenta con una configuración para operar de manera normal y otra para operar en maneras de contingencia (esto en caso de fallas); en secciones previas se ha explicado ya como funciona el SIAG local y en esta sección se hablará un poco de la operación informática, específicamente del intercambio de información y cómo se manejan dentro del sistema total las estructuras que lo permiten.

Las operaciones básicas que requieren intercambio de información entre el SIAG local y el SIAG central son:

- o Operaciones de modulistas (selectivo aleatorio y confirmación).
- o Dictámenes
- o Grabación de declaraciones

En cuanto a la parte de grabación de declaraciones, esto fue un punto en que hubo que dedicar recursos para poder implementar la grabación de declaraciones ya que no estaba como parte del proceso con el que se quería iniciar; sin embargo no todos los agentes aduaneros estuvieron listos para operar exclusivamente de forma electrónica, por lo que se vio la necesidad de tener implementada una pantalla de captura de datos de declaraciones. Tal y como se indicó anteriormente, este tipo de operación siempre fue desalentado; sin embargo existían operaciones que sí debían ser grabadas directamente en la aduana, operaciones como los Formularios Centroamericanos y otros. Para estos casos, la grabación en aduanas era necesaria; aunque el proceso de integrar todo el esquema del SIAG a un medio de transmisión electrónica ha permitido que ya existan pocas operaciones que son grabadas en aduanas. A continuación se presentan algunos puntos a tomar en cuenta en las operaciones principales.

# 4.5.1 Operaciones de modulistas

Las más importantes de estas operaciones son la del selectivo aleatorio y la operación de confirmación; ambas aplicaciones funcionan de manera similar pues ambas arman un archivo con la o las transacciones a operar y se envían al manejador de procesos en la aduana local (que está en el servidor local de cada aduana); éste a su vez lo envía al servidor de transacciones en el SIAG central. El SIAG central envía la respuesta, afirmativa o negativa y el SIAG local lo toma y envía la respuesta a un proceso localizado en cada PC, específicamente a la PC que armó la operación y ésta se encarga de presentarle el resultado al usuario que generó la operación.

Al obtener la respuesta se habilita un botón de certificación, en el cual se puede enviar a certificar varios documentos si así procediera. Existen consultas en el SIAG local en donde puede verse la firma que se genero a cada documento.

#### 4.5.2 Aplicación de dictámenes

El dictamen no es una operación tan crítica como la del selectivo aleatorio y, aunque todo el sistema está orientado a centralizar la información en la base de datos central, mucha de la información de los dictámenes queda almacenada de forma local. El dictamen es un programa que se basa en una pantalla de ingreso de información la cual intercambia información con el central; esta información para ser transmitida entre central y local es manejada por medio de archivos. Es por medio de un proceso denominado liberación del dictamen que se permite que se pueda extraer mercancía de la aduana, donde esta mercancía esta sujeta a alguna revisión producto del resultado del selectivo aleatorio.

#### 4.5.3 Grabación de declaraciones

En cuanto a la grabación de declaraciones, podemos decir que esta aplicación sigue el mismo estándar que el resto de aplicaciones del SIAG local: se arman archivos planos con los datos de las declaraciones grabadas y estos son trasladados al SIAG central; la diferencia es que esta operación implica la validación sintáctica y normativa de las declaraciones y para tal efecto se utilizaron los mismos procesos que se aplican a las declaraciones que envían los agentes aduaneros.

Los archivos planos con la información siguen los mismos estándares que se requieren de los agentes aduaneros, ya que se deben utilizar los mismos proceso de validación de declaraciones que se utilizaron con los agentes aduaneros; la respuesta es similar a la que se envía a los agentes aduaneros y lo único que se requirió programar fueron los procesos del SIAG local, que se encargan de armar los archivos y presentar los resultados a los usuarios.

Algo importante de recordar es que existen diferentes tipos de grabación de declaraciones, ya que se permiten grabar documentos del tipo Formularios Centroamericanos (FAUCAS), documentos de tránsitos y otros, que solamente pueden ser grabados desde las aduanas y que no son enviados por agentes aduaneros; pero el proceso de manejo de la información es similar: se arma un archivo plano y se envía al SIAG central, se recibe la respuesta y se continúa con el proceso correspondiente.

Esto es a grandes rasgos la manera de intercambio de información en el SIAG y la manera en que se estructura la información dentro del mismo; en los siguientes capítulos se presentará un esquema del diseño tecnológico de los procesos más importantes que dan vida al SIAG y un esquema de la tecnología utilizada para dar soporte al software que conforma el SIAG.

# 5. DISEÑO TECNOLÓGICO DE PROCESOS DEL SIAG

Este capítulo presenta el esquema general del funcionamiento de los diferentes procesos que operan la información del SIAG. En este capítulo, también se presentan aspectos de diseño de los dos procesos más importantes del sistema, los cuales son el validador normativo de declaraciones y el proceso selectivo aleatorio. Los siguientes son los procesos que trataremos en este capítulo:

- o Proceso general de atención de operaciones
- o Proceso validador de declaraciones
- o Proceso del selectivo aleatorio
- o Proceso de intercambio de información con bancos
- o Proceso de intercambio de información con AGEXPRONT
- o Proceso de intercambio de información con almacenadoras

Muchos de estos procesos están unidos por varias operaciones en común y, por lo mismo, no es de extrañar que en algunos puntos se haga referencia a alguna operación ya descrita dentro de alguno de los procesos presentados.

#### 5.1 Proceso general de atención de operaciones

El SIAG central es el subsistema en donde se tiene el corazón de todo el sistema SIAG; es aquí en donde se tienen los principales procesos que atienden todas las operaciones que recibe el SIAG, operaciones como validación de declaraciones, transacciones bancarias en línea, operaciones de almacenadoras, intercambio de información con AGEXPRONT y procesamiento de esta información; además, es aquí en donde reside la base de datos central, que cuenta con toda la información clave del sistema.

En esta sección como ya se indicó hablaremos de todos aquellos programas que atienden operaciones de manera automática. Estos programas son los encargados de procesar la información del sistema, produciendo operaciones ya sea de consulta o de manipulación de información dentro de la base de datos, devolviendo si fuera necesario una respuesta al evento que originó la actividad en el programa. Iniciaremos hablando de los procesos centrales y luego se hablará de los procesos locales. Se debe aclarar que mucha información es cargada a tablas temporales de la base de datos y luego se carga a las tablas definitivas cuando pasa las validaciones respectivas; esto aplica a la mayoría de procesos.

#### 5.1.1 Procesos centrales

Los procesos centrales del SIAG que conforman parte del SIAG Central se encuentran ubicados en un servidor central de transacciones, el cual se conoce como Servidor de FTP (SFTP). Es en el SFTP en donde muchos de los usuarios externos del SIAG se conectan y dejan su información y son los procesos desatendidos que describiremos en esta sección los que procesan la información para manipularla dentro de la base de datos según proceda para luego devolver una respuesta a los usuarios.

Estos procesos son programas hechos en lenguaje de tercera generación; la herramienta utilizada específicamente es PRO\*C , el cual es una modalidad de lenguaje C proporcionado por Oracle Corp. y que permite la programación de lenguaje C, pudiendo incluir dentro de este operaciones de manipulación de la base de datos Oracle. En el SFTP solamente residen los programas ejecutables, ya que los fuentes se encuentran en un ambiente de desarrollo separado del ambiente de producción (así es como se denomina al entorno de equipo y software en donde se registran operaciones reales del SIAG). El sistema operativo que administra el servidor SFTP es Windows2000.

Son estos procesos los principales manipuladores de transacciones dentro del SIAG y conforman parte de la columna vertebral del sistema; los procesos que funcionan en el SFTP son los siguientes:

- o Proceso escucha de archivos nuevos
- o Renombrador de archivos
- o Procesos enviadores/receptores
- o Procesos eliminadores de archivos antiguos

El área de almacenamiento del servidor SFTP (disco duro) está estructurada de una manera que pueda identificarse qué sector corresponde a información de agentes aduaneros, qué información corresponde a bancos, a almacenadoras y otra que pudiera surgir; es en estos directorios y subdirectorios de donde los procesos antes mencionados toman los archivos que contienen la información de las diferentes transacciones generadas por las diferentes fuentes del sistema y en donde dejan las respectivas respuestas para que luego desde allí sea tomada por quien generó la operación. La figura 14 muestra cómo está armada la estructura de directorios antes mencionada.

Figura 14. Estructura de directorios en SFTP

| FrpRoof                 |  |
|-------------------------|--|
| <b>HILL Boncorso</b>    |  |
| Hi Chros                |  |
| <b>BU Stop</b>          |  |
| 田 山 84                  |  |
| HE TAN                  |  |
| 日 to boo                |  |
| H 1 bco004              |  |
| <b>田 J bco008</b>       |  |
| 由 boodlli               |  |
| 由 boodlo                |  |
| H 1 bco019              |  |
| 田 J bco020              |  |
| 用 <sup>1</sup> 1 boot22 |  |
| 由 bco024                |  |
| H J bco029              |  |
| 由 J bood il             |  |
| <b>Helboot Living</b>   |  |
| 市   bco037              |  |
| 田   bco999              |  |

A continuación se procede a dar una explicación más detallada del funcionamiento y componentes de los primeros tres procesos mencionados, ya que son los de relevancia para este trabajo.

Previo a describir el detalle de cada unos de los procesos existentes en SFTP se debe mencionar que este servidor se comunica con el servidor central de base de datos, el cual es una máquina en *cluster* (servidor que trabaja con dos máquinas simultáneas y una sola base de datos, permitiendo con esta configuración que se tenga un respaldo en caso de fallas de alguna de las máquinas, si una máquina falla, la otra toma toda la carga de trabajo) que se llamará Servidor Central de Base de Datos (SCBD). Los procesos en SFTP se comunican con el servidor central de base de datos (SCBD) por medio de sockets TCP/IP (tuberías de comunicación).

El servidor SFTP requiere que se tenga instalado el Microsoft FTP Server para así poder recibir los archivos de clientes externos; no requiere de base de datos, ya que el simplemente funciona como un proxy entre los clientes que se comunican con el SIAG y la base de datos central ubicada en SCBD.

#### 5.1.1.1 Proceso escucha de archivos nuevos

El programa que realiza el proceso de escuchar por archivos nuevos es el Waitnew.exe. Este programa es el de mayor prioridad dentro de todos los procesos existentes dentro del SFTP y reside en el idle del servidor, activándose cuando un nuevo archivo ingresa en el árbol de directorios del SIAG. En este árbol de directorios se cuenta con un directorio definido por cada banco del sistema que opera con el SIAG, lo cual también sucede con almacenadoras y agentes aduaneros; es precisamente cuando ingresa un archivo nuevo a cualquiera de los directorios citados con anterioridad cuando se activa el Waitnew.

Una gran ventaja de este proceso es que no consume mucho recurso de CPU ni de memoria, evitando realizar búsquedas de archivos nuevos, la cual se tendría que realizar en todos los directorios definidos.

Este proceso se encarga de invocar a un proceso que renombra archivos (el cual se explicará más adelante), el cual a su vez se encarga de distribuir las transacciones recibidas a otros procesos para que se atiendan las mismas; podría decirse que tiene una prioridad cero (la más importante) pues es de donde se generan todas las llamadas a otros procesos. El código ejecutable de este programa se encuentra ubicado en el directorio raíz del servidor (C:\).

Dado a que este proceso está encargado de monitorear cualquier nueva transacción que se requiera con el SIAG, se tiene funcionando de manera permanente (es decir inicia a funcionar recién se carga el sistema operativo de SFTP y es desactivado hasta el momento que se baja el servidor), siendo el único que está configurado de esta manera. El proceso Waitnew esta vinculado a un servicio que se inicia de forma automática al ser cargado el sistema operativo junto con todos los demás servicios del servidor SFTP.

Para que el Waitnew funcione solamente se debe garantizar que los demás programas que son llamados desde este proceso se encuentren ubicados en el mismo directorio en que reside este programa (es decir el directorio raíz C:\).

#### 5.1.1.2 Renombrador de archivos

El programa que realiza el proceso de renombrar archivos para ser procesados es el Siagproc.exe. Este programa es invocado por el proceso Waitnew cuando detecta que existe algún archivo nuevo en la estructura de directorios del SFTP destinada para transacciones del SIAG; es el Siagproc el encargado de verificar si el archivo nuevo que esta ingresando al SFTP ya fue completado o todavía se encuentra en proceso de transmisión por parte del usuario remoto (esto se hace para no perder tiempo en estar analizando un archivo incompleto y que podría ser rechazado por los procesos que lo analizarán).

Este proceso tiene una gran importancia, ya que luego de ser levantado por el Waitnew tiene como tarea la de distribuir las diferentes transacciones existentes a los procesos receptores/enviadores y realizar el posterior análisis; a pesar de esto se puede decir que no tiene prioridad cero, pues este proceso no está siempre activo sino es ejecutado hasta el momento en que se detecta alguna nueva transacción. De este proceso pueden tenerse diferentes instancias funcionando al mismo tiempo.

El programa se encuentra ubicado en el directorio raíz C:\ y este proceso se considera que funciona de manera temporal, pues como ya se dijo, solo es ejecutado cuando se detecta que se ha recibido algún archivo nuevo de transacciones. Este proceso solamente es llamado por el Waitnew y tampoco es activado por sí mismo.

# 5.1.1.3 Procesos enviadores/receptores

En total se tienen 4 de estos procesos, los cuales son:

- o Sendalm
- o Sendec
- o Penvia
- o Sendconf

Estos procesos son los encargados de transmitir el archivo que fue tomado por el siagproc.exe hacia el servidor central de base de datos. Cada uno de estos procesos es un programa aparte y procesa diferentes tipos de archivos; la ventaja de trabajar de esta manera es que se disparan eventos cuando está finalizada la transmisión del archivo, haciendo más rápida la operación y en consecuencia la transacción será atendida más rápidamente. A continuación presentamos una breve descripción de lo que hace cada uno de los procesos enviadores/receptores.

## 5.1.1.3.1 Sendalm

Este proceso es utilizado por waitnew cuando el archivo que ha ingresado al servidor de procesos (SFTP) es de transacciones de almacenadoras. Este proceso toma el archivo y lo atiende, enviando la respuesta correspondiente a la almacenadora que generó la transacción.

#### 5.1.1.3.2 Senddec

Este proceso es utilizado por waitnew cuando el archivo que ha ingresado al servidor de procesos (SFTP) es de transacciones generadas por declaraciones aduaneras (es decir por agentes aduaneros o provenientes de aduanas). Este proceso toma el archivo y lo atiende, trabajándolo con el proceso de declaraciones del servidor central de aduanas y dejando la respuesta en el directorio correspondiente.

#### 5.1.1.3.3 Penvia

Este proceso es utilizado por waitnew cuando el archivo que ha ingresado al servidor de procesos (SFTP) es de transacciones de bancos (es decir de pago de impuestos aduaneros). Este proceso toma el archivo y lo atiende, enviando la respuesta correspondiente al banco que generó la transacción mediante dejar el archivo de respuesta en el directorio correspondiente.

#### 5.1.1.3.4 Sendconf

Este proceso es utilizado por waitnew cuando el archivo que ha ingresado al servidor de procesos (SFTP) es por una operación de confronta de pagos realizados (asociado al proceso de confronta). Este proceso toma el archivo y lo atiende, enviando la respuesta correspondiente al banco que envió el archivo de confronta, dejando el archivo de respuesta en el directorio correspondiente.

Estos procesos no tienen la mayor prioridad ya que son invocados por otro proceso y si esto no ocurre ellos nunca serán ejecutados.

Al igual que los otros procesos, los ejecutables de los programas están en el directorio raíz del servidor de procesos (C:\) y el nombre de los ejecutables es sendalm.exe, senddec.exe, penvia.exe y sendconf.exe respectivamente. La ejecución de estos procesos es temporal, pues una vez atendida la transacción por la que fueron invocados la instancia del proceso que atendió la misma es eliminada.

El servidor de procesos (SFTP) hace uso de los puertos predefinidos del servidor central de base de datos (SCBD), los cuales se definieron de la siguiente manera:

Para Bancos: 6000 + código banco Para Agentes: 8000 + código agente

Estos puertos se configuran en modo de escucha para que procesos recíprocos en el servidor central de base de datos puedan comunicarse con los procesos en el servidor de procesos, de tal manera que la comunicación entre ambos servidores sea un hecho, pudiéndose así generar las respuestas esperadas por los diferentes entes externos con los que interactúa el SIAG. En la siguiente tabla se presentan los diferentes programas tanto del lado del servidor de procesos como del servidor central de base de datos que se comunican entre sí para generar las respuestas esperadas:

| Servidor de Procesos | Servidor Central de Base de Datos |
|----------------------|-----------------------------------|
| Senddec.exe          | Recdec                            |
| Penvia.exe           | Recvban                           |
| Sendconf.exe         | Recvconf                          |
| Sendlic.exe          | Recvlic                           |

Tabla XXVIII. Resumen de programas de procesos centrales

La estructura de los procesos está diseñada para ampliarse según los requerimientos que pudieran surgir, como también a nuevas formas de operar la información que se encuentra dentro del servidor central de base de datos, haciendo posible, de esta forma, manejar incluso más de un servidor similar de procesos (pudiendo distribuir la carga) para nivelar las cargas de FTP que se producen en dicho servidor. Por ejemplo un servidor podría atender únicamente solicitudes de agentes aduaneros y otro para poder atender únicamente solicitudes de Bancos, y de esa forma poder trabajar dentro de una arquitectura de sistemas y subsistemas abiertos que pueden ser ampliados y mejorados.

Como ya se indicó el servidor de procesos (SFTP) actúa como un proxy server entre las entidades externas al SIAG y el servidor central del sistema, que dicho de paso es el servidor central de todos los sistemas de SAT, teniéndose así que dar una capa adicional de seguridad para acceder al servidor central de base de datos. El servidor de procesos puede ser accedido fuera de la red externa de SAT mediante un access server (esto en el caso de agentes aduaneros y almacenadoras), además de poder accederlo mediante la conexión existente con la Red Interbancaria (para el caso de los bancos). En la figura 15 se presenta la estructura de procesos antes descrita.

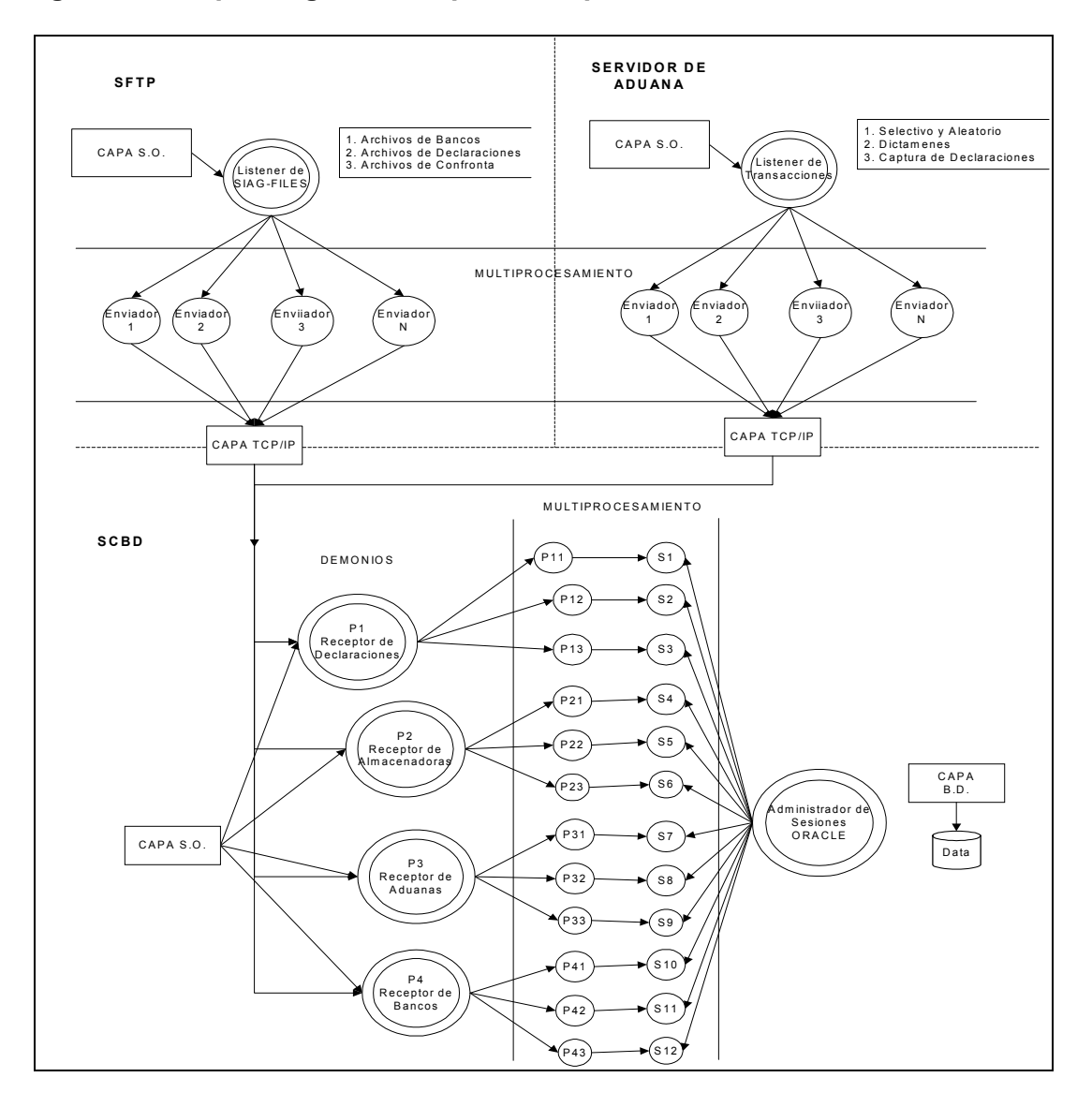

Figura 15. Esquema general de procesos para comunicación de información

La figura 16 muestra los programas relacionados en el proceso global de comunicación entre el SIAG Central y sus diferentes componentes.

Figura 16. Muestra los programas involucrados en la comunicación de información del SIAG

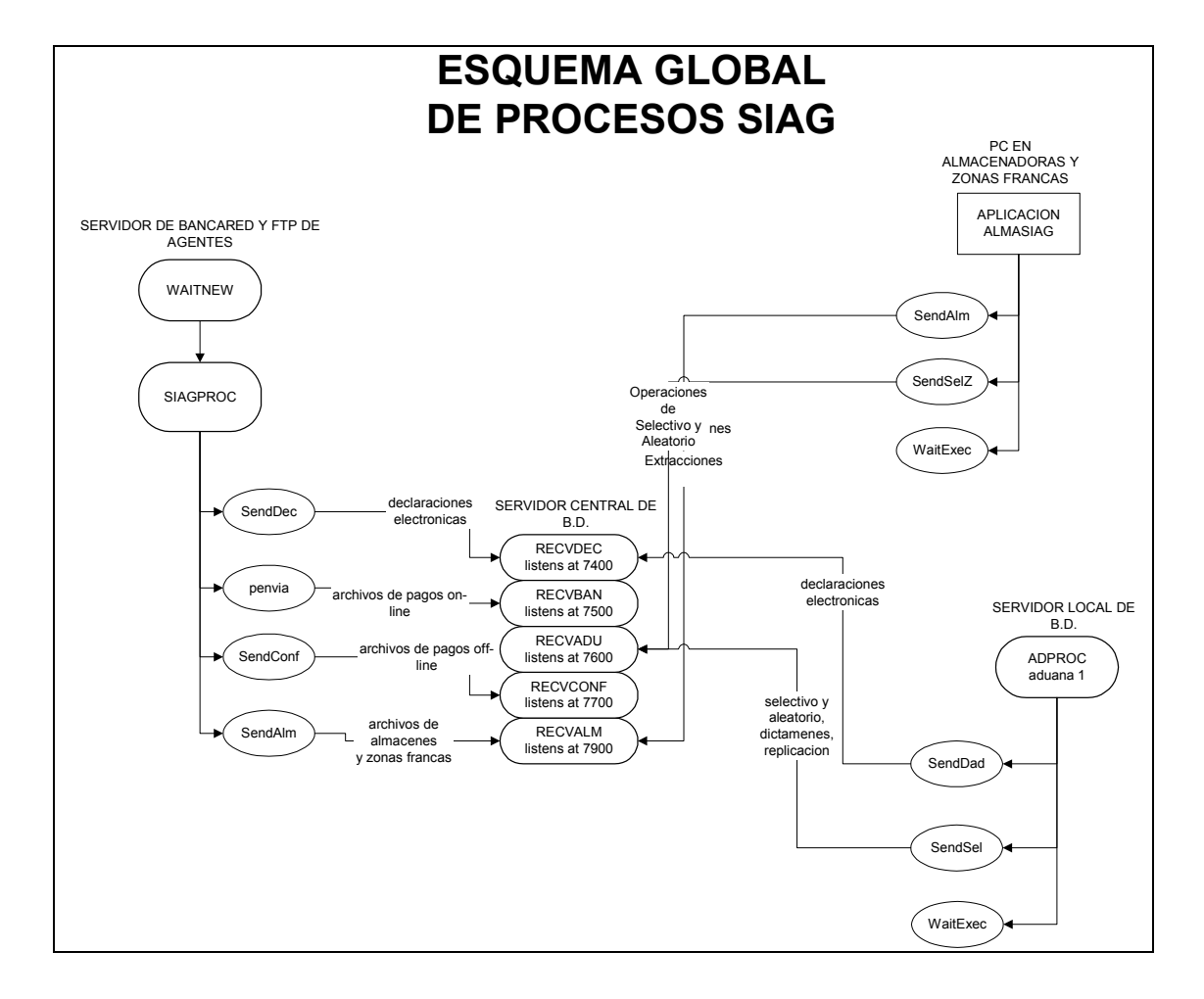

## 5.1.2 Procesos locales

Los procesos locales del SIAG que conforman parte del SIAG Local se encuentran ubicados en los diferentes servidores de bases de datos localizados en cada aduana, además de contar con programas que trasladan información a estos procesos para que ellos a su vez se encarguen de comunicarse con el SIAG central.

Es importante aclarar que la configuración del sistema está dada de tal forma que en cada aduana se cuenta con un servidor local; en este servidor local se encuentran los procesos de comunicación del SIAG local al SIAG central, además de una base de datos local que permite acceder cierta información en la red local y así evitar la saturación de consultas a la base de datos central; esto permite también que en caso de falla del servidor central se pueda seguir operando de alguna manera contingente solo con la base de datos local.

El SIAG local cuenta en cada aduana con diferentes procesos almacenados en la base de datos, los cuales son utilizados por los programas clientes en donde se generan las transacciones; las transacciones son generadas a archivos planos y dejados en el servidor local, de donde el proceso de comunicación desarrollado se encarga de transmitir la información hacia el proceso correspondiente del SIAG central.

Es de las estaciones clientes de selectivo aleatorio de donde se genera la operación de aduanas. A cada operación el sistema le asigna un número de operación único, el cual permite hacer un seguimiento de todo el flujo de esta operación durante su paso por la aduana. Todas las declaraciones cuentan con un código de barras que permite evitar la digitación en aduanas.

Un número de operación puede estar asociado a varias declaraciones, ya que el selectivo aleatorio puede ser solicitado para varias declaraciones. Cuando se acepta la transacción del selectivo aleatorio, la estación cliente procede a generar un archivo con las declaraciones a procesar, el cual es transmitido al servidor de transacciones del SIAG Central; éste envía a su vez un archivo de respuesta a la aduana de donde se genero la solicitud, el cual contiene respuesta para cada una de las declaraciones.

 En el caso del selectivo aleatorio en la respuesta viene resuelto si cada declaración procede a revisión o no; luego de esto se ejecuta un programa almacenado en la base de datos que se encarga de determinar qué revisor del turno respectivo procederá a revisar la mercadería, si así procediera; esto es hecho de manera aleatoria. El programa del selectivo aleatorio también se encarga de enviar un correo electrónico al administrador de la aduana en caso existiera algún problema en el proceso; también bloquea la estación de trabajo para que no se pueda trabajar hasta que llegue el administrador, resuelva la situación y desbloquee la estación donde se reportó el problema.

Para el resto de pasos del proceso de operación local se cuentan con mecanismos similares. Las transacciones se generan a archivos planos, tomadas por el proceso de transacciones en el servidor local y luego trasladados al servidor central de procesos; el proceso en cada servidor local de las aduanas tiene el nombre de ADPROC. Este proceso se comunica con el servidor central de procesos (SFTP) por medio de tuberías de comunicación TCP/IP, procesando así la información que generaron las estaciones clientes en archivos y encargándose también de generar los archivos de respuestas requeridos; algunos mecanismos sí se hacen por transmisión de archivos entre el ADPROC y el servidor central de procesos. Básicamente algunos pasos y puntos importantes sobre el ADPROC son:

o El ADPROC cuenta con un proceso de escucha, el cual determina la existencia de transacciones a procesar.

- o Se crean subprocesos según la operación que se esté por procesar; estos procesos que son creados se conocen como enviadores, los cuales a la vez que se comunicación con el servidor central de procesos por medio de tuberías TCP/IP también se encargan de recibir las respuestas y ponerlas al alcance de las estaciones clientes que generaron las transacciones.
- o Las operaciones que son administradas por el ADPROC son los selectivos aleatorios, el envío de las declaraciones, de dictámenes y la replicación de datos entre la base de datos local y la central.
- o Es importante recordar que el proceso del selectivo aleatorio es ejecutado de manera central, el ADPROC lo único que hace es enviar solicitudes de operación a este proceso central.
- o Se crean bitácoras de las operaciones realizadas.
- o Se realiza revisión de directorios de operaciones en el servidor de cada aduana, el cual no solo cuenta con una base de datos local si no que también con todos los programas que hacen posible la comunicación con el SIAG Central.

La figura 17 muestra el esquema de operación general del ADPROC.

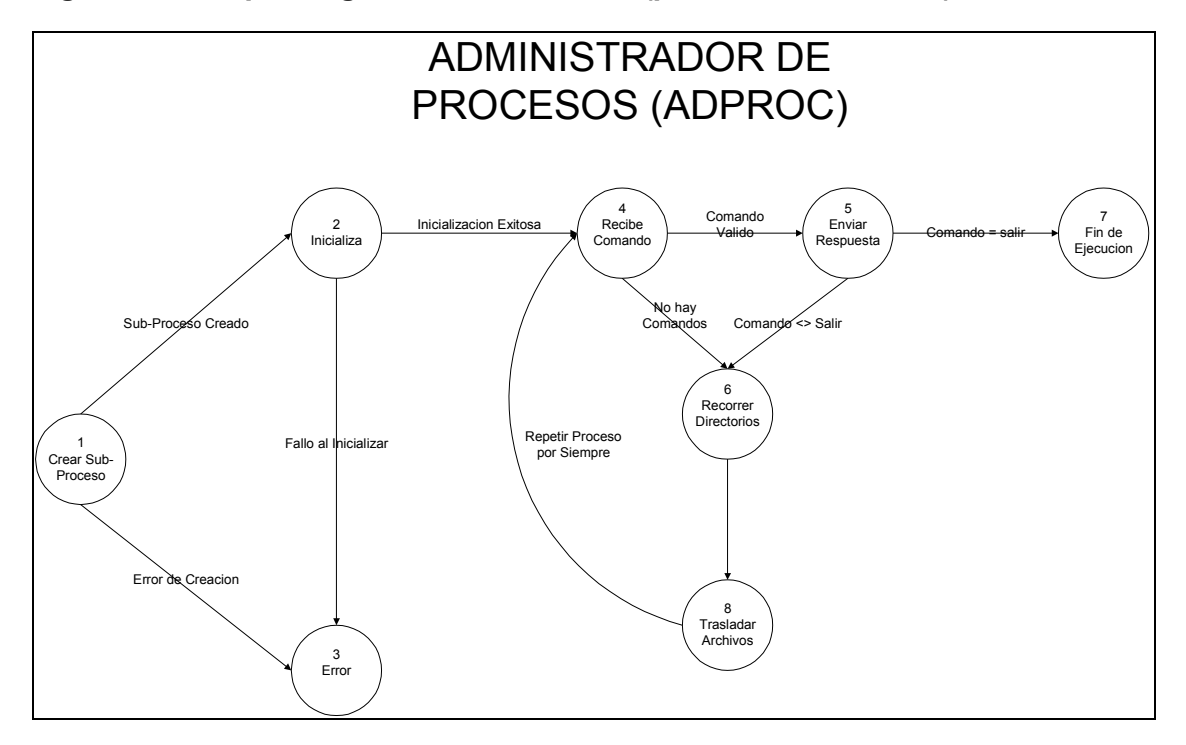

Figura 17. Esquema general del ADPROC (procesos SIAG local)

#### 5.2 Proceso validador de declaraciones

Este programa es parte del proceso de envío de declaraciones electrónicas, pero por su importancia (ya que es componente clave de todo el sistema) se explica de manera separada y a mayor detalle, además de que su diseño y construcción es de lo más complejo de todo el SIAG.

El proceso de validación de una declaración aduanera (sea del régimen que sea) se basa en dos diferentes tipos de validación, una conocida como validación sintáctica y otra conocida como validación normativa; en la presente sección de este documento se describirán ambas, ya que es por medio de las dos que se puede determinar si una declaración es valida o no.

# 5.2.1 Validación sintáctica

Esta validación es la encargada de determinar si el contenido de una declaración respeta las reglas de escritura establecida de los segmentos y datos que deben ir en una declaración, la misma se basa en reglas ya definidas (presentadas en el capitulo IV), en donde se determina tamaños de campos, separadores y reglas de orden de segmentos de datos.

El funcionamiento de este programa, el cual se encuentra almacenado en la base de datos, es similar a los verificadores de léxico que utilizan los compiladores de lenguajes de programación; se cuentan con signos claves definidos, además de tablas en las que se tienen definidas las reglas a aplicar. El analizador léxico se basa en estas tablas para tomar las reglas que debe respetar un archivo con una declaración.

Una vez se ha pasado la validación sintáctica y la misma fue superada por el archivo enviado por un agente aduanero, el sistema procede a aplicar la validación normativa a la declaración.

### 5.2.2 Validación normativa

La validación normativa no se encarga de verificar aspectos de forma sino más bien aspectos de fondo y las reglas legales que debe respetar una declaración para ser considerada como correcta y por ende que se le pueda dar una firma electrónica.

El validador normativo es un proceso o programa que está compuesto a su vez por otros programas, los cuales residen en su totalidad en la base de datos y se encuentran desarrollados en el lenguaje con que cuenta Oracle para la manipulación de los datos almacenados en los objetos de base de datos; este lenguaje se conoce como PL/SQL y básicamente son diferentes procedimientos, funciones y paquetes almacenados que se llaman entre si, según las características especiales de las declaraciones.

El diseño utilizado se basa en validar en función al régimen de la declaración; la declaración es descompuesta en segmentos de datos y según el régimen que utiliza la declaración se procede a llamar a una función específica, ya que un régimen es evaluado por una función y otro régimen será evaluado por otra función, se cuenta con una función por régimen. El diseño busca la reutilización al máximo del código utilizado, de tal cuenta que existen funciones comunes en cuanto a su utilización por los regímenes utilizados.

La validación normativa se puede definir como un conjunto de funciones  $F_i$ que validan a uno o más elementos de una declaración aduanera para un régimen determinado. Cada función retorna el valor 0 ó 1, dependiendo si la validación fue exitosa o no.

 $F_i(e_k) = 0$ : El elemento  $e_k$  fue validado correctamente.  $F_i(e_k) = 1$ : El elemento  $e_k$  no cumple con la validación.

Las funciones se encuentran en programas almacenados tipo Package, según los segmentos en que se divide la información de la declaración (DGD, FAC, FRA, TRI, PER, etc.)

Para cada régimen, se define un programa almacenado tipo function en donde, para cada elemento de la declaración de ese régimen, se llama a la función que lo valida.

El proceso de la validación normativa consiste en obtener la suma de la validación de los elementos de la declaración, por medio de las funciones. Al finalizar la validación de los elementos, se espera cualquiera de los siguientes resultados:

$$
\sum F_i = k \begin{cases} k = 0 & La declaración es válida \\ k > 0 & La declaración tiene errores \end{cases}
$$

En la figura 18 se muestra un diseño de la manera en que se invocan los procesos almacenados en la base de datos.

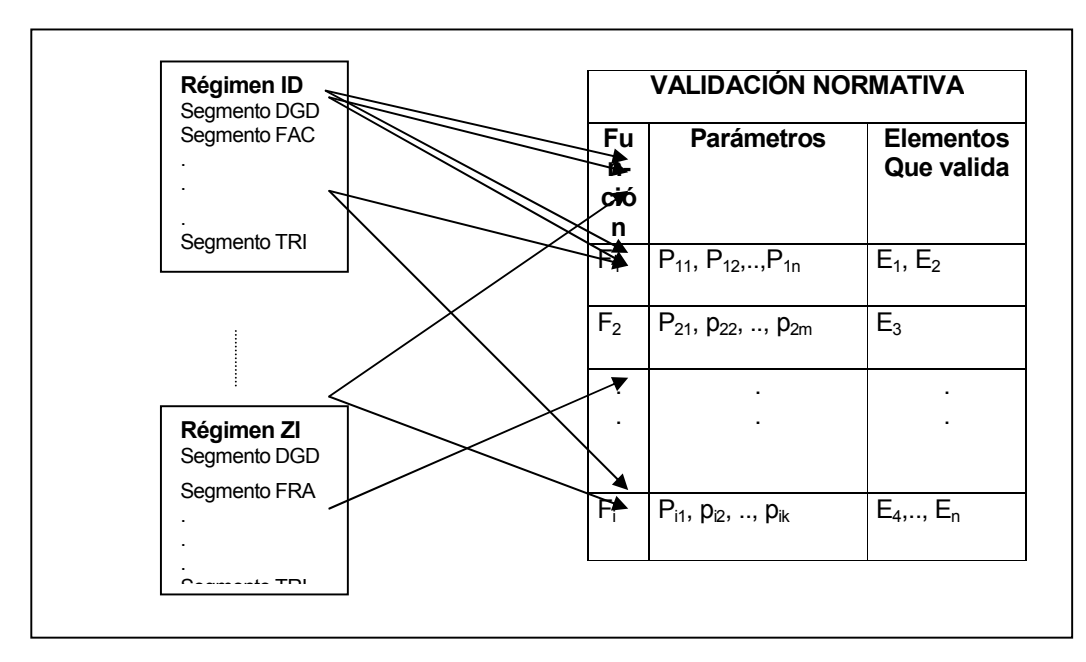

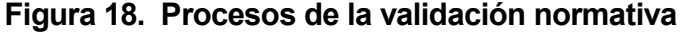

La validación normativa funciona por segmentos, siendo los más importantes los que se citan a continuación:

# 5.2.2.1 Validación de los elementos de la declaración aduanera

Esta se realiza mediante funciones existentes en la base de datos que validan elementos generales y que son comunes entre todas las declaraciones.

# 5.2.2.2 Validación del régimen especifico que se esté utilizando

Esta se realiza mediante funciones específicas que validan segmentos específicos de las declaraciones y que son dependientes del régimen utilizado; así mismo existen funciones específicas para cada régimen aduanero y se procede a utilizar el correspondiente al régimen que se utilizó en una declaración aduanera electrónica.

En la siguiente tabla se presenta un listado de los diferentes procedimientos, paquetes y funciones que están almacenados en la base de datos y que son utilizados por el proceso de validación normativa, además de presentarse una breve descripción de la utilización de cada uno.

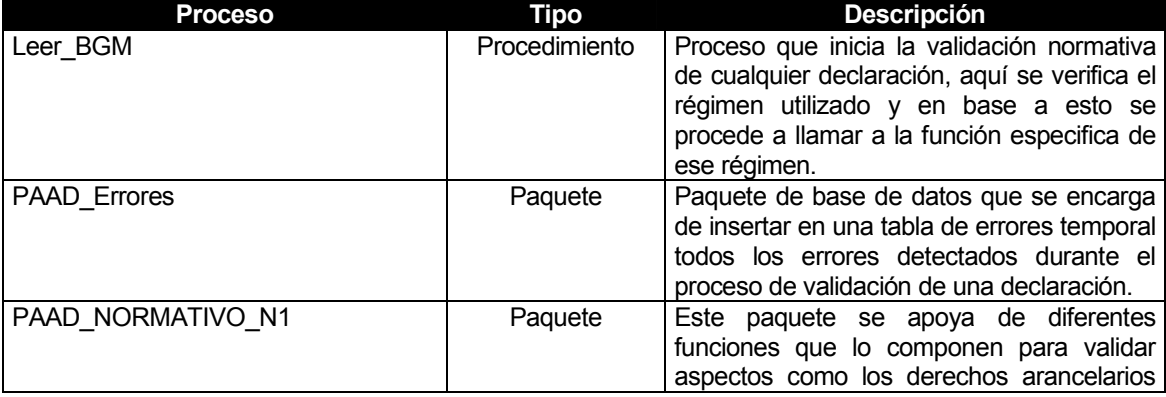

# Tabla XXIX. Procedimientos, paquetes y funciones de la validación normativa

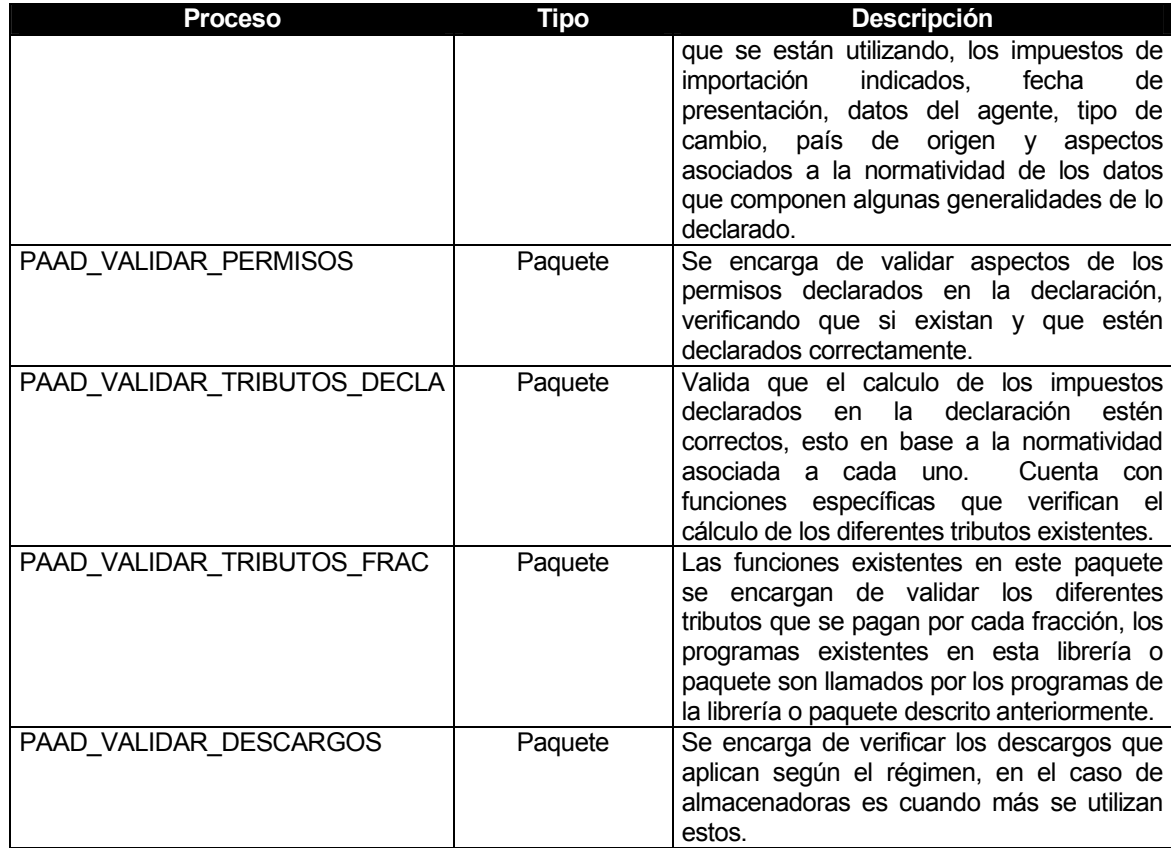

Los procesos antes descritos son algunos de los existentes dentro del SIAG. Como puede verse la mayoría de estos residen en la base de datos; existen más procesos que los antes descritos, pues como ya se dijo, existen funciones por cada régimen; en general todos funcionan mediante la recepción de parámetros y el respectivo análisis de cada uno para así generar la respuesta correspondiente.

# 5.3 Proceso del selectivo aleatorio

El proceso del selectivo aleatorio es parte del proceso de operación local de las aduanas y tiene una gran importancia en todo el proceso aduanero y por ende del diseño del SIAG, ya que como se ha dicho anteriormente es el selectivo aleatorio el proceso que determina si cierta mercadería procede a revisión o no.

La aplicación del selectivo aleatorio se divide en dos esquemas, uno de operación a nivel central y otro de operación a nivel local. A continuación se explica cada uno de estos esquemas:

## 5.3.1 Esquema central

En cuanto a la operatoria del esquema central, podría decirse que este se basa en 3 componentes, los cuales son:

- o Definición de parámetros
- o Procesos de operatoria de parámetros
- o Procesos de comunicación asociados.

La explicación de la operatoria del esquema central está dada por la operatoria de los componentes con que cuenta este; por lo mismo se da una explicación a cada uno de estos componentes:

#### 5.3.1.1 Definición de parámetros

Este componente básicamente se refiere a parámetros que están definidos dentro de la base de datos central y que dictan el comportamiento del selectivo aleatorio para determinar si la mercadería amparada en una declaración procede o no a ser revisada.

El proceso se ha dejado con un componente de selectividad, ya que a ciertas mercaderías, a productos de ciertos países y a ciertos agentes específicos se les debe realizar por operatoria y ley una revisión forzada de la mercadería que esté declarada, debido a que se ha detectado previamente alguna irregularidad y el hacer una revisión forzada de esta mercadería garantiza que se estén cuidando los intereses del estado en cuanto a seguridad nacional y cumplimiento de obligaciones tributarias.

Es importante dejar claro que el selectivo aleatorio es un proceso de operación con la base de datos central; sin embargo deja rastro a nivel de las bases de datos locales y en casos de contingencia que se explicaran más adelante se utilizan parámetros locales (en cada base de datos de las aduanas) para poder operar.

En la base de datos central se cuenta con una tabla en la cual se definen los parámetros que requiere el selectivo aleatorio para operar; es de allí de donde se toma la información para que luego se pueda determinar qué procede, si un verde o un rojo (términos que se utilizan para definir si procede una revisión sobre la mercadería o si no procede).

En esta tabla se cuenta con los valores en porcentajes que aplican por criterio de selectivo; los conceptos que se manejan son aspectos como el código del agente de aduana, la partida arancelaria, el país de origen de la mercadería y otros datos que van en toda declaración y con los cuales se determina si procede o no su selección para revisión. Algunos puntos importantes a tomar en cuenta sobre el mantenimiento de datos de la tabla antes mencionada son:

o Los datos almacenados en la base de datos están encriptados.

- o Los datos se presentan en la pantalla de mantenimiento de manera desencriptada, de tal cuenta que las autoridades que los definen puedan modificarlos fácilmente.
- o Solo autoridades de alto nivel jerárquico dentro de la intendencia de aduanas de SAT pueden ver o dar mantenimiento a los parámetros del selectivo aleatorio.

#### 5.3.1.2 Procesos de operatoria de parámetros

La operatoria de los parámetros en la tabla del SIAG Central se realiza mediante la pantalla de mantenimiento de los mismos, la cual solo es accedida por autoridades de alto nivel jerárquico de la intendencia de aduanas. Allí se definen los diferentes porcentajes de revisión que aplican a los parámetros, pudiéndose tener por ejemplo que al agente con código 25 se le aplicará un 100% de revisión en cualquier operación que realice; el sistema no borra ningún parámetro ya definido y queda esto como historia de la operatoria.

En cuanto a la operatoria de los parámetros hay que indicar que es la intendencia de aduanas con base en análisis de los diferentes parámetros de la operatoria aduanera la que asigna los valores de revisión que aplican.

Si se crea un nuevo parámetro con valor más alto a los ya existentes, los parámetros antiguos quedan en desuso y el nuevo valor será con el que operará el sistema a partir del momento en que quede guardado en la base de datos; la idea es que el parámetro con mayor valor será el que se utilizará en cualquier momento. Por lo mismo la idea de definir valores nuevos es de ponerles valores más altos.

# 5.3.1.3 Procesos de comunicación asociados.

En cuanto a los procesos de comunicación asociados con el proceso del selectivo aleatorio lo que se debe decir es que son los indicados con anterioridad; existen procesos a nivel local que envían la transacción al central y procesos a nivel central que reciben las peticiones y las atienden. Los procesos tienen tanto componentes internos a la base de datos como componentes externos, es decir componentes almacenados en la base de datos y otros que funcionan como clientes de la misma.

Los procesos centrales residen en el servidor de procesos y la comunicación con el entorno local se hace por medio de tuberías de comunicación; en estas se transmite un archivo que puede contener una serie de operaciones de selectivo aleatorio o solo una. Cuando el proceso central lo recibe se comunica con el servidor central de base de datos para que se consulte la información; la comunicación entre el servidor de base de datos y el servidor de procesos es también por medio de tuberías, como fue explicado con anterioridad. Los pasos que se siguen en todo este proceso son los siguientes:

- o El servidor de procesos recibe el archivo con las declaraciones a las que se les debe aplicar selectivo aleatorio.
- $\circ$  La información recibida es enviada al servidor central de base de datos para que se genere el archivo de respuestas correspondiente y en base al número de declaraciones recibidas.
- o Cuando el servidor de base de datos recibe el archivo procede a analizar el archivo y a realizar algunas validaciones para cada declaración. Lo que se valida principalmente es:
- Que la póliza esté pagada o sea exenta de pago.
- Que no tenga estado de revisión.
- Que no tenga rectificación previa.
- Que no haya pasado ya por el proceso de selectivo.
- La aduana declarada en la declaración debe coincidir con la aduana que envió la solicitud de selectivo.

Estas validaciones se realizan contra información existente en la base de datos; luego de las verificaciones anteriores que se conocen como verificaciones de estado se procede a llamar a un proceso de base de datos que es el encargado de verificar los criterios de selectivo existentes y luego aplicar la parte aleatoria al proceso mediante funciones random.

Algo que es importante aclarar en este punto del documento es que si alguno de los criterios de selección dictaminan que la declaración debe ser revisada el proceso de random no puede cambiar esto; la parte aleatoria aplica sólo para las declaraciones que han resultado como exentas de revisión. Una vez se pasó del proceso de selectivo aleatorio se procede a generar la firma electrónica que denota que se cumplió el proceso del selectivo aleatorio; finalmente se genera un archivo de respuesta con las firmas de las declaraciones que contuviera el archivo enviado o los errores correspondientes.

o El archivo de respuesta es dejado en el directorio de donde lo toman los procesos centrales para enviarlos a la aduana que corresponda, pero antes se deja en una bitácora registro de las operaciones realizadas y los accesos a los diferentes servidores. Todo el proceso puede ser rastreado en base a un número de operación que se le asignó al archivo que contiene las declaraciones a procesar y que fue asignado desde la aduana que genero la operación; cada declaración tiene a su vez un identificador de número de operación.

# 5.3.2 Esquema local

En cuanto a la operatoria del esquema local, podría decirse que este se basa en 2 componentes, los cuales son:

- o Procesos de operatoria de declaraciones
- o Procesos de comunicación asociados.

A continuación procedemos a explicar cada uno de estos componentes. Es importante recordar que el proceso global del selectivo aleatorio se compone de una parte local y otra central que en sí dan vida al proceso en su totalidad.

### 5.3.2.1 Proceso de operatoria de declaraciones

Este componente se refiere al conjunto de procesos por los cuales una declaración es recibida en una caseta de atención de selectivo o caseta de modulista, empezando por el inicio de una sesión de trabajo por parte del operador en una estación de trabajo, pasando por los procesos de autenticación de claves, validación de niveles de seguridad a nivel de aplicación hasta el momento en que se presenta un transportista frente a el y le haga entrega de una declaración o de varias declaraciones que amparan la mercadería que esté transportando. Los pasos que sigue todo el proceso son los siguientes:

- o El modulista ingresa en la pantalla de selectivo aleatorio la o las declaraciones a procesar para un transportista.
- o El proceso estructura el archivo que contiene la o las declaraciones a procesar.
- o El archivo es enviado por los procesos locales a la base de datos central, para que allí se de una respuesta.
- o Cuando el servidor de la aduana recibe la respuesta del servidor central procede a enviar la respuesta al proceso que generó la requisición.
- o El proceso analiza el archivo de respuesta y se da una certificación del documento en donde se indica si procede una revisión o no; si se requiere una revisión el sistema genera un revisor aleatorio, lo cual también queda en la certificación del documento.

o Si el sistema detecta alguna anomalía en el procedimiento procede a bloquear la estación de trabajo y enviar al administrador de aduanas un mensaje de alerta para que este a su vez proceda a ir al lugar desde donde se detectó el problema.

Es importante dejar claro que como seguridad se manejan políticas de sistema operativo que limitan la utilización de aplicaciones a los usuarios del SIAG, permitiendo por ejemplo que solo el administrador tenga correo electrónico y limitando a algunas aplicaciones a tener acceso de parte del resto de operarios del sistema. Esto con base en una jerarquía que se maneja dentro de cada aduana; buscando siempre mantener una seguridad alta en el sistema y evitando que se puedan enviar datos que requieren alta seguridad.

En cuanto al selectivo aleatorio en caso de no existir comunicación con el SIAG central se cuenta con tablas dentro de la base de datos local que permiten aplicar un proceso aleatorio a las operaciones y evitar así los atrasos a los usuarios del sistema.

## 5.3.2.2 Procesos de comunicación asociados

Al igual que los procesos del selectivo central los procesos locales han sido explicados de manera general en secciones previas; sin embargo a continuación se explican con mayor detalle para así poder comprender un poco más el funcionamiento de los mismos. La parte del selectivo aleatorio en cuanto a procesos es activada hasta el momento en que un proceso hace una requisición para aplicar el selectivo aleatorio; la pantalla genera el archivo de operaciones requeridas y se dejan en directorios del servidor de donde son tomados por el proceso ADPROC.

Se arma un archivo y el mismo es transmitido al servidor de procesos; éste a su vez se comunica con el servidor central de base de datos tal y como se dijo, pero previo a esto en la aduana se generó el número único de cada operación y el del archivo; luego se realiza la transmisión, actualizando una tabla de bitácoras de operaciones enviadas.

Cuando la aduana ha enviado el archivo de respuesta, existe otro proceso a nivel local (el cual es levantado por el ADPROC), el cual se encarga de revisar cada operación, dejando una bitácora de la recepción del archivo y de las operaciones realizadas. Si se detecta un error se procede a bloquear la estación. Si se determinó un rojo para la declaración operada se procede a seleccionar de manera aleatoria a un revisor que pertenezca al turno activo de revisores de mercaderías (los turnos son definidos por el administrador de aduanas, al igual que los miembros de los grupos, pero el sistema determina de manera aleatoria la persona que realizara la revisión). Esta operatoria se realiza en conjunto con la pantalla de captura, la cual realiza también la certificación del documento con el resultado obtenido.

A continuación se presenta la figura 19 que muestra la lógica del proceso del selectivo aleatorio.
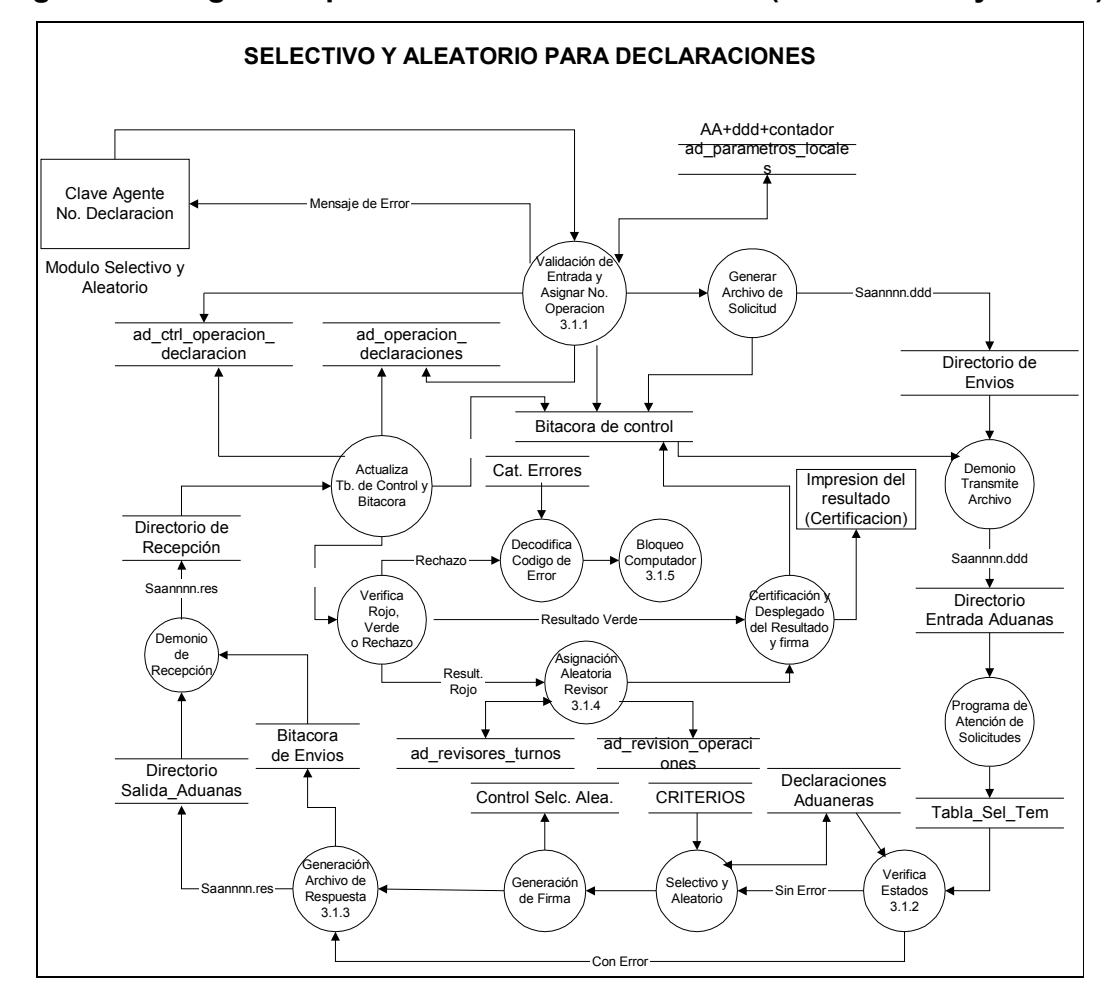

Figura 19. Lógica del proceso del selectivo aleatorio (entorno local y central)

## 5.4 Proceso de intercambio de información con bancos

El proceso de intercambio de información con bancos es uno de los procesos de mayor importancia para SAT ya que una de sus principales funciones es recaudar la mayor cantidad de impuestos posibles; toda información que se intercambia con los bancos está asociada a pago de impuestos o confirmación de los mismos.

El intercambio de información con cada banco se da por el pago de declaraciones en línea y el intercambio de información de confronta (la confirmación de transacciones efectuadas en días anteriores). En esta sección hablaremos de los aspectos técnicos que permiten el intercambio de información con bancos y aspectos de diseño de los procesos asociados.

Los pasos que sigue el proceso de pago en línea son los siguientes:

- $\circ$  El banco estructura un archivo plano con la información del pago del tributo de comercio exterior, siguiendo las reglas explicadas con anterioridad.
- o El archivo es dejado en el directorio del servidor de procesos del SIAG.
- o El proceso de atención de requerimientos de pago detecta el arribo de un nuevo archivo y procede a atender la transacción.
- o El servidor de procesos toma el archivo y lo transforma a un nuevo formato, transmitiéndolo luego al servidor central de base de datos.
- o El mensaje es analizado y segmentado de tal cuenta que se analiza cada segmento, lo cual se realiza mediante la utilización de procesos almacenados en la base de datos.
- o El mensaje es leído y se registra en una tabla de bitácora el intento de pago. Para este caso se toma de una secuencia de base de datos el correlativo de operación, siendo este el identificador de la operación que se almacena en la bitácora.
- o Luego se procede a validar el pago que se está tratando de realizar, buscando primero la declaración que se está pretendiendo pagar (solo se puede pagar una declaración por transacción); se validan aspectos como la fecha de presentación (verificando que no exceda el limite de días para cancelar los impuestos de la declaración), se verifica el estado de la declaración y que la misma no haya entrado en un estado de desuso o borrado y se verifica también que no esté pagada.
- $\circ$  Luego se verifica que los montos coincidan con los de la declaración y si todo está correcto se procede a generar la firma del pago; en caso de algún error se arma un mensaje en base a las inconsistencias detectadas.
- o Se procede a aceptar o rechazar el pago, según el resultado del paso de validación; para esto se registra la declaración como pagada si procede y se registra en otra tabla que lleva un control de operaciones bancarias; finalmente se genera el mensaje completo de respuesta de aceptación o el de error según proceda. Para el caso de rechazos se lleva un control de la operación en la tabla de control de bancos.

Los anteriores son los controles y pasos a nivel informático que se hacen en el proceso de pago de impuestos en línea.

El archivo de confronta es leído por otro proceso que registra el inicio de una operación de confrontación y verifica cada declaración incluida en el archivo; permitiendo luego que las declaraciones ya confrontadas puedan ser pasadas al sistema de recaudación para registrar los ingresos en dicho sistema.

A continuación se presenta la figura 20 que muestra la lógica del proceso del pago en línea.

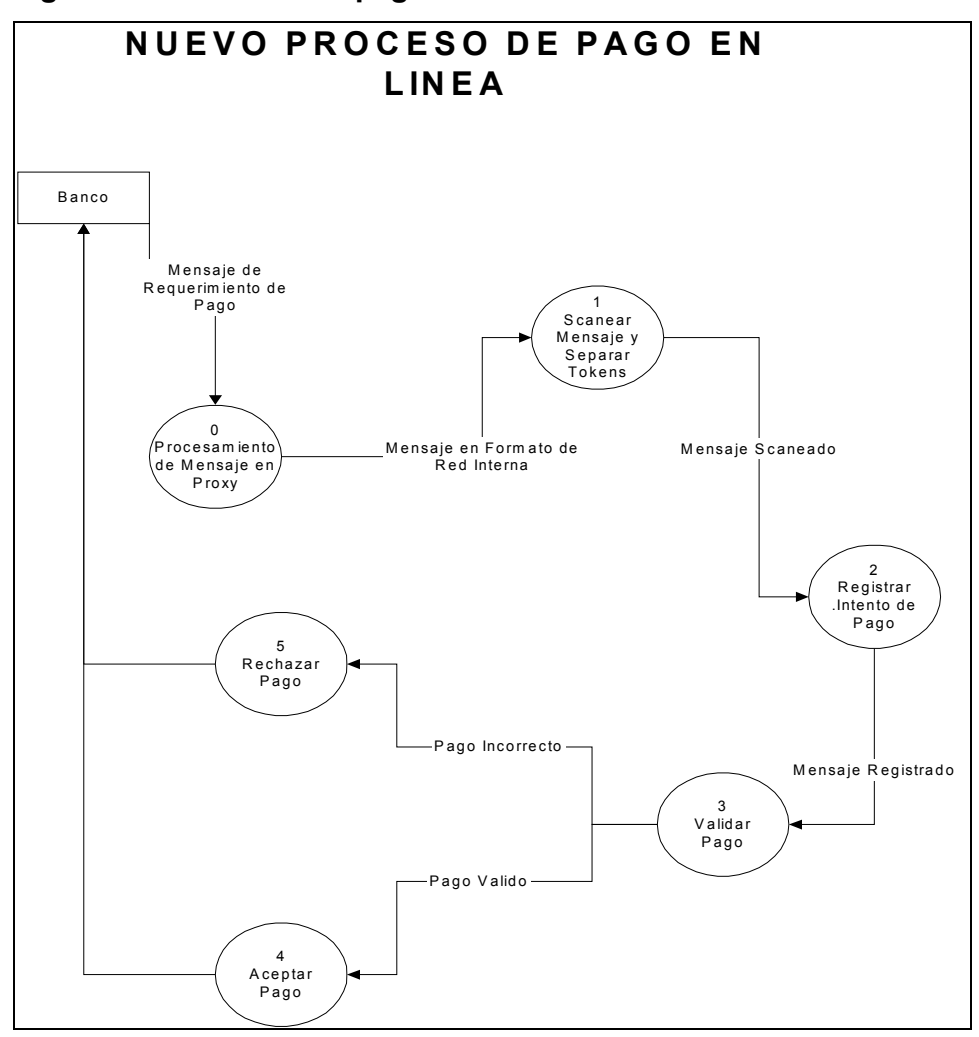

Figura 20. Proceso del pago en línea de declaraciones

# 5.5 Proceso de intercambio de información con AGEXPRONT

El proceso de intercambio de información con AGEXPRONT se basa en una ley existente que se conoce como régimen 29-89, la cual ampara a empresas maquiladoras y da potestad a la gremial de exportadores para verificar y controlar las importaciones que se hacen bajo este régimen, el cual exime a los importadores del pago de impuestos adquiriendo la obligación de transformar la mercadería en nuestro país y luego exportarlo al país de procedencia.

De tal cuenta es obligación de AGEXPRONT llevar un control de cuenta corriente de las mercaderías importadas y exportadas, además de una fianza sobre esas mercaderías, aplicando la fianza cuando corresponde y llevando el control de la misma. Dado a que es la gremial de exportadores la que por ley tiene la obligación de llevar esos controles y que esta obligación legal limita a SAT el poder llevar los mismos, pero es la SAT quien debe velar por los intereses del estado en cuanto a garantizar el pago de los impuestos en caso de que las mercaderías importadas no salgan del país, se estableció que era necesario un intercambio de información entre la AGEXPRONT y la SAT, la cual debía ser llevada a cabo entre los sistemas informáticos de ambas instituciones y en tiempo real, brindando así el mejor de los servicios posibles a los involucrados en operaciones de este tipo sin perder los controles necesarios.

Dado a que tanto SAT como AGEXPRONT estaban en desarrollos paralelos de sistemas con tecnologías de punta y que brindaran un mejor servicio y control en línea a las operaciones que ejecutan normalmente, se estableció una buena comunicación entre los componentes informáticos de ambas instituciones para poder simplificar el proceso, sin perder controles, utilizando las mejores soluciones tecnológicas existentes.

De tal cuenta la AGEXPRONT contrató un canal dedicado de comunicación que permitiera a ambas instituciones poder intercambiar información en línea; definiéndose el concepto de intercambio de información de una manera sencilla, quedando que cada vez que SAT recibiera una operación de importación que utilizara un régimen asociado al 29-89 se debía transmitir la declaración a la AGEXPRONT; ésta al recibir dicha declaración debía validar en su base de datos si se contaba con una cuenta corriente suficiente para permitir la operación, entregando a SAT una firma electrónica que autorizaba la operación y la SAT a su vez generando la firma de autorización para la operación habiendo pasado todos los controles necesarios que contiene el SIAG.

A continuación se detallan pasos y aspectos tecnológicos asociados al proceso de intercambio de información entre la AGEXPRONT y la SAT.

- o El sistema informático de AGEXPRONT se conoce como SEADEX; este sistema es el que se comunica con el SIAG.
- o La comunicación se realiza por un enlace dedicado contratado por AGEXPRONT, contando con esquemas de seguridad en los equipos utilizados y contando con un enlace redundante en caso de contingencias.
- o La comunicación entre el SIAG y el SEADEX se realiza desde el servidor central de SIAG a un servidor de transacciones del SEADEX por medio de comunicación http y mediante el intercambio de archivos tipo XML.
- o Previo a enviar al SEADEX la declaración (la cual se envía sólo si el régimen utilizado en la misma pertenece al 29-89), el SIAG realiza su validación correspondiente de la misma y luego envía el mensaje al SEADEX. En caso de que la declaración no pase la validación del SIAG el sistema procede a generar un mensaje de error al agente aduanero y termina el proceso de validación.
- o El mensaje que se envía al SEADEX tiene formato XML y es transmitido desde el servidor central de base de datos del SIAG, esto mediante un proceso con nombre CHKDISP.
- o SAT y AGEXPRONT tienen también definido un conjunto de entidades que pueden realizar las operaciones del 29-89; estos catálogos son intercambiados constantemente entre los sistemas para mantenerse al día con estas operaciones.
- o Cuando el SEADEX ha recibido la declaración a procesar (ya que se transmite como parte del mensaje), valida que los incisos arancelarios utilizados se encuentren entre los autorizados a operar bajo el 29-89 (esto se autoriza en un documento conocido como resolución; además se determinó que en declaraciones de este tipo solo se pueden utilizar incisos del régimen 29-89).
- o Se valida que se cuente con una fianza vigente y con suficiente saldo disponible para autorizar la operación; en caso de no cumplir estas condiciones se procede a generar un mensaje de error que es transmitido al SIAG.
- o Se operan los saldos de cuenta corriente de los incisos utilizados para la entidad que realizo la operación, la cual se identifica por el número de identificación tributaria (NIT) el cual es obligatorio tener para poder hacer cualquier operación de comercio exterior.
- $\circ$  El SEADEX almacena la declaración aduanera en su base de datos una vez se haya pasado las validaciones previas; además se deja en bitácora la operación intentada, esto en ambos sistemas.
- o Se genera el mensaje de respuesta, sea positivo o negativo, en formato XML, mediante un proceso conocido como RSPDISP, y se envía al SIAG.
- o El mensaje es recibido por SAT, en donde se interpreta el mismo; en caso de tener algún error el mismo se procesa y se genera el archivo de respuesta al agente aduanero en el servidor de procesos bajo su directorio de operación.
- o Si la declaración pasó todas las validaciones se da por aceptada; es almacenada en la base de datos del SIAG y se genera su firma electrónica respectiva.

Es importante indicar que se intercambian también archivos para tener catálogos actualizados entre ambos sistemas, además de archivos de resumen de transacciones para que se realice una forma de confronta entre ambos sistemas, llevándose control incluso de los intentos fallidos. En la siguiente figura se muestra el flujo del proceso de intercambio de información.

Figura 21. Proceso de intercambio entre SIAG y SEADEX para validar régimen 29-89

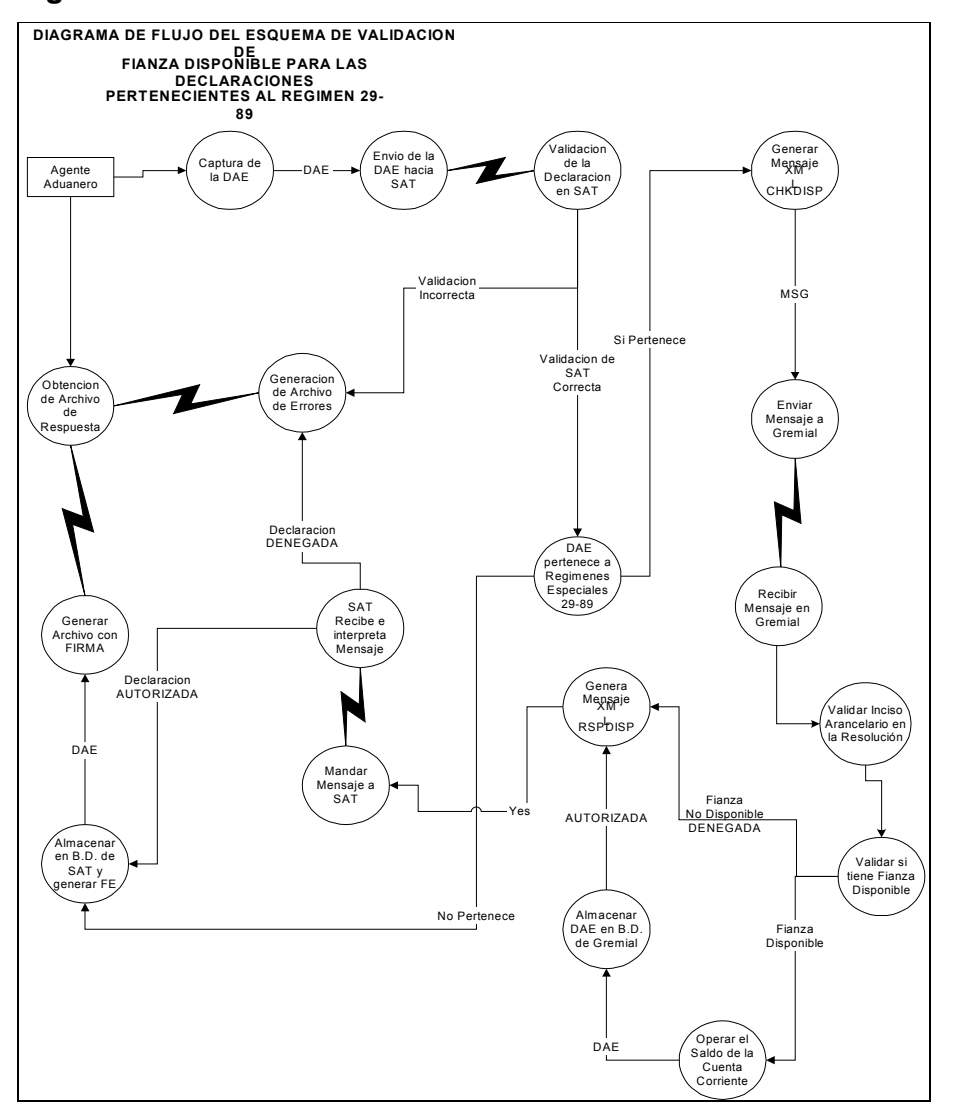

## 5.6 Proceso de intercambio de información con almacenadoras

El desarrollo de estos procesos como se indicó con anterioridad fue algo que no se tenía planificado y se realizó debido a cambios en la dirección de las autoridades máximas de la institución. Por lo mismo se registraron muchos problemas en esta operatoria a su inicio y se buscó migrarlo a mejores plataformas.

En esta sección se explicará la operatoria del sistema; sin embargo esto ya no está siendo utilizado en la actualidad por lo que más adelante se explicará la operatoria actual en una sección que trata de tendencias futuras.

En almacenadoras se realizan operaciones de arribos de mercaderías las cuales son sencillas, sin embargo se llegan a complicar por esquemas de contingencia que puedan ocurrir por falta de comunicación entre las almacenadoras y la SAT o por falta de comunicación al momento de salida de aduanas; además de esto en almacenadoras se registran operaciones de selectivo aleatorio, de extracción y de controles propios que deben realizar las delegaciones existentes de SAT en dichas instituciones; los aspectos más importantes a resaltar en el proceso de comunicación entre el SIAG y las diferentes instalaciones del ALMASIAG que existen en las almacenadoras son:

- $\circ$  El ALMASIAG cliente es un *software* desarrollado por SAT y forma parte del esquema global del SIAG. Fue desarrollado para funcionar con tecnología cliente servidor y el manejo de información que hace es con archivos temporales los cuales se crean en caso de no existir comunicación con la central; cuando la comunicación es normal la información es transmitida en línea. El canal de comunicación es por medio de modem y línea telefónica.
- o El ALMASIAG es utilizado por personal de la intendencia de aduanas que forma parte de las delegaciones de aduanas existentes en las almacenadoras; estos se deben validar con sus usuarios personalizados y la conexión se hace por línea telefónica a un access server
- o La operación del proceso de validación de declaraciones es simple: se registra la declaración en el ALMASIAG y éste a su vez establece la comunicación por medio de sockets.

.

- o El mensaje es recibido y se valida que la declaración esté en la base de datos, validándose aspectos de la misma, como el pago, su condición de salida de la aduana y otros; si no pasa la validación se envía un mensaje de error al ALMASIAG por medio del socket de comunicación.
- o Solo puede haber una conexión por almacenadora al mismo tiempo.
- o En caso de pasar la validación se genera la respuesta de aceptación y la actualización a la base de datos de que la declaración ha arribado; generándose un acuse de recibo tanto en caso de éxito como en el caso de detectar algún error.
- o Para las extracciones el proceso es similar, validándose los aspectos de pago de impuestos y la realización del selectivo si procediera. Cuando no existe comunicación el ALMASIAG permite realizar algunas operaciones fuera de línea, sin embargo otras no; para las que sí son realizadas fuera de línea se deja registro en un archivo ubicado en la estación en donde está instalado el ALMASIAG y al establecer comunicación con el central esta información es transmitida de forma transparente para los usuarios.

En la siguiente figura se presenta el proceso de intercambio de información entre el ALMASIAG y el SIAG central. Los procesos de comunicación fueron realizados en Visual Basic en el lado del ALMASIAG y del lado del servidor están hechos en lenguaje C.

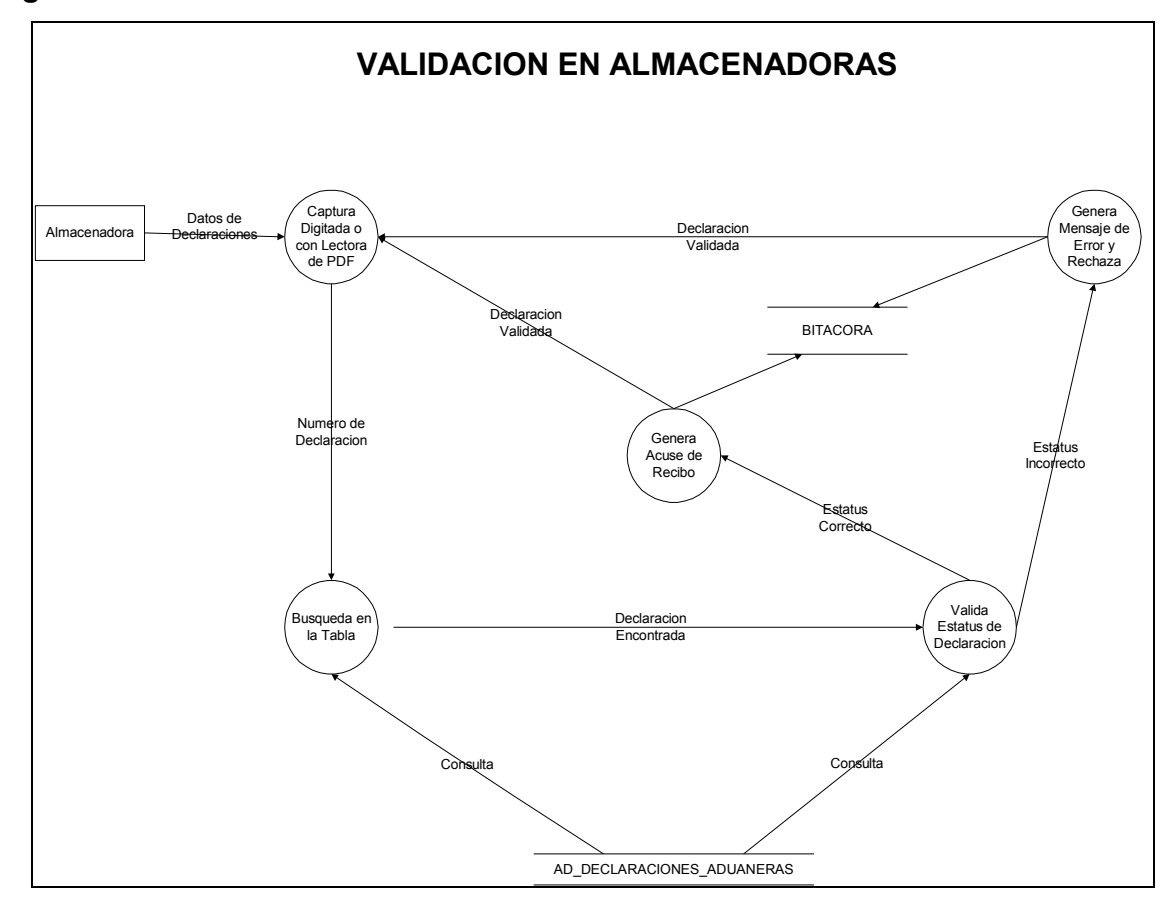

Figura 22. Proceso de intercambio de información con almacenadoras

# 6. ARQUITECTURA TECNOLÓGICA

Este capítulo presenta aspectos técnicos sobre la tecnología utilizada para crear los programas del SIAG, como por ejemplo, aspectos de bases de datos y software utilizado para crear los programas del SIAG; además, se detallan aspectos de la comunicación y del equipo utilizado que son importantes para comprender cómo el sistema puede realizar ciertas funciones. El contenido de este capítulo se divide en dos grandes rubros, los cuales son:

Componente de Hardware Componente de Software

Aunque algunos componentes se pueden mezclar, a grandes rasgos se puede decir que el componente de hardware está orientado a describir el equipo sobre el que funciona la aplicación y en algunos casos la manera en que se controla por medio de software de bajo nivel; en el caso del componente de software se asocia a la parte de base de datos y herramientas de desarrollo de programas.

## 6.1 Componente de hardware

Como se mencionó antes, esta sección del documento está orientada a presentar un panorama general del equipo utilizado por el SIAG para funcionar. En cuanto a equipo nos referimos no solo a los computadores si no también al equipo de comunicaciones y medios que permiten que la central esté en contacto con las diferentes aduanas a quienes debe atender.

Por lo antes indicado esta sección del documento se subdividirá en componente de comunicaciones y componente de equipo.

# 6.1.1 Componente de comunicaciones

El componente de comunicaciones del SIAG es resultado de la definición funcional del sistema pero también parte de las políticas definidas por la gerencia de informática de SAT en cuanto a estándares a seguir en este aspecto. En esta sección del documento se hablará de varios aspectos del diseño de la red de SAT. El componente de comunicaciones puede dividirse a su vez en el diseño de la parte central y el diseño de la infraestructura necesaria para comunicar las diferentes aduanas con dicha central.

La parte central del componente de informática de SAT se encuentra en las instalaciones del Ministerio de Finanzas Públicas, ubicadas en el 8vo. nivel de dicho edificio; sin embargo, al inicio de SAT se otorgó a la misma varios pisos del edificio antes mencionado. Al momento en que SAT inició sus funciones el Ministerio de Finanzas había ya iniciado un proceso de modernización de varios de sus procesos operativos y por ende se dio la implementación de muchas tecnologías de punta existentes en el mercado. Mucha de esta innovación se dio en el campo de las comunicaciones, ya que el Ministerio de Finanzas requería para la implementación de sus nuevos procesos que el edificio de Finanzas estuviera conectado con otros ministerios en línea y así poder llevar un control de las finanzas del gobierno en tiempo real. Toda esta innovación estaba a cargo del proyecto SIAG, el cual impulsó este proceso.

222

Una parte del proceso de innovación fue la implementación de un backbone de fibra óptica en el Ministerio de Finanzas que permitía estructurar una red privada a lo largo de los diferentes pisos del edificio. Al inicio del proceso de comunicar a los diferentes pisos del Ministerio se utilizaron hubs para conectar los equipos personales de los empleados; sin embargo posteriormente estos fueron cambiados por switchs, los cuales son dispositivos inteligentes que administran de mejor manera las solicitudes de comunicación o colisiones de paquetes de información que se puedan registrar; permitiendo que la comunicación entre equipos sea mucho más rápida.

Así pues, SAT dio una gran importancia al área de comunicaciones dentro de la estructura administrativa de su gerencia de informática, contando con una coordinación para la misma, la cual se encarga de definir las políticas de la misma, velar por la seguridad de la información y velar también por estar siempre a la vanguardia en este aspecto tan importante para el funcionamiento de cualquier sistema que pretenda ser punta de lanza en cuanto a la utilización de tecnología innovadora.

Una de las políticas definidas por el departamento de sistemas de la gerencia de informática al cual pertenece la coordinación de comunicaciones es de subcontratar la mayor cantidad de actividades relacionadas con el rubro de comunicaciones y no dedicar tanto esfuerzo del personal propio en estas actividades, quedando en la coordinación de comunicaciones las funciones de definición de políticas y supervisión de los trabajos realizados, así como el correcto funcionamiento de la tecnología.

En cuanto al diseño del esquema de la red local de las instalaciones de SAT central, se tomó en cuenta que se debían tener comunicados a los 5 diferentes pisos del Ministerio de Finanzas que fueron otorgados a SAT; estos eran los pisos 1,2,7, 8 y 9. Dado esto y, ante la premura del tiempo para el inicio de las operaciones de SAT a inicios del año 1998 se logró llegar al acuerdo con las autoridades de Finanzas de utilizar el backbone con que contaba el Ministerio para armar la red local de la central de SAT, utilizando al inicio algunos equipos del Ministerio de Finanzas para poder entrar en operaciones, aunque luego SAT optaría por la implantación de su propio backbone de fibra óptica.

Como se indicó anteriormente, la mayoría de los trabajos en cuanto a infraestructura de comunicaciones son subcontratados; sin embargo algunos sí eran hechos por personal de la gerencia de informática, específicamente por el área de técnicos del departamento de sistemas. Algunos de estos trabajos incluyen el tirado de cableado estructurado dentro del edificio de Finanzas o de las agencias de SAT en todo el país (incluso a las aduanas del país). En cuanto al área de comunicaciones se tiene que la misma se debía dar con varias entidades, entre las cuales tenemos:

- o Comunicación con personal de SAT, tanto a nivel central como de ésta hacia las diferentes agencias o delegaciones en donde SAT cuente con empleados.
- o Comunicación con los bancos del sistema que contaran con un contrato de recaudación con SAT.
- o Comunicación con almacenadoras
- o Comunicación con gremial de exportadores
- o Comunicación con el Banco de Guatemala
- o Comunicación con aduanas en El Salvador
- o Comunicación con agentes aduaneros

Para poder contar con la comunicación en línea con todos los entes arriba indicados, la central de SAT se equipó adecuadamente, no escatimando en gastos. Como ya se indicó, la red en la central se basó en backbones de fibra óptica en el edificio de Finanzas, además de colocar switchs de comunicación de gran capacidad en cada piso en donde se contaba con componentes de SAT.

Aproximadamente se estima que en la central SAT contaba con 200 empleados, y la regla era que cada uno de estos empleados tubiera acceso a una computadora personal y que la misma estuviera conectada a la red local de la central de SAT, pudiendo tener acceso así a los diferentes sistemas que maneja SAT para sus operaciones; por lo anterior, se hizo necesario contar con switchs de gran envergadura para poder comunicar a tantas computadoras personales accediendo información simultáneamente.

Estos switchs se conectan al backbone por fibra óptica y así se puede acceder al 8vo. nivel (lugar en donde se encuentran ubicados la gerencia de informática y todos los servidores centrales de SAT) por medio del backbone del edificio; el cableado estructurado se hace con cable UTP para optimizar los costos, aunque algún cableado como el de la gerencia de informática está hecho del switch a cada punto por medio de fibra óptica. Esto último se hace por la carga de trabajo que recae en cada punto de esta división y como se sabe la fibra óptica es más estable, tiene inmunidad eléctrica y permite mayor crecimiento.

La velocidad de transmisión de los switchs y equipos personales es de 10/100 base T, autosense, full/half duplex; es decir que los equipos detectan la máxima velocidad a la que se pueden comunicar para aprovechar al máximo el ancho de banda local. Los puntos de red como se indicó están hechos para cable UTP por medio de conectores rs45, buscando siempre dejarlos lo más estructurados y ordenados que se pueda.

El cableado es transportado por cielos falsos y bajado en bases metálicas que forman parte de módulos de oficinas que fueron instalados por SAT para brindar adecuadas instalaciones de trabajo a sus empleados.

En cuanto a la infraestructura del edificio para la colocación de los equipos de comunicación, se creó un ducto de comunicación en el que se encuentran ubicados los cables que forman el backbone y que comunican diferentes componentes del sistema; el ducto como tal pasa por todos los pisos del edificio. En el caso de SAT, en el 8vo. nivel se encuentra ubicada una sección en donde se cuenta con un rack (estantería metálica en donde se pueden instalar diferentes equipos con posibilidad de ir creciendo y colocando más equipos). En esta sección del 8vo. nivel se cuenta con diferentes routers (equipos que permiten la comunicación con entidades externas), además del switch que comunica a las computadoras personales del 8vo. nivel y los servidores centrales.

Como ya se indicó, SAT cuenta con el equipo necesario que hace realidad la comunicación con diferentes entidades externas. Para tal efecto, SAT cuenta con equipo que permite comunicación por medio de enlaces dedicados, los cuales se realizan mediante la subcontratación de empresas que brindan estos servicios; en este caso se cuenta con enlaces desde la central hasta las diferentes oficinas tributarias del país y aduanas. Los enlaces están funcionando a 64Kbits y en algunos casos se cuenta con otros a 128Kbits, los cuales son asignados a los sitios de mayor importancia y en donde se requiere mayor velocidad de transmisión entre los sitios remotos y la central; en el caso de las aduanas se tiene que aduanas como Puerto Quetzal, Santo Tomás y Puerto Barrios cuentan con enlaces de este tipo.

226

En algunos casos, SAT tiene enlaces redundantes que permiten que si falla el principal se pueda contar con un medio alterno de enlace y así no perder la conectividad; para los casos en que se tiene un enlace redundante se utilizan equipos especiales que permiten aprovechar la otra conexión y así no solo utilizarla en casos de emergencia. Solamente se debe agregar que en algunas aduanas se cuenta con modems como parte de un esquema de redundancia en caso de falla de enlaces.

Los enlaces son subcontratados a diferentes empresas a nivel local. Para haber sido seleccionadas y brindar este, servicio las empresas debieron haber pasado un proceso de adjudicación; los servicios pueden renovarse cada año. Para medir el nivel de eficiencia de los enlaces SAT cuenta con indicadores de gestión que dictaminan el porcentaje de conectividad que han dado los enlaces; además la gerencia de informática cuenta con equipo de medición de rendimiento de redes y evalúa si existe algún tipo de cuello de botella o colisiones en las redes de SAT. En SAT se tienen diferentes enlaces y a continuación se describen los más importantes existentes:

- o Enlace con aduanas (estos servicios son contratados por SAT)
- o Enlaces con algunas almacenadoras (estos servicios son proporcionados por las empresas y SAT no paga nada de esto).
- o Enlace con un almacén de depósito ubicado en Puerto Quetzal, el cual brinda servicios de almacenaje y permiten la revisión de mercaderías en puerto (este es pagado por la empresa interesada y es directo desde Puerto Quetzal hasta SAT).
- $\circ$  Enlace con Bancared (este es brindado de manera gratuita por Bancared y permite la conexión con todos los bancos del sistema nacional).
- o Enlace con Banco Industrial (este es un enlace contratado por Banco Industrial para poder estar comunicado directamente con SAT y es pagado por el mismo banco).
- o Enlace con Gremial de Exportadores (este enlace permite la comunicación con el SEADEX y es pagado por la gremial; además se cuenta con un esquema de redundancia en caso de falla de uno de los enlaces).

Además, se cuenta con una conexión vía PBX, la cual utiliza un router especial que permite recibir llamadas telefónicas; este servicio es pagado por SAT y permite el acceso a agentes aduaneros, almacenadoras y cualquier otro usuario que pudiera necesitarse en un futuro.

En cuanto al enlace con Bancared, se cuenta también con un equipo cifrador de línea; es una unidad tipo standalone certificado por ICSA tipo cipro-vpn, 10/100 base T, autosense full/half duplex; cifrado multi-site, utilizando diferentes llaves para encriptamiento de transacciones. Esto por cada conexión, teniendo un rendimiento máximo de 30,000 tuneles o 150Mbps(3Des), con intercambio de llaves automático, generador de llaves aleatorias; es un cifrador triple des de 168 bits. Este equipo permite que cada transacción que se envía o recibe de Bancared esté encriptada, dando una mayor seguridad al intercambio de información, evitando así ataques de hackers.

Como se indicó anteriormente, los enlaces que permiten la comunicación con las diferentes aduanas implican la instalación de equipos de comunicación en cada aduana; de tal cuenta se tienen cuartos adecuados que contienen los racks en donde se colocan los routers y modems requeridos para permitir la comunicación con la central de SAT; existen instalaciones con conexiones por cableado terrestre, otras que son por medio de microondas y algunas que son por medio satelital.

Este caso se da con una aduana conjunta que se tiene en la frontera de Honduras y el Salvador, ya que allí existe una oficina aduanera de los tres países. Esta aduana tiene el nombre de El Amatillo y el objetivo de esta es adelantar cualquier trámite que tenga como destino Guatemala, permitiendo así que solo se haga una parada para revisión exhaustiva de la documentación y si se requiere de la mercancía.

Algo que es importante de mencionar, es que, debido a las precarias condiciones existentes en las aduanas en cuanto a energía eléctrica y los tipos de corriente que llegan a las mismas, previo a la instalación de cualquier sistema, SAT realizó una inversión para mejorar la red eléctrica en las aduanas y de proveer de plantas eléctricas que brindaran un servicio alterno de energía en caso fuera requerido, además de los trabajos de ductería para cableado y el mismo cableado estructurado para conexión a red local.

# 6.1.2 Componente de equipos

En esta sección del documento se explicará el componente de equipos o computadores que son utilizados para dar vida al SIAG, desde los servidores hasta una descripción de los equipos utilizados en los puestos de trabajo en las aduanas. Como en el caso de las comunicaciones el componente de equipos puede dividirse en un componente central y un componente local.

En cuanto al componente central, hay que indicar que el SIAG a nivel central cuenta tanto con los servidores que procesan la mayoría de las transacciones en línea que genera el sistema, como con estaciones de trabajo para definición de parámetros de funcionamiento del sistema, las cuales son utilizadas por personal de la intendencia de aduanas.

En el 8vo. nivel del Ministerio de Finanzas se encuentran ubicados todos los servidores que tiene SAT y desde las diferentes aduanas se conectan a los mismos para operar las transacciones correspondientes.

El servidor central contiene la base de datos central del SIAG. Este servidor es de tecnología RISC y el mismo está en cluster, tecnología que permite que en caso de fallas el equipo siga operando aunque sea a la mitad de su capacidad; el servidor cuenta de dos equipos, ambos con las mismas características y utilizando sistema operativo Unix; el servidor es de tecnología IBM de la familia RS6000, con 4 procesadores en cada máquina y 2GB en memoria RAM para cada máquina, siendo uno de los equipos más grandes en cuanto a servidores de bases de datos.

La manera en que está configurado este equipo permite que una máquina entera este atendiendo exclusivamente al SIAG y la otra máquina se encarga de atender los requerimientos del resto de sistemas de SAT, incluyendo el sistema de recaudación y otros sistemas como los de fiscalización y gestión de contribuyentes.

En caso de que una de las máquinas fallara, la otra se encargaría de atender a todos los sistemas de manera transparente. La decisión de dejar una sola máquina para el SIAG se hizo debido a que este sistema es el que recibe la mayor cantidad de transacciones en línea, ya que se cuenta con operaciones de agentes, pagos en línea, operaciones de almacenadoras y otras más.

Además de este servidor, se cuenta con un servidor de procesos, el cual utiliza tecnología Intel y trabaja con sistema operativo Windows2000 Server; este servidor cuenta con 2 procesadores Pentium III y cuenta con 1 GB de memoria RAM. Este servidor se conecta al servidor de base de datos para operar transacciones recibidas de usuarios externos a SAT.

En cuanto al disco, hay que indicar que cada servidor cuenta con suficiente disco interno para operar adecuadamente el volumen de datos recibidos diariamente, además de utilizar ambos servidores la tecnología RAID 5, que permite recuperación de los sistemas en caso de fallas. Algo importante de mencionar es que el servidor de base de datos utiliza un sistema SAN (Storage Area Network), lo cual le permite manejar información en diferentes formatos y contar con un almacenamiento central el cual es compartido por diferentes servidores que se encuentran conectados a la misma red.

Además de estos servidores, SAT cuenta con servidores para definición de usuarios y su respectiva validación en la red informática de SAT. Dado a que el sistema operativo para manejo de su red es Windows2000 Server y que cada estación utiliza Windows2000 para operar, se tienen diferentes servidores de validación con servidores de dominio secundario y un servidor primario de validación; es en estos servidores en donde se definen políticas de usuarios para poder acceder a los diferentes productos de software que a los que se da acceso a los usuarios, siendo estos productos tanto hechos internamente como comprados a terceros.

Dentro de esta estructura en SAT, se tiene definido que todo el software cliente que accede el SIAG en cuanto a manejo de información almacenada en la base de datos reside en cada estación de trabajo y no en servidores de archivos que sean accedidos por los clientes por medio de mapeos a directorios virtuales.

Lo que se hace para que el software esté actualizado de manera correcta es tener definidos servidores de archivos en los que se dejan los últimos cambios, luego, por medio de políticas de replicación de archivos se trasladan las nuevas versiones de los programas en diferentes horarios en donde se ha detectado que no existe mucho trafico en la red; estos cambios son entonces replicados de manera automática a las estaciones de trabajo de los usuarios sin que ellos se den cuenta; permitiendo que el acceso a la aplicación sea más rápido, pues con esto se evita tener que llamar a cada programa al momento de tener que ejecutarlo.

Además, se cuenta con servidores de acceso a internet, un servidor central de correo electrónico, servidores para manipulación de datos estadísticos y data warehouse, contando también con toda la infraestructura necesaria para el ámbito de desarrollo de software y su correspondiente parte de pruebas.

Se cuentan con servidores del tipo *http* que permiten comunicación transaccional por internet y servidores que cuentan con el software de firewall necesario para garantizar la seguridad de la red de SAT.

En cuanto al ambiente local se tiene en la parte de servidores un total de dos servidores por aduana, uno que corresponde al servidor de base de datos local, en donde reside la base de datos local del SIAG y los procesos de comunicación con el central; el otro se utiliza para validación de usuarios en la red local, que funciona como un dominio local de usuarios y contiene el servidor de correo electrónico local; esto ya que en cada aduana no solamente se tienen usuarios del sistema de aduanas sino también se tienen usuarios de áreas administrativas y financieras, además de usuarios de recaudación.

232

Las políticas de usuarios en sistema operativo son las que definirán a qué tiene acceso un usuario de la red de SAT, ya sea a correo electrónico, internet u otras aplicaciones.

En central también se cuenta con un servidor especial para realizar backups automáticos a los diferentes sistemas críticos de SAT.

La figura 23 muestra el esquema general de equipos y comunicación de todo el sistema.

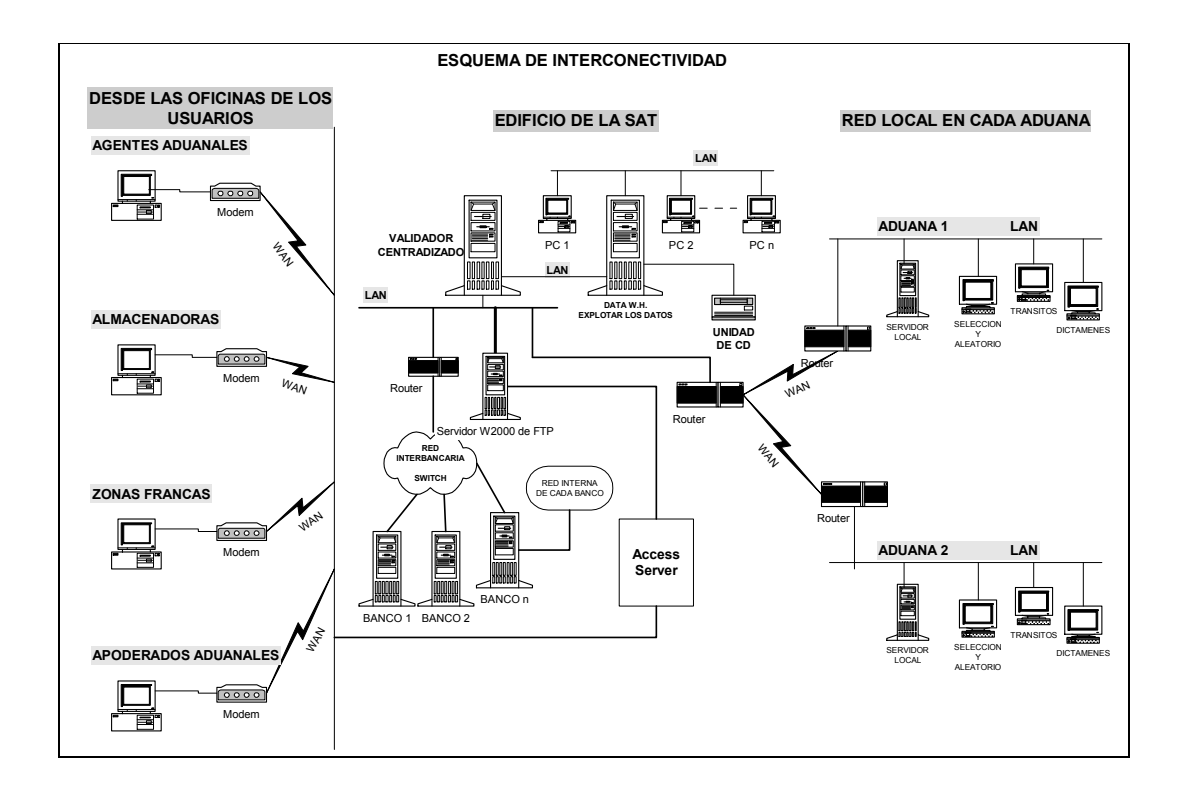

Figura 23. Esquema general de equipos y comunicación

## 6.2 Componente de software

En esta sección se presenta una descripción de las diferentes herramientas de software utilizadas para dar vida al SIAG. El SIAG fue un desarrollo a la medida de las necesidades de la intendencia de aduanas de la SAT, específicamente en base a las leyes aduaneras de la República de Guatemala; el tiempo que tomó el desarrollo del mismo fue de aproximadamente un año, contando para ello con 6 analistas programadores y un jefe de proyectos, dedicándose estas personas al desarrollo exclusivo de este software y contando con el apoyo de administradores de base de datos, administradores de sistemas operativos y expertos en el área de comunicaciones.

El sistema, se construyó basado en el modelo de sistema de México, aprovechando así el diseño del mismo y que éste era con base a un Tratado de Libre Comercio con Estados Unidos, paso al que definitivamente tiende el resto de América. El software del SIAG como el caso de las comunicaciones y del equipo tiene un componente local y uno central, produciéndose en ambos componentes similitudes que están asociadas al diseño planteado del proyecto. Para efectos de este trabajo se hará una división según el área, siendo estas el área de base de datos, de sistema operativo y de herramientas de desarrollo; además se mencionará una sección sobre la metodología de desarrollo utilizada en el proceso de construcción de la aplicación completa.

## 6.2.1 Área de base de datos

La base de datos utilizada es Oracle 8i, tanto en entorno local como en el central, teniendo en algunas diferencias, ya que en la base de datos central se cuenta con una versión que está funcionando bajo una tecnología conocida como Parallel Server; la cual permite que la base de datos se acople al modelo de tecnología cluster del servidor central; se tienen en total dos bases de datos, una para cada máquina, para permitir que en caso de falla de alguna de las máquinas la otra siga funcionando como si no se tuviera ningún problema.

La selección de la base de datos se hizo en función de varios principios, siempre buscando estar a la vanguardia tecnológica del momento; algunos de éstos fueron:

- o Ser una base de datos relacional
- o Ser una base de datos de tecnología abierta
- o Ser una base de datos robusta y estable
- o Contar con una plataforma de seguridad de accesos que garantizara solo accesos permitidos
- o Que fuera una base de datos rápida y escalable
- o Que contara con un amplio número de instalaciones en nuestro país y en el mundo y que las mismas fueran de considerable tamaño
- o Contar con varios años de operación sólida y comprobable
- o Que contara con un adecuado departamento de soporte y educación a nivel nacional.

Con base a lo anterior, se tomó la decisión de seleccionar Oracle como la base de datos ideal para ser el perfecto sustento del SIAG y partir de ella para el desarrollo de todo el sistema.

De esta base de datos se ha utilizado tanto la parte propiamente de objetos de manipulación de datos como también la parte de código ejecutable almacenado en la base de datos; de tal cuenta que se han utilizado los siguientes componentes de la base de datos:

- o Manejo de tablas, índices y objetos de control de integridad referencial almacenados en la base de datos.
- o Manejo de vistas de datos.
- o Manejo de eventos programáticos en la base de datos asociados a las acciones realizadas sobre las tablas.
- o Manejo de procedimientos y funciones almacenados en la base de datos, que no son más que código almacenado en la base de datos y reutilizable en cualquier lugar en cualquier momento.
- o Manejo de librerías o paquetes de procedimientos y funciones en la base de datos.

Para todo esto, se utilizó el lenguaje de programación nativo de Oracle en la base de datos, el cual se conoce como PL/SQL; éste es transparente en cuanto a la migración de nuevas versiones de la base de datos.

Oracle es una base de datos que permite la conexión de diferentes herramientas de otros fabricantes, pudiéndose conectarse a la misma desde lenguajes como C++, Visual Basic y otros más, según las necesidades que existan y mediante estándares de conectividad existentes como el realizado por medio de ODBC; es así que muchos de los procesos existentes en el SIAG utilizan este medio para conectarse a la base de datos, pudiéndose conectar a la base de datos con otro tipo de lenguajes de más baja generación, como es el caso del conocido como Pro C, el cual es una modalidad del lenguaje C, pero adecuado por Oracle para poder acceder su base de datos.

En cuanto a los servidores locales de base de datos localizados en las diferentes aduanas, los mismos cuentan con base de datos Oracle, permitiendo así mantener una homogeneidad entre todos los servidores del SIAG y de SAT, evitando tener servidores con diferentes tipos de bases de datos lo cual podría ocasionar cierto descontrol y trabajo extra de parte del staff profesional de la gerencia de informática de SAT.

La versión de la base de datos utilizada para el SIAG es la versión Enterprise de Oracle, la cual permite el manejo de diferentes componentes, tales como el de Parallel Server, manejo de particiones de tablas (lo cual puede mejorar los accesos a los datos), manejo de bases de datos virtuales o políticas en la misma.

Para la comunicación entre las bases de datos locales y la central se utiliza un concepto definido por Oracle como Database links o enlaces entre bases de datos; esto permite que mediante archivos de definición propios de la base de datos, una base de datos Oracle pueda identificar otra base de datos Oracle dentro de la red y si es permitido en el esquema de seguridad se puedan intercambiar datos, pudiendo incluso definir eventos en el tiempo que permitan esto.

# 6.2.2 Área de sistemas operativos

En cuanto al área de sistemas operativos es importante hacer la división entre los sistemas operativos de los servidores y los de las estaciones de trabajo de los diferentes usuarios del sistema. En cuanto a los servidores centrales se debe hacer la división del servidor de base de datos central y el resto de servidores localizados a nivel central; de tal cuenta que esta sección la dividiremos según los segmentos antes indicados.

## 6.2.2.1 Servidores centrales

El sistema operativo utilizado en el servidor central de base de datos es Unix en su versión para RS6000, el cual es AIX. Esta plataforma fue seleccionada dado a su reconocida estabilidad y seguridad, siendo considerado como uno de los mejores sistemas operativos para servidores, además de ser el sistema operativo recomendado para operar con bases de datos Oracle de gran envergadura, tal y como es el caso de la SAT.

En cuanto al licenciamiento de los usuarios que acceden el sistema operativo se debe aclarar que dado a que el esquema que se utiliza es cliente servidor o de sistema de N capas en el lado del servidor no se requiere de tener más de dos usuarios licenciados, el usuario dueño de la base de datos (el cual por lo general se conoce como Oracle) y el administrador del sistema (que es root); esto permite bajar costos del lado del servidor central de base de datos.

En cuanto al resto de servidores localizados en el esquema central, es decir servidores como el de procesos, de correo electrónico, etc., se tiene Windows2000 Server y el manejo de usuarios se hace mediante la definición de grupos de usuarios y de allí se controlan los accesos correspondientes a los recursos de los diferentes servidores; en los servidores de dominio se maneja también Windows2000 Server, manejando el mismo esquema de grupos de usuarios y utilizando el concepto de políticas de usuarios para tener un esquema más de control sobre los usuarios y los accesos que hagan a la base de datos.

## 6.2.2.2 Servidores locales

En cuanto a los servidores locales que se tienen en las aduanas, el sistema operativo utilizado es Windows2000, teniendo por consiguiente que el servidor de base de datos trabaja con base de datos Oracle bajo sistema operativo Windows2000. Aquí se ve la ventaja de los sistemas abiertos, pues el hecho de que el sistema operativo del servidor central de base de datos sea diferente al de los servidores locales de base de datos no implica que no exista comunicación entre los mismos y transferencia de datos en ambas vías.

Los servidores locales de las aduanas están estructurados de tal forma que un servidor es el servidor de base de datos y de procesos y el otro servidor es el servidor de control de dominio principal (es decir control de accesos de los usuarios a la red local), además de ser el servidor de correo a nivel local. Se tiene como servidor secundario de dominio al servidor local de base de datos, contando así con un esquema de seguridad en caso de fallo del servidor principal de dominio.

# 6.2.3 Área de desarrollo de software a la medida

Para el desarrollo del software de acceso para definición de parámetros y consultas al SIAG, se decidió utilizar las herramientas para desarrollo de software que proporciona Oracle, las cuales se conocen como Internet Development Suite (IDS); este conjunto de herramientas provee una variedad de aplicaciones orientadas al desarrollo de software, contando entre estas con herramientas para el desarrollo de pantallas y reportes tipo cliente servidor u orientados a funcionar en N capas; además cuenta con herramientas tipo data warehouse para consultas gerenciales.

## 6.2.3.1 Herramientas de desarrollo cliente servidor

Específicamente el conjunto de herramientas utilizadas para el desarrollo del SIAG son Forms, Reports y Graphics de Oracle. Dado que la metodología de desarrollo utilizada fue la metodología CASE, la cual divide el desarrollo de software en diferentes etapas como análisis, diseño, construcción, etc. además de la puesta en producción del software desarrollado, se decidió utilizar la herramienta conocida como Designer de Oracle, la cual es una herramienta tipo CASE, en la cual se puede dar seguimiento a todas las etapas antes mencionadas y permite mantener un orden, además de cierto grado de documentación de los sistemas desarrollados.

Todas estas herramientas de desarrollo realizan una conexión nativa a la base de datos debido a que son productos del mismo fabricante de la base de datos, integrándose así de la mejor manera posible y logrando buenos tiempos de respuesta de acceso a la información. Además los tiempos de desarrollo son mucho menores a los de otras herramientas en el mercado, pues son herramientas de 4ta. generación y se pueden construir prototipos de los sistemas en base a una definición y en un tiempo relativamente corto de desarrollo.

En cuanto a los procesos del sistema que acceden y manipulan datos, se debe indicar que los mismos fueron desarrollados para el caso de Windows2000 Server utilizando varias herramientas como Visual Basic o Pro C; la mayoría de estos procesos se conectan a la base de datos por medio de ODBC. En el caso de Unix, se utilizó exclusivamente Pro C.

Dentro de las pantallas y reportes el lenguaje que se utiliza para la programación de eventos (esto ya que Forms es una herramienta orientada a la programación por medio de eventos) es el lenguaje nativo de Oracle, el cual se conoce como PL/SQL, mismo que es utilizado también para los procesos y eventos dentro de la base de datos, tal y como se indicó con anterioridad.

#### 6.2.3.2 Herramientas para análisis gerencial

El SIAG es pues un sistema que funciona mediante procesos desatendidos y con la definición de parámetros mediante aplicaciones cliente servidor; sin embargo se cuenta con otro tipo de herramientas, conocidas como de tipo gerencial o para Data warehouse; el objeto de esto es brindar la posibilidad de definición de cubos de información para consulta de datos de la aplicación de manera gerencial y poder así detectar a los mayores contribuyentes, evasores u otros controles que se requirieran.

Para tal efecto, se utiliza una herramienta de Oracle conocida como Oracle Express, la cual funciona mediante el concepto conocido como cubos de información. Estos cubos de información permiten realizar cruces con otros sistemas de SAT, tal como el de recaudación y de fiscalización, pudiendo así brindar consultas que permitan un mejor control de los contribuyentes y así poder detectar anomalías.

Para este Data warehouse o Bussines Intelligence como se conoce a este concepto hoy en día se cuenta con un servidor diferente, el cual está bajo Unix y se conecta a la base de datos central para extraer datos previamente definidos; la conexión se realiza por Database links y se realiza en momentos de poca carga sobre la base de datos, guardando en el servidor del Data warehouse datos que luego son consultados por los usuarios analistas de la institución, descargando así de consultas masivas al servidor central de base de datos, el cual se pretende sea exclusivamente para operatoria transaccional en línea.

### 6.2.3.3 Herramientas para consultas en web

Además de este tipo de herramientas el SIAG cuenta con un componente orientado a la Web que permite hacer consulta de datos en línea y fuera de línea; en este aspecto SAT ha optado por la utilización de un lenguaje de programación que tiene la base de datos para presentar páginas de internet en formato HTML, el cual se conoce como PSP (PL/SQL server pages). Se pueden definir por medio de este lenguaje páginas dinámicas para consultar información de la base de datos en tiempo real y publicada en la red mundial de información (web), manteniendo la tónica del PL/SQL y sin requerir un cambio dramático en la forma de programación utilizada hasta el momento.

 En cuanto al desarrollo para la web, en SAT no se ha tomado una decisión sobre qué rumbo tomar. Sin embargo actualmente se cuenta con las licencias necesarias para utilizar los servidores de aplicaciones tanto de Oracle (IAS) como de Microsoft (IIS). Este aspecto se discutirá en la sección de nuevas tendencias; sin embargo por el momento en SAT se desarrollan aplicaciones en el lenguaje de programación conocido como PSP y en JAVA, utilizando para su funcionamiento el servidor de aplicaciones de Oracle, especialmente en el caso del ALMASIAG.

Del SIAG también se genera información estadística de forma semanal, mensual y anual para permitir su consulta por internet a cualquier usuario externo a SAT y así poder reducir los requerimientos de información que generalmente se hacían al personal de informática, dejando así sobre este personal el desarrollo de nuevas aplicaciones, pudiendo mejorar las ya existentes y controlando la plataforma tecnológica de SAT.

#### 6.2.4 Software de otro tipo

Para el manejo del correo de SAT y del SIAG se utiliza Outlook Server en conjunto con el conjunto de herramientas de Microsoft conocido como BackOffice, contando con una base de datos SQL Server para control del correo, sobre el sistema operativo Windows2000. Además de esto se cuenta con software para el control de accesos a internet, restringiendo el acceso a sitios no permitidos y llevando un control de conexiones de usuarios para así poder determinar la productividad y utilización del internet como herramienta de apoyo al trabajo en la institución.

Además de todo el software antes descrito hay que recordar que los equipos tipo switch y routers cuentan con un lenguaje de programación asociado al campo de las comunicaciones, siendo este personal el que controla este rubro en la institución; además se cuentan con herramientas de soporte tales como las brindadas por Microsoft Office y otras para valuación de vehículos, las cuales son utilizadas a nivel internacional para calcular precios de vehículos. Estas se conocen como el Blue Book y el Red Book, que permiten saber precios de vehículos tanto livianos como pesados.

Al respecto es importante mencionar que internet se ha vuelto una gran herramienta para determinar precios de mercancías y así poder establecer si los precios declarados son los correctos y establecidos en los países de origen, apoyando de esta forma en la recaudación y el control a la SAT a través del SIAG.
# 7. TENDENCIAS FUTURAS

Dado que SAT tiene como una de sus premisas de trabajo el contar con herramientas tecnológicas innovadoras que permitan un mejor y mayor control sobre los contribuyentes y evasores de impuestos en nuestro país, se tomó la decisión de que nunca se tendrían finalizados los sistemas en SAT y de que sería una constante el cambio en dichos sistemas con miras a hacerlos mejores herramientas y a hacerlos más robustos en todo sentido.

Con base en el enfoque anterior, todos los sistemas de SAT se encuentran en un constante cambio en función de las tendencias actuales de sistemas de información y buscando que las mismas apliquen a los requerimientos de SAT. En el caso del SIAG ya se han aplicado algunos cambios con miras a contar con un sistema más moderno y mejor en todo sentido; con base a lo anterior se podría dividir las tendencias futuras que aplicarán al SIAG en las siguientes:

- o Migración de sistemas a N capas
- o Pago de impuestos por internet
- o Intercambio de información con formatos más recientes
- o Envió de declaraciones por internet y validación de las mismas
- o Creación de un sitio de informática redundante
- o Aplicación de estándares CMM en toda la metodología de operación de sistemas.

Es con base en los puntos antes indicados que se desarrolla este capítulo y con esto, se describe lo que será el futuro del sistema electrónico de aduanas de Guatemala.

# 7.1 Migración de sistemas a N capas

El concepto de sistemas de N capas es un concepto relativamente innovador que busca reducir el tiempo dedicado al soporte de usuarios, además de distribuir la carga de los sistemas entre varias capas de operación del mismo (pudiendo tener en cada capa uno o varios servidores diferentes); es posible también contar con una mejor estructura del software que constituye un sistema, dividiendo el mismo por componentes, apoyándose en la programación orientada a objetos y permitiendo la mejor reutilización de código, reduciendo así los tiempos de programación y mejorando también el rendimiento de los sistemas. Otra de las ventajas es que muchos de estos sistemas están diseñados para operar en diferentes localidades geográficas alejadas sin la necesidad de contar con una gran infraestructura tecnológica para operar, sino que solo se requiere de conexión a internet y desde un browser se pude operar el sistema.

En cuanto a esta tendencia, para el SIAG se identificaron dos proyectos, los cuales son:

- o Migración de aplicaciones cliente servidor, tanto a nivel central como a nivel local.
- o Migración de aplicaciones externas de SAT.

A continuación se describen las implicaciones de cada uno de los puntos anteriores y la manera de llevar a la realidad cada una de estas tendencias, proveyendo así a la administración tributaria con sistemas de última tecnología.

#### 7.1.1 Migración de aplicaciones cliente servidor

En cuanto a este concepto, en SAT se están evaluando diferentes alternativas de migración de sistemas, las cuales se basan en las diferentes tecnologías, las siguientes son las consideraciones que se aplican sobre este tema:

# 7.1.1.1 Selección del servidor de aplicaciones.

En cuanto a este respecto, no es simplemente la selección de un servidor de aplicaciones, ya que en el medio se manejan diferentes servidores; algunos de estos no tienen costo alguno y otros sí, como el caso del Internet Information Server de Microsoft, el cual viene incluido con el sistema operativo a partir de la versión (IIS) de Windows2000, o el caso del Internet Aplication Server (IAS) de Oracle el cual sí tiene un costo; la decisión para la selección del servidor de aplicaciones se basa aspectos técnicos, de tiempo y de estabilidad para los usuarios. Por lo mismo y luego de un estudio para esto se determinó que la mejor opción como servidor de aplicaciones era la brindada por Oracle, pudiendo así facilitar la migración de aplicaciones ya existentes y tenerlas funcionando bajo el esquema de N capas en un tiempo relativamente corto.

El servidor IAS permite la reutilización de código ya existente, contando para ello con manejadores tal como el Forms Server, el cual permite correr bajo ambiente de N capas aplicaciones desarrolladas con la herramienta conocida como Forms del Developer, la cual es un Lower Case que genera pantallas de captura de datos y manipulación de los mismos. También cuenta con manejadores de aplicaciones desarrolladas bajo otras herramientas de Oracle que funcionaban como cliente servidor, teniendo así que hacer una regeneración de aplicaciones a nuevas versiones y funcionando casi de manera transparente.

Además de lo antes descrito, es importante saber que el IAS de Oracle permite la interacción entre las diferentes herramientas con las que se pueden desarrollar las aplicaciones, contando además con una certificación J2EE, lo cual permite el desarrollo de aplicaciones con Java y poder migrar las mismas a otros servidores de aplicaciones de manera transparente y viceversa.

Como se indicó antes, la idea de implementar una tecnología de N capas es que las aplicaciones desarrolladas bajo esta tecnología solo requieran que las estaciones de trabajo de los usuarios cuenten con un browser para poder acceder las aplicaciones, además que las mismas puedan ser accedidas desde cualquier parte del mundo sin necesidad de mayor configuración. Para las aplicaciones en Forms el IAS requiere de la instalación en los clientes de un manejador de aplicaciones java (Java Initiator), debido a que las mismas son generadas en tiempo de corrida a lenguaje Java.

A continuación la figura 24 muestra la estructura del IAS de Oracle.

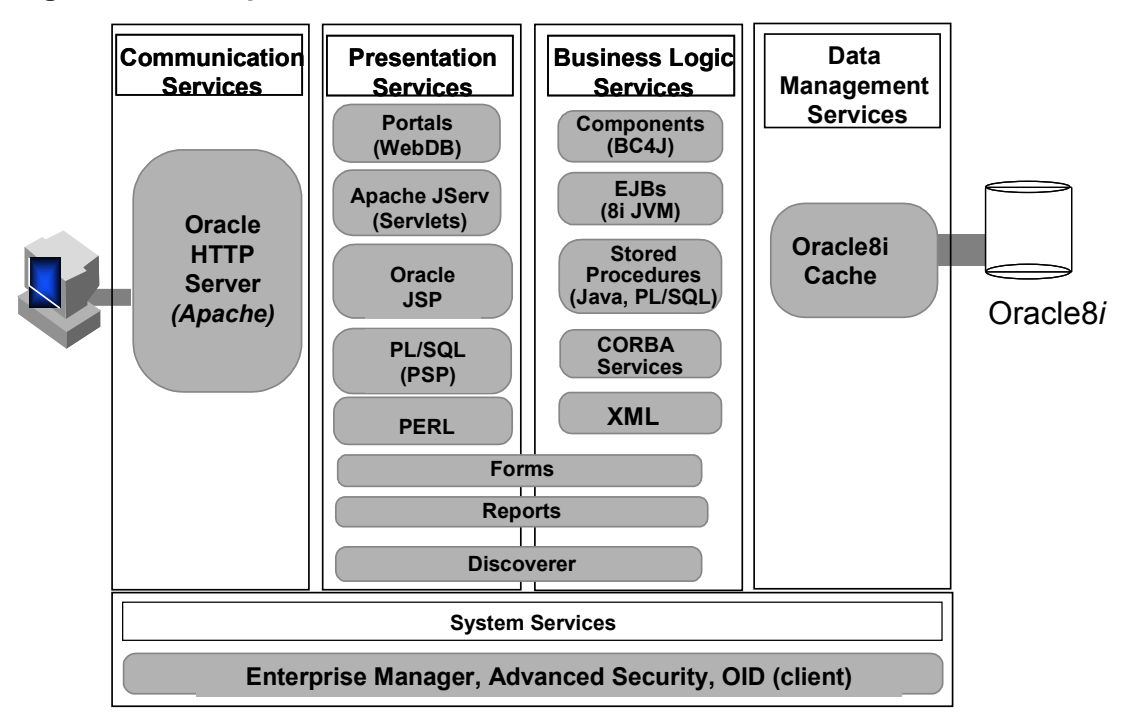

Figura 24. Componente del IAS de Oracle

El servidor de aplicaciones de Oracle (IAS) utiliza muchos de los estándares mundiales para desarrollo en ambientes N capas y de los conceptos de componentes que esta tecnología involucra, además de manejo de estándares para intercambio de información como el XML; mucho de esto interactúa de manera directa con la base de datos (es decir muchos componentes pueden ser almacenados en la base de datos y manejados directamente desde allí), además de utilizar como servidor http al producto conocido como Apache. Con esto se busca que las aplicaciones desarrolladas bajo estándares internacionales en el IAS puedan ser migradas sin ningún otro problema a otro servidor de aplicaciones que respete los mismos estándares internacionales (J2EE).

Aunque la SAT ya cuenta con el IAS, las aplicaciones internas ya desarrolladas no han sido migradas. Esto se encuentra aún en una etapa de evaluación versus el servidor de Microsoft, el IIS, para el cual se cuenta con la plataforma .NET, implicando en este caso una reducción de costos por las licencias utilizadas, ya que el IIS no requiere extra licenciamiento pues como se comentó anteriormente este servidor viene incluido en el sistema operativo Windows. Sin embargo, migrarse a esta plataforma implicaría el re-desarrollo de todas las aplicaciones administrativas de SAT y por ende las aplicaciones operativas del SIAG.

# 7.1.1.2 Determinación de la necesidad de migrar todas las aplicaciones cliente servidor a un ambiente de N capas

En cuanto a este asunto, mucho se ha dicho en conferencias internacionales y a nivel nacional sobre la necesidad que se tiene de migrar aplicaciones internas cliente servidor que están funcionando bien a ambientes N capas, desarrollando solamente bajo el concepto de N capas las que requieran ser utilizadas fuera de la red de la institución o que requieran ser operadas mediante conexiones telefónicas vía modems; en cuanto a este aspecto en SAT se ha evaluado la migración de aplicaciones como el SIAG local a herramientas Java, haciendo la programación de componentes, utilizando intercambio de información por medio de estándares como el XML, dejando atrás las utilizadas que son semi EDIFACT. Con lo anterior se podría tener el SIAG central funcionando tipo cliente servidor en cuanto a las aplicaciones administrativas o tenerlo en N capas haciendo una simple migración de las aplicaciones; en tanto, el SIAG local podría estar desarrollado en Java, bajo el IAS u algún otro web server, siempre desarrollado con estándares internacionales que permitan su migración a otros servidores de internet.

En aplicaciones N capas se tiene por lo general un diseño en el que se cuenta con una sola base de datos y se pueden tener varios servidores de aplicaciones centrales entre los que se distribuyen las aplicaciones o los componentes que la conforman; de tal cuenta que el diseño de tener un servidor de base de datos local para el caso del SIAG local sería ya obsoleto, teniendo que buscar otro modelo de operación en caso de contingencias, pues como puede verse en este diseño las comunicaciones son un rubro imprescindible para el buen funcionamiento de los sistemas.

### 7.1.2 Migración de aplicaciones externas de SAT

En cuanto a este punto, se tomó la decisión en la gerencia de informática de SAT de evaluar qué aplicaciones eran las que más inconvenientes estaban generando e implicaban mayor desgaste al personal en cuanto a su soporte e instalación, y además que fueran externas a la red de la SAT. De tal cuenta se evaluó que la aplicación del ALMASIAG era una de las más complicadas en instalar y dar mantenimiento, teniendo que ser una de las primeras a migrar a un ambiente de N capas.

Por lo anterior, se decidió iniciar el proyecto de desarrollar el ALMASIAG N capas, aplicando desde su inicio una serie de estándares internacionales de desarrollo de aplicaciones; estos estándares son los definidos bajo el modelo del CMM (Capability Maturity Model). Se determinó que la herramienta bajo la que se desarrollaría el ALMASIAG sería el PL/SQL de Oracle, utilizando el componente de esta conocido como PSPs, el cual permite la utilización del lenguaje nativo de la base de datos Oracle y desde allí generar páginas web interactivas con usuarios en formato HTML, lo cual queda almacenado en la base de datos. Aquí se utilizaría para la seguridad de accesos el componente conocido como Portals.

Aunque el ALMASIAG N capas ya fue concluido y está operando con toda la funcionalidad que tenia la versión cliente servidor, sigue en constante cambio, ya que se optó por desarrollarlo en lenguaje Java y poder así migrarlo más fácilmente. En la siguiente figura se presenta una pantalla del ALMASIAG N capas, el cual solo requiere ahora que en las computadoras personales en que trabajan los delegados de SAT se tenga un browser y acceso telefónico a internet, y para utilizarlo simplemente se debe indicar un URL que apunta hacia el servidor de aplicaciones de SAT y el ALMASIAG.

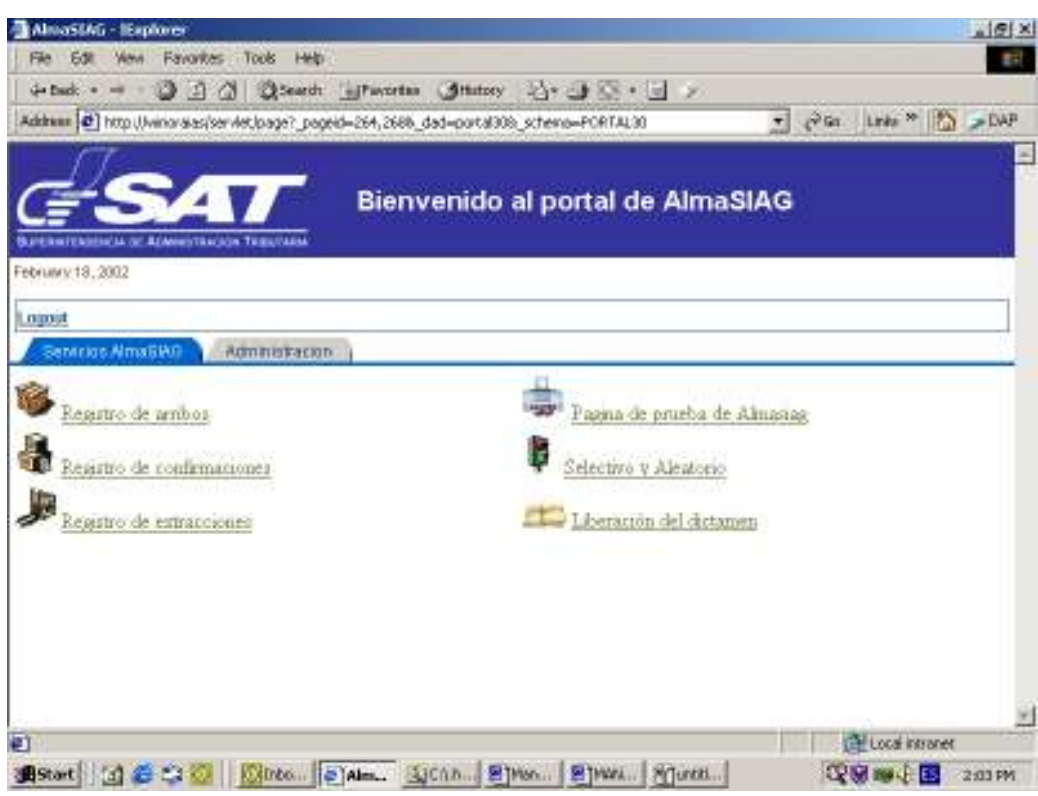

#### Figura 25. El AlmaSIAG

Actualmente, SAT no cuenta con otras aplicaciones externas que requieran migración; sin embargo, las que surjan serán desarrolladas bajo estos nuevos estándares, haciéndolas más portables y más fáciles de instalar. Lo que si es claro es que el desarrollo de nuevas aplicaciones tenderá a operar 100% por internet, como el caso que se da con el pago de impuestos, el cual cuenta ahora con otra alternativa, la que es por medio de presentación y pagos a través de internet.

# 7.2 Pago de impuestos por internet

El pago de impuestos fue un proyecto que se deseó implementar desde que nació la SAT; sin embargo, el mismo se pudo llevar a cabo hasta el año 2000, además de que el mismo fue impulsado en su inicio para la presentación de las declaraciones de impuestos y los pagos respectivos para el área de tributos internos. Para esto se creó un nuevo proyecto conocido como BANCASAT, bajo el que se encontraba el pago y presentación de declaraciones de impuestos por medio de internet. Como ya se indicó, el mismo se inició enfocado a los impuestos internos pero posteriormente se incorporó al proyecto el pago de impuestos de comercio exterior. En esta sección del documento se presentarán aspectos técnicos de este proyecto y su asociación con el SIAG, además de los aspectos de procedimiento asociado al mismo.

El proyecto de BANCASAT abarca consideraciones desde lo legal, de procedimiento y aspectos innovadores en la tecnología utilizadas en SAT previo a su implementación. En las siguientes secciones se tocarán brevemente cada uno de estos conceptos.

# 7.2.1 Modificaciones legales

En cuanto a este asunto es importante comprender que existe una legislación tributaria en la cual se definen los parámetros para el pago tributario y las condiciones en que una persona individual o jurídica tiene la obligación de hacer este pago de impuestos. Este marco legal es el que especifica los criterios bajo los cuales se determina quién está afecto al pago de los diferentes impuestos existentes; sin embargo existe además un código tributario el cual es un reglamento que define la administración tributaria en el que se dictan las normas para realizar el pago de impuestos. Uno es complemento del otro y la legislación es aprobada por el Congreso, mientras que el código tributario es manejado por la administración tributaria.

Con base a lo anterior, las personas a cargo del proyecto BANCASAT tomaron la decisión de no realizar modificaciones sobre la legislación tributaria y enfocar los cambios en el código tributario, más que todo por que el realizar una modificación en la legislación tributaria es más complicado que realizar una modificación sobre el código tributario, el cual puede ser modificado por la administración tributaria según lo considere necesario.

Los cambios que se realizaron estuvieron enfocados a los siguientes puntos:

 $\circ$  Indicar en el reglamento que se permitía a los contribuyentes el realizar la presentación de las declaraciones, anexos o cualquier información que estén obligados conforme a la ley por vía electrónica o en medios distintos al papel, indicando que la lectura de los mismos pudiera ser realizada mediante sistemas electrónicos.

- o Se establecieron algunas reglas para poder hacer las presentaciones electrónicas de las declaraciones, las cuales son: 1. Tener firma electrónica que acredite al declarante (por firma electrónica se entiende una clave que acredite al autor de la misma, siendo la administración tributaria la que proporciona la firma electrónica a cada persona que lo solicite, verificando que el mismo sea un contribuyente activo); todo este proceso se hace en íntima relación con los bancos, pues es a través de ellos que los contribuyentes autorizan débitos a cuentas bancarias y suscriben contratos de recaudación. 2. No se pueden manipular los datos consignados. 3. La administración tributaria entrega luego de recibida la declaración una constancia de recepción ya sea manual o electrónica
- o Se estableció también que sería la administración tributaria la que definiría los procedimientos y formalidades necesarias para la presentación de las declaraciones, anexos e informes por vía electrónica o por otros medios distintos al papel, velando por el cumplimiento de las reglas establecidas y brindando los medios para la realización de los mismos.
- o Se deja claro que las declaraciones electrónicas presentadas siguen estando bajo juramento y que siempre se debe utilizar la firma electrónica.

Básicamente las modificaciones legales que se hicieron siguieron el rumbo de los puntos antes indicados, además de que conforme el sistema fue madurando y cobrando confiabilidad tanto de las autoridades de SAT como de los contribuyentes se fue ampliando el grupo de pagos por internet, ya que inicialmente se tomó solo el grupo de los grandes contribuyentes (grupo de contribuyentes que realizan pagos que representan aproximadamente el 85% de la recaudación del país). Luego se determinó que si las declaraciones excedían cierto monto, se debían realizar por medio del esquema de BANCASAT.

### 7.2.2 Cambio de procedimientos

La implementación del proyecto BANCASAT implicó que se realizaran modificaciones en muchos de los esquemas que se tenían en cuanto a la recaudación de tributos, realizándose también cambios a los sistemas de recaudación, aunque los mismos no fueron tan críticos. Los cambios que se registraron en los procesos y en los sistemas fueron los siguientes:

- $\circ$  Se cambió el hecho de que los bancos tuvieran que digitar las declaraciones entregadas por los contribuyentes, ya que ahora eran los contribuyentes los encargados de realizar la digitación de sus declaraciones mediante la utilización de un software proporcionado por la SAT, el cual se conoce como Asiste. En este software el contribuyente llena su declaración de pago de impuestos y posteriormente genera un archivo con formato XML en donde va el contenido de la declaración (una vez la declaración este concluida); luego el contribuyente se conecta a un sitio de internet que proporciona el banco y realiza el pago electrónico de los impuestos, adjuntando el archivo que contiene su declaración.
- o El banco ya no adjunta la declaración enviada por un contribuyente mediante BANCASAT en los archivos que se envían con todas las declaraciones presentadas en una fecha especifica, debido a que toda la transacción se realiza en línea, enviándose la declaración generada por el contribuyente en el momento en que éste la adjunta al pago.
- o Se eliminan los procesos de control de calidad que tenía SAT para las declaraciones, debido a que la declaración no pasa por un proceso de digitación del banco, si no que es enviada desde el contribuyente hasta la SAT sin existir un proceso intermedio de reproducción de los datos. El control de calidad sobre las declaraciones es mediante realizar validaciones en línea como NIT existentes, claves de acceso, cálculos en declaraciones y otros que dependen ya de los casos específicos; pero todas estas son realizadas por procesos que se activan al recibir requerimientos de transacciones de parte del banco.
- o El pago ya no se realiza en la caja de un banco, si no que se realiza en la página web que el banco tenga desarrollada para el sistema BANCASAT. Para los pagos realizados de esta manera, la SAT recibe en línea toda la información de la declaración completa en el momento de ser entregada y certificada como pagada.
- o Se agregó un proceso de control nocturno para los pagos de tributos, ya que se creó un proceso de confronta, tal y como el que manejaba el SIAG, solo que en este se confirman todos los pagos de tributos recibidos en el día anterior, tanto internos como de comercio exterior.

A grandes rasgos, estos fueron los cambios principales realizados a los procesos de recaudación y, dado que el SIAG contiene en parte de su proceso la parte de pago, éste también sufrió cambios, ya que luego de que el BANCASAT probó ser un sistema confiable y exitoso se fueron incorporando el pago de varios impuestos por este medio. Uno de ellos fue el pago de impuestos de comercio exterior; en este sentido el SIAG sufrió un cambio por la manera que se hacía el pago de estos impuestos, quedando el proceso del SIAG de la siguiente manera:

- o El agente aduanero procede a enviar su declaración aduanera de la misma manera que la había enviado; se conecta al PBX dado por SAT y envía su declaración vía ftp y con los formatos definidos.
- o Una vez ya cuenta con una firma electrónica procede a conectase al sitio BANCASAT del banco de su preferencia y realizar el pago. Para esto, ya no se presenta una declaración aduanal físicamente, si no que se llena un formulario electrónico que presenta el banco o por medio del asiste (mencionado anteriormente). En este formulario se indica la declaración que se está pagando y la firma electrónica asociada; el banco toma esta información y la traslada al sistema BANCASAT localizado del lado de SAT (este es un sistema tipo B2B Business to Business, que básicamente son procesos desatendidos que se conectan a la base de datos y verifican que la información proporcionada en la declaración sean correctos); luego se devuelve una respuesta al banco y este notifica al contribuyente mediante la pantalla del sitio web si el pago fue aprobado o no. Si procede se debita de la cuenta del agente aduanero y se le entrega una firma electrónica; luego el sistema de SAT envía una respuesta por correo electrónico al agente en donde se indica que su pago fue recibido y procesado.
- o El agente aduanero procede a seguir su trámite aduanero correspondiente, llevando consigo la declaración aduanera correspondiente y una impresión de la firma electrónica que le entregó el banco luego de aceptado el pago.

Como puede verse el proceso del SIAG no sufrió mayor modificación y ahora el pago se tiene con mayor seguridad, ya que no se tienen posibilidades de falsificaciones. Al día siguiente el banco envía en la confronta del BANCASAT las declaraciones aduaneras que fueron pagadas en el día anterior, el pago de los impuestos se sigue haciendo en línea y la verificación desde las aduanas para asegurarse de que los pagos fueron hechos se siguen haciendo hacia la base de datos del SIAG.

El BANCASAT permite a los contribuyentes (incluyendo aquí a los agentes aduaneros) presentar y pagar sus declaraciones en línea con SAT a través de los sitios de internet de los bancos que quieran prestar el servicio.

El flujo de información del sistema inicia con el asiste, ya que es esta aplicación quien genere los archivos electrónicos con los datos de las declaraciones de un contribuyente.

El contribuyente, al tener generado el archivo electrónico, se conectará al banco con el cual haya firmado contrato de adhesión para poder declarar electrónicamente y podrá entonces por medio del banco efectuar su presentación. La figura 26 muestra a grandes rasgos los pasos para realizar la presentación y pago de impuestos por medio del esquema BANCASAT.

259

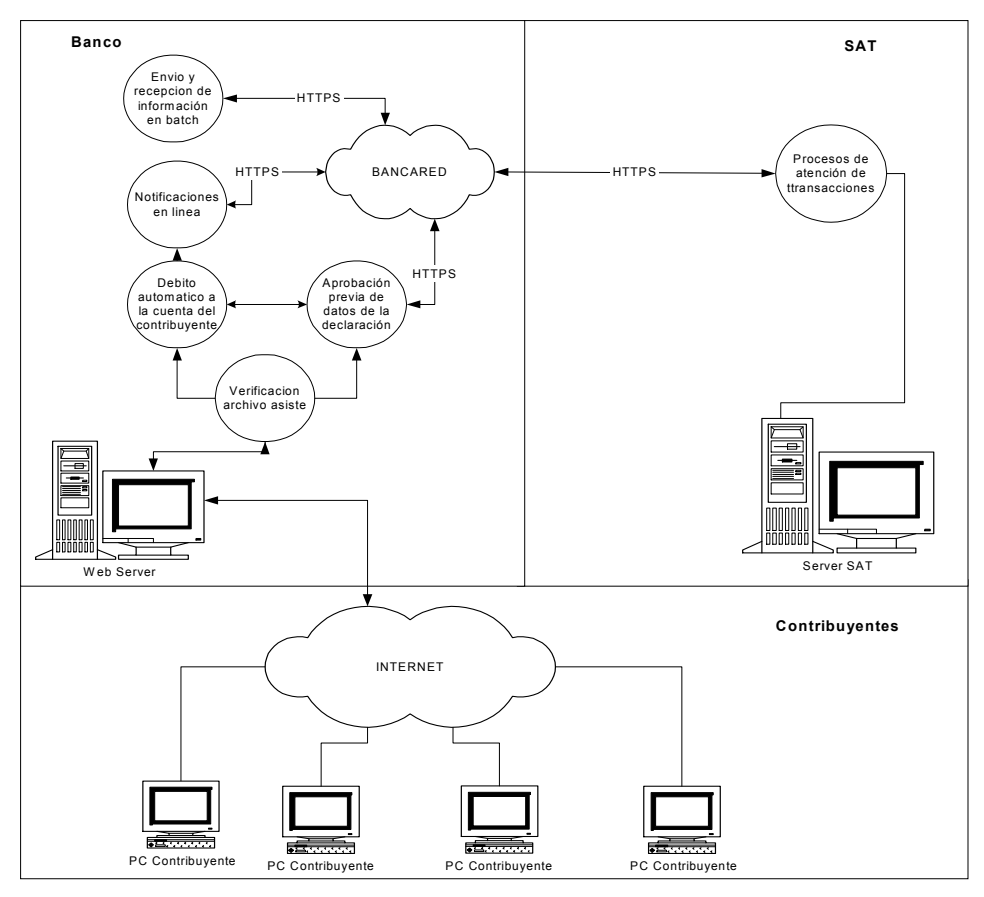

Figura 26. Presentación y pago de impuestos por BANCASAT

El BANCASAT no solamente contiene la parte de pagos en línea como parte de sus procesos; tiene otros que son de mucha importancia para poder realizar el pago por internet. A continuación se presentan los procesos existentes y una breve descripción de cada uno:

### 7.2.3 Actualización de parámetros de funcionamiento del sistema

Este se refiere a parámetros que dictan a los bancos cómo procesar la información o que indican la creación de nuevos formularios electrónicos, formas de pago aceptadas (esto indica si se acepta una declaración si y solo si acepta el 100% del pago, o el 0% de la misma o se puede aceptar pago parcial), contenido de los archivos de confrontas, versiones mínimas del asiste que se permiten para poder aceptar una declaración, formularios (indicándose aquí la versión aceptada, si requiere aceptación de SAT previa, que parte de la información del formulario debe ser enviada en línea y otras). Toda esta información es generada a directorios de trabajo de los bancos y en formatos XML en los archivos.

## 7.2.4 Firma e impresión de contratos por internet

Para que un contribuyente pueda adherirse al sistema de presentación electrónica BANCASAT debe firmar un contrato con el banco; para llenar dicho contrato el banco pondrá en su sitio de internet una opción de llenado e impresión del contrato, con la cual el contribuyente podrá imprimir su contrato, firmarlo y luego llevarlo al banco para la firma final de un representante del mismo. Este proceso tiene una parte de verificación en línea, que se hace cuando el contribuyente ha terminado de llenar su contrato en la página web del banco.

Esta parte de verificación es específicamente del NIT; para tal caso el sitio de internet del banco en que se conecta el contribuyente se conecta al servidor de SAT, allí se verifica que el NIT exista y se regresa el nombre y apellido del contribuyente; se verifica si el contribuyente ya tiene algún contrato con ese banco, en caso de existir se consultará al contribuyente si desea reemplazar el ya existente. Entre la información que queda registrada en el contrato se tiene la siguiente:

- o NIT del contribuyente.
- $\circ$  E-mail al que desea se le envíe información del sistema y acuses de recibo de declaraciones.
- o Número de cédula; en caso de no tenerlo SAT, el sistema BANCASAT del banco lo envía al de la SAT para que lo registre automáticamente en su base de datos.
- o Datos del representante legal si fuera una persona jurídica.

Luego se le presenta en la pantalla al usuario (en una página de internet) una copia del contrato de adhesión al sistema BANCASAT por medio del banco para que el usuario confirme los datos allí presentados; si está de acuerdo lo indica y se toma como aceptado el contrato. Luego se envía la confirmación a SAT y a la cuenta de dirección de correo que indicó el usuario como destino para su correspondencia electrónica; en caso de ser una persona jurídica se muestran los datos del representante legal.

El usuario debe imprimir su contrato de adhesión e ir con el banco para que se le entregue su clave de acceso y se realice una firma de un representante de parte del banco, quedando así cerrado el ciclo de adhesión al esquema BANCASAT.

Luego se envía una confirmación de adhesión al sistema SAT (por medio de comunicación B2B), con lo cual el contribuyente ya podrá presentar y pagar impuestos por internet.

# 7.2.5 Presentación y pago de declaraciones en forma electrónica

Una vez el contribuyente ya cuenta con su contrato de adhesión al esquema BANCASAT puede realizar la presentación y pago de sus declaraciones por medio de internet; los pasos que se siguen son los siguientes:

- 1. El contribuyente genera su declaración en un archivo electrónico por medio del asiste; el archivo generado está encriptado, pudiéndose incluir anexos según la declaración.
- 2. El contribuyente hace un login al sitio web del banco.
- 3. El contribuyente selecciona la opción de presentación y pago de impuestos.
- 4. El contribuyente ingresa la ubicación del archivo que contiene su declaración (esto dentro de su máquina) y el nombre del archivo.
- 5. La aplicación del banco hace una carga del archivo hasta su servidor web.
- 6. La aplicación utiliza una función de un programa tipo DLL que entrega SAT a los bancos que participan en el esquema de recaudación, la cual verifica lo siguiente:
	- o Que el archivo haya sido generado por asiste
	- $\circ$  Se verifica si la declaración contiene anexos; si es así se continúa con el paso 7, de lo contrario, con el paso 8.
- 7. Si la declaración contiene anexos se realizan las siguientes acciones (esto de parte del sistema del banco):
	- o Solicitarle al contribuyente el o los archivos de anexos y hacer una carga de los archivos hasta su servidor web.
- o Se verifica que los archivos sean válidos mediante un dll que SAT entrega a los bancos participantes en el sistema BANCASAT.
- 8. Con base a los parámetros de validación de BANCASAT y el código de versión del formulario, el sistema del banco verifica qué tipo de validaciones debe aplicar al archivo adjuntado por el contribuyente.
	- o Si el formulario requiere validación previa de SAT, se va al paso 9, en caso contrario va al paso 11.
- 9. El banco ejecuta el procedimiento de aprobación de declaraciones en línea con el sistema de SAT y continúa con paso 10.
- 10. Si la aprobación tuvo éxito se debe continuar con paso 11, de lo contrario se debe generar un mensaje de error e ir al paso 14.
- 11. Se efectúa el proceso de debitar de la cuenta del contribuyente, en base a la cuenta que selecciona él para esta operación.
- 12. Si el débito fue exitoso y el formulario es de aprobación previa debe continuar con el paso 13, de lo contrario se debe ir al paso 14.
- 13. El pago debe ser notificado a SAT según procedimiento de notificación en línea de presentaciones.
- 14. El contribuyente recibe un mensaje de notificación de éxito o rechazo de la presentación y pago de la declaración.
- 15. Si el formulario no es de aprobación previa y tiene notificación inmediata entonces debe ser enviado a SAT según procedimiento de notificación en línea de presentaciones.
- 16. El banco debe guardar la declaración para así poder enviarla a SAT en el archivo de confronta durante la noche o el siguiente día.
- 17. Sí la declaración tiene anexos, el banco debe enviarla a SAT vía HTTPS.

A grandes rasgos estos son los pasos que se siguen para la presentación y pago de impuestos por internet; como puede verse en la figura 27 se hace referencia a los pasos antes indicados.

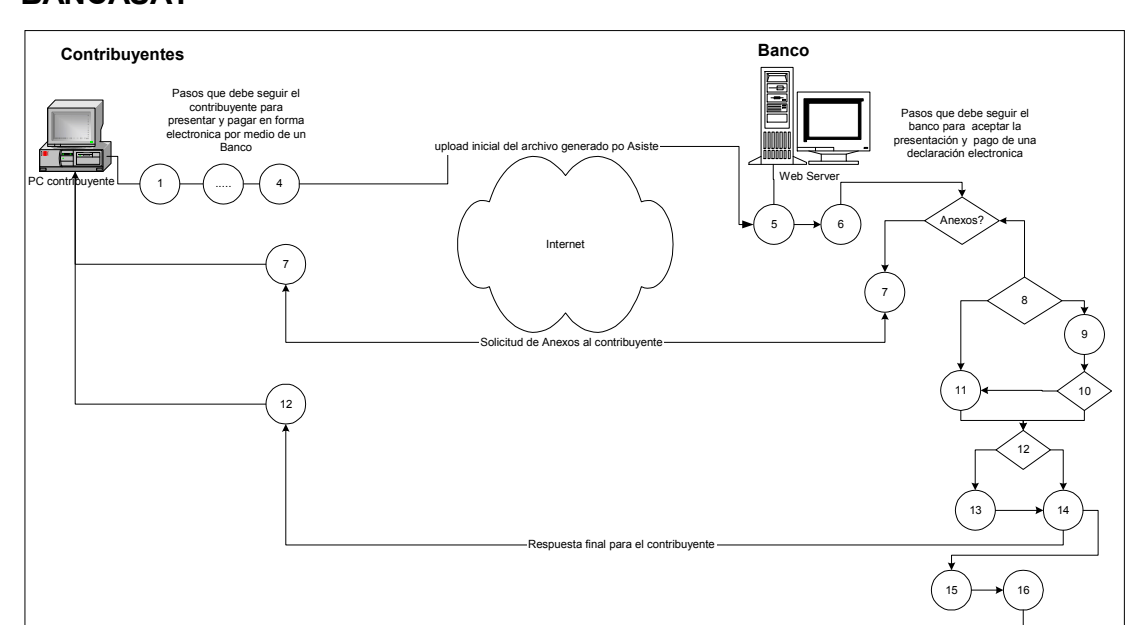

Figura 27. Presentación y pago de declaraciones electrónicas en línea vía BANCASAT

### 7.2.6 Diseño tecnológico

A continuación presentamos aspectos importantes sobre el diseño tecnológico, los cuales son la estructura que tiene el archivo de transferencia de declaraciones, comentarios sobre el software proporcionado a los contribuyentes y estructura de los archivos de otros tipos de transacciones que se manejan en el esquema BANCASAT, además de la estructura tecnológica de procesos que utiliza el sistema global.

17 paso final

# 7.2.6.1 Formato de archivo generado por asiste

Todo este proceso inicia cuando el contribuyente ingresa los datos de su declaración al asiste, y una vez verificados todos los datos ingresados procede a utilizar la opción de generación de archivo que asiste provee. Una vez generado el archivo, el mismo quedará grabado en el directorio que el contribuyente elija, con un nombre bajo el siguiente formato:

# SAT-NIT-FORMULARIO-AAMM-HHMMSSCC.TXT

En donde:

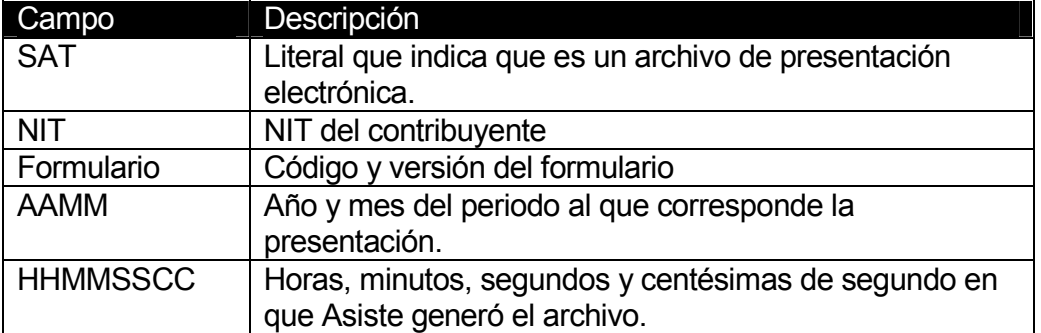

# Tabla XXX. Estructura del nombre del archivo generado por asiste

En cuanto a la estructura del archivo que contiene la declaración, el mismo está encriptado; sin embargo su estructura está hecha mediante estándares XML y el contenido es cada casilla que compone el formulario y su encabezado.

# 7.2.6.2 AsisteSat

El asiste como ya se dijo, es un software proporcionado a los contribuyentes para que puedan generar sus declaraciones electrónicas.

Este inició como un software que contaba con una base de datos Access en la que se presentaba un formulario para ingresar el contenido de una declaración, basándose en la numeración de las casillas que conformaban la misma; esto complicó un poco el trabajo del componente informático de SAT, pues los contribuyentes algunas veces tenían problemas de instalación y no contaban con soporte técnico. Por lo mismo suponían que SAT debía darles este soporte, razón por la cual se tomó la decisión de hacer un software más liviano, que no tuviera una base de datos, no almacenando ningún dato y dejando el software lo más liviano posible. Esta versión se conoció como Asiste Light (de liviano), en esta versión cada formulario era ingresado y ya no se podía recuperar, generándose el mismo a un archivo, pudiendo mantener algunos parámetros de funcionamiento del sistema en archivos encriptados tipo XML que el sistema requiriera para funcionar.

El asiste es un software ejecutable, desarrollado en Visual Basic que permite generar archivos que contienen la información de las declaraciones de impuestos con un formato encriptado que solamente puede ser leído por SAT o por el software BANCASAT de los bancos para realizar algunas verificaciones. En la figura 28 se presenta una pantalla que contiene el Asiste Light para una versión de formulario especifico (el Asiste Light es para una versión de un formulario especifico, mientras que el asiste estándar puede cargar diferentes definiciones de formularios a su base de datos, simplemente aplicando parches del mismo software).

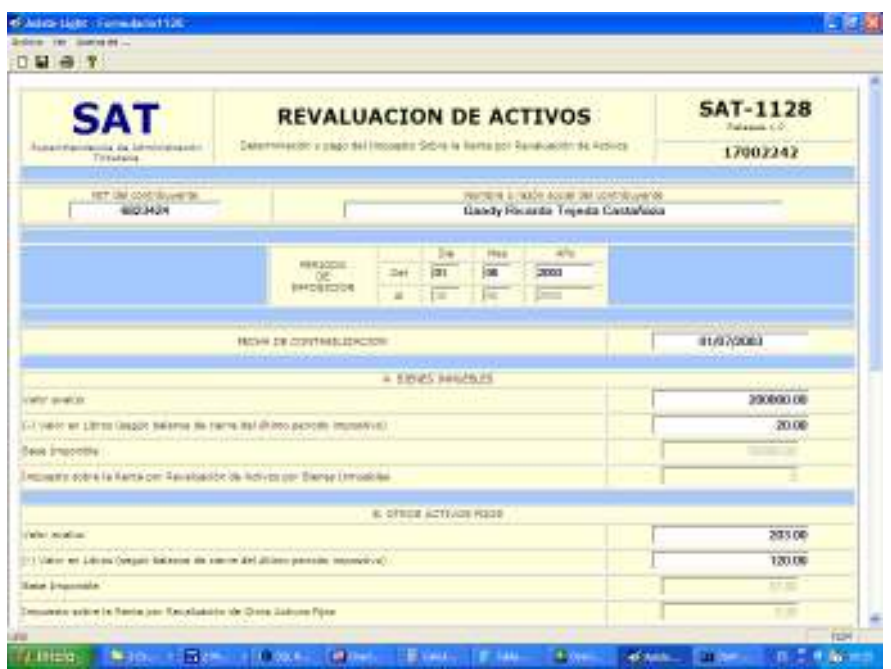

Figura 28. Pantalla de ingreso de declaración de una versión de Asiste Light

# 7.2.6.3 Estructura tecnológica de procesos

El software de BANCASAT del lado de la SAT está diseñado utilizando como servidores Https servidores Windows que tienen configurado el Internet Information Server de Microsoft. Allí se encuentran los programas ejecutables que manejan los procesos, los cuales fueron desarrollados utilizando C++, con conexiones ODBC al servidor de base de datos.

Las transacciones que llegan se manejan por medio de colas del sistema operativo (CPQ) y además de esto se cuenta con procesos que administran a los procesos de comunicación y encolamiento. Los procesos de comunicación se levantan automáticamente al detectar operatoria de algún banco, esto gracias a procesos que se levantan automáticamente al momento de iniciar el sistema operativo de cada máquina.

Los procesos administrativos permiten que se pueda configurar estos según carga, es decir bajar los procesos, volverlos a levantar o lo que proceda según se detecte alguna inconsistencia.

La comunicación se realiza por protocolo HTTPS (Hiper Text Transfer Protocol Service) y las transacciones recibidas se van encolando para luego ser atendidas conforme son resueltas las solicitudes. Los bancos se conectan a direcciones de internet que SAT les deja para poder enviar las transacciones vía HTTPS. Un ejemplo de una dirección es la siguiente: https:/svrBANCASAT//BANCASAT/recvpostbco999.dll?tipotr=r eqconfronta&tipopr=AS&pnamefile=CF9992001000001.zip, la cual se utiliza para transferencia de archivos de confrontas, entonces en estos URL están los procesos que detectan la solicitud recvpostbco999.dll y la atienden con base a los parámetros definidos, que en este caso sería el archivo de confronta CF9992001000001.ZIP.

Un punto muy importante en todo el proceso de BANCASAT es la conexión con Bancared, la cual permite que los pagos en línea con todos los bancos sean una realidad y que a su vez sean fáciles de administrar, ya que si se tuviera una conexión (enlace) por cada banco el esquema de comunicación podría complicarse al igual que su administración. Solo el Banco Industrial cuenta con su enlace propio con SAT para establecer toda la comunicación requerida. Bancared da el servicio de hosting a varios bancos para el proceso de BANCASAT; además la conexión con esta institución permite que todas las transacciones viajen encriptadas por medio de los enrutadores con que se está conectado. La figura 29 muestra el esquema técnico de comunicación de los procesos del BANCASAT.

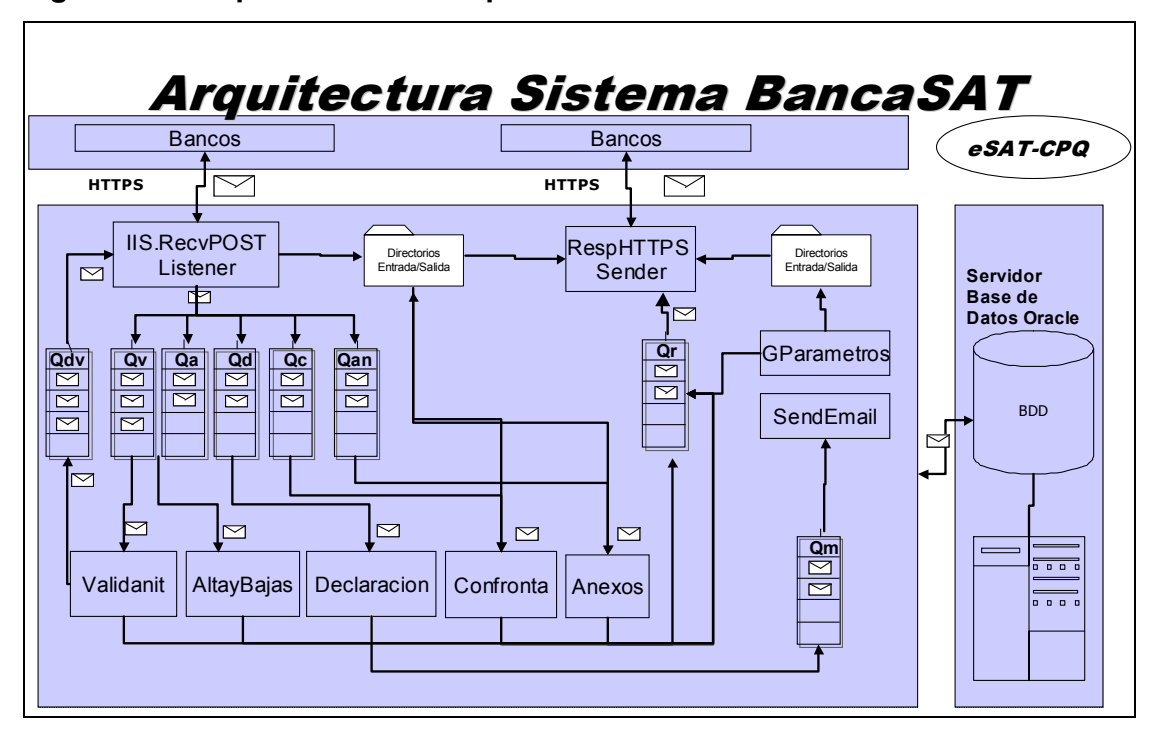

Figura 29. Esquema técnico de procesos BANCASAT

# 7.2.7 Incorporación de aduanas a BANCASAT

La incorporación del SIAG al esquema de BANCASAT fue en la parte de pagos, manejándose el mismo esquema que se tenía originalmente, solo que en lugar de realizar los pagos en cajas del banco ahora debían ser realizados en internet, utilizando los esquemas de BANCASAT que ya han sido descritos.

# 7.3 Migración de procesos de comunicación

Como se recuerda el SIAG es un sistema que basa mucha de su operación en el intercambio de información por medio de archivos tipo semi EDIFACT; sin embargo a criterio de la gerencia de informática de SAT este es un esquema un tanto desactualizado y lo mismo se debe a que se utilizó el esquema del sistema aduanero mexicano. Sin embargo, se tiene la determinación de migrar la transferencia de archivos a formatos XML y la utilización del protocolo HTTPS para la transferencia de la información, apoyándose posteriormente en servicios Web ya existentes para manejo de colas de mensajería y respuesta de las mismas, ya sea utilizando el IIS de Microsoft o el IAS de Oracle.

En el caso del IIS se podría utilizar la tecnología .Net con que cuenta Microsoft y en el caso del IAS se utilizarían estándares J2EE para el software a desarrollar.

## 7.4 Migración de validador

Otra de la tendencia que espera seguir el SIAG es la migración de sus procesos de validación de declaraciones, dejando que la comunicación con agentes aduaneros se realice ya no por un PBX vía un access server, sino que se realice mediante una página de internet en la que dejan su declaración aduanera y luego hacen su pago por internet, tratando de dejar todo en una misma transacción. Sin embargo esto está aún sujeto a discusión, ya que el proceso de validación de una declaración puede implicar múltiples intentos de parte de un agente y esto podría afectar la carga de trabajo en los servidores de internet que estén involucrados.

Se espera que el formato de los archivos que contienen las declaraciones puedan migrar a XML, ya que como en el caso de la comunicación con aduanas los mismos son un semi EDIFACT.

### 7.5 Utilización de estándares internacionales de desarrollo

Uno de los aspectos observados en el desarrollo de los sistemas de SAT es que los mismos fueron desarrollados bajo gran presión de cumplimiento de tiempos de entrega, de tal cuenta se utilizaron metodologías de desarrollo conocidas por la experiencia del equipo involucrado. Sin embargo, por las premuras no se respetaron muchas de las directrices de estas metodologías, de forma que en la gerencia de informática de SAT se optó por tomar como una metodología de desarrollo la metodología de CMM (Capability Maturity Model, estándar desarrollado por la Universidad de Carnegie Mellon), la cual define niveles de maduración de los productos entregados.

Para este proyecto, SAT adquirió un software especializado para llevar esta metodología con el apoyo de una herramienta, además de contratar la consultoría de una empresa especializada en estos procesos, fijándose metas en cuanto a tiempo y logrando así alcanzar poco a poco los niveles de maduración del modelo CMM. Los niveles de la metodología son:

#### 7.5.1 Inicial

Este nivel también se conoce como caótico; no existe un proceso de desarrollo que garantice el éxito y el éxito de los proyectos depende de la entrega del personal involucrado.

### 7.5.2 Repetible

En este nivel la base es la repetición de las prácticas utilizadas en proyectos exitosos, planeación y administración basada en experiencias, se manejan políticas para administrar proyectos, además de la utilización de estándares para los proyectos. Los administradores identifican los problemas para cumplir metas, se cuenta con requerimientos y productos controlados.

### 7.5.3 Definido

Existe un proceso estándar documentado que incluye la ingeniería de software y la administración del proceso; los procesos establecidos se usan y mejoran. Cada proyecto define su propio proceso de desarrollo basado en el proceso estándar de la organización. Existe un grupo responsable por organizar las actividades del proceso de desarrollo de software y desarrollar conocimientos y destrezas necesarias para los roles. La organización es estándar y consistente porque las actividades de administración de proyectos de software es estable y repetible.

### 7.5.4 Administrado

En esta etapa se cumplen las condiciones de las anteriores, pero además se cuenta con una adecuada administración de la calidad y la administración es cuantitativa, es decir se puede dar una medición de la calidad de los productos entregados y en funcionamiento.

# 7.5.5 Optimizado

Se pueden hacer cambios de procedimientos sin tener mayor impacto en los productos entregados, al igual que la implementación de nueva tecnología no implica cambios radicales si no más bien es transparente y paulatina, en esta etapa se previenen posibles errores.

La meta de la gerencia de informática de SAT fue llegar inicialmente a un nivel 2 en todos los productos que se desarrollaban o ya estaban desarrollados, para lo cual se definió una serie de cuestionarios, métricos y metodologías para estimar tiempos de desarrollo, desarrollo de cronogramas de trabajo y sesiones de trabajo entre los responsables de los sistemas, además de planes de prueba. Adicionalmente se utilizó el Rational Unified Process, el cual es un sistema que permite aplicar las mejores prácticas de desarrollo para poder llegar a diferentes etapas del proceso CMM, para lo cual cuenta con una serie de herramientas que permiten la diagramación de procesos, realización de pruebas, manejo de versiones del software y otros puntos que apoyaron al personal de SAT para cumplir con sus objetivos iniciales.

#### 7.6 Cambios en arquitectura tecnológica

En cuanto a los cambios en arquitectura tecnológica SAT tiene bien claros sus objetivos, ya que se pretende renovar la misma según los cambios que se den en el mercado y según se estime que esto permita tener mejores controles y apoye aún más a la recaudación de impuestos; sin embargo a corto plazo se definieron dos grandes objetivos los cuales son:

### 7.6.1 Certificación internacional de la red de SAT

En cuanto a este punto, SAT subcontrató los servicios de una empresa internacional que le diera a SAT una certificación a nivel internacional de que su red era totalmente segura y a prueba de piratas cibernéticos, certificando así que todos los sistemas de SAT son seguros y que la información es de uso confidencial de la institución; esta fue conseguida en el año 2002 e implicó un proceso de constantes pruebas a los puntos de acceso a la red, tanto internos como externos, cambiándose aspectos de configuración en los servidores de acceso. Todo esto se hizo según recomendaciones dadas por la empresa que hizo la certificación y lográndose tener una de las redes informáticas más seguras en la región Centroamericana.

### 7.6.2 Política de implementación de sitio redundante contra desastres

Otro de los objetivos de SAT es garantizar que a pesar de suceder algún desastre natural o no natural que implique pérdida de la infraestructura tecnológica de SAT y por ende de toda la información de la institución se cuente con un lugar físico en donde se puedan levantar todos los sistemas informáticos y poder brindar atención en línea en menos de un día; esto implica que se cuente con otro lugar físico en donde se cuente con servidores espejos de los sistemas primordiales de SAT, que se puedan hacer réplicas de información que si bien no sean al 100% en línea sí se hagan a ciertas horas del día y que no sobrecarguen los servidores de operación normal de los sistemas; implica también contar también con conexiones a entidades de gran importancia en los sistemas de SAT tales como Bancared, las aduanas y administraciones tributarias.

Los servidores previstos para este sitio no son de la misma dimensión de los que están en funcionamiento en línea, sin embargo, son lo suficientemente poderosos como para poder atender de manera emergente cualquier problema; además se cuenta con enlaces redundantes en los sitios más importantes que apoyan cualquier mal funcionamiento que se detecte en línea. Se espera utilizar las replicaciones automáticas con que cuenta la base de datos, realizando las mismas a medio día y en la noche, afectando lo menos que se pueda el funcionamiento de los sistemas en línea; en fin, se está realizando un estudio a fondo para poder brindarle a SAT la mejor solución posible, siempre buscando las soluciones económicas más factibles y que sean manejables por el presupuesto asignado al área de tecnología de la SAT.

Algo importante de tomar en cuenta es que el sitio redundante de SAT esta planificado para ser implementado en una ubicación geográfica lejana a la central de informática, esto para evitar que un desastre natural que ocurriera en la central fuera a afectar al sitio redundante.

# 8. SEGURIDAD

El SIAG, es un sistema que requiere un alto grado de seguridad, la cual garantice que todas las operaciones son hechas siguiendo los pasos correspondientes en el procedimiento y que las mismas estén protegidas contra ataques o falsificaciones de parte de personas o entidades externas o internas a la SAT; de tal cuenta la gerencia de informática de SAT puso especial cuidado en que el diseño del sistema contemplara medidas de seguridad en el manejo de la información y además puso gran atención en la seguridad de la arquitectura tecnológica.

En esta seguridad se incluyen varios aspectos de la misma, tales como la parte de comunicaciones, los accesos de base de datos y a las redes de la institución. El esquema de seguridad del SIAG cubre varios aspectos que dan a las autoridades y usuarios del SIAG la tranquilidad de que se cuenta con un sistema seguro, tanto en el hecho de garantizar su funcionamiento como en los accesos que se puedan hacer al mismo.

Este capítulo presenta los diferentes esquemas de seguridad con que cuenta el SIAG: seguridad en la arquitectura tecnológica utilizada y la seguridad misma de la aplicación. Se presentan los diferentes esquemas de contingencia con que cuenta el sistema y, por lo mismo, éste se divide en dos grandes rubros, los cuales son:

- o Arquitectura tecnológica
- o Aplicación

Para cada uno de estos se desarrollará la descripción de los diferentes componentes que la conforman.

## 8.1 Arquitectura tecnológica

La seguridad en cuanto a la arquitectura tecnológica que sustenta al SIAG está orientada a dos aspectos: por un lado está la parte de garantizar que solo las personas autorizadas tengan accesos al sistema y por el otro está la parte de la operatividad del sistema y la garantía de que el sistema funcionará en caso de cualquier problema que se de con los equipos en que funciona el sistema.

Por lo anterior la seguridad de la arquitectura tecnológica se divide en dos grandes rubros:

- o Equipos
- o Software

## 8.1.1 Equipos

 La seguridad en el SIAG conlleva no solo aspectos de accesibilidad para los usuarios al sistema si no que también conlleva la seguridad en los equipos, en poder garantizar que la plataforma tecnológica estará en funcionamiento pese a cualquier problema que pueda detectarse en la misma; así pues que la seguridad en equipos se subdivide en los siguientes componentes:

- o Respaldos
- o Acceso físico a equipos
- o Servidores
- o Comunicaciones

### 8.1.1.1 Respaldos

 En cuanto a este aspecto, en SAT se cuenta dentro de la gerencia de informática con personal responsable de garantizar que los respaldos se estén haciendo correctamente, además de contar con políticas de hacer respaldos periódicamente. En esta sección detallaremos los diferentes aspectos sobre este rubro.

 Para los respaldos que se hacen de los sistemas diremos que los mismos se dividen en dos grupos: uno que se hace sobre los datos que se manejan en los sistemas y otro que se hace sobre el software que conforma las aplicaciones de SAT, incluyendo entre estos al SIAG.

 En cuanto a los respaldos de los datos se utilizan los propios de la base de datos Oracle® (los cuales se explicarán con mayor detalle en la parte de software, siempre dentro del componente de arquitectura tecnológica) que es la plataforma sobre la que trabajan todos los sistemas de SAT.

 Sobre los respaldos que se realiza al software de los sistemas de SAT, este se realiza tanto al software ejecutable que se encuentra en los servidores de producción, como al código fuente de los sistemas, el cual se encuentra en los servidores de desarrollo.

 Todos los backups se realizan por medio de utilerías que permiten que los mismos se hagan automáticamente, mediante la programación de tareas escalonadas en los sistemas operativos y mediante la ejecución de comandos de sistema operativo o de las herramientas a las que se les están realizando backups, tal y como el caso de Oracle® que cuenta con una utilería que se llama Export®, la cual permite sacar un respaldo de la base de datos.

 Los respaldos que se realizan son trasladados a un servidor de respaldos, el cual está conectado a un equipo automatizado que traslada los mismos a cintas magnéticas. También se realizan otros respaldos a unidades ópticas (muchos de los cuales son manuales); sin embargo el medio más importante de respaldos es el del equipo automatizado o robot de backups; allí van especialmente los respaldos sobre correo electrónico, sobre datos de las diferentes aplicaciones y otros de gran importancia.

 Los respaldos son realizados tanto de manera total como incrementales. En el caso de los datos el mismo se realiza incremental.

 Se cuenta con un área especial dentro de la gerencia de informática para almacenar todos los dispositivos utilizados de respaldo, además de contar con políticas de enviar ciertas versiones de los respaldos a casillas de seguridad de instituciones bancarias contratadas específicamente para garantizar la recuperación de los sistemas de SAT.

# 8.1.1.2 Acceso físico a equipos

 En cuanto a este aspecto la gerencia de informática de SAT cuenta con políticas definidas sobre qué personal puede tener acceso a los equipos físicos en donde funcionan los sistemas de la institución. En la central de la gerencia de informática se cuenta con un cuarto frío que es exclusivo para la instalación de los servidores de los sistemas SAT; a este cuarto solo puede tener acceso el personal del departamento de sistemas y alguna otra persona (la cual puede ser algún otro empleado de otro departamento o algún técnico de alguna empresa que de soporte a SAT) bajo supervisión de alguien de dicho departamento.
En este cuarto se tiene un acceso por medio de claves electrónicas que mantiene cerrada y segura la instalación; este cuarto además cuenta con un sistema propio de aire acondicionado que garantiza una temperatura adecuada para los equipos que allí operan.

 Otro punto importante de señalar es que también existen servidores en las aduanas, de tal cuenta que se designó un área de cómputo en cada aduana, a la cual solo tiene acceso el personal de informática de la región a la que pertenece la aduana, además del administrador de la aduana en caso de fallas del equipo; sin embargo se procura que siempre exista personal de informática que pueda atender a alguna aduana en caso de emergencia. En las instalaciones de cómputo se tiene un servicio de aire acondicionado que garantice una temperatura adecuada para el buen funcionamiento de los equipos.

#### 8.1.1.3 Servidores

 En cuanto a la seguridad que se tiene en caso de falla de alguno de los servidores que utilizan los sistemas de SAT (incluyendo aquí los del sistema SIAG) se manejan diferentes políticas. El servidor principal tiene una configuración tipo cluster la cual garantiza que en caso de una falla de una de las dos máquinas que componen el servidor siga prestando el servicio y así no perder al sistema. Al momento en que SAT adquirió este equipo se garantizó como parte del contrato de compra que la empresa que lo vendiera contara con un equipo similar en sus instalaciones; en caso de una falla total del cluster de SAT se tendría que brindar como soporte el servidor que estuviera en las instalaciones de la empresa que vendió el cluster central de SAT, además de garantizar su instalación en menos de 24 horas.

 Además de tener cubierta la operatividad del servidor central de SAT, se tienen definidas políticas de seguridad para servidores claves dentro de la arquitectura tecnológica de los sistemas de SAT. Uno de los más importantes es el servidor a donde se conectan los agentes aduaneros, para lo cual se cuenta con esquemas que permitirían tomar equipos más pequeños (pudiendo incluir aquí a los de desarrollo), instalarles los programas que utilizan los procesos de comunicación del SIAG y reestablecer los servicios requeridos en tiempos razonables.

 En cuanto al servidor de dominio principal de validación de usuarios en la red se cuenta con servidores secundarios en caso de falla de este; por lo general SAT cuenta con el soporte de empresas de tecnología que garantizan el apoyo en caso de falla de cualquier servidor, las cuales en caso de fallas podrían brindar un servidor sustituto para operación temporal y su posterior reemplazo por uno definitivo.

 Para el caso de los servidores de aduanas se tienen también equipos designados para reemplazarlos, además de un servidor alterno (tipo pc), el cual cuenta con una versión mínima del SIAG que permitiría operar todo desde este equipo y así no perder total operatividad del sistema.

#### 8.1.1.4 Comunicaciones

En cuanto a este aspecto hay muchos componentes que mencionar, pero algo importante de indicar es que en cuanto a la red que permite comunicar a la central de SAT con los diferentes nodos que se tienen y en donde se cuentan con accesos a los sistemas, se cuentan con servicios de comunicación subcontratados, los cuales van desde conexiones con fibra óptica, hasta algunos servicios satelitales; estos servicios son prestados por diferentes empresas del medio.

Para contratar los mismos la gerencia de informática de SAT ha hecho eventos o licitaciones en los cuales pone condiciones de estabilidad, de porcentaje mínimo de conexión al mes y de seguridad en las conexiones; además de esto, se cuenta con servicios redundantes en algunos puntos de mucha importancia, especialmente con las aduanas, ya que por la cantidad de operaciones que se dan en este sistema se requiere contar con medios que garanticen que en caso de una falla de un enlace se pueda contar con otro que atienda las operaciones en línea.

De esta manera, en aduanas como Puerto Quetzal, Santo Tomás, Express Aéreo, Pedro de Alvarado y otras se cuentan con servicios redundantes que permiten tener comunicación en caso de fallas de algunos de los servicios existentes; además en el caso del enlace con AGEXPRONT se cuenta con un enlace redundante. Para el resto de aduanas se cuenta con esquemas alternos de comunicación como lo son modems que funcionan automáticamente en caso de falla del enlace principal, permitiendo la operatividad del sistema.

 El diseño de la red de SAT cuenta con la utilización de firewalls que restringen los accesos de usuarios externos, definiendo DMZ (zonas desmilitarizadas) en donde se encuentran los servidores que pueden ser accedidos de alguna manera por estos usuarios. La mayoría de éstos están asociados a servicios de internet, ya que SAT permite consultas a contribuyentes a través de su sitio de internet, incluyendo aquí operaciones de aduanas y los pagos realizados a través de BANCASAT; en estos DMZ solo se permiten los accesos a los servidores establecidos y de la manera indicada.

 Existen otros niveles de seguridad en las comunicaciones de SAT: uno de estos lo pone el esquema de comunicación con Bancared, ya que en este caso, Bancared garantiza que sólo los bancos tengan acceso a cierto segmento de la red de SAT (por medio del DMZ), teniendo que toda la información que viaja entre ambas vías va encriptada; esta encriptación es realizada por medio de los routers que se tienen para realizar la comunicación.

 No todos los nodos que conforman la red de SAT pueden ver a todos los nodos de la red; esto es programado en los enrutadores que se tienen en cada punto. La gerencia de informática cuenta con un equipo de especialistas en redes que se encargan de mantener la seguridad de la red de la institución.

 Algo importante de mencionar en esta sección es que SAT cuenta con una certificación internacional de seguridad sobre su red, lo cual se realizó mediante la contratación de un servicio internacional.

 La empresa a cargo de este estudio contrató profesionales extranjeros expertos en esta área y la manera en que se realizó esto fue mediante pruebas de ataques tanto internos como externos a la red de SAT, detectándose debilidades y enviando informes al respecto; el jefe del área de sistemas era el encargado de supervisar dichos informes y verificar que los cambios sugeridos fueran hechos.

 Esto fue un proceso iterativo hasta que se logró garantizar que la red de SAT era segura a nivel de estándares internacionales. Algunas de las sugerencias que se realizaban sobre estos aspectos eran quitar el despliegue de las versiones de algunos productos, ya que esto permite a los piratas cibernéticos identificar los diferentes productos de ataque para las versiones en que se encontraban algunos componentes como servidores de aplicaciones, sistemas operativos u otros que fueran de acceso a usuarios externos.

 Los accesos a la red por usuarios externos se manejan tanto en el caso de los agentes aduaneros como en el de los bancos en el esquema de BANCASAT, por accesos definidos en el access server de la institución, además de que en los routers se tiene configurado de qué direcciones IP se permite comunicación.

#### 8.1.2 Software

 La seguridad en cuanto al software está muy relacionada a varios aspectos que se presentaron en lo respectivo a equipos, pero el objetivo de mencionar este componente es el de identificar algunos aspectos importantes y mostrar cómo se aprovecha la tecnología adquirida. Sobre este aspecto podemos encontrar tres divisiones que son:

- o Sistemas Operativos
- o Bases de Datos
- o Servidores de Aplicaciones

Muchos de los componentes físicos de la arquitectura tecnológica cuentan con software que permite que los mismos sean configurados y que se pueda controlar algunos aspectos de seguridad, como es el caso de los routers; además los firewalls son software que limita los accesos a las redes de la institución; es importante tener esto en cuenta y comprender por qué se dice que entre el equipo y el software existe una relación sumamente estrecha.

También se tienen esquemas de seguridad en otras áreas del software como lo son la parte del servidor de correos, en la cual se cuenta con definición de grupos dentro de todo el personal de SAT, definiéndose reglas sobre qué grupo puede enviar a qué grupos; por ejemplo, no se debería permitir que el personal en general de la institución pueda enviar correos al staff gerencial de la institución.

Además se cuenta con aspectos de seguridad para los accesos a internet: auditoría a sitios de internet que pueden ser accedidos, generación de estadísticas de tiempos de conexión por usuario para monitorear el tiempo que alguien se conecta a internet y qué utilidad le está dando al recurso; todo se hace para velar por el buen funcionamiento de la plataforma tecnológica y los accesos a la misma.

### 8.1.2.1 Sistemas operativos

Los sistemas operativos son *software* que está en una capa superior al equipo y mediante estos se permite el manejo de los diferentes dispositivos de los equipos mediante una interfase más amigable a los usuarios finales; en el caso del SIAG y dado que es un software diseñado para funcionar bajo un ambiente cliente servidor, se tienen dos componentes mayores en cuanto al área de sistemas operativos: uno que corresponde al sistema operativo del servidor de base de datos (servidor central) y otro que corresponde al software con que cuentan las estaciones de trabajo en donde operan el sistema los usuarios.

 En cuanto a los servidores en que opera la aplicación la utilización de sistemas operativos se divide en dos tipos básicamente: uno que es el servidor central de base de datos en el cual se cuenta con Unix como sistema operativo y otro que lo conforman el resto de servidores, entiéndase con esto servidor de transacciones de agentes, servidores locales en todas las aduanas, servidores de BANCASAT, servidores de internet y otros, en los cuales se utilizan versiones de Windows Server®.

 Por la manera en que está diseñado el sistema la cantidad de usuarios bajo el sistema operativo Unix® es sumamente baja, allí se tienen prácticamente solo dos usuarios: el administrador del sistema operativo "root" y el usuario dueño del manejador de base de datos "oracle®", él cual es el que administra la base de datos.

 La gerencia de informática utiliza los esquemas de administración de seguridad de estos sistemas operativos, los cuales no se detallan en este trabajo, para implantar las reglas establecidas para cada usuario y grupo de usuarios según se requiera.

#### 8.1.2.2 Bases de datos

 Como ya se indicó, la base de datos que utiliza el SIAG es Oracle®, tanto a nivel central como en las diferentes aduanas en donde está instalado el sistema; esta base de datos cuenta con un esquema se seguridad comprobable a través de muchos años de estar ya en operaciones en diferentes segmentos del mercado y en muchos sistemas que están en operación alrededor del mundo.

La seguridad de Oracle® se basa en la definición de objetos dentro de la base de datos; de allí que la seguridad se enfoque en los accesos permitidos a dichos objetos. Dentro de los objetos de base de datos se encuentran las tablas que son los objetos en donde se almacena información y según los privilegios que se otorguen sobre estos objetos así los usuarios podrán realizar operaciones de manipulación de datos sobre los mismos.

Oracle® maneja un concepto de grupos de usuarios o como se conoce dentro de la base de datos, "roles". A un usuario se le puede otorgar el privilegio de pertenecer a un rol o varios roles; a los roles se les otorgan directamente los privilegios sobre los objetos de base de datos, evitando así el tener que otorgar los privilegios por cada usuario que pueda acceder al sistema; esto facilita más la administración de sistemas como el SIAG.

 Así pues, los accesos a los sistemas de SAT se segmentan previamente por grupos de usuarios según la lógica de operación y jerarquía de los mismos dentro de la operatoria de la institución. Estos además pueden variar por la localidad, es decir, en el SIAG local se manejan roles diferentes que en el SIAG central; cada uno de estos roles tiene permitido realizar diferentes operaciones sobre los objetos de la base de datos. Los privilegios se enfocan en las tablas, vistas, secuencias, procedimientos almacenados dentro de la base de datos y áreas de almacenamiento de la aplicación.

 Algunos roles pueden acceder sólo parte de los objetos del SIAG y existe un rol especial que permite realizar operaciones tanto a nivel central como local de las aduanas; esto para configurar parámetros de operación del proceso selectivo aleatorio en las aduanas en caso de contingencias. Además de esto, SAT tiene una separación entre el departamento de desarrollo de aplicaciones y el departamento de sistemas, de tal cuenta que la gente que desarrolla el software de las aplicaciones no tenga acceso a los sistemas de producción; además se cuentan con bases de datos de desarrollo, las que a su vez manejan una segmentación de grupos de trabajo.

 Los administradores de base de datos se encargan de otorgar los privilegios a los usuarios designados (roles) por los funcionarios de las diferentes unidades operativas de SAT y cuando se crea el usuario se le otorga el rol o roles requeridos para poder ejercer sus funciones operativas. Cada usuario al conectarse a cualquier aplicación que acceda la base de datos debe identificar su clave de acceso, el password que da autenticidad al usuario y finalmente un string de conexión con el que se identifica la base de datos a donde se desea trabajar.

 Cuando se crean los usuarios se deja configurado que lo primero que deban hacer en su primera conexión sea cambiar su password.

 Lo anterior se refiere a los accesos de base de datos de la aplicación, pero Oracle® maneja diferentes niveles de seguridad sobre la propia base de datos; niveles de recuperación de datos en caso de daño sobre la base de datos y encriptación de procedimientos almacenados. Sobre todo esto iniciaremos indicando que en SAT se tienen bien definidos los esquemas de operación del personal, de tal cuenta que se tiene dentro del departamento de informática personal designado para fungir como administradores de bases de datos, los cuales son los responsables de garantizar los accesos a la base de datos y la seguridad de la información almacenada en la misma.

 Sobre los accesos a la base de datos ya se ha dado una breve explicación de cómo se maneja la misma para el SIAG y en general en los sistemas de SAT; ahora en cuanto a la garantía de contar con una base de datos estable y operativa no importando qué fallas se puedan dar se procede a mencionar los aspectos que se consideran para la misma.

 Como primer punto a considerar sobre la operatividad de la base de datos del SIAG se debe recordar que la misma opera en un cluster, para lo cual la base de datos central está configurada con una opción de Oracle® que se conoce como Parallel Server®, la cual funciona como si existieran dos instancias de la bases de datos (una en cada máquina que conforma el cluster) y en caso de una falla de una de las máquinas y por ende de una de las instancias de la base de datos se procede a poner la otra en funcionamiento para que puede atender los requerimientos de todos los sistemas.

 Otro aspecto importante de la configuración de la base de datos es que la misma funciona en un modo conocido como Archive Log®; este modo traslada en línea a archivos del sistema operativo todas las transacciones que se realizan en la base de datos, de tal cuenta que se puede recuperar la base de datos hasta su estado original en cualquier punto del tiempo en que se haya operado cualquier transacción. Para poder realizar esto la base de datos requiere que se cuente con copias de seguridad de todos los archivos que conforman la base de datos, entiéndase por esto los archivos que contienen los datos y la configuración de la misma; estos respaldos deben ser realizados en momentos en que la base de datos no esté disponible (que esté en modo shutdown), ya que de este modo se garantiza que no se haya modificado ninguno de los archivos físicos que la conforman.

 Teniendo esto, en caso de algún desastre sobre la base de datos, se procedería a utilizar los respaldos existentes de los archivos (respaldos en frío, es decir, cuando la base de datos no está en funcionamiento) y además tomar las copias de las transacciones realizadas por medio del archive log (estos son archivos que quedan en ubicaciones del servidor y que luego son trasladados por el robot de respaldos a medios alternos); se cargan los archivos requeridos y la base de datos puede recuperar su estado en cualquier punto del tiempo.

290

 Además del Archive Log®, Oracle® cuenta con una serie de utilitarios que le permiten tener respaldos de la información o de la definición de los objetos de base de datos, de tal cuenta que en las aduanas se utiliza una utilería conocida como export® la cual permite sacar respaldos en caliente de los datos (el término "en caliente" se refiere a realizar un respaldo con la base de datos en funcionamiento). Los backups realizados con esta herramienta brindan un medio de respaldo el cual no brinda una recuperación al 100% de transacciones realizadas recientemente, ya que el export® genera a un archivo binario la definición de objetos y los datos existentes, de manera que las transacciones que se estén realizando al momento de ejecutar la utilería puede ser que no se hayan incluido al momento de ejecutar la misma.

Luego por medio de una utilería conocida como *import*® se puede recuperar la información que se exportó, ya sea definición de objetos con datos o solo la definición de los objetos; esto según requiera el administrador de la base de datos.

 En cuanto a los backups en caliente Oracle® también cuenta con herramientas que permiten realizar los respaldos de los archivos que conforman la base de datos sin necesidad de que la misma esté abajo, esto garantiza la operatividad de la base de datos siempre, no teniendo que bajarla bajo ninguna circunstancia; este no es el caso del SIAG, pues la base de datos se baja en ciertas fechas y es cuando se aprovecha para obtener los respaldos requeridos que permiten garantizar su recuperación en unión a la opción de Archive log®.

291

#### 8.1.2.3 Servidores de aplicaciones

 Sobre la seguridad de los servidores de aplicaciones es importante recordar que en SAT se manejan tanto el de Microsoft® que es el Internet Information Server® (IIS®) como el de Oracle® que se conoce como Internet Aplication Server® (IAS®); en el caso del IIS® la seguridad está de la mano con la seguridad del sistema operativo Windows® y en el caso del IAS® la seguridad va de la mano con la seguridad de la base de datos Oracle®, siendo estos los medios por los cuales se administra la seguridad en ambos casos.

#### 8.2 Aplicación

La seguridad en cuanto a la aplicación, es decir el software desarrollado por el personal de SAT y que es el utilizado para apoyo de los procesos aduaneros según el nuevo esquema, cuenta con diferentes esquemas de seguridad, los cuales están íntimamente relacionados a la seguridad de la arquitectura tecnológica, especialmente con la seguridad proporcionada por la base de datos; sin embargo algunos son muy propios del diseño de la aplicación, de tal cuenta que la misma puede ser dividida en 3 grandes grupos que son:

- o Seguridad de accesos
- o Seguridad de datos
- o Operatividad

#### 8.2.1 Seguridad de accesos

 La seguridad de accesos a la aplicación está relacionada totalmente con la seguridad de la base de datos y la seguridad de red. Como ya se indicó, toda persona que quiera operar el SIAG primero debe validarse en la red (esto a nivel de sistema operativo) y según el grupo de usuarios al que pertenezca el sistema le habilitará o no ciertas opciones o recursos de la máquina, incluyéndose aquí la parte del acceso al SIAG; esto es controlado por medio de políticas de Windows y aplica en todas las aduanas del país y en la central de SAT.

 Una vez ya el usuario se ha validado ante la red de SAT y si quiere tener acceso al SIAG debe validarse en la aplicación; la misma se realiza al momento de ejecutar un acceso directo de Windows, el cual hace llamada al programa del SIAG, el cual le presenta una pantalla en la que el empleado debe ingresar su usuario de base de datos, un password y la base de datos a la que se desea conectar; luego el software procede a verificar si el usuario indicado existe y si tiene permisos de realizar algo en el sistema; la manera como se realiza esto es mediante la verificación del rol al que pertenece el usuario.

 La aplicación está diseñada de tal forma que utiliza los roles para permitir acceso a segmentos de la aplicación mediante un diseño de menús en donde se incluyen grupos de programas: si el rol tiene acceso a algún menú entonces el usuario puede utilizar la aplicación y proceder a llamar a las aplicaciones a las que tenga acceso.

 La seguridad se detalla a nivel de cada programa incluso, de tal cuenta que si no tiene acceso le puede aparecer habilitado el menú de la aplicación pero no podrá ver las opciones existentes en ese menú; este diseño es del tipo jerárquico de tal cuenta que si no tiene acceso a una opción superior (entiéndase por esto menús y submenús) entonces no podrá acceder otras opciones inferiores; además las opciones a las que no se tiene acceso no son mostradas, de tal cuenta que es posible que un usuario ni siquiera esté enterado de que dicha opción existe en el sistema.

 En cuanto a los accesos al sistema de parte de usuarios externos a la red interna de SAT se debe de clasificar los mismos por usuarios que son empleados de SAT y usuarios que no son empleados de SAT. En el caso de los que son empleados de SAT podemos decir que pueden acceder a la red de SAT por medio de aplicaciones N capas como lo es el ALMASIAG N capas, para lo cual se deben validar en el IAS® el cual utiliza un esquema de validación similar al de la base de datos. En algunas ocasiones existen usuarios que son empleados de SAT y que acceden la red por medio del Access Server, se validan allí y ya en la red de SAT se validan con sus usuarios y pueden acceder a algunos recursos a los que se les haya dado permiso.

 Entre los usuarios que no son empleados de SAT se puede tener a los bancos, a los agentes aduaneros y otros usuarios que consultan las páginas de internet que brinda SAT. En el caso de bancos y agentes aduaneros ellos acceden por medio del access server o por medio de Bancared; estos accesos ya se han explicado; en el caso de usuarios que acceden por medio de internet, se tienen aquellos que consultan las páginas que presentan datos públicos y las consultas que hacen los contribuyentes, para los cuales se crean usuarios personalizados y se validan por medio de la seguridad del IAS®.

294

#### 8.2.2 Seguridad de datos

 Sobre este aspecto se tiene, como ya se ha explicado, el esquema de seguridad que brinda la base de datos, la cual se basa en un dueño de aplicaciones y es éste el que da accesos a los objetos de base de datos que corresponden a su aplicación. Por medio de estos accesos se da de forma transitiva los accesos a los datos; sin embargo el SIAG maneja esquemas extras de seguridad sobre los datos que manipula, principalmente en los datos que maneja la aplicación del selectivo aleatorio.

 El selectivo aleatorio cuenta con tablas y otros objetos de base de datos en donde se tiene definido qué agentes aduaneros, qué aduanas, que mercaderías y otros elementos del SIAG están sujetos a revisión; esto se determina en base a incidencias de mala operación, mercadería critica, qué aduanas están más sujetas a paso de mercaderías riesgosas, etc. Esta información es manejada por las altas autoridades de la intendencia de aduanas y el acceso a la misma es brindada por medio de roles; sin embargo los datos se almacenan encriptados, así como los procedimientos que encriptan y desencriptan la información. Así pues tanto los procedimientos como los datos del selectivo aleatorio se encuentran encriptados.

 Los datos son mostrados a las máximas autoridades de la intendencia de aduanas y de SAT de una manera entendible para ellos, ya que los programas previamente a mostrar los datos les aplican las funciones de desencriptamiento.

 Existe otro medio de encriptamiento de datos críticos, que es para las transacciones bancarias que viajan en BANCASAT; esto por medio de los enrutadores de Bancared y por medio de funciones especiales con que cuenta asiste, el cual genera los archivos de declaraciones de manera encriptada de tal forma que no pueda ser alterado en su trayectoria a los servidores de SAT.

#### 8.2.3 Operatividad

 La parte de operatividad se refiere a cómo la operación del sistema le da seguridad a los procesos que apoya. En el caso del SIAG la seguridad en operatividad se da para la parte de selección aleatoria de revisores de mercadería; esto se apoya en la definición en la base de datos de turnos de verificadores; estos turnos son definidos por el administrador de aduanas y luego el sistema se encarga de determinar qué persona revisará cierta mercadería luego de que el selectivo aleatorio ha determinado que una mercadería requiere revisión; esto se hace de manera automática y transparente, así pues no puede ser manipulado por ningún usuario del sistema, ni siquiera las máximas autoridades de la institución.

 Otro esquema de seguridad en la operatividad es la manera en que se bloquean estaciones de trabajo en los módulos en que se corre el selectivo aleatorio o la salida de aduanas, en caso de cualquier mala operatoria sobre los procesos definidos; luego se requiere que los administradores puedan atender la operación incorrecta y desbloquear estaciones, mediante la justificación de las operaciones realizadas.

 Un esquema adicional de seguridad en la operación se da en el proceso de revisión de mercaderías, ya que previo a dejarla salir se debe ingresar en la base de datos una justificación de esto conocida como dictamen; la declaración enviada debe ser pagada previamente y así se garantiza el pago correcto de tributos.

 Otro aspecto de seguridad es la conexión de agentes aduaneros para envío de declaraciones, ya que ellos se validan en el Access Server y luego de esto dejan su información en el directorio correspondiente; ellos no pueden ver más que el directorio en donde se les permite dejar su información.

 En el caso de pago de los tributos por medio de BANCASAT, la validación la realizan ante el banco, para lo cual deben ser clientes del banco y haber suscrito un contrato de recaudación por medio de BANCASAT.

 Además se cuenta con el esquema de firmas electrónicas de bancos, el cual es un código que los bancos asignan a las operaciones que se realizaron mediante sus sistemas (operaciones financieras); en el SIAG local en caso de no contar con comunicación con el SIAG central se cuenta con programas que verifican que una firma electrónica corresponda al banco en que se indica que se realizo el pago, esto es un esquema adicional en la seguridad de operaciones.

 Un último esquema adicional de seguridad con el que cuentan todos los sistemas de SAT es el de una supervisión constante que hace el departamento de auditoría informática interna, el cual está separado de la gerencia de informática y que monitorea que las operaciones se estén realizando correctamente; su supervisión se basa más en la operatoria, en aspectos de funcionamiento de aplicaciones como el selectivo aleatorio y otros.

 Como puede verse, el SIAG cuenta con varios esquemas de seguridad; algo de mucha importancia es que cada régimen que clasifica a una declaración dicta mucha de la operatividad que debe seguir una declaración, como por ejemplo si requiere verificación, si requiere pago de tributos o si se deben hacer validaciones en línea por medio de la AGEXPRONT y su sistema informático; esto garantiza que una declaración cumpla en ley con las obligaciones que tiene para aceptar la operación requerida y así hacer transparente el proceso de comercio exterior que se solicita en la misma.

## CONCLUSIONES

- 1. El SIAG es un sistema que permite distribuir el trabajo, ya que son los agentes aduaneros quienes preparan sus declaraciones aduaneras y las transfieren al sistema por medio de comunicación electrónica, facilitando con esto la operación y atención de los usuarios del sistema.
- 2. La implementación del SIAG en la administración de aduanas implicó una gran innovación con base a los sistemas antes existentes y de los procesos en que se apoyan los mismos.
- 3. El SIAG ha mejorado en gran medida los controles que pueden aplicarse al proceso de aduanas en el país, ya que deja registro de las operaciones aduaneras desde su inicio hasta el final de las mismas, prueba de ello, es el registro de dictámenes de mercancías que están sujetas a revisión física.
- 4. La implementación de sistemas de gran envergadura diseñados al auto servicio, tal y como es el caso del SIAG implica la aplicación de grandes medidas de seguridad, tanto en la transferencia de información como en el acceso de la misma, además de que el servicio permanente del mismo se vuelve un factor sumamente importante y crítico.

5. El SIAG presenta problemas de diseño, los cuales son producto de no haber considerado las tendencias más recientes de la tecnología informática, tales como el protocolo de comunicación http y estándares de intercambio de información como el XML; mucho de esto, fue influído por la toma de un modelo tecnológico ya en funcionamiento y no haber realizado cambios al mismo desde el inicio del proyecto de desarrollo del SIAG.

## RECOMENDACIONES

- 1. El proceso de modernización del SIAG no debe realizarse sin antes haber hecho una exhaustiva verificación de todas las tecnologías existentes en el mercado, velando por que la solución seleccionada permita mantener un esquema de seguridad adecuado, una alta disponibilidad y una capacidad de procesamiento rápido.
- 2. La incorporación de nuevas tecnologías al SIAG deben ir acompañadas de la renovación de varios de los procesos que sustentan la operación del SIAG, esto, ya que en el caso de operación en ambientes de N capas, mucha de la operatoria tradicional de los usuarios cambia y los esquemas de seguridad pueden variar, por lo tanto, es importante que la gerencia de informática de SAT esté en estrecha relación con la intendencia de aduanas para así generar una solución en la que todos los participantes puedan beneficiarse.
- 3. Es importante que el personal técnico de la gerencia de informática de SAT tome en cuenta la evaluación de nuevas tendencias, tales como las de utilización del concepto denominado free source, el cual se refiere a software que puede ser utilizado por cualquier persona de manera gratuita.
- 4. La gerencia de informática debe colaborar con el personal de auditoría interna para la definición de planes de verificación de la utilización de los diferentes recursos del SIAG, así como de la configuración de procesos como el del selectivo / aleatorio, esto brindaría mejores controles sobre posibles fallas de seguridad.
- 5. Es sumamente importante el rediseño y programación de muchos procesos desatendidos del SIAG, para que así puedan utilizar estándares de mayor aceptación mundial (como el XML) e integrar la mayor parte de procesos automáticos a los definidos en BancaSAT, utilizando así, los mismos estándares, unificando los canales de comunicación con bancos e internos a los sistemas de SAT.
- 6. Es importante la existencia de mesas de discusión permanente y de seguimiento a diferentes puntos asociados al SIAG, de tal cuenta que puedan participar representantes de SAT, de los agentes aduaneros, de los exportadores y de la mayoría de actores del proceso de operaciones de comercio exterior.
- 7. El desarrollo de un plan global de tareas a realizar para completar la funcionalidad del SIAG debe ser tomado muy en serio, para así saber el rumbo que debe seguirse y brindarle mayores y mejores elementos de seguridad al sistema, esto para mantener un adecuado control de las operaciones de comercio exterior.

# BIBLIOGRAFÍA

- 1. Sistema electrónico de control aduanero guatemalteco y su legislación. Guatemala: s.e. s.a. 81 pp.
- 2. Manual de mensajes para la transmisión de declaraciones aduaneras al sistema integral de aduanas. Guatemala: s.e. s.a. 78 pp.
- 3. Manual de conexión de las instituciones bancarias con el sistema de aduanas. Guatemala: s.e. s.a. 32 pp.